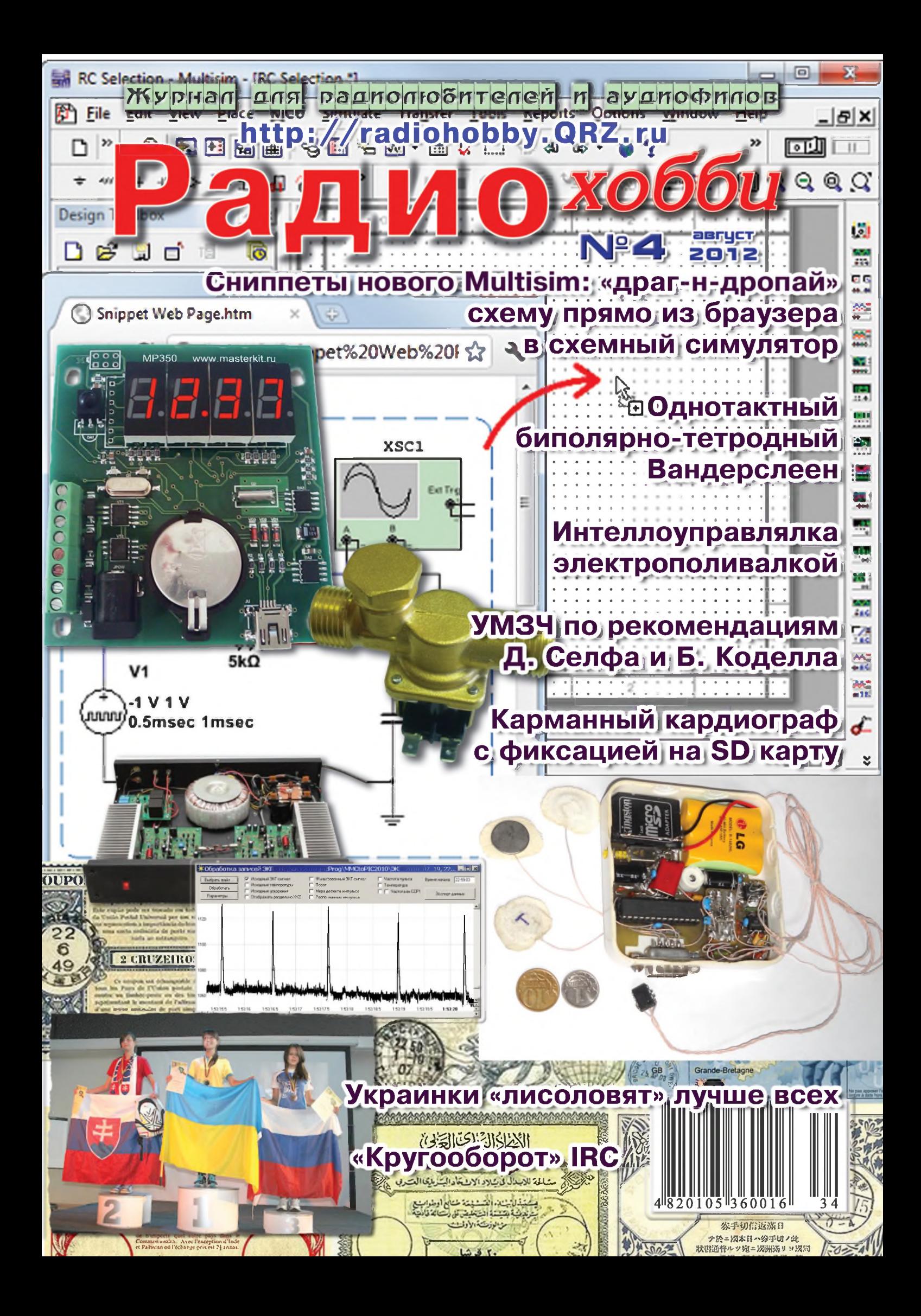

# **RADI(?)EXPERT.RU**

Первый российский супермаркет для радиолюбителей

## KENN*J*OO

Сервисный центр компании "Радиоэксперт" оснащен необходимым высокоточным измерительным оборудованием для проведения работ любой сложности.

**Специальные предложения! Доставка по всей России!**

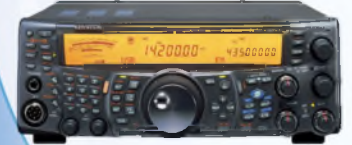

### **TS-2000/TS-2000X**

0.5-30, 50-54, 144-148, 430-450 Мгц/1200МГц SSB/CW/FM/FSK: 100 B AM: 25 Вт (HF, 6 м, 2 м) SSB/CW/FM/FSK: 50 Вт, AM: 12,5 Вт (70 см)

### **TS-590S**

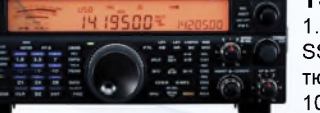

1.8-54 МГц SSB/CW/AM/FM/FSK, антенный тюнер, 32-битный DSP 100 Ватт:

## AIESI

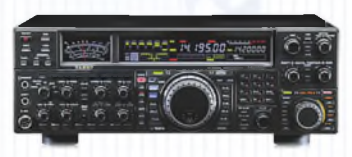

#### **FT-2000**

Тх: 30 кГц - 60 МГц, Rx: 160-6 м A1A(CW), АЗЕ(АМ), J3E(SSB),  $F3E(FM)$ ,  $F1B(RTTY)$ , F1 D(PACKET), F2D(PACKET) 100 Вт

#### **FT-950**

0.3-56 МГц SSB/CW/AM/FM/RTTY/PACKET автоматический тюнер 100 Ватт

Тх: 160-6 м, 2 м, 0,7 м Rx: 0.1-56, 76-108, 118-164 МГц, SSB, CW, AM, FM и Packet 100 Вт TCXO-9, DSP2

### **FT-857D** Tx: 160-6 м, 2 m, 0,7 м

Rx: 0.1-56, 76-108, 118-164 МГц, SSB, CW, AM, FM и Packet 100 Вт TCXO-9, DSP2

## х *FiexRodio Systems®*

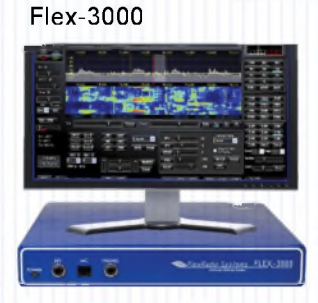

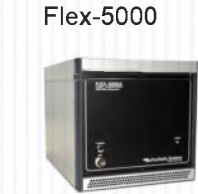

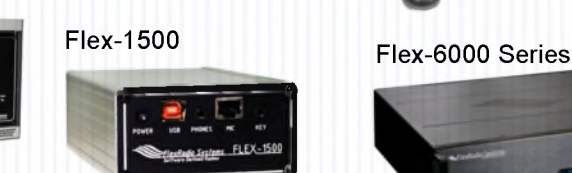

**WINRADIC** 

"EXCELSIOR" "EXCALIBUR"

МГц, SSB/CW/AM/FM, 100 Ватт, отделяемая передняя панель

Недорогой КВ трансивер, 0-30

#### **IC-9100** 0.03-60/136-174/420-480/ 1240-1320 МГц;

**DX-SR8E**

SSB/CW/RTTY(FSK)/FM/AM/DV автоматический тюнер, 100Ватт **IC-7600**

Базовый КВ/УКВ трансивер 1.8-30, 50-54, 136-174 МГц, USB/LSB/CW/RTTY/AM 100 Ватт

**IC-7200** Базовый КВ трансивер 0.030-60 МГц, USB/LSB/CW/RTTY(FSK)/AM,

#### **IC-718**

Базовый KB трансивер TY 0.03-30.0 МГц, USB/LSB/CW/RTTY/AM. 100 Вт

WR-G39DDCe WR-G31DDC

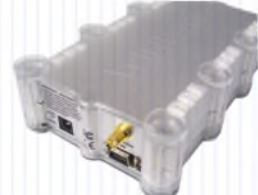

Компания "Радиоэкперт", Россия, Санкт-Петербург, ул. Калинина, д. 13, 2 этаж, офис 210. тел/факс: +7(812) 786-03-00, 786-03-55, 786-32-61; www.radioexpert.ru,[info@radioexpert.ru](mailto:info@radioexpert.ru)

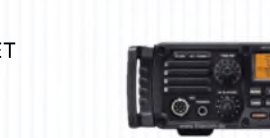

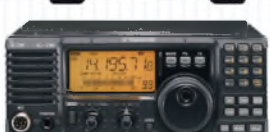

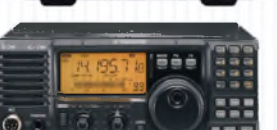

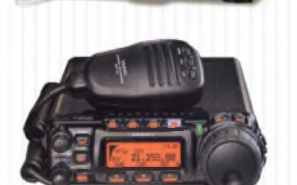

**FT-897D**

Мобильно-Базовая радиостанция

*BALINCO.*

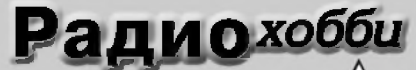

Журнал для радиолюбителей, аудиофилов и пользователей ПК № 4(88)/АВГУСТ 2012

Совместное издание с Лигой радиолюбителей Украины Издается с февраля 1998 г.

> *Главный редактор* Николай Сухов

#### *Редакционная коллегия*

Георгий Божко (UT5ULB) Евгений Васильченко Сергей Кубушин Анатолий Манаков Юрий Садиков Александр Торрес Николай Федосеев (UT2UZ) Георгий Члиянц (UY5XE) Владимир Широков

#### *Адрес редакции*

Украина, 03190, Киев-190, а/я 56 Тел. (044)3609096 (моб., главред), из России (1038044)3609096 E-mail: [radiohobby@yandex.ru](mailto:radiohobby@yandex.ru) <http://radiohobby.QRZ.ru>

#### *Распространение*

по подписке в любом отделении связи:

#### *Украина*

по «Каталогу видань України 2012, II твр1ччя» ДП «Преса», с.148, *индекс 74221*

#### *Россия*

по каталогу «Газеты Журналы 2012, Второе полугодие» агентства Роспечать, раздел «Издания ближнего зарубежья», подраздел журналы Украины, с.364, *индекс 22033*

**Все другие страны**, включая дальнее зарубежье - в онлайне с сайта http://www.presa.ua/online

Выражаем благодарность всем авторам за их мысли и идеи и всем подписчикам за доверие и материальную поддержку журнала

Редакция может не разделять мнение авторов и не несет ответственности за содержание рекламы

© «Радиохобби». Копирование материалов <u>журнала на любых носителях, размешение или</u><br><u>указание ссылок на скачивание в любых сетях</u> *<u>без письменного разрешения редакции</u>* запрешено (Статьи 1229. 1270 ГК).

Подписано к печати 27.08.2012 г. Отпечатано в типограф ии ООО «Ларс-принт», г. Киев, ул. Бастионная, 15 — Тираж 8000 экз.<br>— Цена договорная<br>• С. Мива, ул. Гончарова, 21<br>• Курнал выходит шесть раз в год<br>• Курнал выходит шесть раз в год<br>• Курнал выходитель де уч-изд.л.<br>• Зарегистрирован Госкомитетом Российской<br>• Федерации по

## **Р а д и о « > б б и С О а Е Р |Ж А Н П Е**

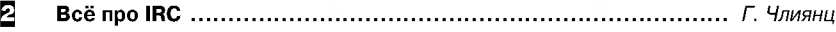

6 «Российский Hi-End» снова в стр о ю ............................................... *Ю. Галецкий*

#### 12 Новая техника и технология: ИНТЕРНЕТ-обзор

Сниппеты в новой версии 12.0.773 симулятора NI Multisim Component Evaluator Analog Devices Edition; программа ПерехватЪ v2.3.6 позволяет управлять разнообразными функциями ПК с пульта<br>ДУ тюнера; небольшая бесплатная утилита DXVA Checker позволяет узнать, поддерживает ли ваша видеокарта DXVA, а также, какие именно форматы MPEG она аппаратно декодирует; новая линейка ем костных стилусов GoSmart Stylus с «оптическим прицелом»; прототип «реактивной фары» автомобиля будущего, которая предсказывает положение капель или снежинок и предотвращает их освещение в следующий момент времени; крупнейшая в мире цифровая фотокамера с разрешением 3,2 гигапикселей Большого Синоптического Обзорного Телескопа для съемки ночного неба; Wahoo Blue SC - датчик частоты вращения педалей и колес велосипеда, передающий данные в iPhone 4S по ка-<br>налу Bluetooth 4.0; гаджеты-приставки к iPhone/iPad/iPod: 16-канальный 100-мегагерцовый логический анализатор Oscium LogiScope и радиочастотный спектроанализатор с измерителем мощности<br>WiPry-Combo; спектроанализаторы серии Signal Hound американской компании Test Equipment Plus; Austriamicrosystems AG разработала полностью интегрированный датчик молний с встроенной обработкой данных AS3935, способный обнаруживать грозовую активность в радиусе 40 км; для светодиодных фонарей и ламп повышенной надежности компания Littelfuse предложила новый двухполюсный протектор PLED6M; Texas Instruments представила самый миниатюрный в отрасли интегриро-<br>ванный повышающий преобразователь постоянного тока TPS81256 для портативных устройств мощностью до 3 Вт; «думающий» датчик Honeywell SPS-R360D-NBMS0101 с разрешающей способностью<br>0,01 угловой градус; Texas Instruments выпуском новой серии ИМС ТРА3116D2/TPA3118D2/ TPA3130D2 с режимом 1SPW доказала, что в УМЗЧстроении класса D было изобретено еще не все; ультрамалогабаритный малошумящий микрофон Analog Devices ADMP504 с аудиофильской Hi-Fi .<br>АЧХ и беспрецедентным отношением сигнал/шум; двухканальный малошумящий сверхлинейный JFET OY Analog Devices ADA4610-2; ИМС СВЧ усилителя RF Micro Devices RF2373 для входных мало-<br>шумящих и драйверных каскадов WiFi, GSM, GPS, CDMA, W-CDMA и WiMAX; четвертое поколение ИМС ТВ приемника Silicon Laboratories Si2178 обрабатывает цифровое ТВ в стандартах ATSC/QAM,<br>DVBT2/T/C2/C, ISDB-T/C, DTMB и аналоговое NTSC, PAL, SECAM; в микросхеме CMX973 фирмы CML Microcircuits интегрированы квадратурный (I/Q) модулятор и маломощный квадратурный ПЧ/ВЧ демодулятор; YAESU анонсировала бюджетный вариант FTdx3000; автоматический линейный усилитель мощности OM3500A предназначен для работы на всех любительских диапазонах от 1,8 до 29 МГц (включая WARC диапазоны) всеми видами модуляции

#### **26** QUA-UARL

#### **26 Дайджест зарубежной периодики**

.<br>Гибридный ламповый однотактник Жана Луи Вандерслеена; SE, PP и почти вильямсоновский суперРР Александра Ариона на спаренном лучевом тетроде 8458; 50-ваттный транзисторный УМЗЧ<br>Сэма Дюлэни с учетом современных рекомендаций Д. Селфа и Б. Коделла; НЕХГЕТ УМЗЧ А. Зыкова; измеритель частоты акустического резонанса динамических головок громкоговорителей; SatFinder Клауса Хиршельмана полностью автоматизирует процедуру вычисления азимута и угла<br>места спутниковых антенн в любой точке Земли; USB-флэшка как устройство памяти микроконтроллерной системы в даталоггере Томаса Фишля; высокочувствительный термоанемометр; лаборатор-<br>ный двухполярный блок питания; преобразователь напряжения, одновременно создающий инвертированное и удвоенное напряжение источника; миниатюрный передатчик-«лиса» на 144 МГц SQ7HJB; AFSK интерфейс для связи Android смартфонов и трансиверов; эффективное устройство W6HPH для подавления промышленных помех приему на KB; легкая носимая антенна DK2UT для работы на диапазонах от 40 до 10 метров и другие наиболее интересные устройства из десятков зарубежных журналов

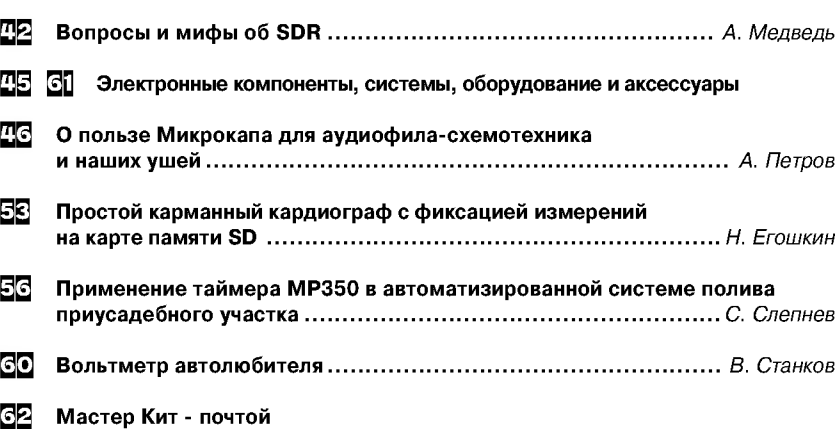

Вниманию российских подписчиков «Радиохобби». В связи с почти двухмесячными сроками (©) доставки нашего журнала подписчикам вне Украины, этот номер вы получите, скорее всего, уже в октябре, когда будет проходить подписная кампания на будущий год. Не опоздайте её оформить вовремя!

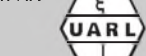

### РАДИОИСТОРИЯ **Всё про IRC (история возникновения и их «кругооборот»)**

Про IRC (ответные почтовые купоны ВПС) уже много раз упоминалось как на страницах печатных СМИ, так и на радиолюбительских сайтах и в рефлекторах...

Во многих странах существует документ, носящий название «Почтовые правила (кодекс)», один из параграфов которого гласит: «В оплату международной корреспонденции могут приниматься международные ответные купоны, выпускаемые «Международным бюро Всемирного почтового союза» [ВПС (UPU) - прим. авт.]». Этот купон в обиходе носит название IRC (сокращенно от «International Reply Coupon»), хотя на самом купоне - пофранцузски (официально принятый для общения язык в рамках ВПС) на его лицевой стороне он обозначен как: COUPON-REPONSE INTERNATIONAL.

ВПС, созданный в 1874 г. (одним из его основателей был генеральный почтмейстер Германии Генрих Стефан), с самого начала своего существования делал попытку создания единой почтовой марки для стран - своих членов, но из этого ничего не вышло. И только на Всемирном почтовом конгрессе (Рим, 1906 г.) было принято решение ввести в обращение IRC. Монополия на их изготовление (сохраняется и по сегодняшний день) была предоставлена швейцарской типографской фирме «Бензигер и Ко» («Benziger & Co»), расположенной в местечке Эйнсиделн (S.A. Einsiedeln).

Координирует же всю работу по IRC - Международное бюро ВПС (IB UPU), которое находится в Берне.

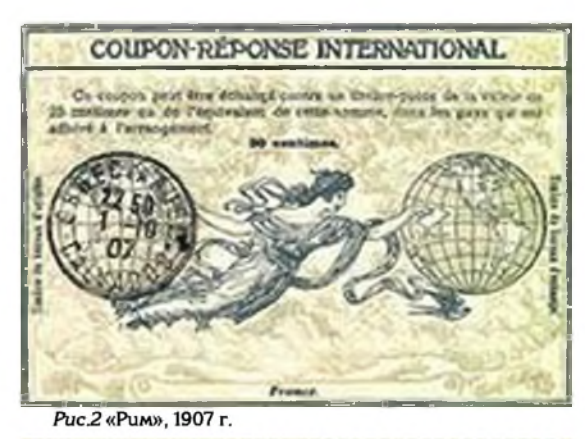

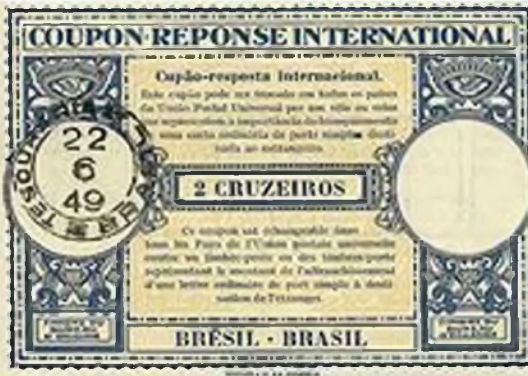

*Рис.3* **«Лондон», 1949 г.**

Следует отметить, что предшественницей IRC была «Почтовая карточка с предоплаченным отве-

том» *(рис.1).* Первые купоны поступили в о б р а щ е н и е 01.11.1907 и, кстати, сразу стали предметом их професси о н а л ь н о го коллекционирования. Серии выпусков IRC стали получать свои условные названия от городов, где проходили очередные конгрессы ВПС и на которых утверждались их новые образцы. Так купоны «Рим» имели «хождение» в 1907-29 г.г. *(ри с.2 ),* «Лондон» 1930-59 г.г.

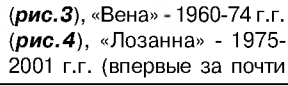

семидесятилетнюю историю IRC изменило свой цвет - с синего на зеленый, рис.5), «Пекин» - с 2002 по 31.06.2009 г.г. (рис.6) (с 2007 г. внешний вид IRC был изменен на т.н. «Украинский мотив» - рис. 7), «Найроби» с 1.07.2009 по 2013 г.г. (рис.8)

*Георгий Члиянц (UY5XE), г.Львов*

*Примечание: Следует отметить, что имела место реализация купонов с датой их продажи уже после срока прекращения действия данной серии (например: «Вена» - в 1967-69 г.г., «Токио» - в 1975 г. и др.). Видимо, приведенные случаи были связаны с избыточным их количеством печатания по предварительному заказу в IB UPU.*

Идея IRC оказалась плодотворной: многие колониальные державы переняли успешный опыт ВПС и, будучи не в состоянии по разным причинам (в основном, в силу разницы валют метрополии и различных её колоний, зависимых территорий) ввести в

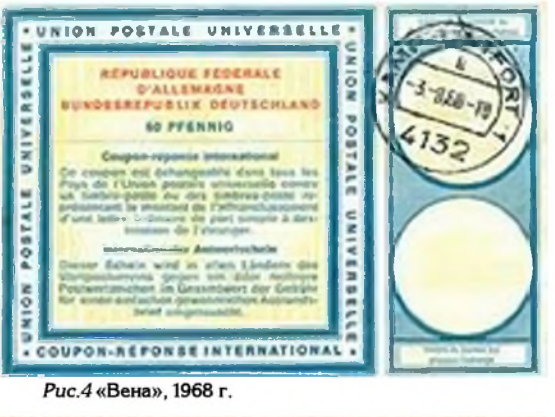

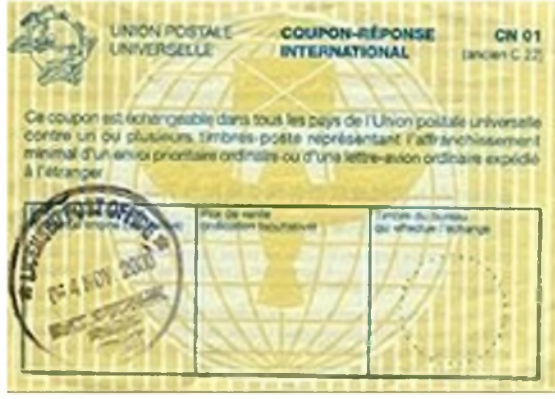

*Рис.5* **«Лозанна», 2000 г.**

рамках своих колониальных империй универсальную почтовую марку или хотя бы унифицировать почтовые тарифы и набор

## *<u>Dest@ffice</u>* **Post-Anweisung** Heliyoland, & Helisaland, 145 **Quittung des Adressaten** m.  $185$  $(3m)$ iy.

*Рис.1* **«Почтовая карточка» (лицевая и оборотная сторона). Гельголанд, 1870 г.**

**2 Радио**хобби 4/2012

### **SATAONCLOSNA**

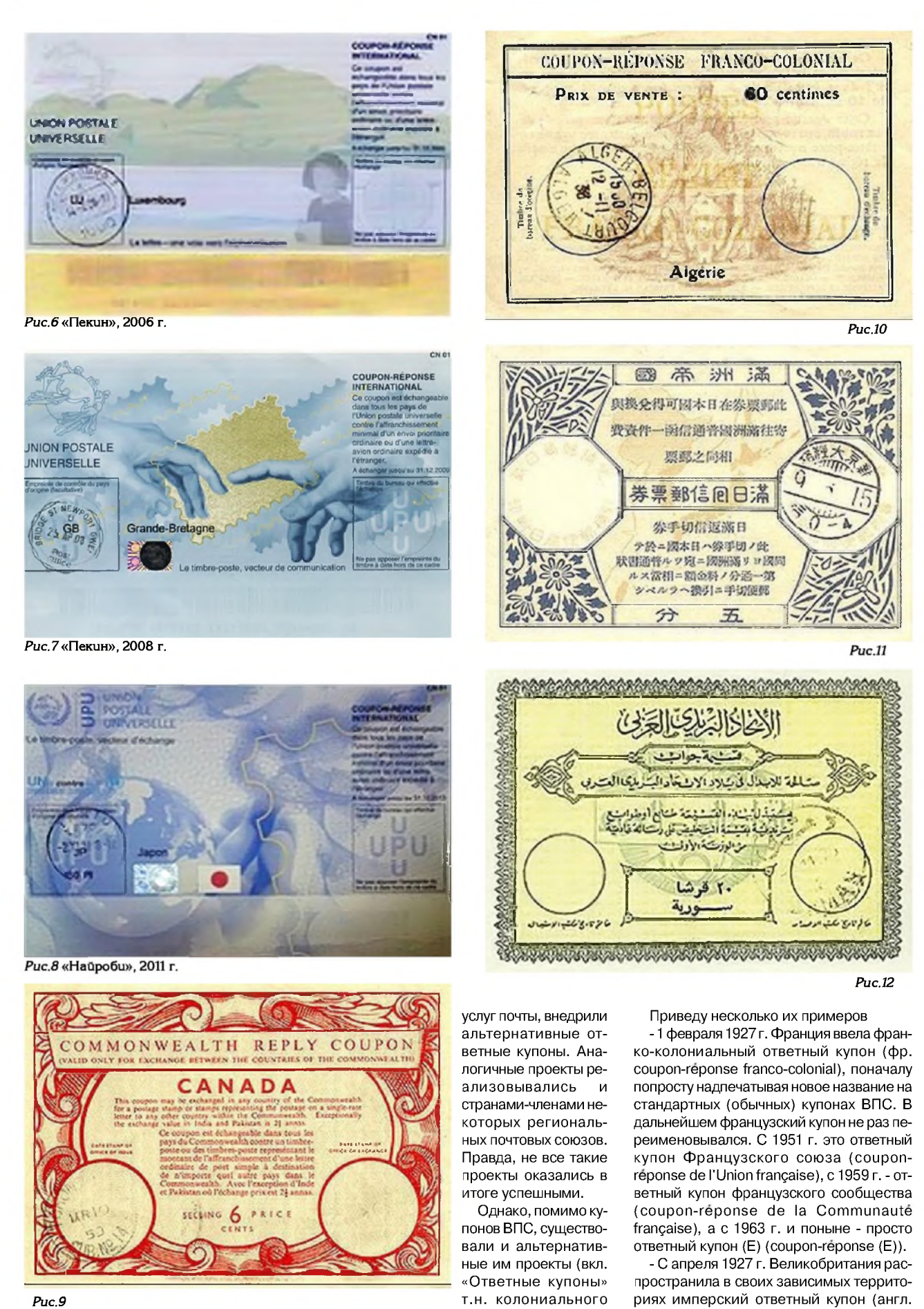

типа).

Imperial reply coupon), который с мая 1953 г.

#### РАДИОИСТОРИЯ

стал ответным купоном Содружества (Commonwealth reply coupon), а 31 октября 1975 г. прекратил свое существование.

- 1 июня 1933 г. Испания запустила в своей империи проект колониального ответного купона (исп. Vale de respuesta hispano colonial, позже трансформировавшийся в Vale de respuesta colonias españolas и параллельно учрежденный ответный купон для испанских владений в Марокко (Vale de respusta zona de protectorado español en Marruecos). С крушением колониальной империи Испании надобность в соответствующих купонах отпала и проекты завершились 15 апреля 1973 г. Она же в рамках Испано-американского почтового союза (UPAE) 1 октября 1937 г. ввела в обращение Cupon-respuesta americoespanol. Этот ответный купон распространялся в Бразилии, Колумбии, Коста-Рике, на Кубе, Гаити, в Эквадоре, Гватемале, Гондурасе, Мексике, Панаме, Парагвае, Сальвадоре, Венесуэле, испанских почтовых отделениях в Андорре и Танжере и, разумеется, в самой Испании. 29 февраля 1956 г. проект был закрыт.

- Япония предпринимала аналогичные проекты дважды. 26 января 1936 г. с Манчжоу-Го (прекращен 8 августа 1945 г. в связи с освобождением Манчжурии советской армией) и 1 июля 1956 г. с островами Рюкю, находившимися под американской оккупацией. Этот купон был выведен из обращения 15 мая 1972 г., так как острова были возвращены Японии и стал возможным ввод в оборот обычных почтовых марок этой страны.

- Похожие начинания без особого успеха осуществлялись и в рамках региональных международных почтовых организаций - Арабского почтового союза (APU) в 1956 -1992 г.г. и Западноафриканской конференции почт и телекоммуникаций (CAPTEAO) в 1978 - 2000 г.г.

На *рис.9-12 (см. с. 3)* изображены ответные купоны колониального типа соответственно Канады, Алжира, Манчжоу-Го и Сирии, 1930-е - 1950-е г.г.

Надписи об их назначении на титульной стороне IRC сначала были на двух языках - французском (об этом говорилось выше) и языке той страны, по заказу которой они печатались. Начиная с «Лозанны», на титульной стороне она стала только на французском, а на оборотной - на нескольких (дублирующих свое текстовое содержание, изложенное на титульной стороне): «Рим» - на пяти: английском, арабском, китайском, испанском и русском; а начиная с «Лондона», надписи стали на шести языках - добавился немецкий) и в правом верхнем углу появилась надпись «FORMULE C22». IRC «Вена» отличался от «Лондона» изменением надписей в прямоугольниках левой и правой колонок титульной стороны, а надпись «FORMULE C22» была изменена на просто «С22». У IRC «Токио» стал другой внешний вид титульной стороны.

Надписи на нескольких языках «привязаны» к официальным языкам общения в рамках ООН.

Надпись о их назначении (на «Риме», «Лондоне» и «Вене») гласила: «Этот купон во всех странах Всемирного почтового союза обменивается на почтовую марку или марки на сумму представляющую собой стоимость оплаты простого письма в одну единицу веса по адресу за границу».

*Примечание: Одна единица веса, равная 20 г., была установлена в 1906 г. и сохранена до настоящего времени.*

Надпись на «Пекине» стала несколько отличной от предыдущих трех выпусках: «Этот купон обменивается во всех странах Всемирного почтового союза на одну или несколько почтовых марок, представляющих стоимость оплаты простого письма в одну единицу веса по назначению».

Принимая во внимание, что не все посылают свои почтовые отправления на одно и тоже расстояние и одним видом транспорта (что по затратам было экономически не выгодно ни почтовым ведомствам, ни пользователям), ВПС, начиная с 1992 г., выпустил в оборот уже две разновидности «Лозанны» - «авиа» и т.н. условно «наземные», которые несколько отличаются друг от друга по определению их назначения. Их текст стал гласить - на «авиа» (в правом верхнем углу этот IRC имеет обозначение «CN 01»): «Этот купон обменивается во всех странах Всемирного почтового союза на одну или несколько почтовых марок, представляющих минимальную стоимость оплаты приоритетного отправления или простого письма, отправляемого за границу воздушным путем»; а на «наземном» (проще назвать «поверхностном», т.к. имеется в виду поверхность Земли: суша или море - он в правом верхнем углу имеет обозначение «С 22»): «Этот купон обменивается во всех странах Всемирного почтового союза на одну или несколько почтовых марок, представляющих минимальную стоимость оплаты простого письма, отправляемого за границу наземным путем».

В 90-х годах подавляющее большинство стран для своих нужд стали заказывать купоны «чистыми», т.е. абсолютно единого образца без всяких надпечаток его номинальной стоимости.

В середине 90-х годов IRC «Лозанна» стал выпускаться только одного вида - с надписью «CN 01 (ancien C 22)» - т.е. стал единым (вместо ранее выпускавшихся «авиа» и «наземных»). Текст его назначения был видоизменен - «Этот купон обменивается во всех странах Всемирного почтового союза на почтовые марки, представляющие минимальную стоимость оплаты простого приоритетного отправления или простого авиаписьма, отправляемого за границу».

На IRC выпуска до 2002 г. страну-заказчика можно было определить по надпечатке (в средней его части на IRC), в которой печаталась его номинальная (на момент выпуска) стоимость (например: 95 cents для США, 1800 Lire - для Италии и т.д.). Появлялись купоны, которые почтовые ведомства одних стран «перекупали» у других и затем самостоятельно делали свои допечатки их номинальной стоимости. В связи с девальвацией, инфляцией, изменением почтовых тарифов или названия валюты появлялись IRCs с соответствующими пометками и дополнениями. Иногда это делалось либо надписью прямо от

руки, либо наклейкой на недостающую сумму почтовых марок.

С целью усиления защиты от подделки, с 1.01.2002 внешний вид «Лозанны» был существенно видоизменен: надпись стала только «CN 01»); увеличен на 30% размер; на титульной стороне (в несколько цветов) изображен «японский мотив»; впервые указан срок окончания его действия (до 31.12.06) и на обратной стороне стал наноситься штрих-код страны-реализатора IRC. Причем, любой выпуск «Лозанны» имел право на равнозначное нахождение в обороте до данного срока.

С 1.07.2002 IRC «Лозанна» нового образца стал появляться в продаже и в почтовых отделениях стран СНГ, о чем говорят соответствующие на них надпечатки и которые стоили уже дороже их номинальной стоимости.

Ежегодно печатаемые тиражи купонов зависят от поступающих суммарных заказов почтовых ведомств стран-членов ВПС. Так, например, в 1986 г. для Самоа их было отпечатано всего 500 штук, а для ФРГ - 1 млн. Всего же в тот год их тираж для 69 стран составил 5.299.300 штук. В первые годы нового столетия их тираж уменьшился (в мире ежегодно продается в среднем 2,2 млн. купонов).

С 01.01.2007 по 31.12.2009 в оборот был введен IRC нового образца (т.н. «Украинский вариант»), дизайн которого разработан украинским графиком Владимиром Тараном. В основе его сюжета был использован фрагмент одной из картин Микеланджело.

Национальные почтовые ведомства приобретают IRCs в IB UPU по 0,74 SDR (условная денежная единица, применяемая МВФ и которая используется при всевозможных международных экономических расчетах).

Для начинающих коротковолновиков есть смысл разъяснить, как происходит «классический» кругооборот IRC. Приобретая в своем почтовом отделении купон, покупатель оплачивает его как номинальную стоимость, так и стоимость его изготовления, транспортировки, хранения и т.д. При этом почтовый работник купон «полугасит», т.е. ставит в левой его части почтовый штамп/штемпель (правда, бывают случаи, когда купоны, в нарушении единых правил ВПС, поступают корреспонденту его отправителя либо без штампа, либо - он проставлен в правой его части). Данные нарушения правил ВПС теоретически, а часто и практически для коротковолновиков могут иметь негативные последствия (см. ниже по тексту). Получая письмо, IRC сдается в свое почтовое отделение и взамен его получателю выдается соответствующая почтовая марка данной страны (и только она, а не ее денежный эквивалент). При этом, почтовый работник производит операцию полного «гашения» купона, проставляя в правой нижней его части штамп-штемпель. В последующем, почтовое ведомство все погашенные купоны пересылает в IB UPU и получает взамен их валютную номинальную компенсацию.

Среди коротковолновиков, IRC очень часто совершают многооборотные «прогул-

#### **PATMONCLOPN3**

ки» по миру - перекладываясь из конверта в конверт, от одного адресата к другому (при взаимном «выбивании» необходимых QSLs). Исключением являются, разве что всевозможные менелжеры, которым купоны поступают либо в счет оплаты за дипломы, либо - определенный членский взнос. DONATION и др. В этом случае они частично сдаются на почту - для оплаты необходимых отправлений, а остальные - реализуются персонально радиолюбителям или своим радиолюбительским организациям.

«Подводные камни» (о которых речь шла несколькими абзацами выше) могут возникнуть при оплате какой-нибудь заявки на диплом (кстати, ARRL для дипломной программы DXCC с 1.01.2002 прекратила принимать IRC к оплате), т.к. ими могут не приняться к оплате как «чистые» IRCs. так и погашенные при продаже (по небрежности почтового работника) в его правой части. Такие, попавшие к вам купоны, лучше (не исключая определенной степени риска) использовать при единичных своих отправлениях в качестве SASE для получения необходимой вам QSL.

#### Финансовая «пирамида» с IRC

Идея о том, что, сыграв на разнице почтовых тарифов в разных странах при покупке IRC дешевле в одной стране - для последующего обмена их на почтовые марки на бОльшую сумму в другой и можно в итоге получить прибыль, легла в основу финансовой пирамиды, организованной в 20-х г.г. американцем итальянского происхождения Чарльзом Понзи (Charles Ponzi) [1882 -1949] - по так называемой «схеме Понзи» (Ponzi scheme).

В августе 1919 г. один из испанских бизнесменов прислал письмо в одну из газет Бостона (в ней Чарльз работал в отделе писем), в котором обратился с запросом о продвижении рекламной публикации и приложил IRC. Чарльз вскрыл письмо (это была его работа), увидел купон и начал выяснять подробности его обращения, Понзи обнаружил, что соотношение послевоенных обменных курсов валют позволяет перепродавать купоны. приобретенные в странах большей части Европы, в США.

Следует также пояснить, что многие европейские покупатели при помощи купонов приобретали американские товары. Система исправно работала с 1906 по 1913 г.г. Но началась Первая мировая война и курс европейских валют по отношению к доллару упал. При этом стоимость купона, согласно «Почтовому соглашению» от 1906 г., продолжала оставаться неизменной во всех странах.

В результате сложилась ситуация, когда купон, купленный во Франции на сумму, эквивалентную (по обменному курсу) одному центу, можно было обменять в США на марки стоимостью 5-6 центов. Один оборот купона через Атлантику мог дать 500% дохода.

Карло Понзи пришел к выводу, что трансконтинентальная спекуляция на курсах купона может принести огромную прибыль. Чтобы найти денег для начала операций. Карло рассказал о своей задумке друзьям и родственникам, а те рассказали своим друзьям и родственникам. Идея выглядела столь многообещающе, что вложиться в почтовые спекуляции Понзи захотели все. В зарегистрированную им компанию «Securities Exchange Company» (SEC) за несколько дней люди принесли десятки тысяч долларов. Предприимчивый делец, в обмен на простой вексель, обешал инвесторам 50-процентную прибыль от трансатлантической торговли уже через 45 дней.

Чуть позже Карло понял, что идея с купонами была не столь уж блестящей. Расходы на покупку, перевозку, многократный обмен валют и купонов потребовали бы слишком много времени и съели бы большую часть прибыли. Да и почтовые ведомства разных стран не согласятся пустить в оборот неограниченное количество купо-

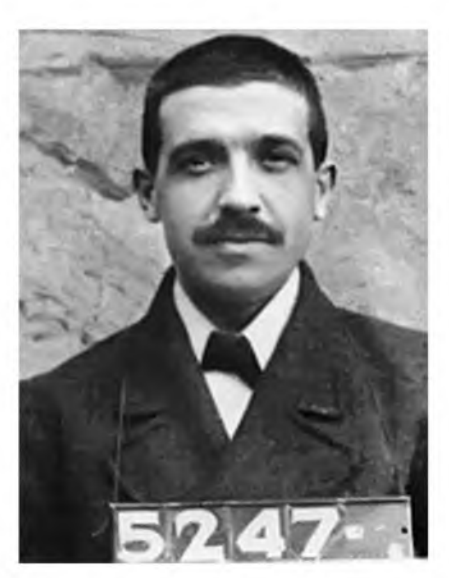

Рис. 13 Чарльз Понзи (фото при аресте), 1920 г.

нов. Поэтому Понзи сменил курс. Постоянный приток свежих денег позволял ему из новых поступлений выплачивать прибыль «старым» вкладчикам. Причем эти старые вкладчики не уносили с собой полученные ими деньги, а тут же опять отдавали Карло. Тем более что он сформулировал вполне понятные и очень привлекательные условия. Каждому вкладчику гарантировалась прибыль 50% за 90 дней. Собственно, была построена классическая финансовая пирамида. Это была первая крупная пирамида в мире.

На самом же деле это была двойная афера: Понзи и не собирался вкладывать инвесторские деньги в скупку европейских купонов. Он утаил от них небольшую деталь: по условиям ВПС того времени международный ответный купон мог быть обменян лишь на почтовые марки, не на наличность, т.е. как инструмент спекуляции купоны не голились. Эти свеления не были секретны - при небольшом желании это смог бы прояснить для себя любой из вкладчиков организованной Чарльзом финансовой пирамиды. Тем не менее, весною 1920 г. Понзи получал от них и приходовал по 250 тысяч долларов в день. Ажиотаж подогревался, в том числе и прессой (в частности, «Boston Post»), публиковавшей проплаченные одобрительные материалы. У компании появились офисы в полудюжине городов Америки. По некоторым оценкам, до начала лета Понзи смог привлечь 15-20 млн. долларов.

И вот тут-то с ним сыграло злую шутку отсутствие опыта предшественников. Сегодня любой строитель пирамид знает, что в этом деле главное - вовремя смыться. А Понзи не побеспокоился о путях отхода. Правда, играл он красиво.

Пирамида рухнула лишь после публикации в журнале «Post Magazine», подсчитавшем, что для того, чтобы покрыть инвестиции, сделанные его компанией, в обращении должны были бы находиться 160 млн. купонов - а их в те годы было на руках во всем мире всего около 27 тысяч шт. 10 августа 1920 г. при закрытии компании Понзи федеральные агенты обнаружили, что он действительно не имел никакого инвестиционного запаса купонов.

Чарльз был арестован, осужден за мошенничество в отношении федеральной Почтовой службы США (United States Postal Service) и заключен в тюрьму на пять лет.

В общей сложности ему удалось обмануть более 17 тысяч вкладчиков. В 1924 г. остатки состояния Чарльза Понзи были предметом тяжбы со стороны некоторых обманутых им инвесторов в Верховном суде США. Расследуя дело, председатель суда Тафт, в частности, обнародовал, что он начинал своё «купонное» предприятие, имея лишь 150 долларов в кармане.

С тех времен продажная цена IRC и обменная стоимость марок были скорректированы таким образом, чтобы не оставлять .<br>возможности для извлечения прибыли.

Литература и источники:

1. Георгий Члиянц (UY5XE). «Международные почтовые деньги» («Радио»;

No 12/1992) 2. Георгий Члиянц (UY5XE). «IRC - что это!»

(бюл. UDXC; №45/1996 - с.1). 3. Георгий Члиянц (UY5XE). «IRC, или меж-

дународные почтовые деньги» («Я - радиолюбитель»: №8/1997 - с.3).

4. Георгий Члиянц (UY5XE). «IRC - международные почтовые деньги» («КВ журнал»; №3/ 1997 - c.38-39).

5. Георгий Члиянц (UY5XE). «IRC, или международные почтовые деньги» (бюл. UCC; №2/ 1997 - c.26-27).

6. Георгий Члиянц (UY5XE). «IRC - как средство международных почтовых расчетов» («Справочник DX-мена»; Львов: 1998 - с.15-18; 2001 - c.24-26).

7. Георгий Члиянц (UY5XE). «IRC: история и "кругооборот» («Радиомир КВ и УКВ»; #10/  $2002 - c.5 - 6$ ).

8. Wolf Harranth, OE1WHC. «IRC - die heimliche Wahruhg» («Aus den Schatzen der QSL-Collection»; Theuberger Verlag GmBH; Berlin - 1996, p.94-95).

9. Юрий Балтин (YL2DX). «IRC - почтовые купоны» («Радио»; №7/2002 - с.61-62).

10. «Новые купоны IRC» («Радио»; №7/2006  $-c.62$ ).

11. http://www.upu.int

 $12.$ http://www.qrz.ru/articles/ detail.phtml?id=215

13. http://ru.wikipedia.org/wiki/Международный ответный купон.

### **КАРТИНКИ С ВЫСТАВКИ «Российский Hi-End» снова в строю**

#### *Юрий Галецкий, г. Киев*

Москва... как много в этом звуке....

Именно звук, вернее оттенки звучания и средства для их воспроизведения и послужили причиной для возобновления спустя 8 лет проведения 11-й выставки достижений отечественных аудио-кудесников под названием «Российский Hi-End».

Проводилась выставка с 16 по 19 марта 2012 года, в новом Конгресс-центре МТУСИ, что на Авиамоторная ул., 8а, Конгресс-центр. Заявлено, что участие экспонентов на конкурсной основе. Тех, кто пройдет это жесточайшее испытание, адми-

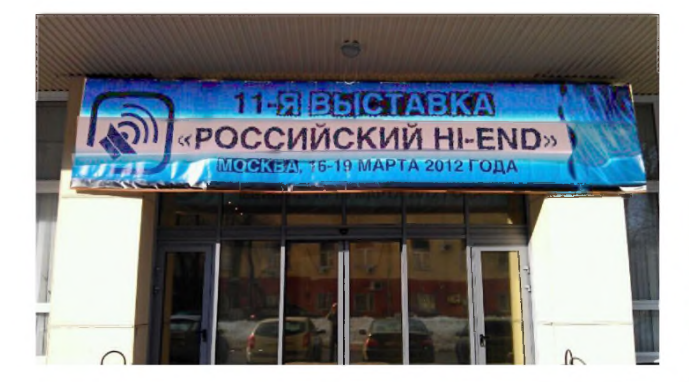

нистрация в лице любезного г-на Свобода Дмитрия Георгиевича - руководителя акустического центра кафедры Радиовещания электроакустики МТУСИ выдает вот такой значок:

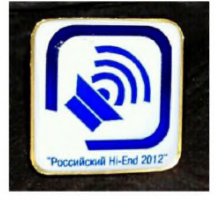

Список участников, расписание прослушиваний и контактная информация на сайте Конгресс-центра - [www.mtuci.info](http://www.mtuci.info) 

и на сайте Акустического центра МТУСИ [www.lasinfo.ru](http://www.lasinfo.ru).

Как на весенний гон, подогреваемый теплыми лучами солнца, подгоняемый кричащими птицами и котами, обуреваемый любовью к музыке, звукам и в поисках новых идей понесся туда и я - ваш покорный слуга.

Москва встретила меня на Киевском вокзале промозглым унылым утром минус 6°С и потоками спешащих во всех направлениях людей. Толстые тетки неправильно акая: «п-наехали», направляют потоки туристов в разные стороны. Нырок в метро, что в четыре раза дороже киевского, кольцевая станция с новыми современными вагонами - кондиционер и световое табло, как в Гонконге лет 30 назад, и вот уже пересадка на радиальную линию,- там вагоны такие же как и у нас, - синие и грязные, т.е. отрыв оказался мнимым. И вот я на Авиамоторной. 7 минут пешком и я у цели - передо мной Конгресс-центр МТУСИ.

В просторном и светлом холле Конгресс-центра располагается гардероб, вход в зал прослушивания аппаратуры и бу-

фет, где я на кофе и иных напитках неосмотрительно за пол дня потратил всю заготовленную наличность русских рублей.... Эта неприятность отменяла планы вечернего выезда с цыганами, на тройке с бубенцами, песнями, криками и прочим весельем. Словом, за обед пришлось рассчитываться картой Виза.

Но - нам ли быть в печали?! Долгожданная встреча единомышленников, коллег, друзей или просто знакомых по форумам стоила того.

На втором этаже разместились собственно участники ристалища, сообразно плану зала с размещениями http:// lasinfo.ru/Las\_new/plan.pdf

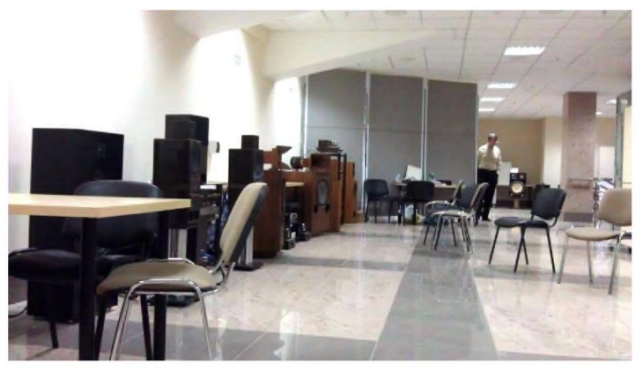

По регламенту каждый участник по очереди проводил прослушивание своего сокровища, рассадив желающих в своем секторе зала, обустроив акустическое окружение с помощью перемещаемых панелей, имитирующих стены и реальное помещение (на фото ниже - слева).

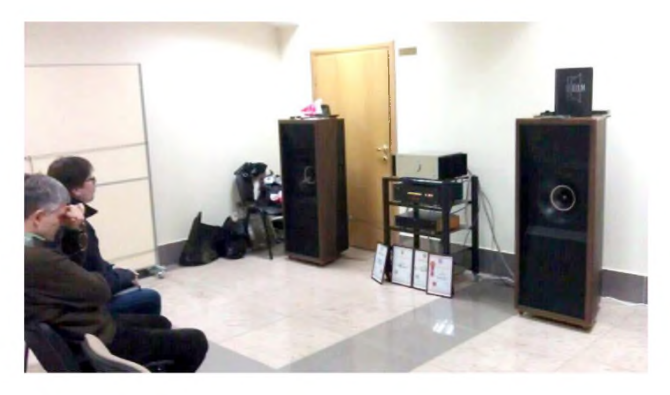

Ок, теперь о сути. Название выставки обещает «Хай-энд», «Высокий конец», как я понимаю - бескомпромиссную реали-

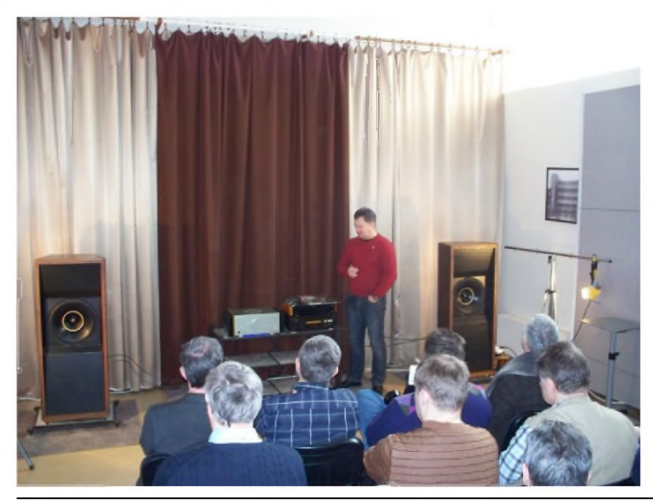

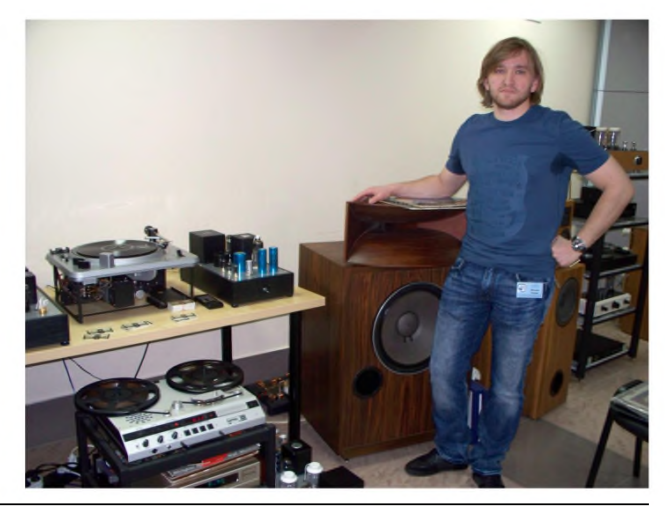

 $\overline{6}$  Радиохобби, 4/2012

зацию некоторого концепта в рамках возможностей современных технологий. Можно было бы добавить ценовой рубикон, выше которого этот Конец наступает, однако не думаю, что перед колонкой из золота собралось бы людей больше, чем перед стендом с оригинальной конструкцией, например Next Sound ([http://www.next-sound.ru/\)](http://www.next-sound.ru/). Представитель фирмы с увлеченностью и любовью к своим изделиям описал отреставрированный вертак EMT, магнитофон Lyrec, ламповые усилители, преды, фоно корректоры *(на фото снизу справа на с .6 )...* Это наверняка очень здорово, хотя я не в состоянии полноценно оценить малознакомый для меня шарм реставрированного винтажа, мой удел и круг интересов - колонки и способы их изготовления.

Благо тут такое есть. Несколько концептуальных версий акустических систем порадовали глаз и должны были порадовать слух, но живое звучания сетапов в большом зале с кафельными полами и морем отражений было на редкость непривлекательным. Тем не менее, можно было подробно осмотреть экспонаты и расспросить авторов, что, пожалуй, самое главное в этом мероприятии. Привезенные на выставку экземпляры демонстрируют лишь подход, концепт и не всегда открывают все карты. Наверняка упомянутые выше изделия могут быть заточены под определенные требования, иначе звучать и даже иначе выглядеть. Хай-энд не должен тиражировать свои шедевры, как нельзя тиражировать букеты. Каждое изделие может быть эксклюзивным, при этом более точно соответствовать пожеланиям владельца даже в ущерб стандартам и общепринятым нормам, в определенных пределах, наверное ©.

#### Пройдем по выставке.

Стенд компании НЭМ - Novosibirsk Electro-technical Manufactory (NEM) , или все-таки Новосибирская Электротехническая Мануфактура (НЭМ), занимается разработкой и производством элитной ламповой звукотехники с 1999 г.

Как заявил представитель компании, в настоящее время «НЭМ» производит и поставляет на экспорт в европейские страны, а также на североамериканский континент элитную аудиоаппаратуру класса Hi-End:

- ламповые и гибридные усилители мощности;
- ламповые и гибридные RIAA-корректоры;
- цифроаналоговые преобразователи.
- аудио серверы;

Основой производимых изделий является сбалансированная конструкция, где нет второстепенных деталей. Схемы усилителей только двухкаскадные, без применения катодных резисторов и входных конденсаторов. Высокая линейность обеспечивается без применения ОООС. В блоке питания применяется фильтр с дросселем на входе, чтобы исключить импульсы тока при зарядке фильтрующих конденсаторов. Это обеспечивает особую чистоту питающего тока. Конденсаторы фильтра блока питания - от самых лучших производителей в мире.

«Наша продукция создается специалистами разных направлений. Наши изделия представляют собой резонансную струк-

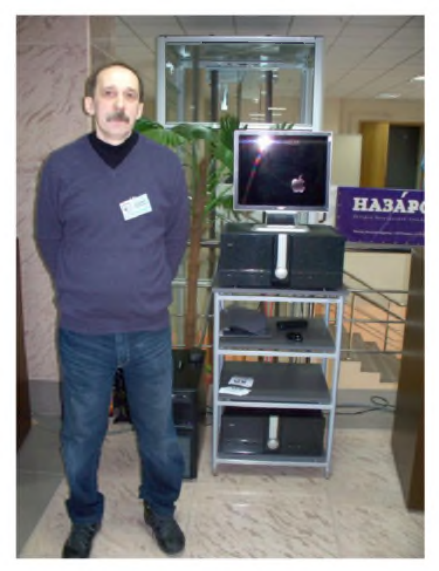

туру из механической и электрической частей. Эти части взаимодействуют друг с другом и с сигналом. Каждая часть имеет влияние на конечный звук. Поэтому наши изделия представляют собой квинтэссенцию между механической и электрической частями, и содержат в себе часть души разработчиков. Усилия уникальных специалистов в своих областях дают нам лучший результат - ЗВУК.»

#### **■ НОВАЯ ТЕХНИКА И ТЕХНОЛОГИЯ**

Все это - очень хорошо, однако меня несколько смутило одно обстоятельство: все как один участники выставки на просьбу указать отличительную черту, фишку, цель, изюминку их продукции отвечали примерно то же самое - т.е. ее величество - ЗВУК.

Я бы еще понял, если бы все говорили, что им начхать на звучание, лишь бы использовались брендовые компоненты, или материал - только платина, или все в точности по чертежамзаветам Георгия Крылова - то такой ответ был бы как цветочек на мусорной куче, но чтобы все с цветком в руках - борцы за идею....? Напрашиваются нехорошие мысли.

Однако гоним их прочь. На выставке много в самом деле замечательного и достойного внимания. Тот же Георгий Крылов выступил с собственным стендом.

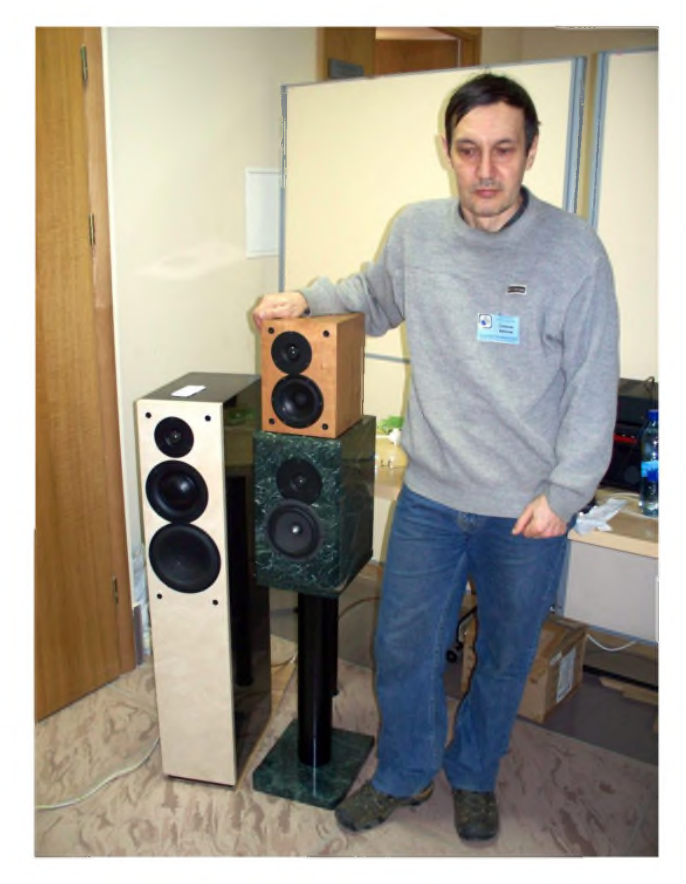

Внимание привлекает трехполосная АС из мрамора. На мой взгляд особо замечательно в ней решен среднечастотный диапазон. Купольный динамик имеет невероятно музыкальное звучание, ну а то, что Георгий его «правильно приготовил» сомнений не возникает. Детально можно ознакомиться с дея-Крылова на его сайте http:// [www.geokrilov.com/](http://www.geokrilov.com/)

Мне оказалась не совсем понятна роль полочников, выполненных на серийных динамических головках известных производителей, из мрамора и с деревянным покрытием. Какие могут быть причины появления в ряду хай-энд этих малышей? Неужели у потенциального владельца нет места для размещения полноформатных колонок? Если так, то и колонки следует искать в супермаркете ИМХО. Т.е. колоночки наверняка достойные, тщательно спроектированные и добротно сделанные, но их звучание, думаю, что даже неискушенный слушатель отличит от напольников с закрытыми глазами.

Так вот о трехполоске. Выполнена отлично. Звучит - очень прилично, быстро, четко, артикулировано, благодаря упомянутому купольному СЧ (или таланту конструктора) :). Отменно «читает» голосовой верхний регистр, не клипит на сибилянтах и на мой вкус хорошо сбалансирована с ВЧ. Бас определяется «мертвым» телом корпуса, топовым вуфером и портом, направленным назад и прикрытым «сурдиночкой», как я заметил. Благородный камень гарантирует достойный внешний вид, эстетику высшего сорта. Почему мрамор? Этот камень имеет иде-

 $P$ адио*хобби 4/* 2012  $\overline{Z}$ 

#### КАРТИНКИ С ВЫСТАВКИ

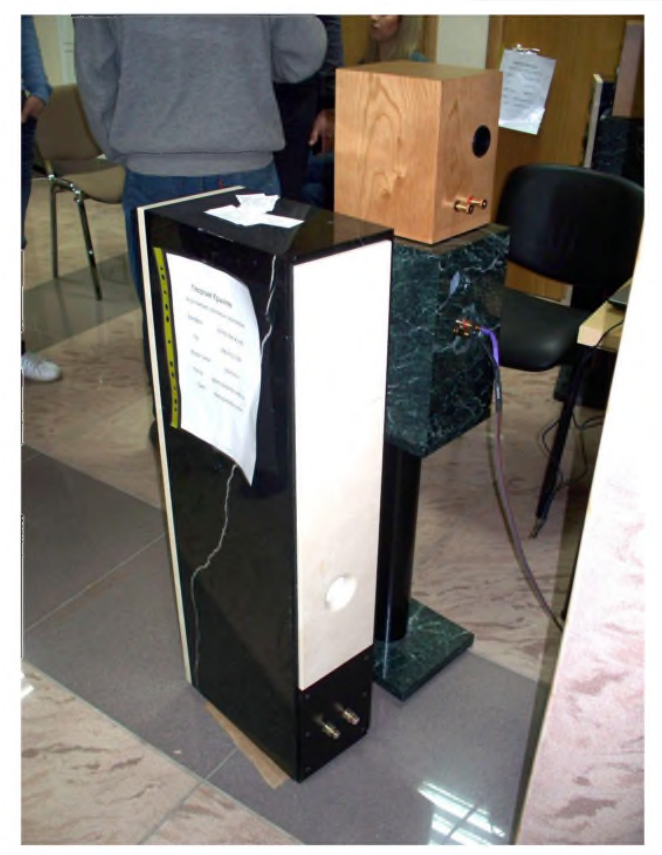

альный декремент затухания - реакцию материала на акустическое возмущение. Во все времена именную акустику для состоятельных клиентов под заказ делали из мрамора. А из чего ее еще делать? Не из опилок же?! Акустическая камера, она же колонка, должна передавать сигнал от источника, никак его не преобразовывая - гудеть, бубнить, звенеть она не должна. Это не скрипка, тут другой принцип излучения звука. Любое изменение оригинального сигнала есть искажения. Мрамор молчит в этом случае. ДСП, ДВП, натуральное дерево - нет. Поэтому применяются всякого рода ребра жесткости, сандвичи из разных пород материала, засыпается песок между слоями и т.д., но кардинально решить проблему материала колонки можно решительными же действиями ©.

Мраморные колонки - это штучный разовый товар, он не представлен на рынке широко, у него нет массовой конкуренции и массового спроса. Поэтому его цена, это та цена, которую придумал производитель. Это не ритейловый рынок, это олигопольный рынок, если хотите в экономической терминологии. А цена любого олигопольного продукта, если ее не регулирует государство, всегда будет завышена производителем до самой критической отметки.

Как то северо-американское отделение компании Mission анонсировало флагманскую модель - Pilastro. Динамики, используемые при производстве АС, изготовлены по спец-заказу. Купольный 25 мм твитер оборудован магнитом из неодима и катушкой с охлаждением ферромагнитной жидкостью. Диффузоры двух 150 мм СЧ-динамиков и четырёх басовиков выполнены из микрофибры по технологии Nomex. Корпус АС изготовлен из Granitech - специального композитного материала (по своим свойствам напоминающего гранит) с отделкой под мрамор. Диапазон воспроизводимых частот составляет 22 Гц - 56 кГц, чувствительность 95 дБ. Розничная цена 40 тыс. долларов. Это как бы и не много, но и недорого не назовешь. Я спросил у представителя компании - а почему не из мрамора, а из суррогата? - ДОРОГО мрамор-то - был ответ.

Одно из восклицаний обывателя при этом звучит как «Они же тяжелые!». Сразу представляю себе такого унылого шпендика с тележкой, что «все свое носит с собой» - в самом деле незадача. Ну а остальным эстетика мрамора, оникса, малахита вероятней всего покажется привлекательной.

Надо сказать, что на выставке можно было встретить мно-

го персон, известных любителям аудио по публикациям, обсуждениям на форумах и участвующих в событиях аудио жизни СНГ. Одним из самых известных конструкторов акустических систем является Сергей Давыдович Бать. Еще в «доТиллеСмолловские» времена он публиковал расчеты проектов колонок во всесоюзном журнале Радио. И в этот раз он почтил аудио-ристалище своим посещением.

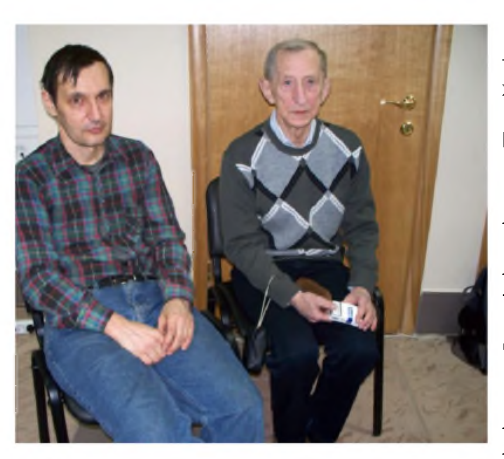

Деятельный, общительный  $\overline{M}$ жизнералостный человек. Его публикация 3-полосной АС в далекие 80-е годы не давала мне покоя - по сравнению с 2-х и однополосными колонками, 3-полоска, казалось, что рас-

пахнула дверь в трехмерный цветной мир - настолько огромным оказался маневр выбора баланса звучания, вписывающийся в сухие цифры регламентируемых допусков. Т.е. тогда это представлялось как вседозволенность, отсутствие лекала, жестких ограничений в выборе характера звучания 3-полосной колонки из доступных тогда незатейливых динамических головок с помощью «игры ума» ©.

Впоследствии восторги поулеглись, знания, пришедшие на акустическом факультете систематизировали это чудо, потом пришел период возврата к двум полосам, однополосным АС и, уставши от ШП опять retreat к 3-полоске, но с расширенным СЧ диапазоном ©

Кстати, о расширенном СЧ диапазоне - именно так анонсировал свою новую с иголочки АС Константин Мусатов, чем привлек мое внимание в первую очередь - люблю я это слово - «голосовое звено» АС. Так, чтоб отдельно проектировалось.

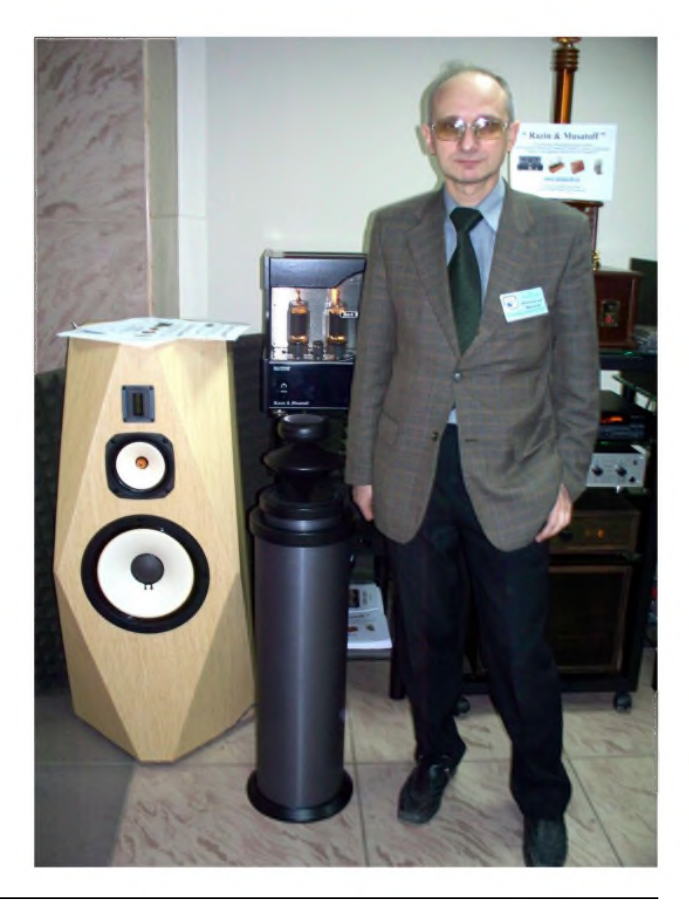

У Константина СЧ динамик позиционируется от 150 Гц, что не достаточно низко для реального голоса, но учитывая, что он фильтрован первым порядком, то я бы решил что это то, что нужно!

Корпус не имеет параллельных стенок - во избежание нежелательных отражений. Сам корпус представляет собой «корпус в корпусе» с прокладкой из поглощающего материала. В отличие от корпуса типа «сэндвич» Константин отметил действительно полностью двойную структуру корпуса, что на его взгляд абсолютно необходимо для безынерционного не резонирующего конструктива. Стоит ли упоминать, что динамики, используемые в этой конструкции, соответствуют нашему представлению о «Высоком конце» в хорошем смысле слова ?! ©

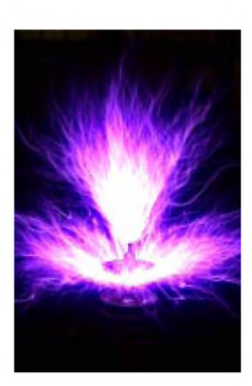

Усилия не потрачены напрасно. Как вариант - это идеально отстроенный ансамбль. Концепт, доведенный до совершенства. Подробнее на сайте компании <http://lampovik.ru/>

На фото сзади автора можно заметить необычную штуку, которую я прежде видел у них в лаборатории это высоковольтная катушка Николы Тесла. Красивая вещь, хоть и не имеет отношения к звуку и током бьётся ©

Рядом с Константином на фото можно увидеть вторую, уже не столь примечательную колоночку темного

цвета с вертикально расположенным динамиком НЧ и хитрой акустической линзой, формирующей практически единый звуковой фронт подобно точечному источнику звука. Эх! Слова то какие.... Забытые и немодные. Нынче можно встретить живописно рассыпанные по фронтальной панели динамики, очевидно по принципу «так красивше». В сети можно встретить восторги по поводу трудновыговариваемых SW-W-M-T-T-M-W-SW. Любители всего мира радостно повторяют эту отсебятину, не задумываясь о том, что вытворяет наложение и хаотичное сложение волн при нескольких СЧ и ВЧ динамиках. ИМХО стоит включить «моск» и подумать самому о целесообразности этой тупой грозди.

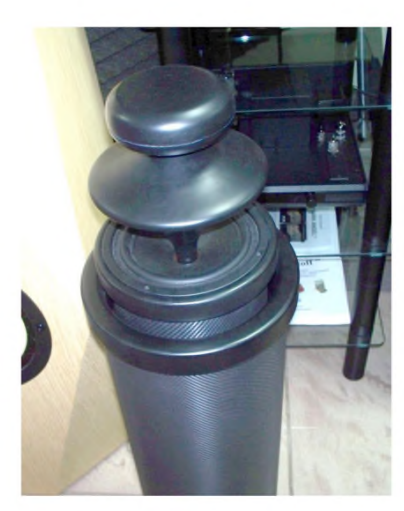

Так вот о колонке Мусатова. В этой «темной лошадке» оригинальный принцип построения фазоинвертораконцентрический, вокруг динамика. Это имеет ряд положительных качеств, по сравнению с традиционным решением. Только важно, чтоб проживающие в доме «мелкие» не набросали чего нибудь в порт - не достать потом.©

Хоть эти колонки и не претендуют на особые музыкальные откровения, звучание у них весьма приятно и ровно.

Чу! Послышались божественные звуки! Контрабас. Бромберг! Танной? НЕТ! Хелиум!!!

Дружная команда друзей-единомышленников со своим шедевром - 15" коаксиальный динамик в оформлении вариовент, 3,5 полосы в рупоре!!!. Автор акустики - опытный аудиоинженер Леонид Эдуардович Белебашев. Идеолог проекта - Фанасов Игорь Александрович (на фото по центру), и автор и конструктор усилителей «Grimmi» - Игорь Графов (с изображением животного на одежде), и Михаил Милов (на выставке не был). Про усилители лучше почитать на сайте http:// grimmi.ru/ideology.html, -it isn't my cup of tea, а вот на колонках я бы хотел остановиться подробнее.

Любезный г-н Фанасов растолковал мне принцип работы акустических систем Хелиум и, стараясь не сорваться на крик,

### **НОВАЯ ТЕХНИКА И ТЕХНОЛОГИЯ**

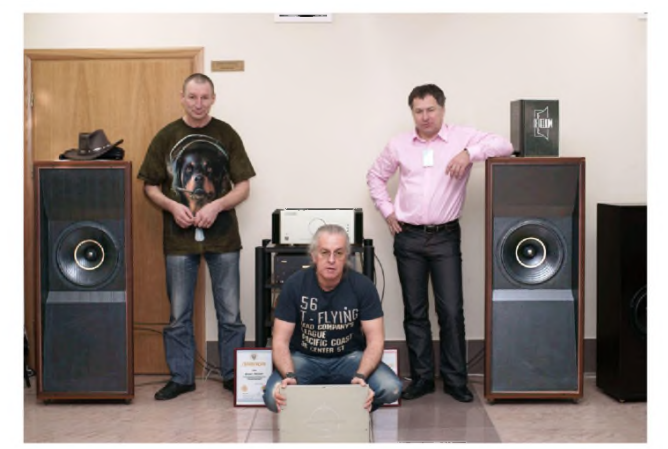

ответил на вопросы. Колонки имеют довольно сложную конструкцию. В системах использован принцип соосного расположения низкочастотной, среднечастотной и высокочастотной головок собственной разработки и изготовления с высокой чувствительностью, что позволяет использовать их вместе с маломощными усилителями.

Совмещение акустических осей громкоговорителей позволяет получить виртуальный точечный источник звука и, соответственно, отличную локализацию музыкальных событий в вертикальной и горизонтальной плоскостях излучения.

Высокая чувствительность достигнута благодаря применению максимально легких мембран при условии их жесткости для сохранения поршневых колебаний в как можно более широком диапазоне частот. Исследования различных видов материалов (металл, пластик, стекло, бумага ткань, керамика) и форм образующей диафрагм (купол, конус, плоскость) привели к выводу о целесообразности использования бумажных конусов для НЧ и металлических мембран - для ВЧ излучателей, как единственно отвечающим нашим понятиям о высокой верности воспроизведения музыки при условии обязательного согласования последних с акустическим оформлением (соответственно вариовент и рупор).

На выставке была представлена продвинутая разработка -15" коаксиал 3.5 полосы. Т.е. четыре, расположенные соосно звуковые катушки, четыре излучающих поверхности.

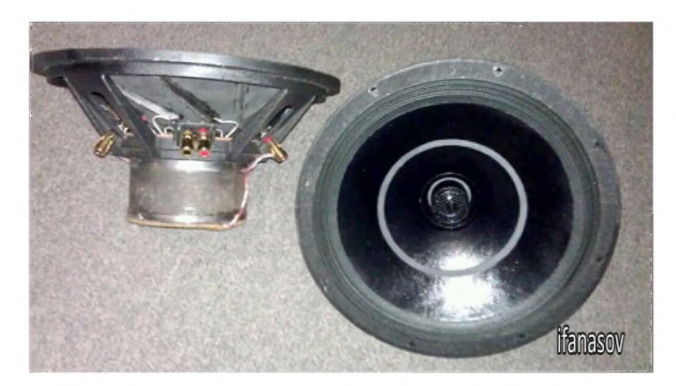

На мой взгляд, это было лучшее звучание, что я слышал на выставке. Только не в зале прослушивания, а на стенде. В зале, в звучании этих колонок присутствовал какой то жуткий резонанс и портил «верхнюю середину».

Возвращаясь к теме эксклюзивности хай-энд оборудования, Хелиум располагает отработанными конструкциями 10" , 12" , 15" на базе оформления вариовент в версиях двух, трех и, как оказалось, четырех диффузоров. Это дает возможность развернуть палитру звучаний заметно разного баланса в пределах заявленных характеристик, с запасом вписывающихся в международные стандарты. Однако, характер звучания при этом совершенно узнаваем и обеспечивается оригинальной технологией изготовления динамика и колонки в целом. Конечно, основное назначение колонок от Хелиум - это стерео, однако компания предлагает разработку, изготовление и инсталляцию систем многоканального звука.

### **КАРТИНКИ С ВЫСТАВКИ**

#### Идем по экспозиции дальше.

Салон «RAS» порадовал акустической системой с жесткими подвесами - отсутствие резины в подвесах динамических головок нынче редкость, поэтому я проявил интерес к этой конструкции. И не разочаровался. Двухкорпусная АС. Басовое звено одето в ФИ.

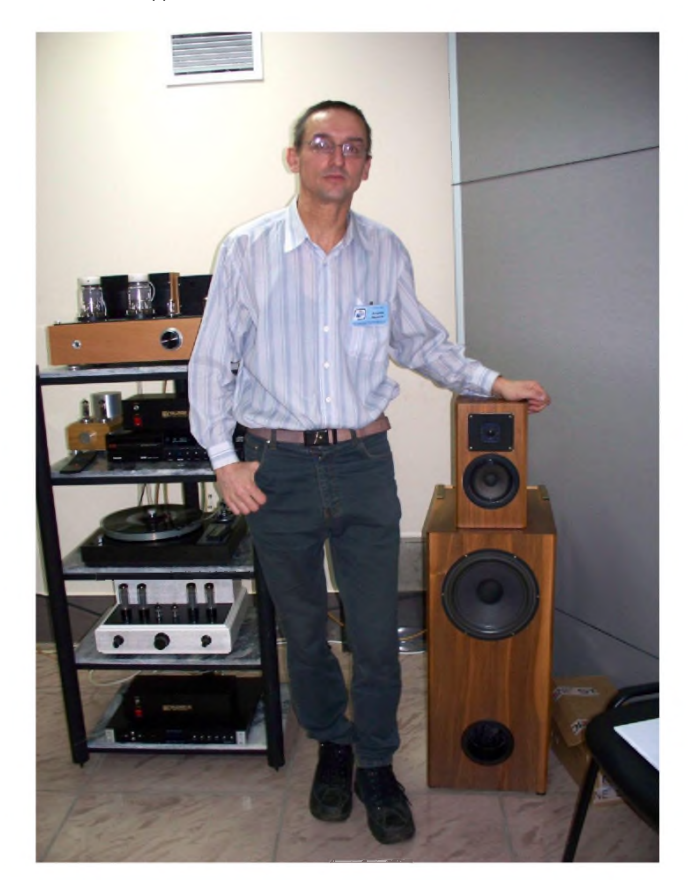

Впоследствии ее звучание оказалось прогнозируемо естественно, комфортно и приятно, хорошо читались инструменты. Конструкция выполнена без затей внешне, но обратив внимание на кроссовер, закрепленный на задней крышке колонки, понятно, что успех пришел не просто так. ©

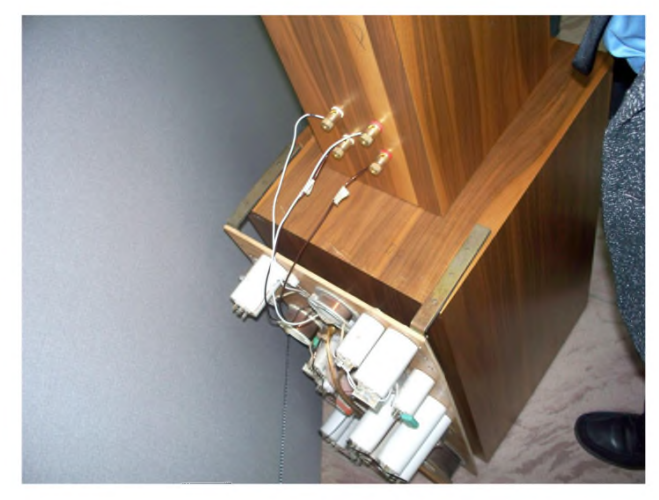

Конструктор - Папков А.В. рассказал о своих колонках охотно и пожалуй больше других, что было приятно и делало знакомство с изделиями конструктивным. Так же эта компания предлагает УМЗЧ и виниловый двухблочный корректор.

Пойдем далее. Компания «Астра-аудио», в лице г-на Александра Романова представила на мой взгляд весьма полезный продукт - конструкторы для сборки ламповых усилителей.

Чем это может оказаться полезным? ИМХО все очень просто - затея не имеет ограничивающей планки. Заказать, ку-

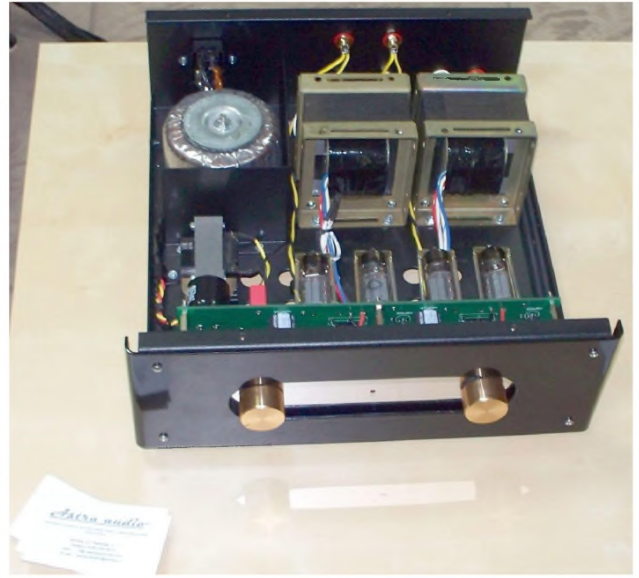

пить и реализовать ламповый усилитель любого уровня сложности и ценового диапазона может любитель с любой же квалификации - ему помогут квалифицированные специалисты.

Кстати, о квалификации. У многих опрошенных мною участников выставки было техническое образование. На вопрос, откуда квалификация в акустике, ответы часто озадачивали. Самый популярный: «никто не жаловался». Или: «вы послушайте и не пожалеете».

Я решил, что это обстоятельство, а также упоминаемая цель и задача - «получить звук любой ценой» и определяют удел отечественной аудио индустрии. В самом деле, на аргумент - зачем мне специализированное образование аудио конструктора, когда колонки так хорошо звучат, я спросил - почему порт сзади, а не спереди, или сбоку? - Трое работников компании уверенно назвали три разные причины. Очевидно, что у трех нянек дитя без глаза, поэтому развивать тему я не стал.

Тепло и с любовью продемонстрировал и рассказал о своих изделиях Андрей Маркитанов из [www.markanaudio.ru](http://www.markanaudio.ru) , что

располагался на стенде компании «ТРИ В».

Это ЦАПы с невероятно развитыми блоками питания, которым авторы уделяют самое пристальное внимание и ставят во главу угла качествазвучания. Ну и кабеля. Я не отношусь к любителям слушать кабели или подставки к ним, но г-н Маркитанов сумел заинтересовать.

Сигнальные кабели с изоляцией из чистого льна, акустические кабели, свитые из ме-

таллов выверенных составов, - из уст автора звучало все вкусно и по крайней мере логично. ©

На картинке сигнальный кабель с изоляцией из натурального льна, разъем из дерева состоит из четырех лепестков и среди них единственная металическая токопроводящая ламель из чистого серебра. Со слов автора, это выверенное решение, полученное в результате многолетних тестов и экспериментов.

#### **НОВАЯ ТЕХНИКА И ТЕХНОЛОГИЯ**

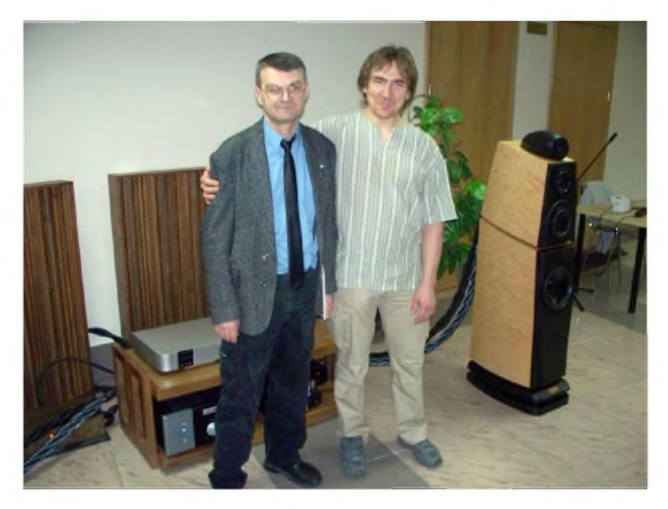

совера. Любопытно, практично и очень по уму реализован порт. Высота расположения низкочастотного динамика и фазоинвертора выбрана с учетом максимально дружелюбного взаимодействия с акустикой помещения при расположении колонок как по длинной, так и по короткой стене. ФИ имеет 2 поло-

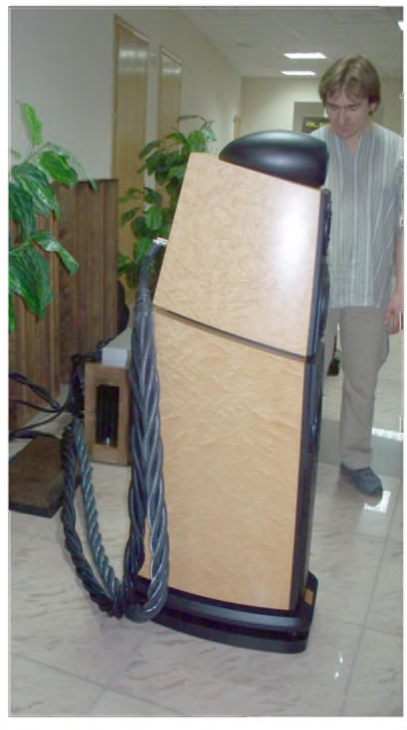

жения: спереди на высоте 36 см и на тыльной стороне акустической системы, на высоте 75 см.

Стандартная установка ФИ на тыльной стороне, на передней панели - заглушка.

В зависимости от акустики помещения и расположения АС заглушку и фазоинвертор можно поменять местами для минимизации влияния комнатных мод и достижения более равномерной амплитудно-частотной характеристики в низкочастотной области.

В акустической системе Crystalvox Master закруглен-

ные боковые стенки, все остальные грани, включая внутренние перегородки, непараллельные.

Для сохранения максимальной динамики и разборчивости во всем частотном диапазоне внутри корпуса применены рассеиватели и минимальное количество поглотителя (войлок).

Подбор компонентов разделительного фильтра и проводов сделан по аудиофильским критериям. В многополосной акустике нет хорошего универсального проводника и элемента фильтра для каждой полосы. Для баса наилучшее решение - медные моножильные проводники большого сечения. Дроссель низкочастотного фильтра выполнен моножилой 5 кв.мм, проводка 6 кв.мм. Mасса катушки - 8 кг.

Мои опасения, что изменение условий эксплуатации - влажности, температуры, расположение колонок в помещении могут нанести ущерб столь тонко выверенному балансу, автор развеял на основании опыта и проведенных испытаний.

Я остался очень доволен посещением этой выставки. Хочу выразить благодарность организаторам за возможность посетить ее, участникам - за уделенное время, за радость от общения с ними, за удовольствие, полученное от прослушивания их работ.

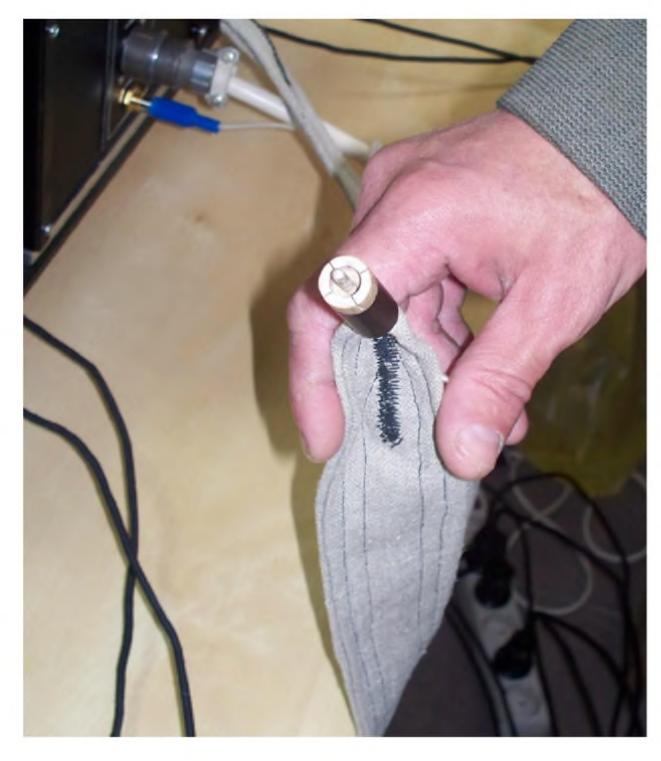

Надо сказать, что стенд «ТРИ В» украшали панели с многообещающими формами. Я не мог не заглянуть на них сзади.

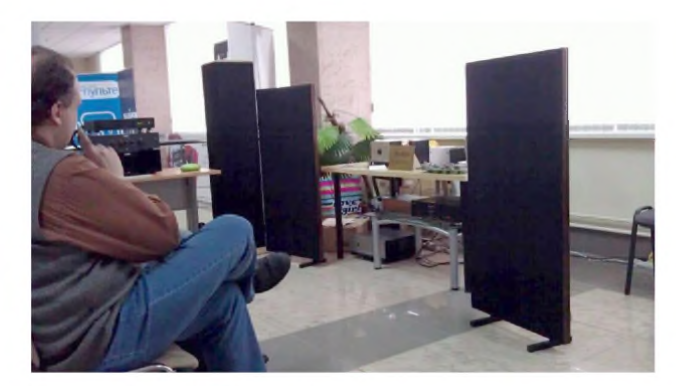

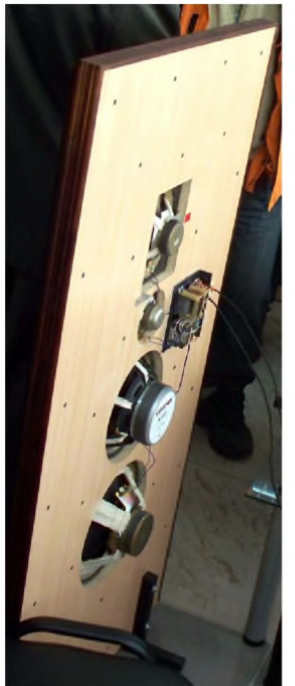

Оставляю на суд читателя. Там двухсотый Визатон и 6ГД2. Наверное, это здорово...

Невероятно интересной является продукция компании  $C$  ry stalvox. http://

www.crystalvox.ru/ Основатель компании и главный конструктор Валерий Гилев

сам представлял свое детище. Акустическая система

Crystalvox Master имеет прецизионную настройку тонального баланса. В этой акустике применены самые сбалансированные компоненты и технические решения, позволяющие сохранить максимум динамики, ясности, гармонии и чистоты звучания.

Но фото - г-н Валерий Гилев с представителем Fountek Electronics - тот с галстуком - нудный мужик, но ленточники у Фунтика - вещь.

Валерий отметил повышенное внимание к подбору компонентов и тонкой настройке крос-

### RNJONOHXET N AXNHXET RABOH

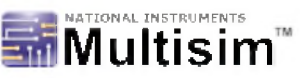

Дабы избавиться от «головтм ной боли» радиосхемотехников XXI века, связанной в век поголовного интернета с необходи-

графическим редактором, например Paint, или браузером, и увидеть изображение принципиальной схемы), в который дополнительно упакована полная схемная информация о параметрах всех радиоэлементов, включая вложенные бло-

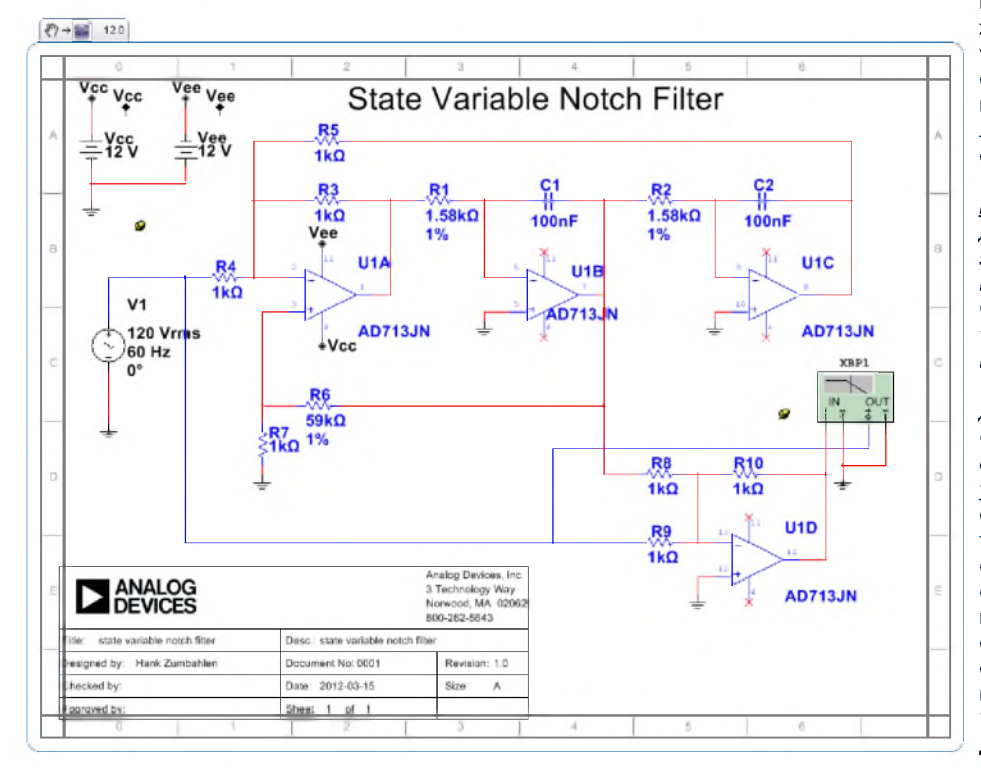

ки (subcircuits), их связях и режимах анализа. В левом верхнем углу графического изображения схемы добавлена пиктограмма в виде руки со стрелкой в направлении иконки со схемой, а также с номером версии программы Multisim 12.0 {Примечание редакции «РХ». Отметим, что утилиты для шифрования данных, использующие стеганографию (например, Masker  $7.0.8$  - http:// www.softpuls.com/masker - скрытие данных в обычных графических BMP/GIF/JPG/TIF, аудио WAV/MID/SND/MP3/WMA или видеофайлах AVI/MOV/MPG, причем сами файлы остаются полностью функциональными) известны уже довольно давно. В Схемный симулятор NI Multisim 12.0.773 не только упаковывает схемную информацию в графический pngфайл, но разумеется, умеет и извлекать ее из файла. Т.е. радиосхемы можно сохранять как в чисто схемный файл \*.ms12. так и в графическо-схемный сниппет рпа. Более того, благодаря поддержке технологии MS .Net Framework 2.0 SP1, новый схем-

мостью сначала посмотреть изображение схемы того или иного устройства в виде графического jpg/gif/png файла, а затем скачивать схемный файл в одном из форматов cir/sch/tsc/ms1\* (при его наличии на сайте, и, разумеется, по другой ссылке) и для подробного анализа пробовать открывать его в том или ином схемном симуляторе (опять-таки, если он проинсталлирован на ПК, «понимает» конкретный схемный формат и в его библиотеке содержатся все необходимые модели). в новой версии 12.0.773 симулятора NI Multisim Component Evaluator Analog Devices Edition (выпущена в конце апреля) программисты National Instruments Corporation ввели возможность сохранения схемы в т.н. сниппете (snippet). Это графический файл в формате png (его можно открыть любым

ный симулятор умеет открывать схемы, перенесенные методом «drag-and-drop» соответствующей картинки из окна браузера в окно проекта Multisim 12.0.773. Иными словами, вебдизайнеру теперь достаточно разместить на сайте изображение схемы в png файле-сниппете, и любой пользовательвебсерфер одним движением мышки сможет перебросить его в окно симулятора NI Multisim, который тут же автоматически извлечет схемную информацию и позволит запустить анализ переходных процессов, переменного или постоянного тока и т.д., чтобы практически в режиме онлайн убедиться в заявленных характеристиках схемного решения. Новшество кардинально ускоряет скорость обмена схемами, ведь до сих пор в большинстве случаев разработчик, решив-

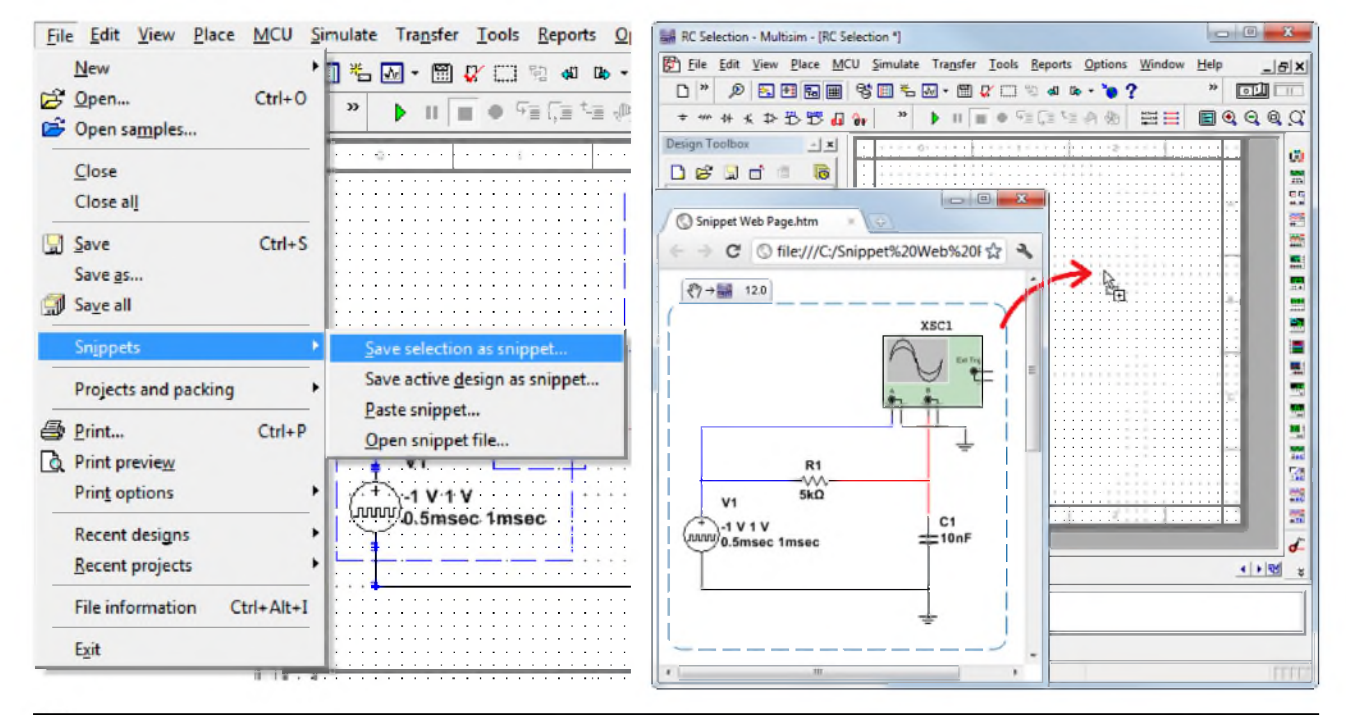

Радиохобби 4/2012

### НОВАЯ ТЕХНИКА И ТЕХНОЛОГИЯ

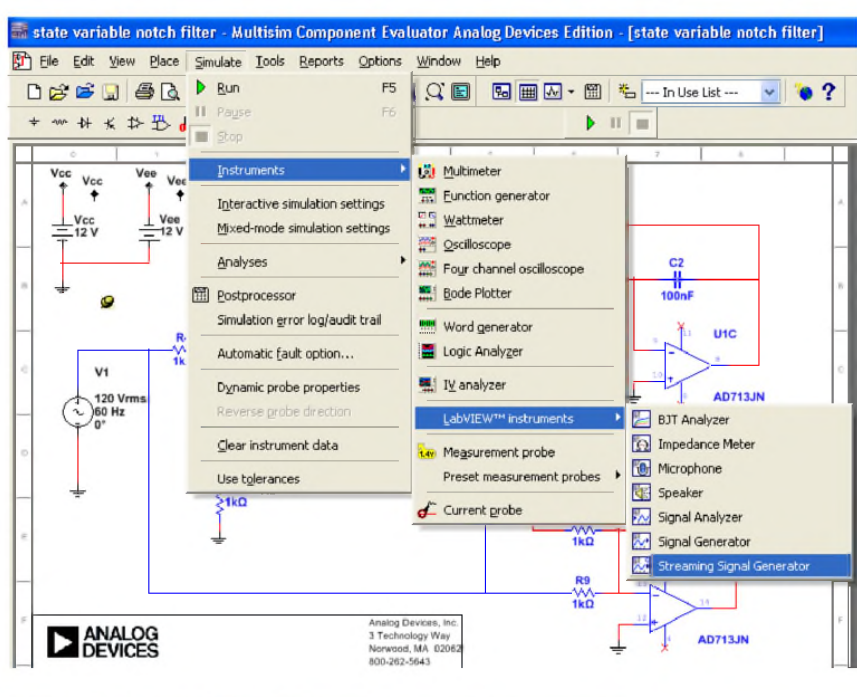

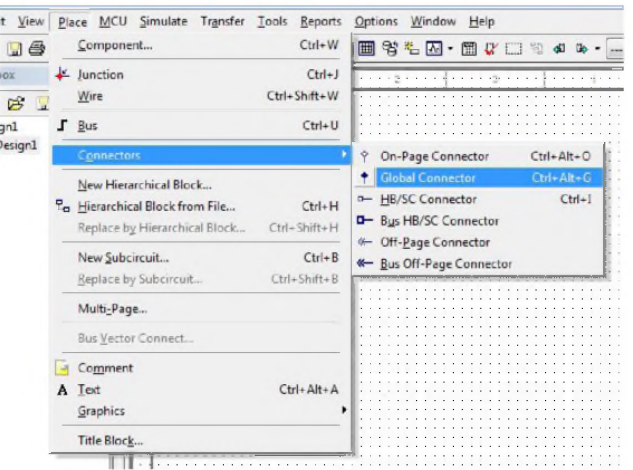

ший проверить работу схемного решения своего удаленного коллеги, был вынужден тратить если не дни, то часы для ручного поэлементного ввода схемы в свой схемный симулятор.

National Instruments проверила работу «drag-and-drop» сниппетов с такими браузерами, как IE версий 6, 7, 8, Firefox 2.x, 3.x, Safari 4.x, Opera 7, 8, 9, 10, Google Chrome 1, 2, 3. Сам же симулятор NI Multisim 12.0.773 работает под ОС Windows Vista/XP 32-bit editions, Windows Vista 64-bit edition, Windows 7 32-bit и 64-bit editions, но не работает под Windows NT/Me/98/95/2000/ x64. **XP** Инсталлятор NIMSMCEADI1200.exe (445 МБ) доступен по адресу http:/ /www.analog.com/multisim. Из достоинств этого релиза можно упомянуть более 870 встроенных моделей активных ли-

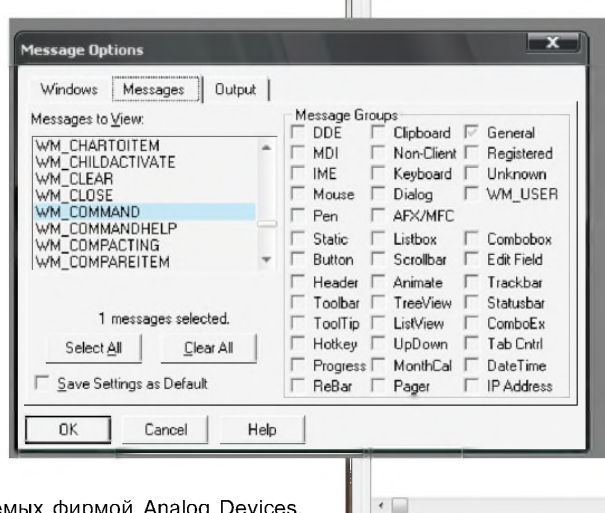

нейных компонентов, выпускаемых фирмой Analog Devices. включая практически все ОУ от 741 до AD797 и самых современных АDA4610-2. Интересно отметить, что если сниппет открыть и пересохранить в каком-либо графическом редакторе, то схемная информация пропадает (остается только картин-

ка), а размер png-файла заметно уменьшается. Что же касается симуляционных возможностей NI Multisim 12.0.773, то это современный инструмент схемного анализа с удобным схемным редактором, улучшенным SPICE-ядром анализа (понимающим модели SPICE, XSPICE, PSpice, BSIM, EKV, VBIC) семи характеристик (на постоянном и переменном токе, переходные процессы, Фурье, шумы, температура, Монте-Карло). В дополнение к девяти стандартным инструментам анализа (виртуальным СИ - мультиметру, осциллографу, функциональному генератору, Боде плоттеру, логическому анализатору и др.) есть возможность подключения «фирменных» инструментов LabVIEW™ (микрофон, динамик, транзисторный тестер с выводом ВАХ, измеритель импеданса в заданном частотном диапазоне и др). Кроме соединения элементов проводниками и простыми разъемами (on-page connector) в 12-й версии введены общие разъемы (global connector), позволяющие соединять элементы с узлами внутри подсхем или блоков, а также с элементами на других страницах многостраничных схем.

> Если ваш компьютер оснащен картой ТВ тюнера (Beholder, AverMedia, GoTView, Compro, Kworld, FlyVideo, Eline и др.), то программа ПерехватЪ v2.3.6 по-

зволит вам управлять разнообразными функциями ПК с пульта ДУ тюнера. С помощью программы ПерехватЪ можно осуществлять следующие действия: эмуляция нажатий клавиш или сочетаний клавиш клавиатуры, движений и кликов мыши; пользоваться экранной лупой; вызов определенной папки на жестком диске: вызов приложений: открытие произвольных файлов; вызов системных папок (Мой компьютер, Рабочий стол, Сетевое окружение, и т.д.); выключить/включить монитор: сворачивать и разворачивать окна: завершать работу компьютера всеми способами (+ завершение работы по тайме-

Перехвать

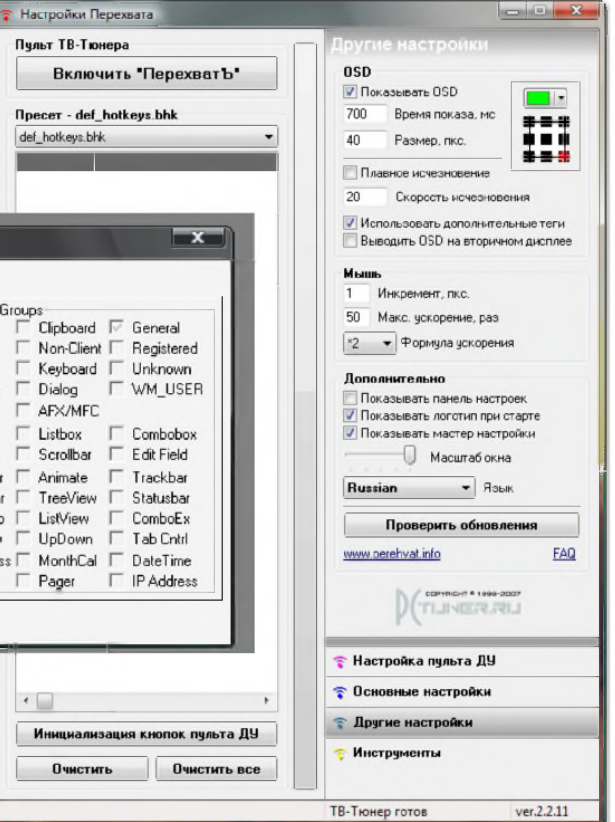

### - RNJOVOHXET N AXNHXET RASOH

ру); завершать определенные процессы; управление приложениями посредством оконных сообщений; эмуляция нажатия кнопок в других приложениях: вызов настраиваемого экранного меню; управление Перехватом; встроенный однопанельный Проводник: вывод ID3-тага текущего трека: вызов командной строки; блокировка клавиатуры и мыши; открытие, закрытие CD-Rom; встроенный диспетчер задач. Программа позволяет использовать свои подключаемые модули (dll библиотеки), может обрабатывать как единичные нажатия на кнопки пульта ДУ, так и последовательности кнопок, что существенно расширяет функционал и эргономику программы. Все действия, назначенные кнопкам пульта ДУ, хранятся в файлах установок (\*.bhk). Количество файлов установок не ограничено, новые файлы могут быть созданы и настроены прямо из программы. Адрес инсталлятора http://perehvat.info/ index.php?option=com docman&task=doc download&gid=87&Itemid=31 (3,8 MB), а на сайте разработчика (Ильи Кригоузова) http:// perehvat.info в разделе Файлы http://perehvat.info/ index.php?option=com\_docman&Itemid=31 можно найти также драйверы, необходимые для настройки и установки взаимодействия между всеми устройствами ПК во время исполнения команд программы, плагины, служащие для упрощения настройки и дальнейшего взаимодействия ПО ПерехватЪ с вашим ПО (например, аудио-плеером, видео-плеером, просмотрщиком изображений), а также утилиты - ПО, необходимое для решения вспомогательных задач (для опытных пользователей; например, тестовая утилита для ТВ-Тюнеров, построенных на чипах Bt8xx, SAA713x, CX2388x, утилита Spyxx для исследования приложений и создания плагинов, и др.).

Многие современные видеокарты поддерживают аппаратное декодирование видео DXVA (DirectX Video Acceleration). Использование такого акселератора ощутимо разгружает центральный процессор компьютера, возлагая задачу видеодекодирования на плечи процессора видеокарты. Особенно это полезно для компьютеров, обладающих невысокой производительностью. Даже нетбук, обладающий видеокартой с поддержкой DXVA, сможет без проблем воспроизводить видео высокой четкости. Но как узнать, поддерживает ли ваша видеокарта DXVA, а также, какие именно режимы (форматы) декодирования она поддерживает? Ответить на эти вопросы поможет небольшая бесплатная утилита DXVA Checker. Она не нуждается в инсталляции, загруженный архив нужно

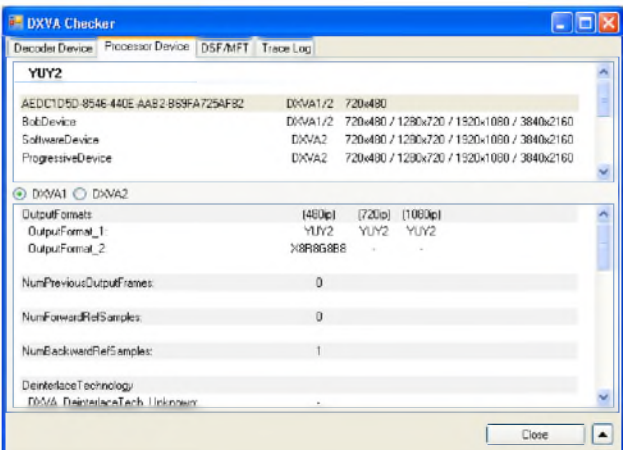

#### **DXVA Checker**

Decoder Device | Processor Device | DSF/MFT | Trace Log

#### Mobile Intel(R) 945GM Express Chipset Family

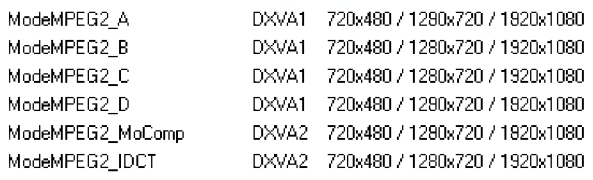

просто распаковать и запустить единственный ехе-файл. В открывшемся окне можно сразу увидеть результат, а при желании - сохранить его в файл. Пример, представленный на скриншоте не очень удачный, в том плане, что показанные там аппаратные возможности вилеокарты на чипсете Intel 945GM слишком скудны: никаких других аппаратных декодеров, кроме MPEG-2, чипсет не поддерживает. В случае поддержи видеокартой аппаратного декодирования MPEG-4, в списке должны быть строки, содержащие обозначения ModeH264 и ModeVC1. Также заслуживает внимания столбик с данными DXVA1 и DXVA2. Эти обозначения сообщают о степени поддержки разных форматов. В первом случае реализуется частичное декодирование потока (программно-аппаратное), которое выполняется совместно с графическим процессором видеокарты. Второй вариант (DXVA2) подразумевает, что видеоадаптер выполняет все части процесса декодирования. Скачать архивный файл DXVA Checker v.2.9.1 (0,443 МБ) можно здесь http://pctuner.ru/plug-o-att-id-224.html

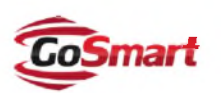

При управлении планшетными компьютерами даже с самыми продвинутыми дисплеями пользователи допускают ошибки, вызванные неточным нажатием

пальца. О рисовании на рядовых планшетах говорить и вовсе не приходится: для любителей проявить свои творческие способности предстает почти тупиковый выбор: либо покупать второй, уже графический планшет, либо оставаться с тем, что есть. Но не все так плохо! Компания GoSmart представила новую линейку емкостных стилусов GoSmart Stylus. Утверждается, что это самые гладкие и точные стилусы, представленные на рынке. Причем, они являются универсальными и работают как с iPad, так и другими планшетами, смартфонами и плеерами с сенсорными дисплеями. Пока в линейку входят лишь две модели: выполненная в «ракетном» стиле GoSmart 300 Series и стандартная GoSmart 200 Series, представленная в виде традиционного пера/ручки. Оба стилуса выполнены из алюминиевого сплава, применяющегося в аэрокосмических разработках, а для лучшего крепления к корпусу планшетника используются 2 редкоземельных магнита. Но самым впечатляющим является «оптический прицел», размещенный на кончике стилуса и обеспечивающий точное расположение на дисплее планшета, т.к., в отличие от резинового

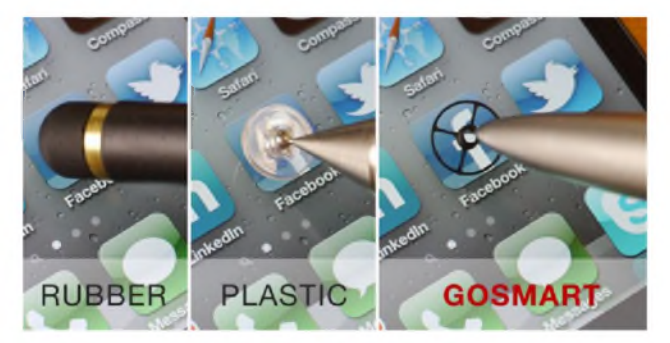

(на фото слева) и шарикового с пластиковой прокладкой (на фото посередине) «носиков», в большей или меньшей степени закрывающих зону касания, GoSmart в точке касания абсолютно прозрачен (на фото справа). Решение «оптического прицела» запатентовано, а технология названа Capacitive Coupling Technology, а попросту - несколько витков пружинки и перекрестие соединенного с ними металлического «прицела» оптически открыты, а электрически представляют

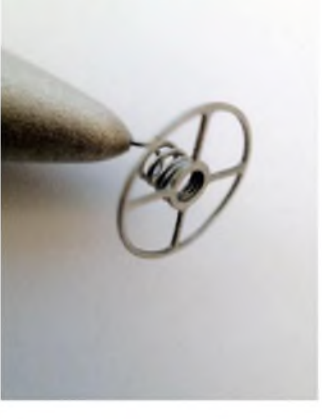

собой конденсатор с размерами эквивалентной обкладки не меньше, чем у носика резинового или шарико-пластмассового стилусов (http://www.justgosmart.com).

### **НОВАЯ ТЕХНИКА И ТЕХНОЛОГИЯ**

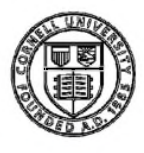

Профессора Шриниваса Нарасимхана из Университета Карнеги Меллона, конечно, довольно трудно заподозрить в том, что он читал строки «Лавировать между каплями дождя, между падающими снежинками, остаться сухим и не поседеть от снега, остаться незаметным, даже

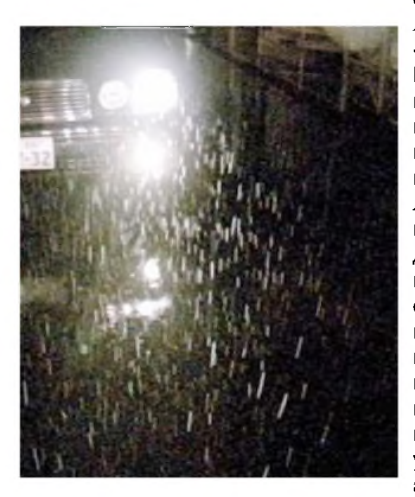

если тебя уже заметили, ускользнуть...» из «Чашы тьмы» Сергея Раткевича или слышал микропамфлет об одном хитром политике, гибко лавирующем в противоположных политических течениях, как «между каплями дождя», но, тем не менее, принцип работы его устройства нельзя не признать заимствованным из приведенной цитаты. Работая над улучшением видимости освещенного участка дороги перед автомобилем в темное

время суток и в условиях сильного дождя или снегопада, руководимая им группа инженеров создала прототип «реактивной фары» автомобиля будущего, которая предсказывает положение капель или снежинок и предотвращает их освещение в следующий момент времени. Дело в том, что се-

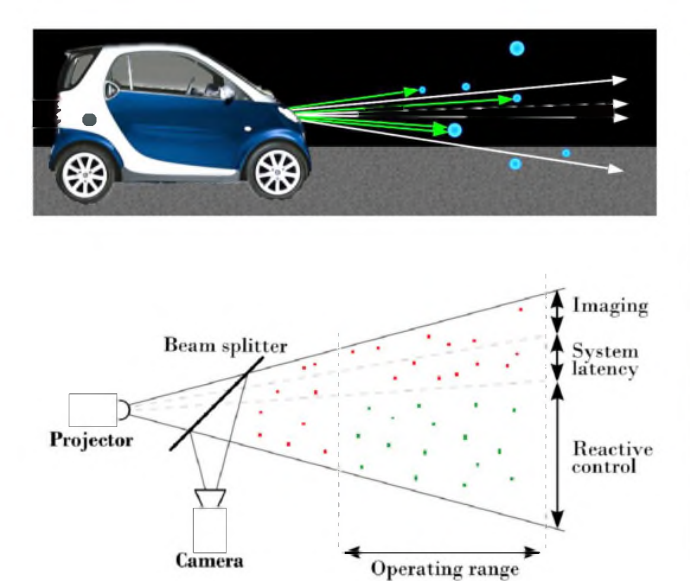

годняшние фары, освещая капли дождя и снежинки, создают перед автомобилем мерцающую светящуюся «ширму», сильно затрудняющую наблюдение водителем дорожной обстановки, и без того усложненной ухудшенным сцеплением мокрого или обледенелого асфальта. Прототип реактивной фары Нарасимхана состоит из лазерного проектора (DLP) Viewsonic PJD6251 на основе цифровой микрозеркальной матрицы с разрешением 1024х768 с кадровой частотой 120 Гц, обеспечивающего световой поток 3700 люмен, примерно эквивалентный потоку фары автомобиля Honda Civic. Световой поток от проектора проходит через полупрозрачное зеркало, посредством которого свет, отраженный от капелек дождя или снежинок поступает на высокочувствительную видеокамеру Point Grey Flea3 с малым (5 мс) временем экспозиции. Сигнал с выхода видеокамеры поступает на компьютер на основе процессора Intel Xeon 3,2 ГГц с ОЗУ 8 ГБ под ОС Windows Vista 64-bit, который в течение 13 мс прогнозирует положение всех заснятых видеокамерой капель в момент следующего кадра (120 Гц) и выдает команды приглушения освещения на проек-

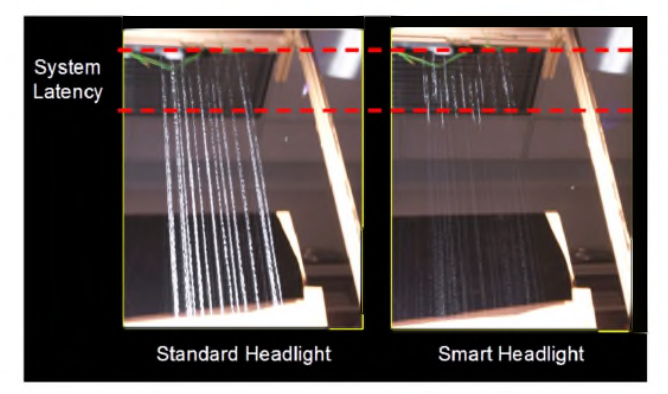

тор в те моменты времени, в которые сканируемый луч лазера попадает на спрогнозированные положения капель. Испытания прототипа показали, что система способна «погасить» свечение до 80% капель сильного (эквивалент количества осадков до 25 мм в час) дождя при движении автомобиля со скоростью до 30 км/час, т.е. практически предотвратить паразитную световую ширму (на фото сверху: слева стандартная фара, освещающая струи воды, справа - «реактивная фара», освещающая те же струи). В ближайших планах исследовательской группы - усовершенствование разрешения и быстродействия реактивной фары до нескольких миллисекунд, что позволит эффективно подавлять световую ширму на скорости свыше 100 км/час и при порывистом/боковом ветре (http:// [www.cs.cmu.edu/~ILIM/projects/IL/smartHeadlight/](http://www.cs.cmu.edu/~ILIM/projects/IL/smartHeadlight/)).

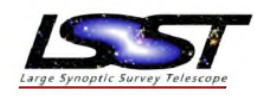

В лаборатории **SLAC National** Accelerator Lab Стэнфордского Университета близко к завершению создание крупнейшей в мире **цифровой фотокамеры с разре-**

шением 3,2 гигапикселей (<https://news.slac.stanford.edu/> features/worlds-largest-digital-camera-project-passes-critical-

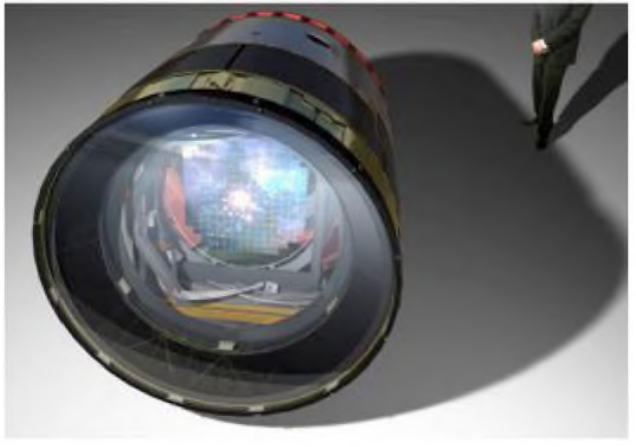

review). Она имеет диаметр 1,6 и длину 3 метра (на не совсем удачном фото в верхнем правом углу можно видеть ноги и туловище стоящего рядом человека), вес около 3 тонн и состоит

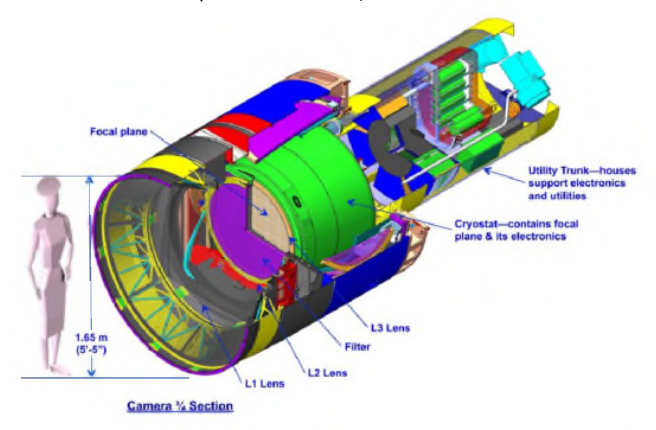

### **НОВАЯ ТЕХНИКА Н ТЕХНОЛОГИЯ**

 $\blacksquare$ 

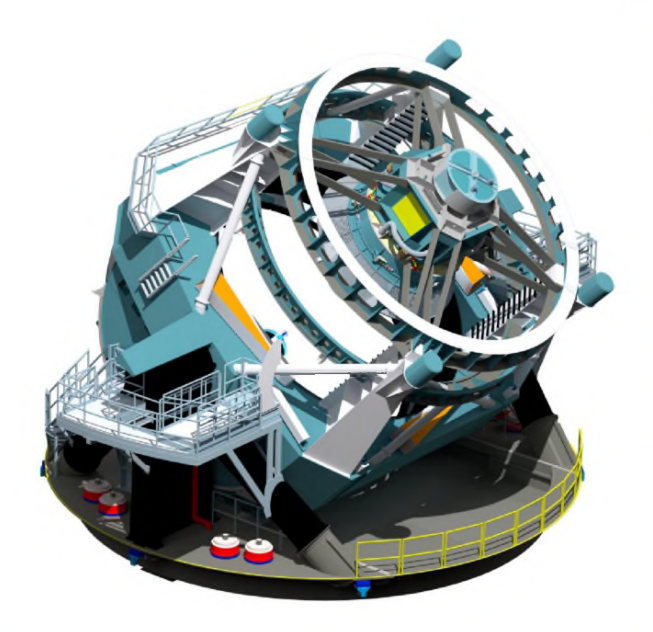

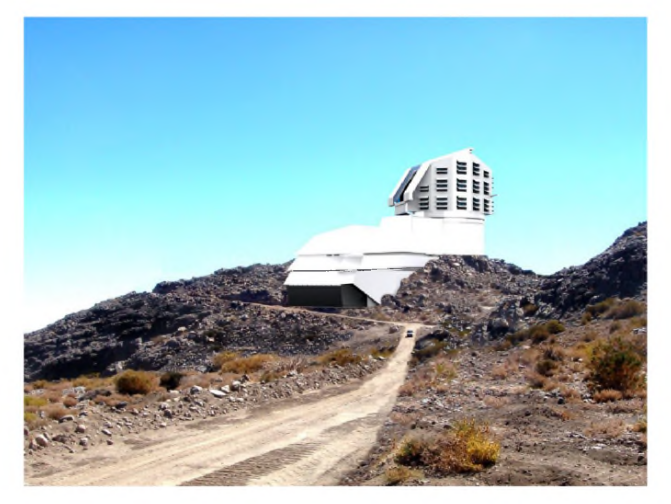

из мозаично расположенных 189 16-мегапиксельных фотосенсоров. Ее создание - очередной этап проекта Large Synoptic Survey Telescope - LSST (Большого Синоптического Обзорного Телескопа для съемки ночного неба), который управляется и финансируется Ассоциацией Университетов для астро-

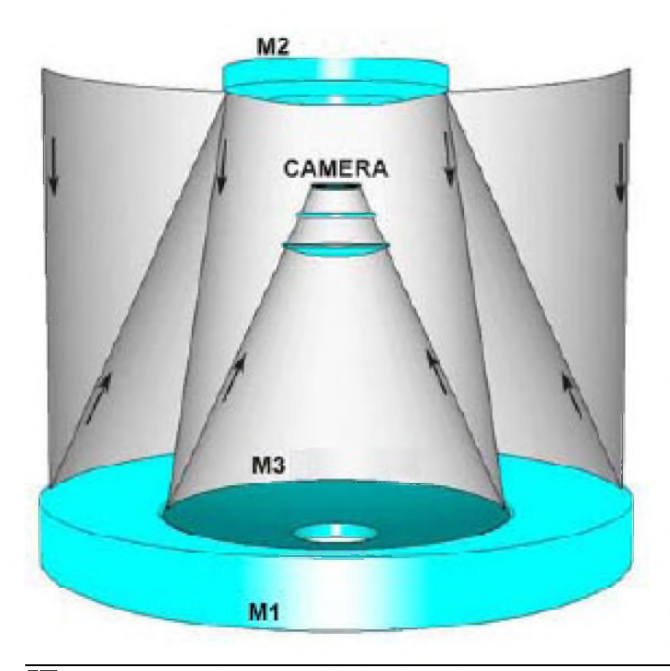

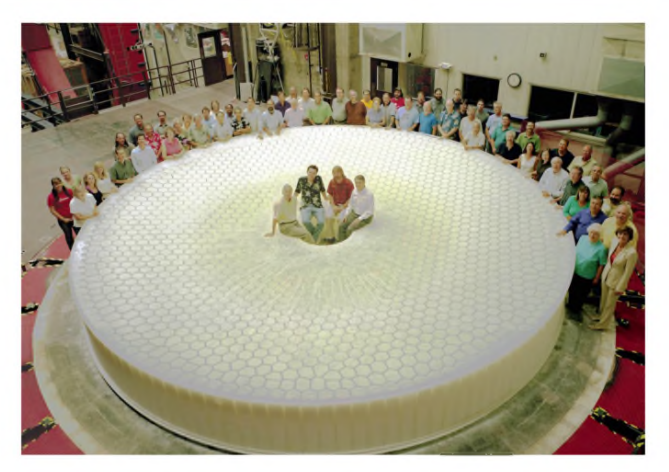

номических исследований (Association of Universities for Research in Astronomy - AURA). Конечной целью проекта является создание в течение ближайшего десятилетия на горе Сьеро Пачина (исп. Cerro Pachon) - 2700 метров над уровнем моря в чилийских Андах астрономического центра с персоналом около 100 человек, обслуживающего LSST. Сам телескоп будет состоять из упомянутой цифровой фотокамеры на специальной криостатической платформе и уже тоже почти завершенного 8,4-метрового первичного зеркала М1, с которого изображение неба через вторичное М1 и третичное М3 направляется в фотокамеру Camera. Предполагается, что после ввода в эксплуатацию LSST будет создавать около 30 ТБ данных за ночь, а после обработки компьютерами производительностью 250 ТФлопс из этой лавины информации можно будет извлекать точные данные об угрожающих Земле астероидах размером менее 100 метров, которые по специально созданным каналам связи будут распространяться в течение 60 секунд всем заинтересованным службам в любой точке Земли ([http://www.lsst.org/lsst/science/technology\)](http://www.lsst.org/lsst/science/technology).

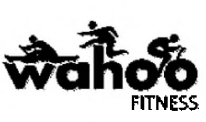

В то время как анонсированная в начале 2009 года третья спецификация Bluetooth 3.0 повысила скорость передачи данных со стандартных (для Bluetooth 2.0) 3 Мб/с до 24 Мб/с (т.е. чуть ли не до

Wi-Fi), принятый спустя почти год стандарт Bluetooth 4.0 характерен, прежде всего, сверхнизким энергопотреблением, достигаемым за счёт использования специального алгоритма работы: передатчик включается только на время отправки данных, что обеспечивает возможность работы от одной батарейки типа CR2032 в течение нескольких лет. Стандарт предоставляет скорость передачи данных до 1 Мб/с при размере пакета данных 8...27 байт. Два устройства Bluetooth 4.0 могут устанавливать соединение менее чем за 5 мс и поддерживать его на расстоянии до 100 м. За последний год все ведущие разработчики смартфонов выпустили модели с поддержкой Bluetooth 4.0 (Apple - iPhone 4S и iPad 3, HTC - One, Samsung - Galaxy S III), а за ними стараются подтягиваться и изготовители аксессуаров. Лидер «смартфон-фитнеса» - компания Wahoo Fitness на основе чипа Nordic Semiconductor nRF8001 *(см. «РХ» №6/2009, с. 13)* выпустила Wahoo Blue SC - датчик

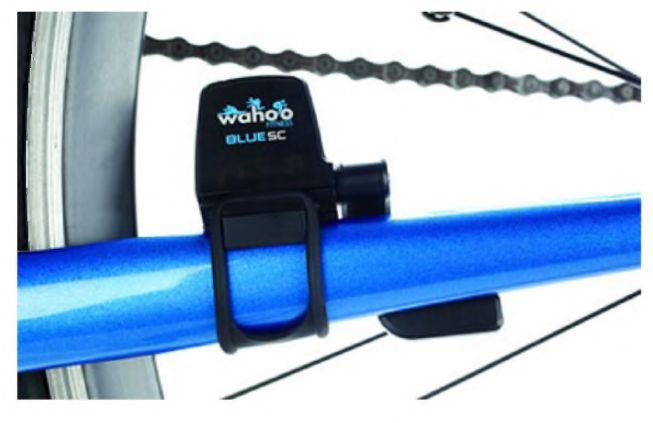

частоты вращения педалей и колес велосипеда. передающий данные B iPhone 4S no каналу Bluetooth 4.0

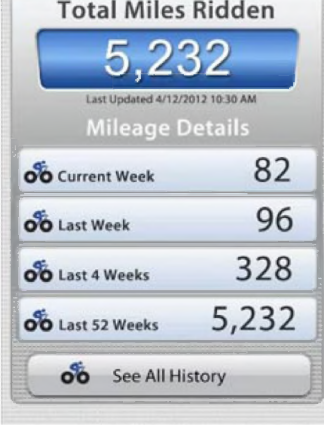

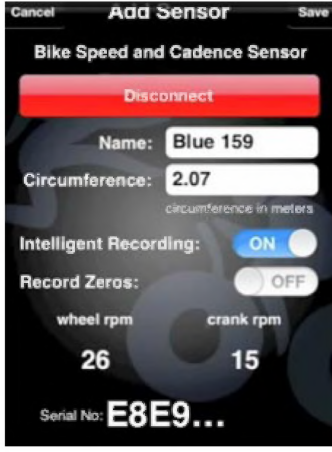

и таким образом добавляющий в функциональность смартфона велокомпьютер. Кроме собственно корпуса, устанавливаемого на нижней правой вилке рамы велосипеда, в комплект Wahoo Blue SC входят два магнита, устанавливаемых на спице заднего колеса и левой педали. Первый формирует датчик одометра/ спидометра, а второй - датчик сожженных велосипедистом килокалорий. Запустив бесплатное фирменное приложение Wahoo Fitness Odometer App, iPhone 4S продемонстрирует на своем дисплее общий пробег велосипеда (с момента размещения сенсора) или же за последнюю неделю, месяц. Кроме того, открытый **АРІ позволяет сторонним** разработчикам добавлять поддержку Wahoo Blue SC в собственные приложения. Например, в популярных у велосипедистов-технократов Cyclemeter и Strava та-

 $5.232$ 

кая уже есть. А это прямое расширение функциональности аксессуара с возможностью учета сожженных калорий, покрытой дистанции, скорости передвижения и т.п. Стоимость гаджета на официальном сайте составляет \$60 (http:// www.wahoofitness.com/Products/Wahoo-Fitness-Wahoo-Blue-SC-Speed-and-Cadence-Sensor-for-iPhone-4S.aspx). При средней интенсивности использования - трех тренировочных велопоездках в неделю - батарейки CR2032 хватает минимум на 18 месяцев.

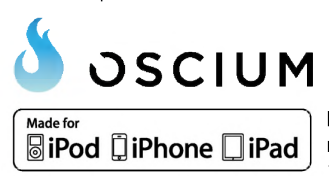

Мода на гаджеты-приставки к iPhone/iPad/iPod все OSCIUM **Englished In Diverged War of Script** средств радиоизмерений. Компания Oscium за 390\$ предлагает 16-канальный 100-мегагерцовый логичес-

кий анализатор LogiScope, а за 200\$ - радиочастотный спектроанализатор с измерителем мощности WiPry-Combo. Оба гаджета подключаются к 30-контактному разъему iOS (для докстанции iPhone/iPad/iPod). LogiScope может работать с цифровыми устройствами с напряжениями питания 2.0, 2.5, 3.3 и 5.0 В, распознает протоколы <sup>2</sup>С (все скорости), SPI (1...16 бит, режимы 0...3 до 25 МГц), UART (5...9 бит до 921600 б/с), Parallel (1-16 бит), синхронизируется четырьмя триггерами по фронту/спаду, заданному уровню, длительности, <sup>12</sup>С адресу, данным или счетчику байт, SPI счетчику или величине, UART величине. Входы имеют ёмкость 7 пФ и работают с напряже-

### **ENJOKOHX3T N AXNHX3T RA8OH**

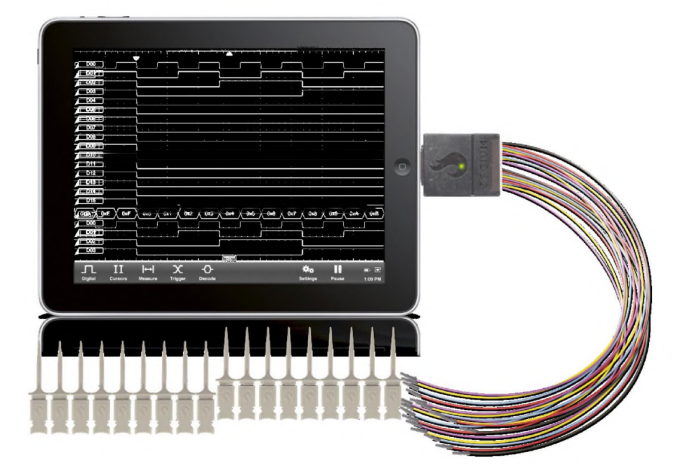

ниями от -0,5 до +7 В, сохраняются 1000 выборок при частотах дискретизации от 10 Гц до 100 МГц. Потребляемый ток в режиме ожидания 5 мА, в режиме обработки до 95 мА. Спектроанализатор WiPry-Combo за 200 миллисекунд охватывает диапазон 2.4-2.495 ГГц, т.е. Wi-Fi, Bluetooth и Zigbee, обеспечивая точность 2 дБ в динамическом диапазоне от -40 до +20

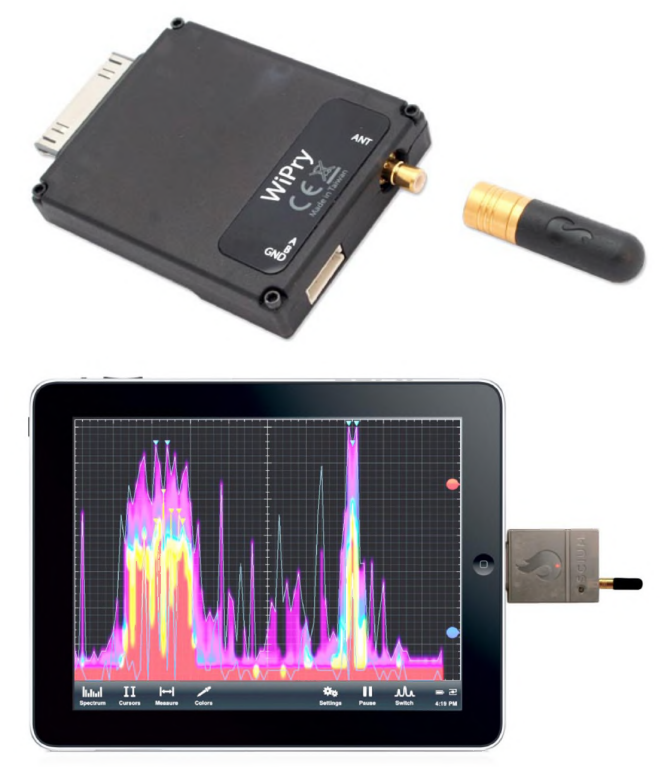

дБм с шириной полосы анализа 1 МГц. Режимы индикации привычный спектр или «водопад» с цветным отображением уровня. Мощность отображается осциллограммой с масштабом по оси времени от 1 с/деление до 2 мкс/деление, разрешением 0,2 дБ в динамическом диапазоне от -45 дБм до +20 дБм и частотном диапазоне от 100 МГц до 2,7 ГГц. Специальное меню выводит на спектрограмме метки стандартных Wi-Fi каналов, позволяющие оперативно оценить «радиозагрязненность» конкретного помещения с тем, чтобы выбрать оптимальный свободный от помех канал. Данные измерений можно сохранять как скриншот или текстовый сѕv-файл (http:// www.oscium.com).

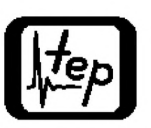

Предельно высокие точностные характеристики имеют новые спектроанализаторы серии Signal Hound американской компании Test Equipment Plus. Благодаря исполнению в виде виртуального измерительного прибора, подклю-

### **ENJONOHXET N AXNHXET PASOH**

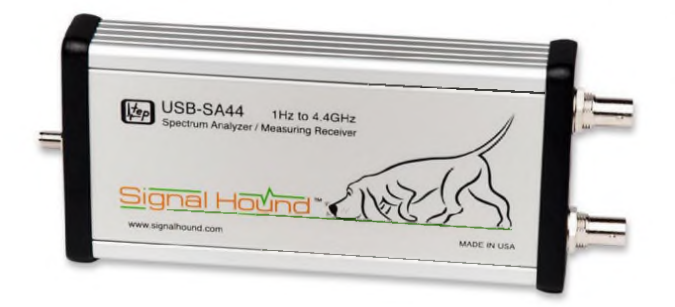

чаемого через интерфейс USB 2.0 к ПК под ОС Windows XP или старше (рекомендуется процессор не медленнее 1 ГГц, ОЗУ не менее 1 ГБ и свободное место на жестком диске 500 МБ), размеры устройства 220 х 80 х 30 мм, масса 300 г и цена 919\$ в несколько раз меньше, чем у аналогов в обычном исполнении. Архитектура Signal Hound по сути является усовершенствованным SDR: это цифровой квадратурный приемник с преобразованием ПЧ сигнала в цифровую форму, I/Q данные с которого поступают в ПК через USB и обрабатываются по алгоритму БПФ с окном с плоской вершиной. Основные характеристики модели USB-SA44B: частотный диапазон от 1 Гц до 4,4 ГГц, ширина полосы анализа от 0,1 Гц до 250 кГц, уровень собственных шумов от -161 дБм (100 МГц) до -134 дБм (4,4 ГГц), точность отображения амплитуды сигнала ±1,5 дБ, точка 1 дБ компрессии усиления (максимальный входной сигнал) +16 дБм, время развертки при нулевой полосе обзора от 0.1 мс до 10 с, точность измерения АМ ±1%, ЧМ ±1%. Основные характеристики сверхширокополосной модели USB-SA124A: частотный диапазон от 100 кГц до 12.4 ГГц. ширина полосы анализа от 0,1 Гц до 6 МГц, уровень собственных шумов -129 дБм (12,4 ГГц), точка 1 дБ компрессии усиления 12 дБм, точность отображения амплитуды сигнала ±2,5 дБ, цена 1995\$. Поверка (калибровка) осуществляется автоматически при подключении ПК, с которым соединен анализатор, к сети интернет (http://www.signalhound.com).

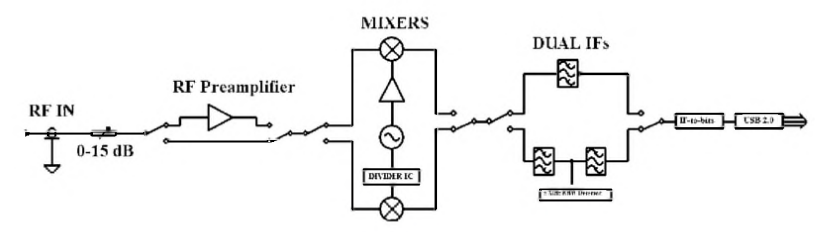

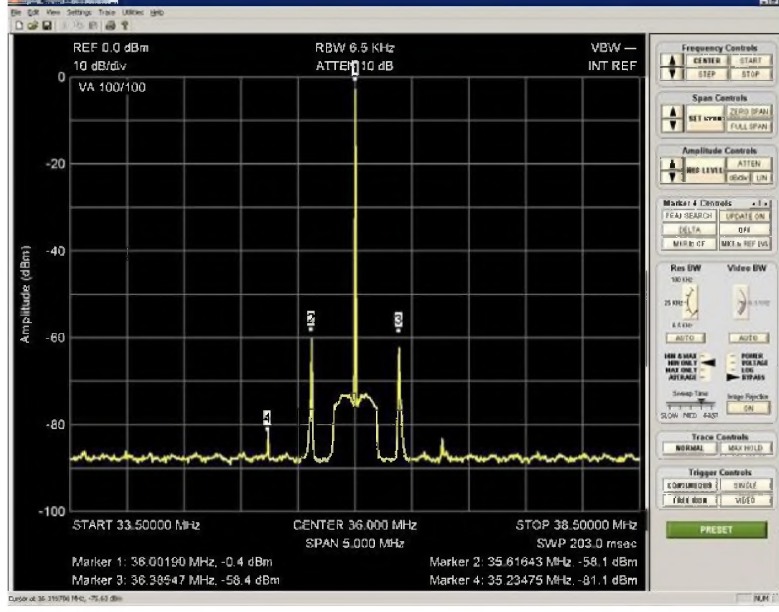

חומוכ

Штормы и ураганы в последнее время настолько участились, что национальное бюро погоды США (US National Weather Bureau) даже рекомендовало для граждан

США «Правило 30-30»: «если между вспышкой молнии и грохотом грома прошло менее 10 секунд, то центр шторма или грозовой фронт находится ближе 10 километров. В таком случае спрячьтесь немедленно в безопасное укрытие и находитесь там по меньшей мере 30 минут после последнего услышанного вами грохота грома». Пытаясь решить проблему грозобезопасности со своей стороны, австрийская компания Austriamicrosystems AG разработала специализированную микросхему AS3935, которая на выставке «Best of Sensors Expo

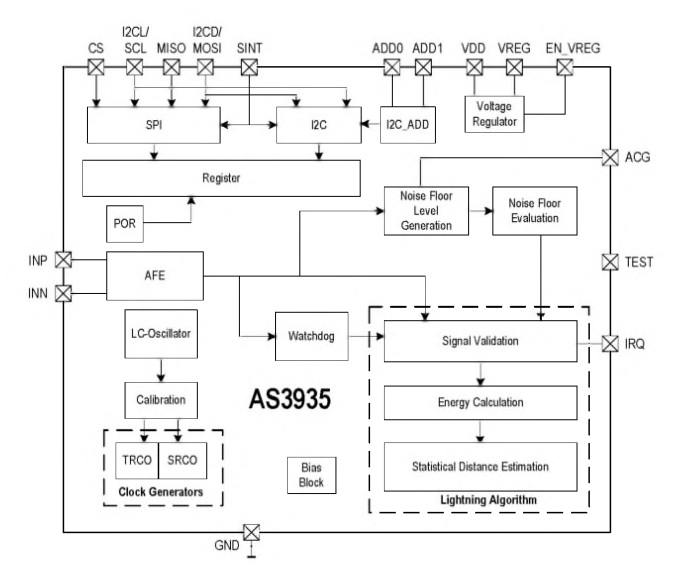

2012» получила золотой приз (http://www.marketwire.com/ press-release/the-2012-best-of-sensors-expo-award-winnersannounced-1666343.htm). Это полностью интегрированный

> датчик молний с встроенной обработкой данных, способный обнаруживать грозовую активность в радиусе 40 км, предупреждать о приближении шторма/грозового фронта и даже выводить расстояние до центра шторма в километрах. Аналоговая входная часть (АFE) представляет по сути средневолновый радиоприемник, усиливающий и детектирующий сигнал внешней рамочной антенны L1C1R1 (500 кГц). После преобразования в цифровую форму встроенным цифровым сигнальным процессором принятый сигнал сначала классифицируется - по хранимым в памяти (Lighting Algorithm) огибающим сигнала молний - с тем, чтобы предотвратить ложные срабатывания от техногенных импульсных помех (предусмотрено также задание порогового уровня отсеивания широкополосных «гладких» помех в пределах от 28 мкВ до 2 мВ) - выключателей

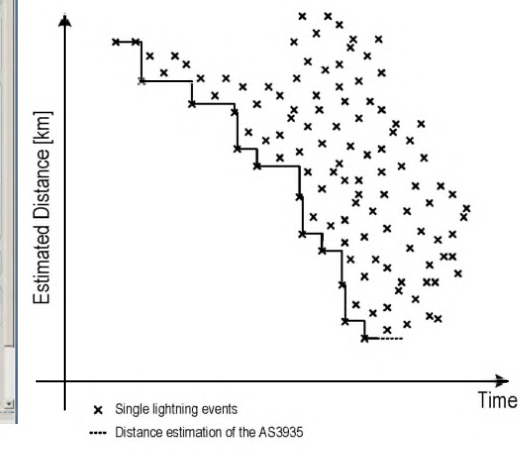

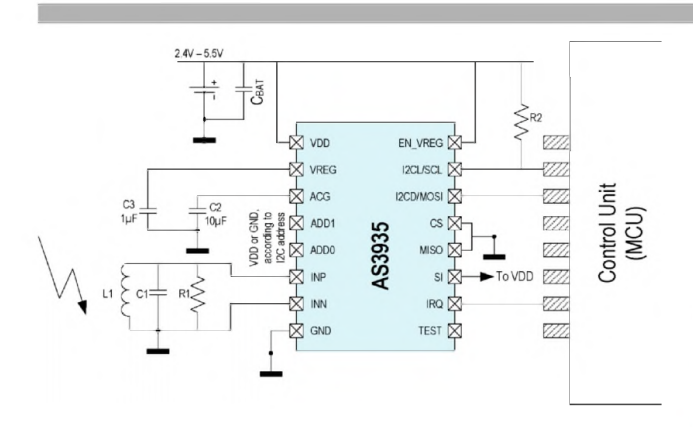

освещения, электробритв, троллейбусов/трамваев и т.п. Далее алгоритм процессора предусматривает вычисление энергии каждой зафиксированной молнии и на основании статистической оценки нарастания/убывания хранимой определенное время в памяти «карты энергии молний» - вычисление расстояния до центра шторма/циклона, которое выдается по SPI или <sup>2</sup>С интерфейсу на внешний микроконтроллер. Отдельный вывод (10) прерывания IRQ можно запрограммировать на выдачу тревожного сигнала от детектирования 1, 5, 9 или 16 молний за также программируемый интервал до 15 минут. Напряжение питания 2,4...5,5 В, потребляемый ток - 60 мкА в режиме наблюдения и 350 мкА при классификации/вычислениях. Небольшое энергопотребление и конструктивное исполнение в микрокорпусе MLPQ-16 размерами 4 х 4 х 0,75 мм позволяет без проблем встроить микросхему в миниметеостанции, GPS, сотовые телефоны, спортивную и туристскую электронику (http://www.ams.com/eng/Products/RF-Products/ Lightning-Sensor/AS3935).

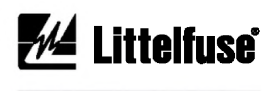

Для светодиодных фонарей и ламп повышенной надежности (для **MALITTEITUSE** CREAGED CORPORT OF METRO CONTRACTION туннелях и т.д.) компания Littelfuse, Inc. предложила новый двухполюсный протектор PLED6M. Он включается параллельно каждому светодиоду в последовательной линейке и в случае перегорания светодиода, т.е. размыкания последовательной цепи.

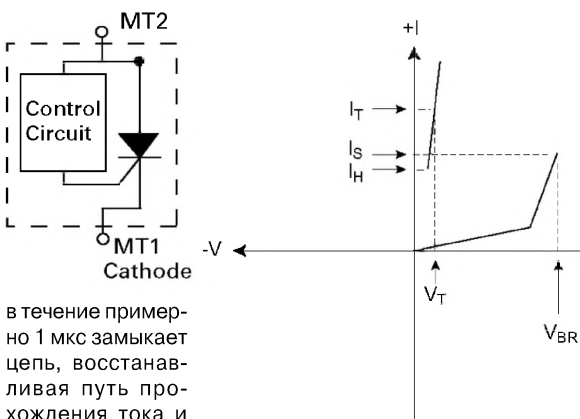

ливая путь прохождения тока и предотвращая погасание остальных светодиодов

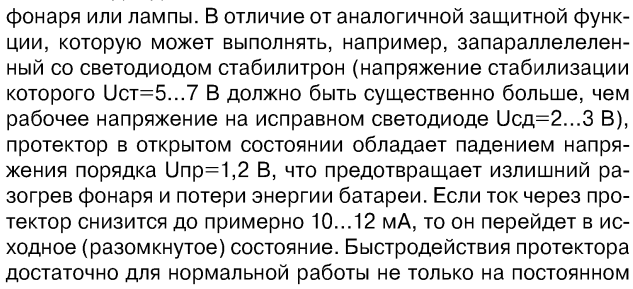

### **ENJOKOHXET N AXNHXET RABOH**

токе, но и в случае ШИМ частотой до нескольких десятков кГц. Собственная ёмкость PLED6M не превышает 20 пФ, максимальный прямой ток 0,7 А, потребляемый ток 15 мкА, размеры 2 х 2 х 1 мм, цена \$0,42 (http://www.littelfuse.com/about-us/ press-room/pled6m-series-open-led-protectors-keep-led-stringsworking-when-an-individual-led-fails-as-an-open-circuit.aspx).

JA. **TEXAS** 

Откликаясь на запросы конструкторов смартфонов и планшетов, **INSTRUMENTS** <sup>ytohbulalouluxca yxe чуть ли не до</sup> картонной толщины, **Texas** 

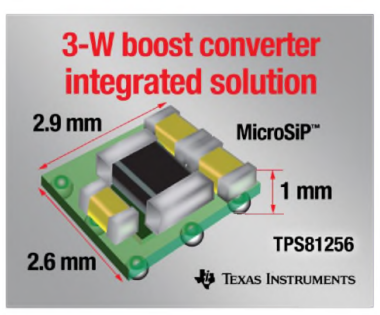

Instruments представила самый миниатюрный в отрасли интегрированный повышаюший преобразователь постоянного тока для портативных устройств мощностью до 3 Вт. Микрочип TPS81256 вместе с индуктивностью и входным/выходным конленсаторами интегрирован в новый кор-

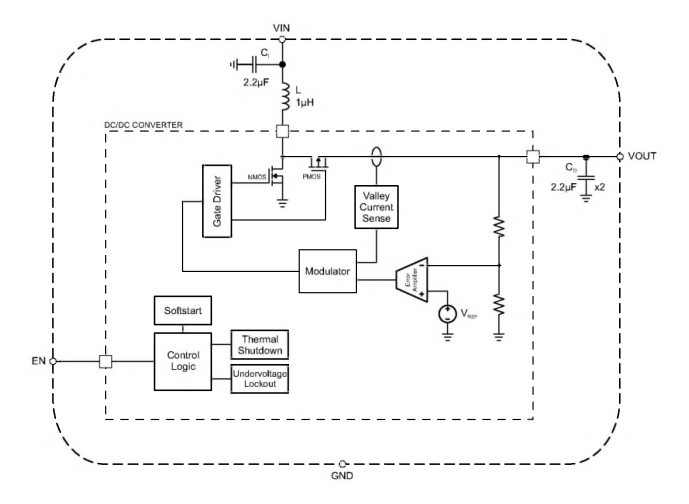

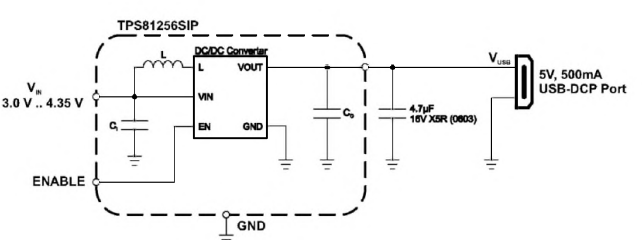

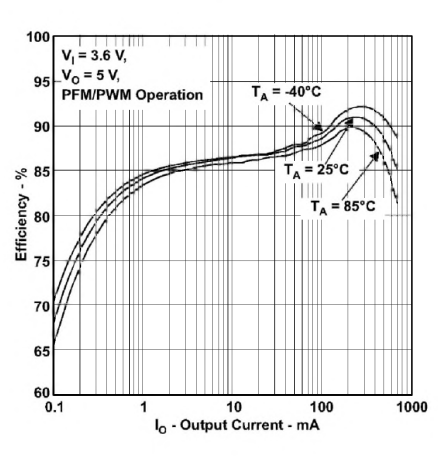

пус MicroSiР™, который имеет ультрамалый  $\phi$ ODMфактор: его площадь составляет менее 9 квадратных миллиметров, а высота - менее 1 мм, благодаря чему достигается существенная экономия площади платы - до 50% по сравнению с существующими сегодня решениями. Основанный на архитектуре синхронного преобразо-

вателя с необычно высокой рабочей частотой 4 МГц, TPS81256 обеспечивает КПД до 91% и автоматически переходит из режима ШИМ в режим ЧИМ при снижении нагрузки ниже заданного порога (предотвращая падение КПД - даже при токе на-

### RNJONOHX3T N AXNHX3T RA8OH

грузки 1 мА он превышает 80%), благодаря чему экономит драгоценное питание смартфона даже в режиме без нагрузки (собственный ток потребления не превышает 43 мкА). В отличие от многих повышающих преобразователей, «боящихся» даже кратковременного превышения входным напряжением выходного. TPS81256 при выходном напряжении 5 В штатно работает в диапазоне входных напряжений от 2.5 до 5.5 В. обеспечивая выходной ток до 550 мА и максимально используя заряд литий-ионного аккумулятора, включая легкое перенапряжение свежезаряженного. Цена в мелком опте \$1,7 (http:/ /www.ti.com/lit/gpn/tps81256).

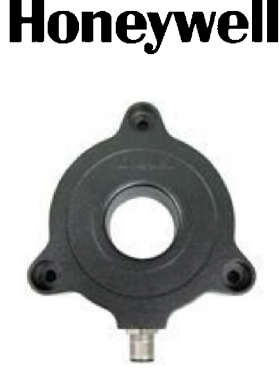

Honeywell International Inc. осуществила прорыв в точностных характеристиках бесконтактных датчиков углового положения. В аббревиатуре новой серии **SMART** (Superior Measurement. Accurate. Reliable. Thinking.) последняя буква Т означает, что датчик «лумающий». В основе новой запатентованной технологии лежит использование равномерно расположенных по окружности магниторезистивных датчиков, аналоговые сигналы которых сравниваются встроенным контроллером. После определения пары магниторезис-

торов, расположенных ближе всего к полюсу неодимового магнита - датчика положения ротора, контроллер сравнивает уровень сигнала с каждого из этих двух магниторезисторов и вычисляет положение магнитного датчика с точностью, намного превышающей угловую дискретность между соседними магниторезисторами. Уже выпускаемый серийно SPS-R360D-**NBMS0101 по ТУ гарантирует разрешающую способность** 0,01 угловой градус при круговом (от 0 до 360 градусов) диапазоне измерения. В связи с отсутствием в его конструкции движущихся частей ТУ специфицирована нормальная работа при тряске с ускорением до 20g в частотном диапазоне от 10 до 2000 Гц, а также при погружении в воду на глубину до 1 м на время до 30 минут. Информация об угловом положении выводится в виде аналогового тока (4 мА соответствует 0 градусам, а 20 мА - 360 градусам, нелинейность во всем диапазоне не превышает 0,03%), напряжение питания от 12 до 30 В, потребляемый ток не превышает 90 мА, размеры 113,5 x 106,5 x 22  $mm$  (http://sensing.honeywell.com/ product%20page?pr\_id=144000, http://sensing.honeywell.com/ smart%20position%20sensor%20rotary%20ps\_005948-2en final%20iv 05july12.pdf).

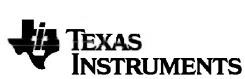

**Texas Instruments выпуском в** мае этого года новой серии ИМС

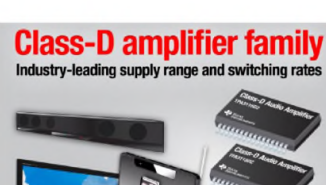

**JA TEXAS INSTRUMENTS** 

TPA3116D2/TPA3118D2/ ТРАЗ130D2 доказала, что в УМЗЧстроении класса **D** было изобретено еще не все. Помимо классического режима класса D. на-

> зываемого в TУ BD mode, микросхемы можно перевести в новый (также импульсный) режим 1SPW mode. Для объяснения различий обратимся к осциллограммам. В BD mode (верхняя серия) при отсут-

ствии звукового сигнала на обоих выходах ИМС OUTP, OUTN формируются два одинаковых меандра с длительностью импульса 50%, и напряжение на нагрузке OUTP-OUTN, а также ток через динамик Speaker Current равны нулю. В положительную полуволну звукового сигнала длительность импульса на выходе OUTP увеличивается, а на OUTN - уменьшается, в результате на выходе (OUTP-OUTN) формируется импульс напряжения положительной полярности, а в катушке динамика создается пульсирующий ток пилообразной формы, среднее значение которого положительно и пропорционально мгновенному значению звукового сигнала. В отрицательную полувол-

ну процессы противоположны по знаку, т.е. импульс OUTP укорачивается, OUTN - удлиняется, (OUTP-OUTN) и ток в динамике имеют отрицательную полярность. Такой режим широко известен и в случае коротких соединительных проводов до динамиков или при невосприимчивости остальной части устройства к ВЧ помехам может использоваться даже без выходных LC-фильтров. Принцип работы нового режима 1SPW mode иллюстрирует серия осциллограмм ниже. В отсутствие звукового сигнала на на выходах OUTP, OUTN также формируются два одинаковых импульса, но не с классической длительностью 50% периода, а только 15%. При этом напряжение на нагрузке OUTP-OUTN, а также ток через динамик Speaker Current все равно нулевые. Если мгновенный уровень звукового сигнала невелик, то ШИМ как и в случае BD mode одновременно, но противофазно изменяет длительность импульсов на выхо-

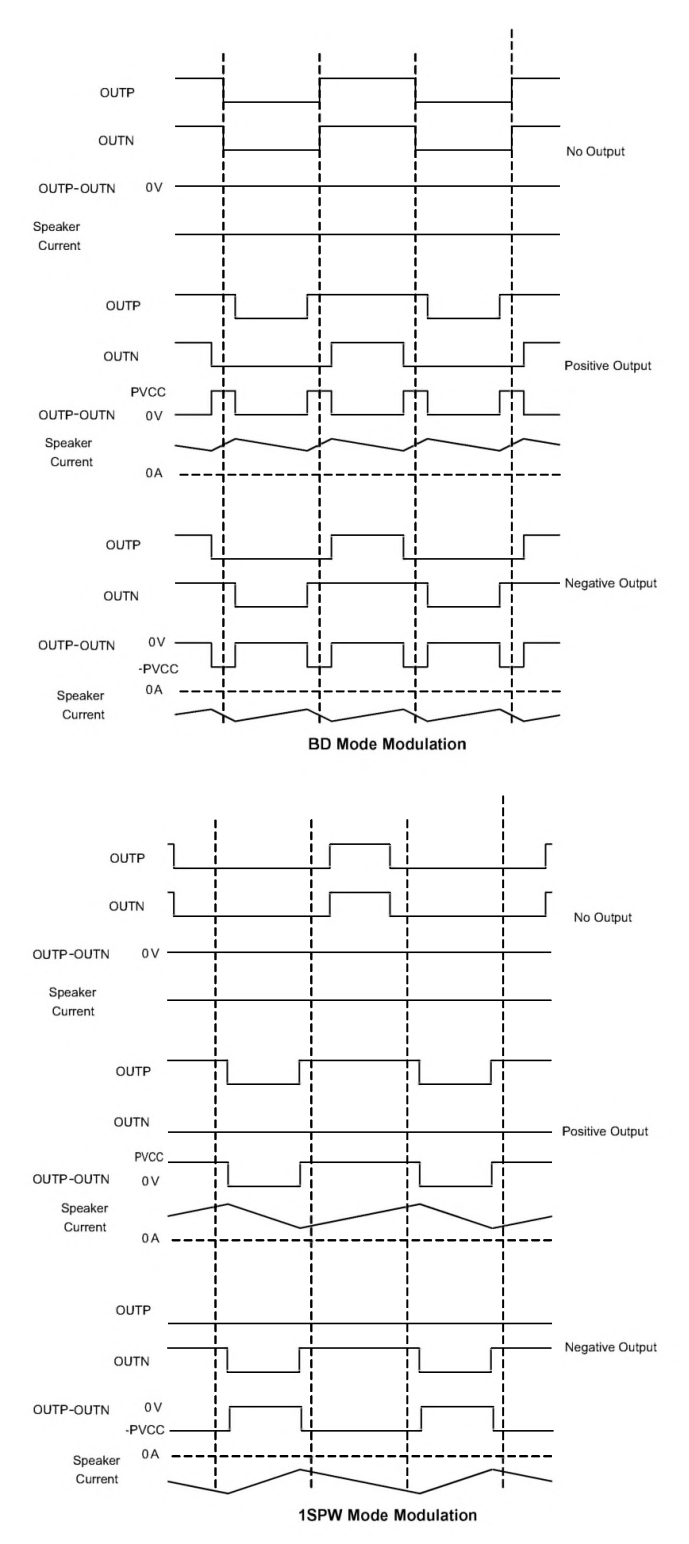

Радиохобби 4/2012

20

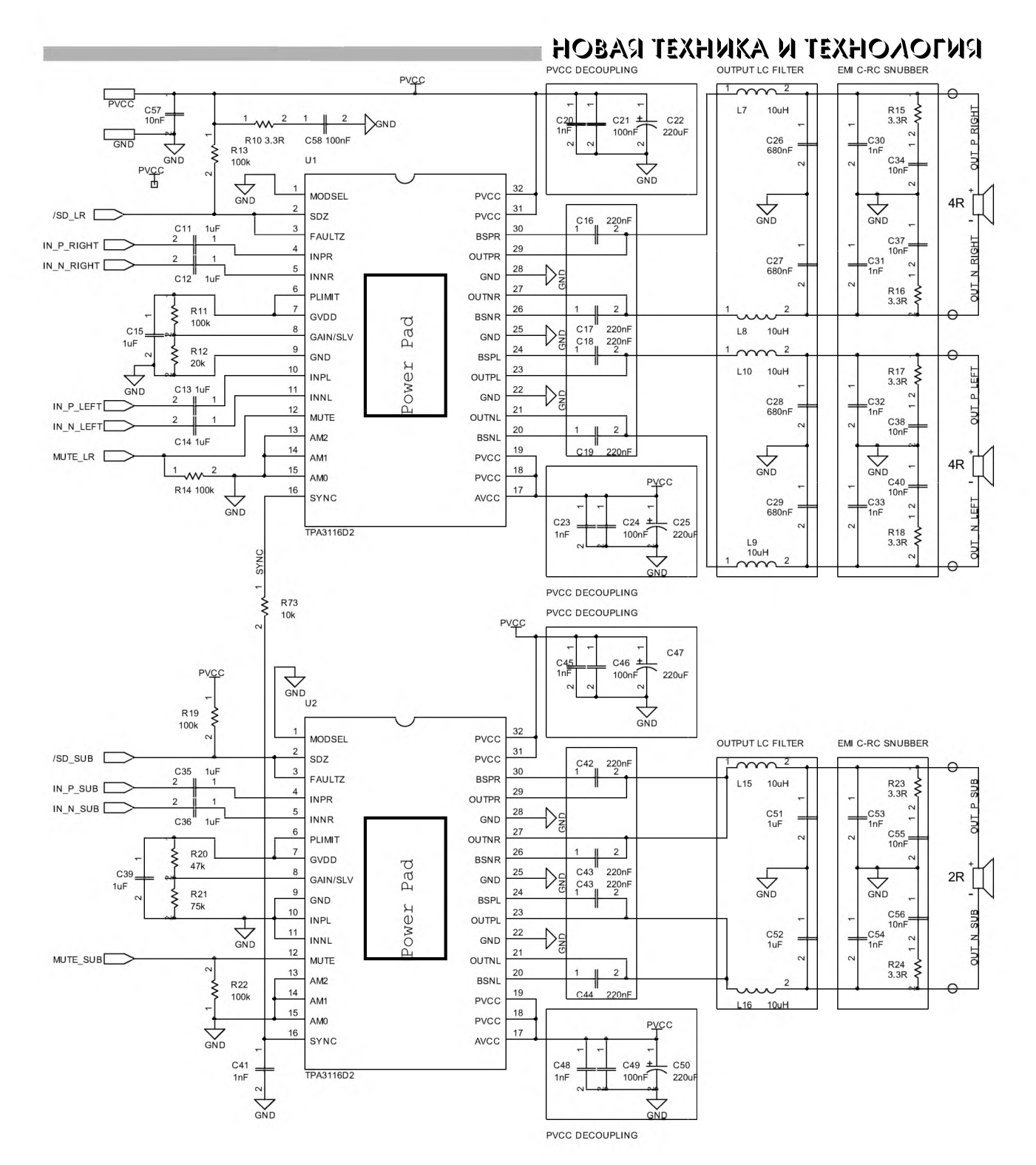

дах OUTP, OUTN. Но если звуковой сигнал достигнет такого положительного уровня, при котором длительность импульса на выходе OUTN укоротится с 15% до нуля (ниже которого, как известно, «не прыгнешь»), то дальнейшее изменение (т.е. увеличение) длительности импульса на выходе OUTP будет выполняться ШИМ-модулятором вдвое интенсивнее, а это озна-

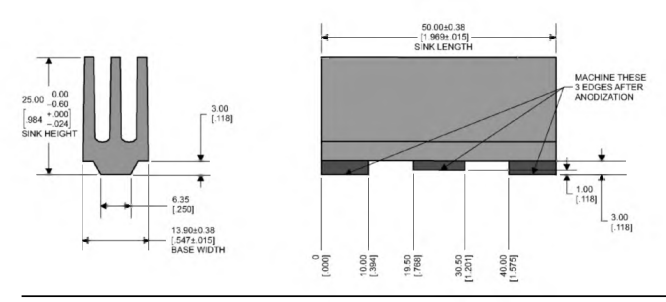

чает, что среднее значение напряжения на нагрузке OUTP-OUTN и тока через динамик по-прежнему будут пропорциональны звуковому сигналу. В отрицательную полуволну звукового сигнала процессы противоположны. Какая же выгода от нового режима 1SPW mode? Она состоит в том, что для бОльшей части звукового сигнала (в данном случае с мгновенными уровнями от 15% до 100% максимальной мощности) один из мощных ключевых N-МОП транзисторов выходной пары прекращает коммутацию, что означает двукратное снижение потерь переключения (основной части потерь УМЗЧ класса D) и существенное повышение и без того высокого КПД. В итоге, например, TPA3118D2 в корпусе HTSSOP-32 размерами 11 х 6,1 х 1,2 мм без дополнительного внешнего радиатора способна отдавать в нагрузку сопротивлением 8 Ом мощность 2 х 30 Вт, а ТРА3116D2 с корпусом тех же размеров, но с небольшим (14 х 25 х 50 мм - см. чертеж слева) радиатором даже 2 х 50 Вт на нагрузку 4 Ома или 100 Вт в монорежиме!

Радиохобби 4/2012

### НОВАЯ ТЕХНИКА И ТЕХНОЛОГИЯ

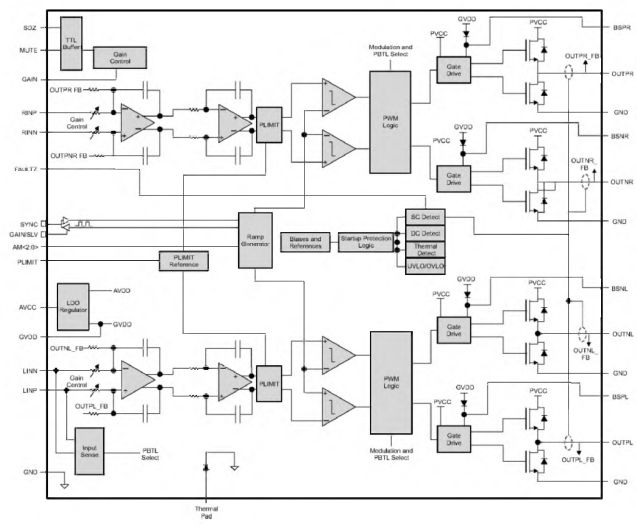

Впрочем, учитывая, что 1SPW mode создает больше ВЧ помех (тут уже обязательно использование выходных сглаживающих LC-фильтров, как минимум - в варианте катушек L1, L2 по 10 мкГн с конденсаторами С2, С3 по 0,68 мкФ, см. схему) и несколько больший ко-

эффициент гармоник,

Texas Instruments oc-

выбора BD mode/

1SPW mode COOTBET-

ственно путем зазем-

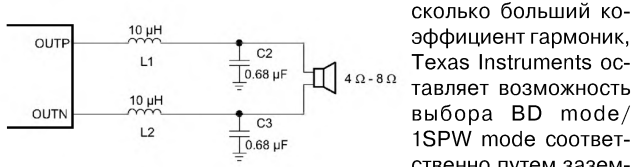

ления вывода 1 (MODSEL) или его соединения с шиной питания AVCC. Из приятных особенностей новой серии нельзя не упомянуть непривычно широкие рабочие диапазоны напряжения питания от 4,5 до 26 В и несущей ШИМ от 400 кГц до 1,2 МГц, отличную фильтрацию пульсаций питания (в среднем на 75 дБ; не забываем, что питание однополярное), дифференциальные входы с подавлением синфазных помех, а также возможность перевода в монорежим с удвоенной выходной мощностью. Для этого выходные каскады запараллеливают закорачиванием выводов OUTPR с OUTNR и OUTNL с OUTPL, вход левого канала INPL и INNL гальванически (без разделительных конденсаторов) соединяют с землей, а звуковой сигнал подают на вход правого канала INPR, INNR. Кроме традиционных схем мягкого включения/выключения, защиты от перегрева и токовых перегрузок в новой серии встроена и схема защиты акустических систем от аномального постоянного напряжения, переводящая выходы в режим с бесконечным выходным сопротивлением. Постоянное напряжение на мультипотенциальном управляющем входе GAIN/SLV (вывод 8, таблица соответствия приведена в даташите http://www.ti.com/ lit/gpn/tpa3116d2) задает коэффициент усиления 20, 26, 32 или 36 дБ, а также режим синхронизации частоты ШИМ ведущий/ ведомый при использовании нескольких микросхем в одном устройстве с целью предотвращения биений. Собственно частота ШИМ задается логическими уровнями на выводах 13-15 (AM2-AM0). Если все они заземлены, как в рекомендуемой схеме мультимедийного УМЗЧ конфигурации 2.1 (стерео U1 + сабвуфер U2 - см. с. 21), то частота минимальна и равна 400 кГц. Здесь U1 является ведущим, синхронизирующим через резистор R73 ведомый U2. Соответствующие режимы и коэф-

фициент усиления 20 дБ заданы резисторами R11, R12 и R20, R21, формирующими определенные управляющие напряжения на выводах 8 обеих микросхем. Согласно ТУ коэффициент гармоник не превышает 0.1%, отношение сигнал/ шум равно 102 дБ, межканальное затухание на частоте 1 кГц -100 дБ, смещение нуля между выходами не бо-

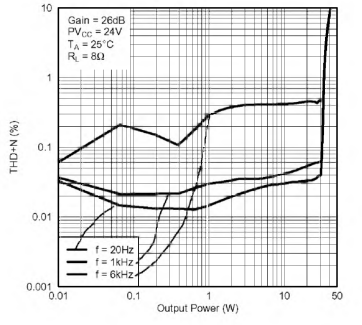

лее 1,5 мВ, ток потребления в паузе не более 32 мА, а в спящем режиме 50 мкА. Мелкооптовая цена \$2,2 (http:// www.ti.com/product/tpa3116d2?DCMP=analog\_signalchain\_mr &HQS=tpa3116d2-pr).

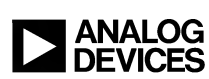

Ультрамалогабаритный малошумящий микрофон Analog Devices ADMP504 (http://www.analog.com/static/importedfiles/data sheets/ADMP504.pdf) включает в себя микроэлектромеханический

(MEMS) преобразователь с круговой диаграммой направленности, высокоомный предусилитель и вы-

ходной буфер, и все это в smd корпусе размерами 3.35 х 2.5 х 0.88 мм. При высокой чувствительнос-

ти -38 дБВ (или выходном напря-

звуковом давлении) и

чуть ли не аудиофильской Ні-Гі АЧХ 100 Гц ... 20 кГц, он обеспечи-

вает беспрецедентное

отношение сигнал/

шум 65 дБА, поэтому

его применение в смар-

тфонах, гарнитурах и

т.п. малогабаритных

устройствах способно

поднять качество звука

на новый уровень.

Электронная часть при

напряжении питания

1,6...3.3 В потребляет

ток 180 мкА, причем

встроенный стабилиза-

тор подавляет пульса-

ции питания не менее

чем на 70 дБ. Механи-

ческая прочность кон-

струкции не боится не

то что падения на це-

ментный пол, а даже

единичных ударов с ус-

корением 10000g (MIL-

STD-883 Method 2007,

Test Condition В) и зву-

кового давления 160 дБ

метим, что при звуко-

вом давлении 104 дБ

коэффициент гармоник

не превышает 3%, а

максимальное рабочее звуковое давление рав-

но 120 дБ, при котором выходное напряжение

достигает предела 0,25

В. Выходное сопротивление буфера 200 Ом

позволяет без проблем

согласовать микрофон

практически с любой

нагрузкой, например.

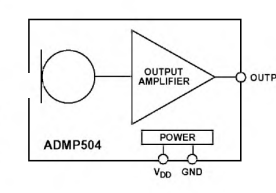

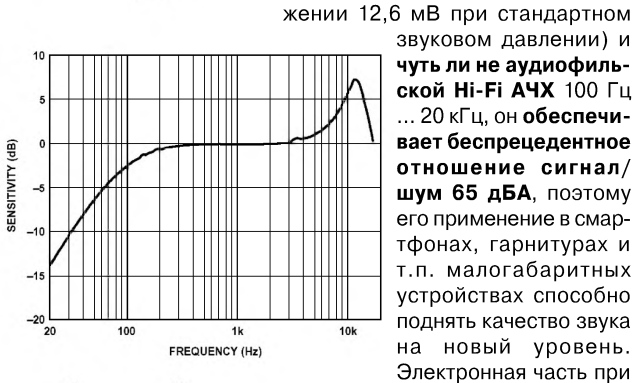

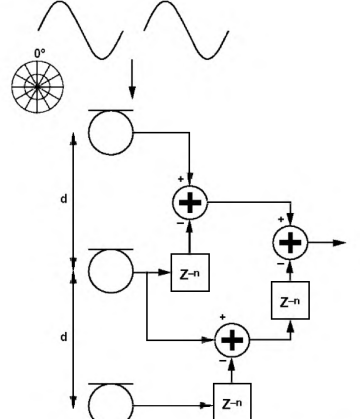

- ADMP504 выдержит Second-Order Differential Beamforming Array выстрел из пушки. От-

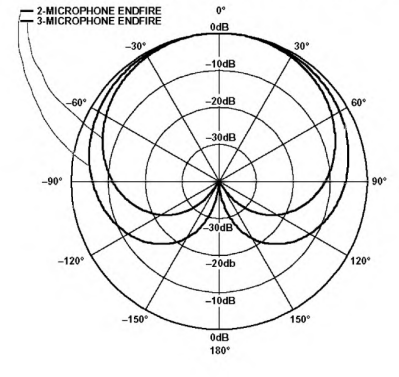

компрессором-шумоподавителем SSM2167  $(http://$ www.analog.com/en/circuits-from-the-lab/CN0262/vc.html). Maлые габариты и невысокая (1,95\$) цена делает перспективным применение ADMP504 и в микрофонных акустических эквивалентах «фазированных антенных решеток» с целью получения специальных диаграмм направленности (http:// www.analog.com/AN1140).

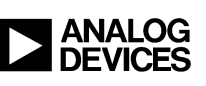

Двухканальный ОУ Analog Devices АDA4610-2 с JFET входным каскадом характеризуется очень малыми входными токами 5 пА и смещением нуля 0,2 мВ,

### **ENJOKOHXET N AXNHXET RABOH**

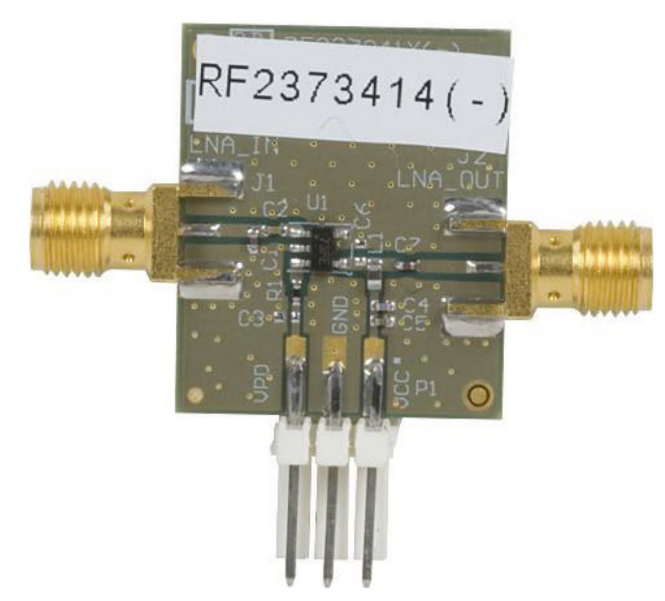

 $V_{cc} = 3.3V$ 

HIP3 @-40°<br>HIP3 @ 25°0<br>HIP3 @ 85°0

IIP3 @ WiMAX Band

16.0

15.0

14.0

 $13.0$ 

 $12.0$  $(dBm)$ 

 $11.$ 

 $9($ 

 $8.0$ 

 $7.0$ 

 $6.0$ 

 $\mathbb{I}^2$  $10<sup>°</sup>$  веров выходных каскадов их передатчиков. В первом случае рекомендуется напряжение питания 2.7..3,3 В с током коллектора 4...5 мА, для чего внешний режимный резистор R1 между выводом 3 микросхемы и шиной питания должен иметь сопротивление в

пределах от 1 до 1,5 кОм. В таком режиме RF2373 обеспечивает коэффициент усиления от 21,5 дБ (800 МГц СDMA) до 12,5 дБ (3500 МГц WiMAX) при коэффициенте шума соответственно 1,1 и 1,5 дБ. При использовании RF2373 в качестве драйвера напряжение питания рекомендуется повысить до 5 В, а ток коллектора до 29...31 мА, для чего сопротивление режимного резистора R1 потребуется уменьшить до 430...560 Ом. В этом случае коэффициент шума увеличится незначительно (на 0,2...0,3 дБ), зато точка 1 дБ компрессии усиления (максимальный выходной сигнал) увеличивается с -6 дБм до +14 дБм. Конструктивное исполнение SOT-5 2,9 х 1,6 х 1,4 мм, цена \$0,63 (http://www.rfmd.com/CS/Documents/RF2373DS.pdf).

3100.0 3200.0 3300.0 3400.0 3500.0 3600.0 3700.0 3800.0

Frequency (MHz)

Выпуском Si2178 - четвертого поколения ИМС ТВ приемника - компания Silicon Laboratories Inc. сделала оснащение гаджетов SILICON LABS и стационарной БРЭА возможностью приема как аналогового, так и цифрового телевидения таким же простым делом, как и оснащение FM-радио. Применив запатентованную архитектуру с низкой цифровой ПЧ, разработчикам

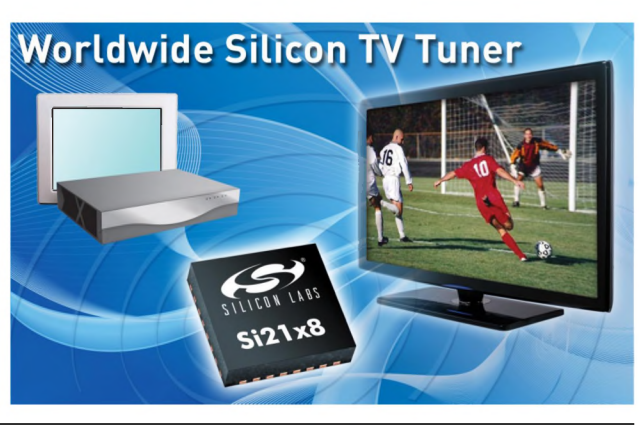

что позволяет применять его в схемах усиления сигналов высокоомных датчиков и измерения малых токов. В отличие от многих более ранних JFET OУ, он свободен от реверса фазы в случае достижения входными напряжениями предельного синфазного порога, а также обладает повышенной устойчивостью при емкостной нагрузке до 2 нФ (отличное качество для применения в активных фильтрах). Большой выходной ток (до ±79 мА) вкупе с малыми искажениями

TTTTTTT

ADA4610-2  $V_{SY} = \pm 15V$ <br>T<sub>A</sub> = 25°C

 $10$ 

100

**FREQUENCY (kHz)** 

10

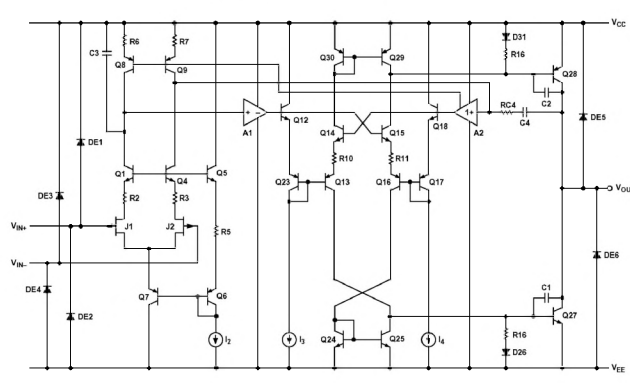

(0,00006%) и шумами (7,3 нВ/√Гц) делают ADA4610-2 привлекательными для профессиональных аудиоприменений. При питании ±15 В (максимум ±18 В) размах выходного напряжения достигает ±14,9 В, потребляемый ток 1,6 мА, коэффициент подавления пульсаций напряжения питания 125 дБ. Входное сопротивление 10<sup>13</sup> Ом, входная емкость 3,1 пФ, скорость изменения 17 В/мкс, частота единичного усиления 9,3 МГц. Конструктивное исполнение MSOP-8 3.2 х 3.2 х 1.1 мм. мелкооптовая цена \$1,43 (http://www.analog.com/static/ imported-files/data sheets/ADA4610-2.pdf).

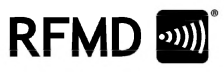

ADA4610

100

 $\overline{a}$ 

 $z_{\text{out}}$ 

 $0.01$ 

VOLTAGE NOISE DENSITY (nVNHz)

 $0.001$ 

 $0.01$ 

 $0.1$ 

FREQUENCY (kHz)

SY = -...<br>- = 25°C

Универсальностью целевого назначения отличается ИМС СВЧ усилителя RF2373, выпускаемая компанией RF Micro Devices (RFMD®). Охватывая диапазон частот от 400

МГц до 4 ГГц и имея специальный вывод (3 - BIAS), задающий режим арсенид-галлиевого транзистора, она отлично подходит как для входных малошумящих каскадов WiFi, GSM, GPS, CDMA, W-CDMA и WiMAX приемников, так и для драй-

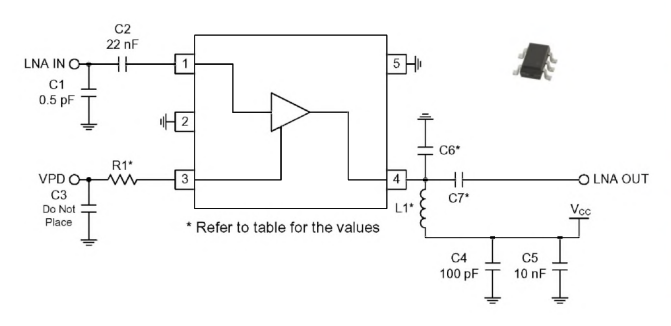

### RNJONOHX3T N AXNHX3T RA8OH

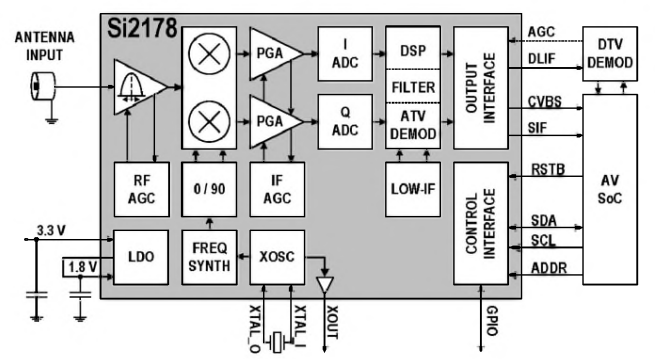

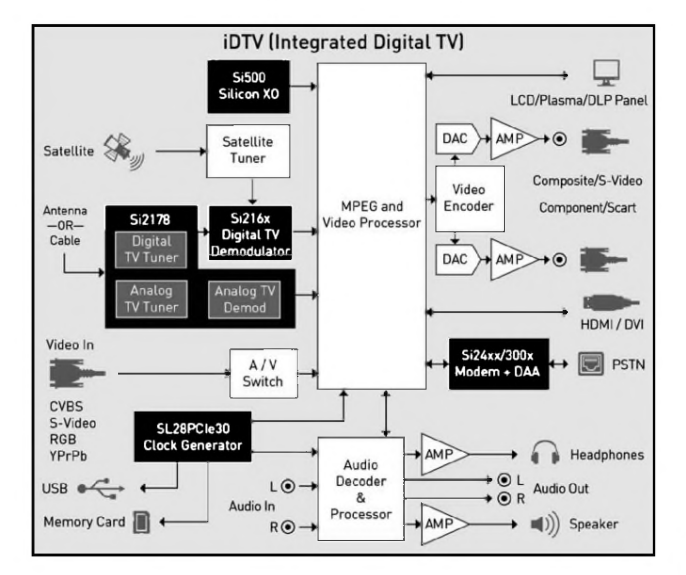

Silicon Labs удалось избавиться от необходимости каких-либо внешних антенных согласующих трансформаторов, индуктивных или ПАВ-фильтров и в то же время обеспечить высокую чувствительность, избирательность и помехозащищенность. Достаточно сказать, что Si2178 обеспечивает минимальные в отрасли фазовые шумы при приеме цифрового ТВ стандартов DVB-T2 и DVB-C2 (критичных к такого рода шумам), а специальный интегрированный режекторный фильтр избавляет от интерференционных помех Wi-Fi, LTE и т.п. систем. Микросхема обеспечивает прием в частотном диапазоне 42...1002 МГц сигналов цифрового ТВ в стандартах ATSC/QAM. DVBT2/T/C2/C, ISDB-T/C, DTMB, а также прием и аналоговую демодуляцию (с рекордными для отрасли отношением сигнал/шум и сглаживанием артефактов перемодуляции) обычного ТВ в стандартах NTSC, PAL, SECAM. При напряжении питания 3.3 В потребляемая мошность не превышает 500 мВт, конструктивное исполнение QFN-28 размерами 4 х 4 х 0.85 мм, мелкооптовая цена \$1.64 (http://www.silabs.com/ products/audiovideo/HybridTVTuners/Pages/Si21x8.aspx, http:/ /www.silabs.com/Support%20Documents/TechnicalDocs/ Si2178\_short.pdf).

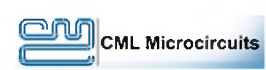

В микросхеме СМХ973 фирмы CML Microcircuits (http:// www.cmlmicro.com/products/ index.asp?searchvalue=CMX973&

setindex=) интегрированы квадратурный (I/Q) модулятор и маломощный квадратурный ПЧ/ВЧ демодулятор, обладающие широким диапазоном рабочих частот и оптимизированным потреблением энергии. Демодулятор предназначен для применения в супергетеродинных приемниках с ПЧ до 300 МГц. Модулятор преобразовывает низкочастотный сигнал непосредственно в квадратурный сигнал требуемой частоты передачи с минимальными нежелательными спектральными компонентами. Цепи ФАПЧ и перестраиваемый от 40 до 500 МГц ГПД, входящие в состав микросхемы, совместно с дифусилителями обеспечивают дополнительную гибкость при использовании СМХ973. Управляется ИМС по последовательной шине. СМХ973 выпускается в ВЧ оптимизированном корпусе

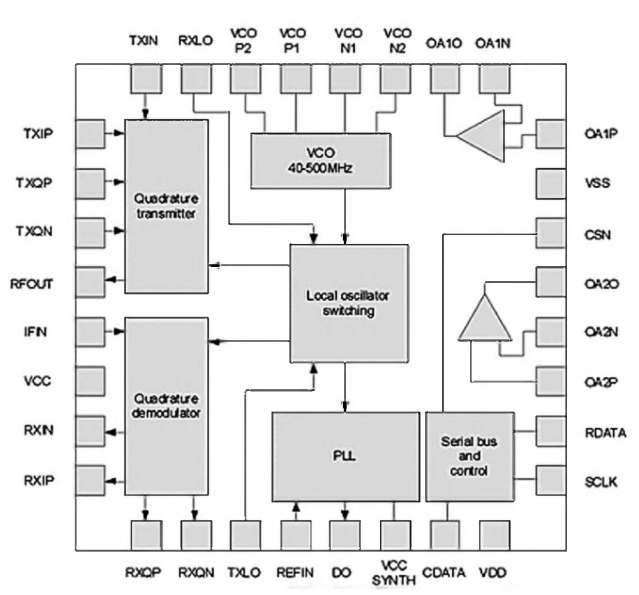

VQFN с 32 выводами. Рабочие диапазоны частот демодулятора 20...300 МГц, модулятора - 20...1000 МГц; полоса частот входного I/Q сигнала демодулятора 10 МГц, выходного сигнала демодулятора 25 МГц; ошибка в разности фаз квадратурных сигналов не более 1 градуса, в разности уровней - не более 0,5 дБ; уровень выходного сигнала демодулятора 0 дБм; низковольтное напряжение питания 3,0...3,6 В. Сферы применения СМХ973: беспроводные цифровые терминалы, КВ и УКВ мобильные радиостанции, радиосистемы для авионики, телеметрические модемы, беспроводные микрофоны, SDR устройства, спутниковые терминалы

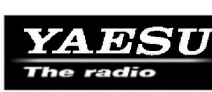

YAESU анонсировала бюджетный FTdx3000 вариант  $(htp://$ www.yaesu.co.uk/ product\_info.php?products\_id=1244).

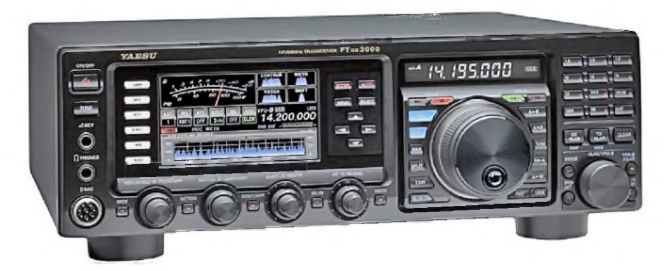

В новом КВ трансивере используется улучшенный кварцевый руфинг-фильтр, испытанный в FTdx5000. Первая ПЧ приемника составляет 9 МГц, что позволяет реализовать высококачественные руфинг-фильтры с полосой 600, 3000 Гц, и даже 300 Гц (приобретается дополнительно). Использование фильтров с очень хорошей прямоугольностью обеспечивает высочайшие характеристики приемника по динамическому диапазону. УВЧ оптимизирован по шумовым характеристикам, кроме того, в нем установлены ВЧ трансформаторы увеличенных размеров, обеспечивающие минимум насыщения при обработке мощных сигналов. Оптимизация режимов всех узлов была направлена на получение максимального значения многосигнальной избирательности. При использовании фильтра 600 Гц при расстройке на 2 кГц коэффициент IP3 составляет +33 дБ! В трансивере применены: 32-битный блок цифровой обработки сигнала по промежуточной частоте; увеличенный цветной LCD дисплей; встроенный скоростной спектроскоп с полосой просмотра от 20 кГц до 1 МГц; опциональные кодер/декодер RTTY/PSK и низкочастотный осциллограф; отдельная цифровая шкала, встроенный антенный тюнер. Основные характеристики FTdx3000: диапазон частот приемника 30 кГц - 60 МГц, передатчика - все радиолюбительские диапазоны от 1,8 до 54 МГц; стабильность частоты 0,5х10<sup>6</sup> (после минутного прогрева в диапазоне рабочих температур от -10°С до +50°С); шаг перестройки 1/10 Гц (SSB, CW, AM), 100 Гц (FM); напряжение питания 13,8 В  $\pm$ 10%; потребляемый ток 2,1 А (RX), 23 А (TX); размеры 365х115х312 мм; вес 10 кг; выходная мощность передатчика 5-100 Вт; уровень излучений побочных гармоник не более -60 дБ на КВ и -65 дБ на 6-метровом диапазоне; подавление несущей и неработающей боковой полосы в SSB не менее 60 дБ; максимальная чувствительность приемника с включенным предусилителем 0,16 мкВ на КВ и 0,125 на 6 метрах; избирательность в CW/RTTY/PKT 0,5 кГц (-6 дБ), 0,75 кГц ( 60 дБ), в SSB 2,4 кГц (-6 дБ), 3,6 (-60 дБ); подавление зеркальных каналов приема 70 дБ (КВ), 60 дБ (6 м). Ожидаемое начало продаж - осень 2012 года.

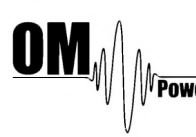

Автоматический линейный усилитель мощности OM3500A словацкой<br>фирмы OM Power (http://om-power.ru/ фирмы OM Power (http://om-power.ru/ index.php/products/om3500a) предназначен для работы на всех любительских диапазонах от 1,8 до 29 МГц (вклю-

чая WARC диапазоны) всеми видами модуляции и собран на керамическом тетроде ГУ-78Б. В OM3500A обеспечена полная совместимость с трансиверами: ICOM, YEASU, ELECRAFT, Ten-Tec Orion, Kenwood, протоколом Icom, используемым устройствами от microHAM - CI-V (MicroKeyer II, MicroKeyer 2 Radio и т.д.). Усилитель обеспечивает: автоматическое переключение диапазонов, автоматическую настройку по участкам диапазонов, автоматическое переключение полосовых фильтров, автоматическое переключение антенн, возможность использования двух разных антенн в одном диапазоне или его участке. Технические характеристики усилителя OM3500 A: диапазон рабочих частот: любительские диапазоны от 1,8 до 29,7 МГц, включая WARC диапазоны; выходная мощность: 3500 Вт в режимах SSB и CW, 3000 Вт в режимах RTTY, AM и FM; подводимая ВЧ мощность: от 60 до 80 Вт

### **■ НОВАЯ ТЕХНИКА И ТЕХНОЛОГИЯ**

для полной выходной мощности; входное сопротивление: 50 Ом при КСВ <1,5; усиление: 17 дБ; выходное сопротивление: 50 Ом; максимальный КСВ=2; защита от повышения КСВ: автоматический переход в режим STANDBY при отраженной мощности более 350 Вт; интермодуляционные искажения: 32 дБ от номинальной выходной мощности; подавление гармоник: < -50 дБ относительно мощности несущей; охлаждение: центробежный + осевой вентиляторы; источник питания: 2 x 230 В - 50 Гц (одна или две фазы); трансформаторы: 2 тороидальных трансформатора 2,0 КВА. Системы защиты: повыше

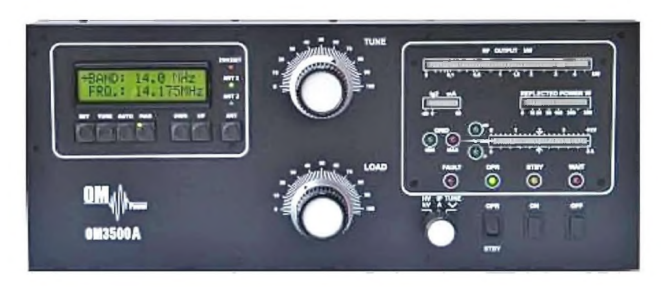

ние КСВ, превышение допустимого тока анода, превышение допустимого тока сетки, превышение допустимого тока экранной сетки, неправильная настройка усилителя, плавный запуск для защиты ваших сетевых предохранителей, отключение при открытии усилителя. На передней панели установлены индикаторы: выходной мощности - 50 светодиодов, отраженной мощности - 20 светодиодов, тока сетки - 10 светодиодов, анодного напряжения и тока - 30 светодиодов, тока на управляющей сетке - 2 светодиода. Размеры (ШхВхГ): 485 x 200 x 455 мм. Вес 40 кг.

#### НОВОСТИ

\* **1 июля 2012 года стартовала Всемирная радиолюбительская дипломная программа «Планета Земля»,** а также возобновилась работа Дипломного Комитета WFF Фонда, где с 1 июля ООО «Грин Медиа Г рупп» является экомедиа оператором Фонда, взяв на себя обязательства по функционированию и работе Дипломного Комитета, куда входит: дизайн; печать и производство экодипломов и наград; проверка заявок; упаковка и дальнейшая рассылка экодипломов и наград; прием оплаты. Всем кому необходима Директория в исходнике для дальнейшей распечатки и рабочей версии, просьба сообщить об этом Дипломный Комитет по E-mail's [award@ greenmediagroup.org](mailto:award@greenmediagroup.org) и [info@greenmediagroup.org](mailto:info@greenmediagroup.org) и они вышлют персональный исходный PDF файл (44.5 МГб) *[Info: RW3GW, UT7UT].*

**\* Сборная ЛРУ отлично выступила в Литве на 13 м Молодежном Чемпионате Европы 1-го района IARU по спортивной радиопеленгации.** Среди девушек до 16 лет первые места на диапазонах 2 и 80 метров заняла Науменко Л. *(фото* 1), юношей до 14 лет первое место у Омельченко О. *(фото* 2). В командном первенстве наши девушки в возрасте до 14 лет заняли вторые места на 2 и 80 метрах, в возрасте до 16 лет первые места на двух диапазонах; юноши: до 14 лет первое место на 2 метрах *(фото 3)* и третье место на 80 метрах , до 16 лет - третье место на 80 метрах. Под-

робности на <http://ukraine.ardf.ru/index.php>и http://www.qrz.lt/ eyac/

**\* Международный Радиолюбительский Фестиваль «Домодедово-2012» состоится 13-16 сентября.** В этом году все происходящее будет ориентировано на удовлетворение максимально широких интересов радиолюбителей. Минимум «официоза» и награждений. Максимум ИНТЕРЕСНОГО, НЕОБЫЧНОГО и ПО-ЛЕЗНОГО. Для жен, подруг, детей и родственников радиолюбителей будет организована экскурсионная программа по Москве, а также ШОПИНГ-ТУР. Музыкальный Фестиваль, Чемпионат Мира по шашлыкам среди радиолюбителей, конкурс «А ну-ка, девушки», УКВ-мини-тест, традиционные PILE UP, QUIZ и VOICE Contest, розыгрыш лотереи, аукцион, демонстрация современных технологий радио, выставка-продажа радиолюбительской аппаратуры и антенн, «блошиный рынок» и много других интересных событий ожидают гостей и участников Фестиваля. Подробности - на [http://www.dom odedovo2012.ru/page/program](http://www.domodedovo2012.ru/page/program) .

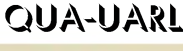

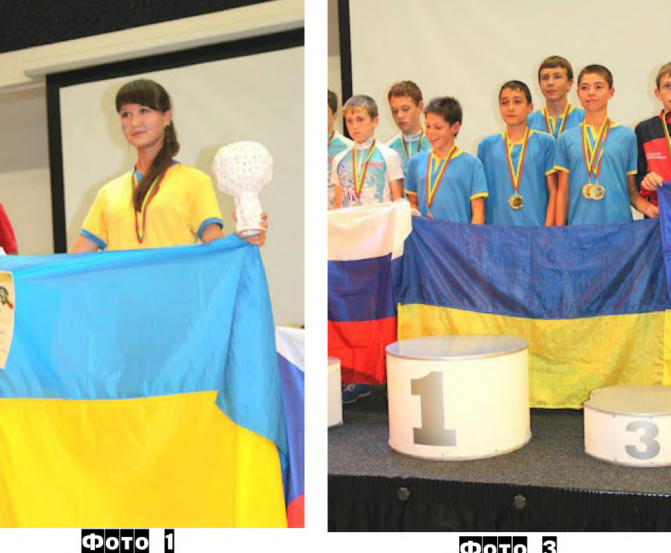

Фото 3

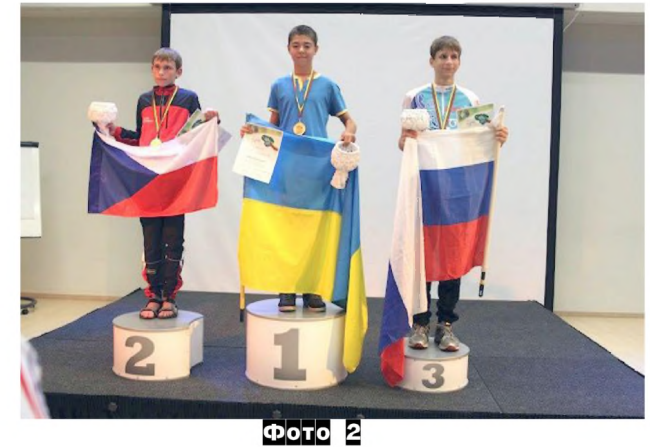

## ПАЙΩЖЕСТ F

Хорошо известный нашим постоянным читателям оригинальностью своих УМЗЧ Жан Луи Вандерслеен, решив поупражняться на этот раз с ламповым однотактником - рис. 1, входной каскад выполнил на хорошо зарекомендовавшем себя в двухтактных гибридниках (см. «РХ» №6/2011, с. 26-28, рис.6) высоковольтном полевом транзисторе Q1 типа ВS107 (примечание редакции «РХ»: выдерживает напряжение сток-исток 200 В, ток стока 500 мА, обладает сопротивлением открытого канала 6,4 Ом, производится любимой аудиофилами компанией ON Semiconductor, http://

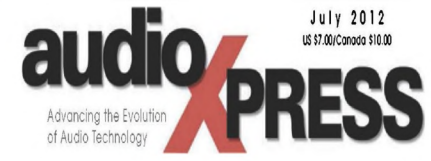

www.onsemi.ru.com/pub\_link/Collateral/ BS107-D.PDF, но является N-MOS, а не JFET, как указано на схеме рис. 1). Мало отличаясь по форме вольт-амперных характеристик от ламп, он обладает бОльшим усилением, меньшими шумами, свободен от микрофонного эффекта и не требует накала. Резистор R13 задает рабочий ток стока 1,3 мА при постоянном напряжении исток-затвор около Uзи=2 В. В таком режиме при анодной нагрузке R11=100 кОм усиление по напряжению каскада с общим истоком составило бы около 600, поэтому его избыток гасится (с одновременным про-

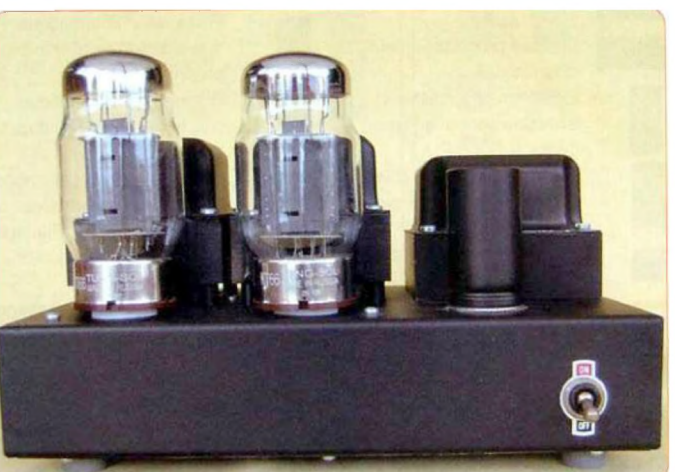

ным улучшением линейности) местной ООС по переменному току, которую созданепочка e T C3R17R15. Taким образом, коэффициент усиления каскада на Q1 K u  $_{91}$  = R 1 1 /<br>(R17+R15)=44 до его охвата общей ООС оказывается

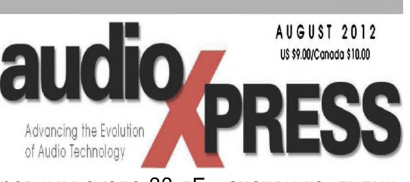

равным около 33 дБ - значению, типичному для лучших ламповых «реостатных» усилителей напряжения, а линейность каскада улучшена местной ООС глубиной около 600/44=13,6 или 22 дБ. На затвор Q1 с делителя R3R5 через резистор R7 подается постоянное напряжение смещения 30 В; это «фирменное» схемное решение Вандерслеена позволяет избавиться от необходимости какой-либо подстройки режима полевого транзистора из-за технологического разброса его характеристик или разогрева. Дело в том, что для более привычной топологии каскада с общим истоком с заземленным по постоянному току затвором ток стока 1,3 мА при напряжении затвор-исток Uзи=2 В задавался бы резистором R13 около 1,5 кОм, но технологический разброс Uзи, например, на полвольта (величина реальная для полевых транзисторов с изолированным затвором и n-МОП каналом), в процентах от 2 В составлял бы 25% (при этом ток стока мог изменяться в разы) и вынуждал бы подбирать R13 при налаживании под конкретный экземпляр Q1 с тем, чтобы постоянное напряжение на стоке +150 В не «уплыло» в область существенной нелинейности ВАХ. В схеме рис. 1 разброс Изи на те же полвольта по отношению к 28 В - это меньше 2%, величина пренебрежимо малая. Q1 при вход-

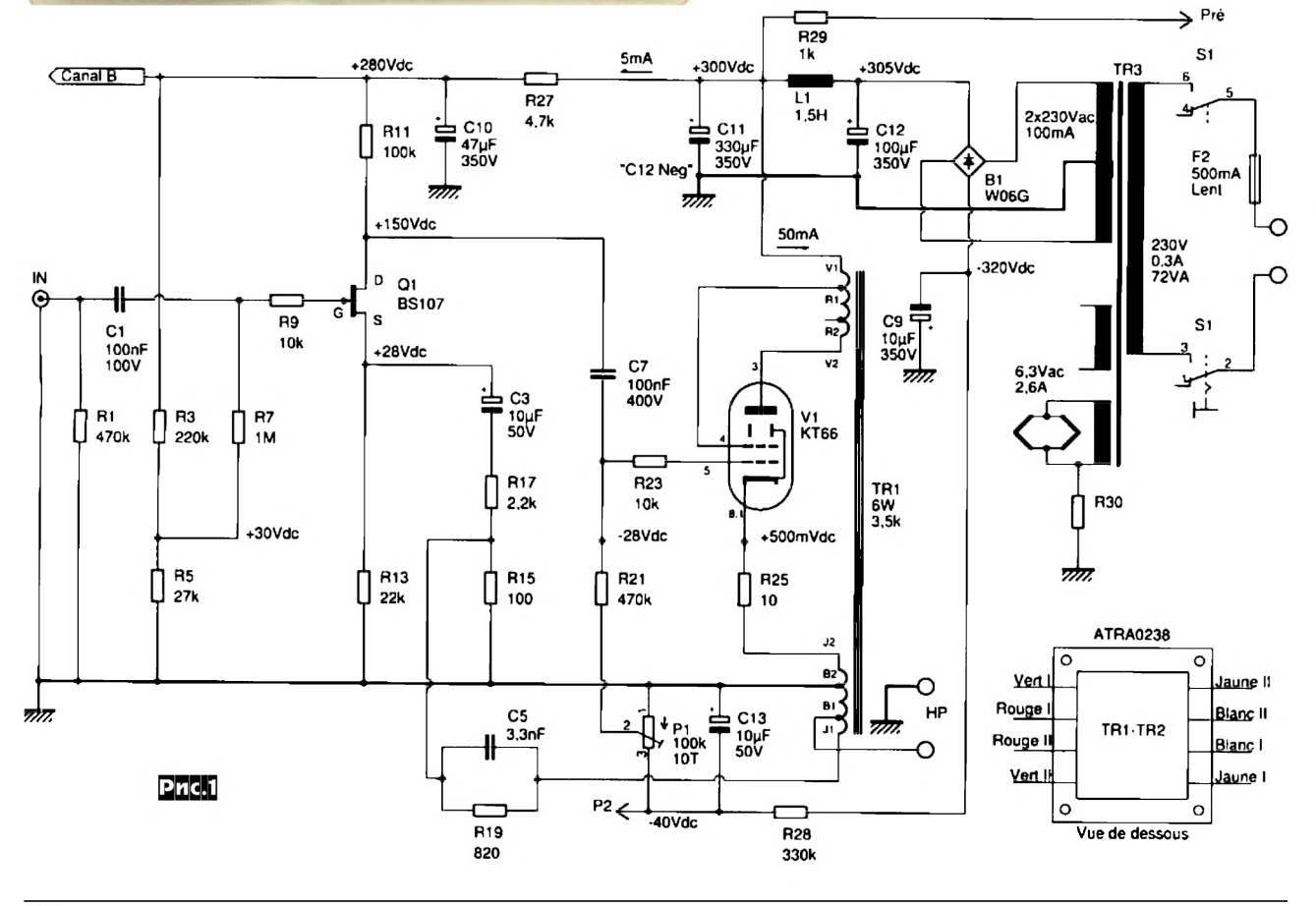

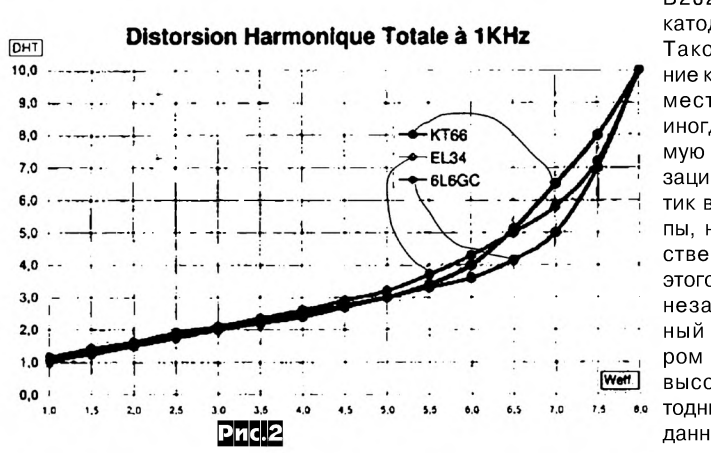

B2J2 подключен катод тетрода V1. Такое подключение катода создает<br>местную ООС, местную иногда используемую для линеаризации характеристик выходной лампы, но в большинстве случаев для этого используется незашунтированный конденсатором относительно высокоомный катодный резистор (в данной схеме низ-

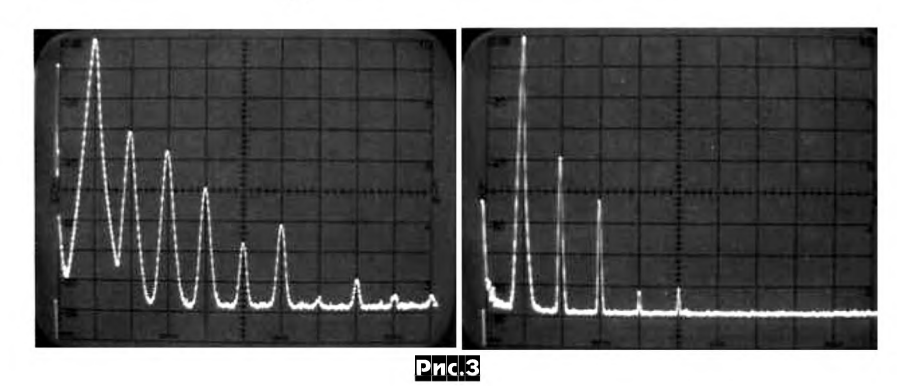

ном напряжении звукового сигнала 1 В создает на стоке неискаженное переменное напряжение 44 В<sub>эфф</sub> или более 120 В от пика до пика, которое через разделительный конденсатор С7 и резистор R23 передается на управляющую сетку лучевого тетрода V1 типа КТ66, вокруг которого собран выходной однотактный каскад. Фиксированное смещение напряжением около -28 В на управляющую сетку подается с триммера Р1, которым при налаживании устанавливают тока катода 50 мА (контроль - по падению напряжения 500 мВ на резисторе R25). Ток катода 50 мА, в свою очередь, распределяется между анодом 48 мА и второй сеткой 2 мА, т.е. мощность, рассеиваемая на аноде, составляет 14,4 Вт (максимально допустимая по ТУ для тетрода КТ66 - 25 Вт), а на второй сетке 600 мВт (максимально допустимая по ТУ - 3,5 Вт) и лампа работает в ненапряженном тепловом режиме, что благоприятно для ее ресурса. Вторая сетка V1 подключена к «ультралинейному» отводу анодной обмотки выходного трансформатора TR1. Но автор отмечает, что он использовал готовые 6-ваттные трансформаторы ATRA0238, выпускаемые в Германии фирмой Телефункен, у которых отвод выполнен не от оптимальных для КТ66 33% витков всей обмотки, а от 10%, и поэтому в данном случае режим выходного тетрода ближе к пентодному, чем к ультралинейному. Имеющиеся отводы вторичной обмотки использованы довольно оригинально: к секции В2В1 подключена нагрузка НР (динамик сопротивлением 8 Ом), к секции В2В1+Л - цепочка общей ООС R19C5R15, а к противофазной относительно земли секции

коомный R25 выполняет другую функцию - датчика тока катода), бесполезно рассеивающий довольно значительную мощность. В решении же Вандерслеена местная ООС, во-первых, не растрачивает мощность анодного питания, а вовторых, охватывает не только V1, но и TR1, линеаризуя таким образом и выходной трансформатор. Сразу успокоим ООСофобов: глубина описанной местной ООС всего 3 дБ, а общей ООС (R19C5R15) около 12 дБ, поэтому ни нарушения устойчивости, ни других артефактов они не вызывают, а вот выходное сопротивление всего УМЗЧ уменьшают до оптимальных 2 Ом, соответствующих коэффициенту демпфирования 4. Без ООС пентодные и тетродные выходные каскады создают существенно бОльшее выходное сопротивление, приводящее к НЧ бубнению акустических систем или требующее неоптимального с энергетической точки зрения коэффициента трансформации выходного трансформатора (занижающего выходную мощность). Кроме того, суммарное линеаризующее действие обеих ООС эквивалентно глубине 3 + 12 = 15 дБ, позволяющей не только обеспечить почти фантастическую для ламповых однотактников нижнюю границу АЧХ - 16 Гц при выходной мощности 1 Вт и 40 Гц при 4,8 Вт, но и воз-**INO** можность использования без 7VRMS ухудшения характеристик и без изменения схемы, кроме КТ66, таких ламп как EL34 (отечественный аналог 6П27С), 6L6GC (6П3С), 6565, KT77, 807 (Г-807). Блок питания на основе 72-ватлефункен TRA0201) - один на оба стереоканала. Он обеспечивает накал переменным током 2,6 А напряжением 6,3 В, а оригинально включенный диодный мостик B1 работает «на два фронта»: двухполупериодно выпрямляет как анодное напряжение +305 В, сглаживаемое П-образным фильтром C12L1C11, так и напряжение смещения -320 В, сглаживаемое и одновременно понижаемое до - 40 В П-образным фильтром C9R28C13. Дроссель L1 - Hammond 156R - имеет индуктивность 1,5 Гн, сопротивление 56 Ом и рассчитан на ток 200 мА. Зависимость коэффициента гармоник от выходной мощности для трех типов ламп выходного каскада изображена на *рис.2,* а спектры гармоник - на *рис.3* для выходной мощности 6 Вт (слева) и 1 Вт (справа). АЧХ усилителя при выходной мощности 1 Вт простирается от 16 Гц до 32 кГц, а при мощности 4,8 Вт - от 40 Гц до 28 кГц. Уровень собственных шумов -94 дБА (относительно мощности 6 Вт), потребляемая мощность 65 ВА *(«Electronique Pratique» №5/2012, с. 58-65* \*). *Примечание редакции «РХ». При самостоятельном изготовлении выходной трансформатор можно собрать на магнитопроводе 0С М -0,16 32х40. Первичная обмотка: провод 0,25, в изоляции 0,3 мм, слой 150 витков, секция 6 слоев по 150 витков = 900 витков. Количество секций 3, в сумме 2700 витков, ультралинейный отвод от 900 витка (точка соединения первой V1R1 и второй R1R2 секций, на схеме обозначена как R1). Вторичная обмотка: секция J2B2 - 50 витков, секция В 2В 1 - 100 витков (2 слоя по 50 витков), секция B1J1 - 50 витков, провод 0,8, в изоляции 0,86.*

тного сетевого трансформатора TR3 (Те-

**ДАЙДЖЕСТ**

Найдя во время «экскурсии» с друзьями по одной из заброшенных американских военных баз на морском побережье Греции несколько нетронутых мощных двойных лучевых тетродов 8458 (отечественный аналог ГУ-17) в оригинальной военной упаковке в деревянных коробочках, Александр Арион решил приобщиться к аудиоэкспериментаторам, пробующим «перековать мечи на орала» - использующим военные лампы в аудиофильских конструкциях. Быстро «на коленке» попробовав 8458 в однотактном варианте *рис.4,* он убедился в ее профпригодности для УМЗЧ - с непоказанным на схеме драйвером-предуси-

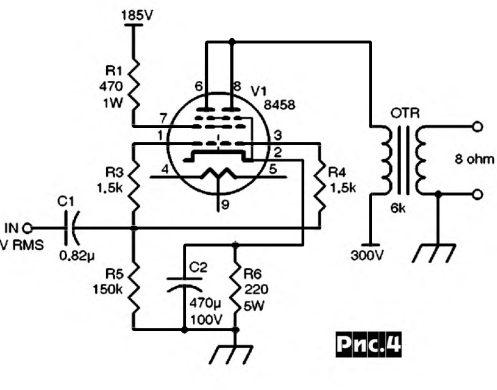

### **TYAMTYXECL** L

лителем на половинке двойного триода 6SN7 (отечественный аналог 6H8C) получил мягкое звучание с 7 Вт выходной мощности и попутно заметил, что тетрод любит стабилизированное напряжение на второй сетке (при этом заметно меньше искажения и больше выходная мощность). Вторую пробу Александр выполнил двухтактной - рис.5. Отметим, что в связи с соединением катодов и вторых сеток тетродов внутри колбы лампы их раздельное использование для верхнего и нижнего плеча невозможно, поэтому, как и в схеме рис. 4, здесь все электроды половинок запараллелены и 8458 фактически предстает одинарным тетродом с удвоенными токами. Автоматическое смещение +17 В формируется на катодах V1, V2 цепочками R17C4, R18C5 и обеспечивает работу тетродов в режи-

ме класса А. Входной усилитель-фазоинвертор выполнен  $Ha$ двойном триоде 5687 (отечественный аналог 6Н1П) по автобалансной схеме с преднамеренно асимметрированными анодными ре-

Š

220

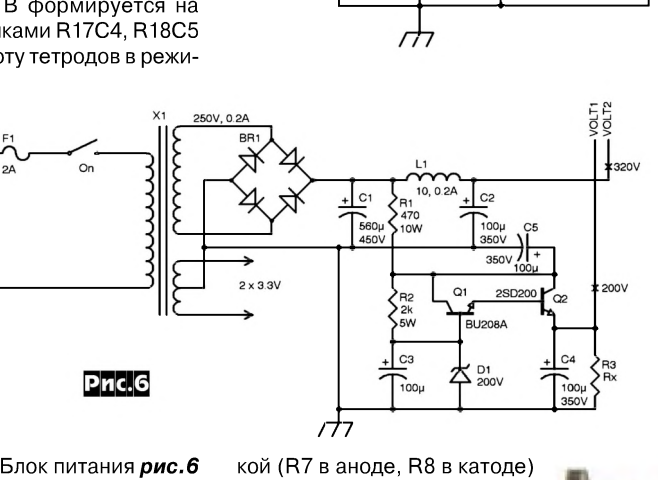

запараллеленных пар вы-

ходных тетродов V3V4 и

V5V6 с индивидуальными

катодными цепочками ав-

томатического смещения (C11R23C12 и т.д.). Все

разделительные и бло-

кировочные конденса-

торы в этой схеме со-

ставлены из запарал-

леленных пар конден-

сатора большой емко-

зисторами R4 и R5. Блок питания рис.6 формирует накал переменным напряжением 2х3.3 В. сглаженное П-образным фильтром C1L1C2 анодное напряжение +320 В (VOLT2) для выходного каскада и стабилизированное напряжение +200 В (VOLT1) для вторых сеток V1, V2 и анодов входного каскада. Схема рис. 5 развивает выходную мощность 22 Вт. На рис. 7 изображена схема окончательного наиболее мощного варианта, близкая по структуре к легендарной схеме усилителя Вильямсона (см. «РХ» №4/98, с. 6, рис. 6). На триоде V1A собран входной «реостатный» (с резистивной анодной нагрузкой R3) усилитель напряжения по схеме с общим катодом. Фазоинвертор по схеме с разделенной нагруз-

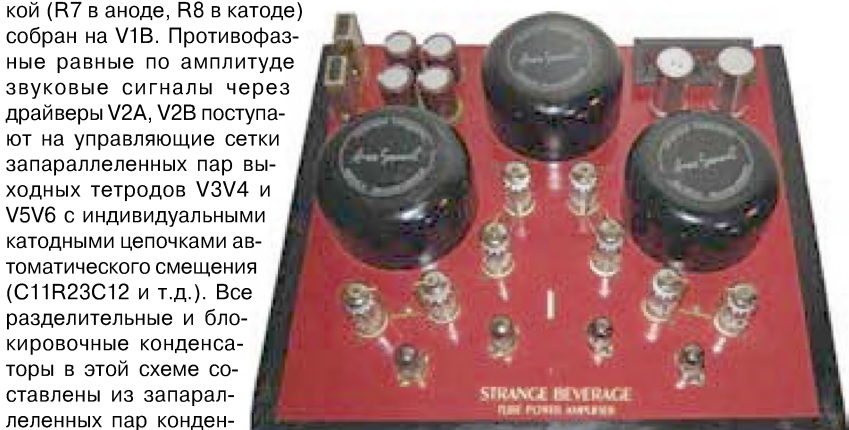

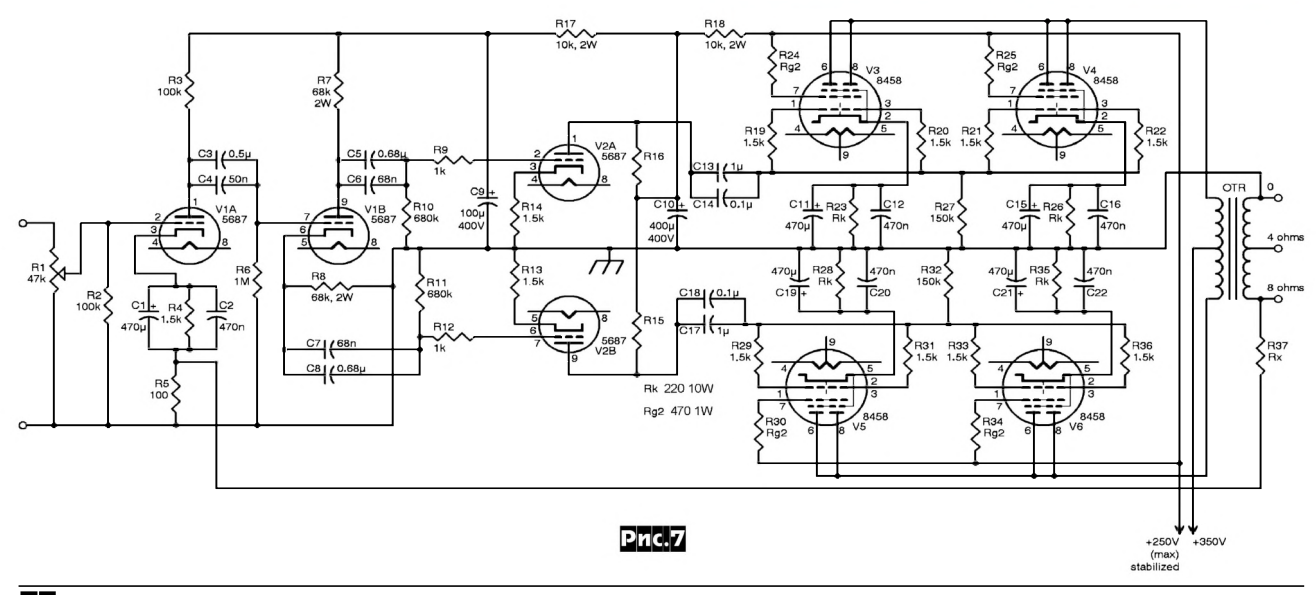

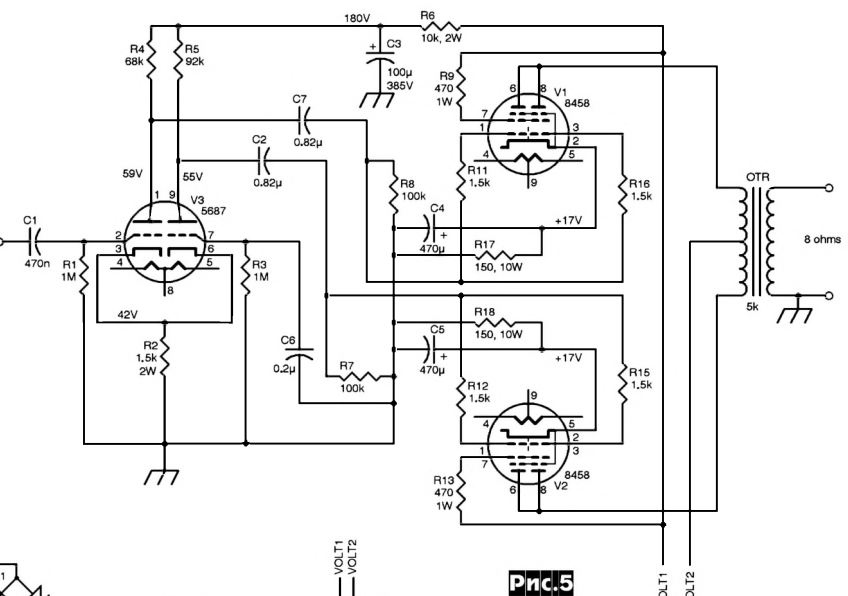

сти и пленочного малой емкости, благодаря чему устранены артефакты «электролитического звучания», возникающие из-за резонансов сравнительно большой собственной паразитной индуктивности конденсаторов большой емкости, а также специфики электролитов. Через резистор R37 желающие могут охватить усилитель общей ООС с выхода вторич-

/OLT1 /OLT2

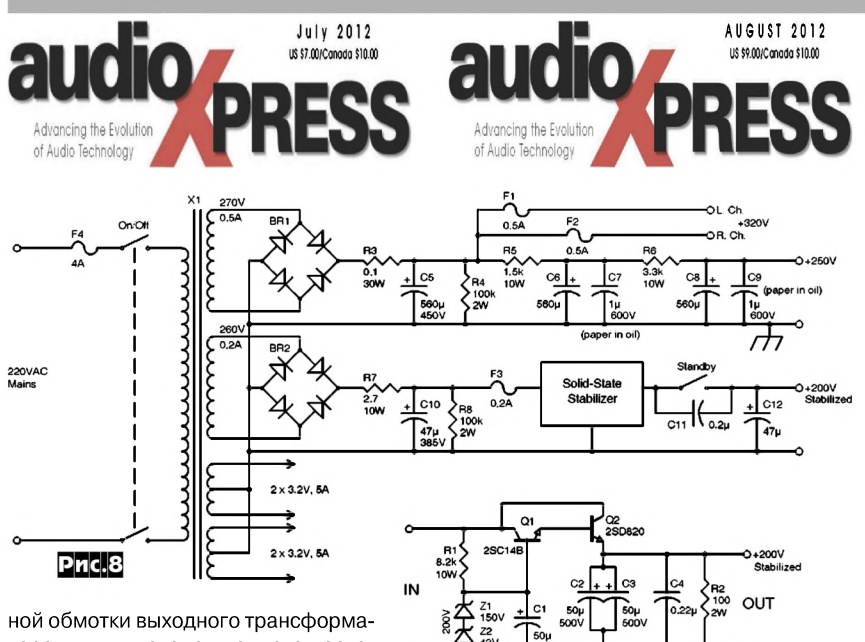

#### **ДАЙДЖЕСТ**

*ОСМ-0,063. Первичная обмотка - провол 0,17, в изоляции 0,2 мм, слой - 190 витшв. Намотка 2-4-4 ср.точка 4-4-2. Вторичная обмотка: провол 0,33-0,35, в изоляции 0,39, слой 100 витков. В секции олин слой, 5 секций соелинить параллельно, мотать межлу секциями первичной обмотки. Изоляция - бумага лля выпечки 0,05 мм, межслойная 1 слой, межсекционная 2 слоя. Для схемы рис. 7 (2,5 кОм/8 Ом): железо от ТС-180. Первичная обмотка 3392 витка, провол 0,3, в изоляции 0,35 мм. Слой - 212 витков, в секции 424 витка. По 4 секции - 1696 витков на кажлой катушке, соелинение послеловательное по Z. Вторичка лля 8 Ом, Ктр=23,5: 144 витка в олин слой, провол 0,44, по изоляции 0,5 мм. Шесть секций межлу секциями первичной обмотки, по три секции на кажлой катушке, соелинены параллельно. Вторичка лля 4(16) Ом, Ктр=33: 102 витка в олин слой, провол 0,65-0,67, по изоляции 0,72 мм, шесть секций межлу секциями первичной обмотки, по три секции на кажлой катушке. Для нагрузки 4 Ома все секции соелиняются параллельно, лля нагрузки 16 Ом соелиняются по три параллельно, попарно послеловательно. Межлу слоями принтерная бумага 0,1 мм, межлу обмотками она же в 2-3 слоя. Пропитка в смеси парафин-воск обязательна лля устранения лребезга витков, и желательно в сборе, чтобы лополнительно уменьшить магнитострикцию серлечника.*

Посетовав, что сегодняшние аудиосамодельщики в первую очередь обращают внимание на ламповую эзотерику, Сэм Дюлэни предложил схему 50-ваттного УМЗЧ *рис.9,* выполненного полностью на биполярных транзисторах с применением современных рекомендаций, сформулированных Д. Селфом и Б. Коделлом в своих книгах *[Self, D., Audio Power Amplifier Design Handbook, 5th edition, Focal Press, Oxford, 2009 и*

тора в цепь катода входного каскада. На *рис.8* приведена схема блока питания. Здесь +350 В с фильтрующего конденсатора С5 поступают на аноды выходных тетродов, +200 В со стабилизатора Z1Z2Q1Q2 - на вторые сетки тетродов, а также на аноды драйверов, фазоинвертора и входного каскада, а +250 В - на «волшебный глаз» индикатора на «неонке», на схеме не показанной. Без ООС (R37 разомкнут) схема *рис.7* при чувствительности 0,5 В развивает на 8-омной нагрузке максимальную выходную мощность 48 Вт. При мощности 20 Вт коэффициент гармоник не превышает 0,5%, АЧХ охватывает диапазон 19 Гц ... 58 кГц, а уровень собственных шумов лежит ниже -100 дБА *(«AudioXpress» № 7/ 2012, с. 18-21). Примечание редакции «РХ». Рекоменлуемые номиналы резисторов, не указанные автором в схеме рис.7: R15=R16=33 кОм, R37=2 кОм.*

*Приволим рекоменлуемые конструктивные ланные выхолных трансформаторов в случае их самостоятельного изготовления. Для схемы рис.4 (6 кОм/8 Ом, коэффициент трансформации Ктр=27): железо ОСМ-0,1 25х40, первичная обмотка - провол 0,2, в изоляции 0,24, слой 160 витков, 4 слоя 640 витков, секция 4 слоя, обмотка 4 секции, 16 слоев, всего 2560 витков. Вторичка лля нагрузки 8 Ом - 94-95 витков провол 0,35, в изоляции 0,4 мм, 2 слоя по 94-95 витков в параллель, три секции, соелинение - параллельное. От серлечника мотать: 1-2-1-2 1-2-1, соелинять секции первичной обмотки (1) - послеловательно, секции вторичной обмотки (2) - параллельно. Зазор магнитопровола 0,07 мм. Для схемы рис.5 (5 кОм/8 Ом): железо ШЛ 25х25*

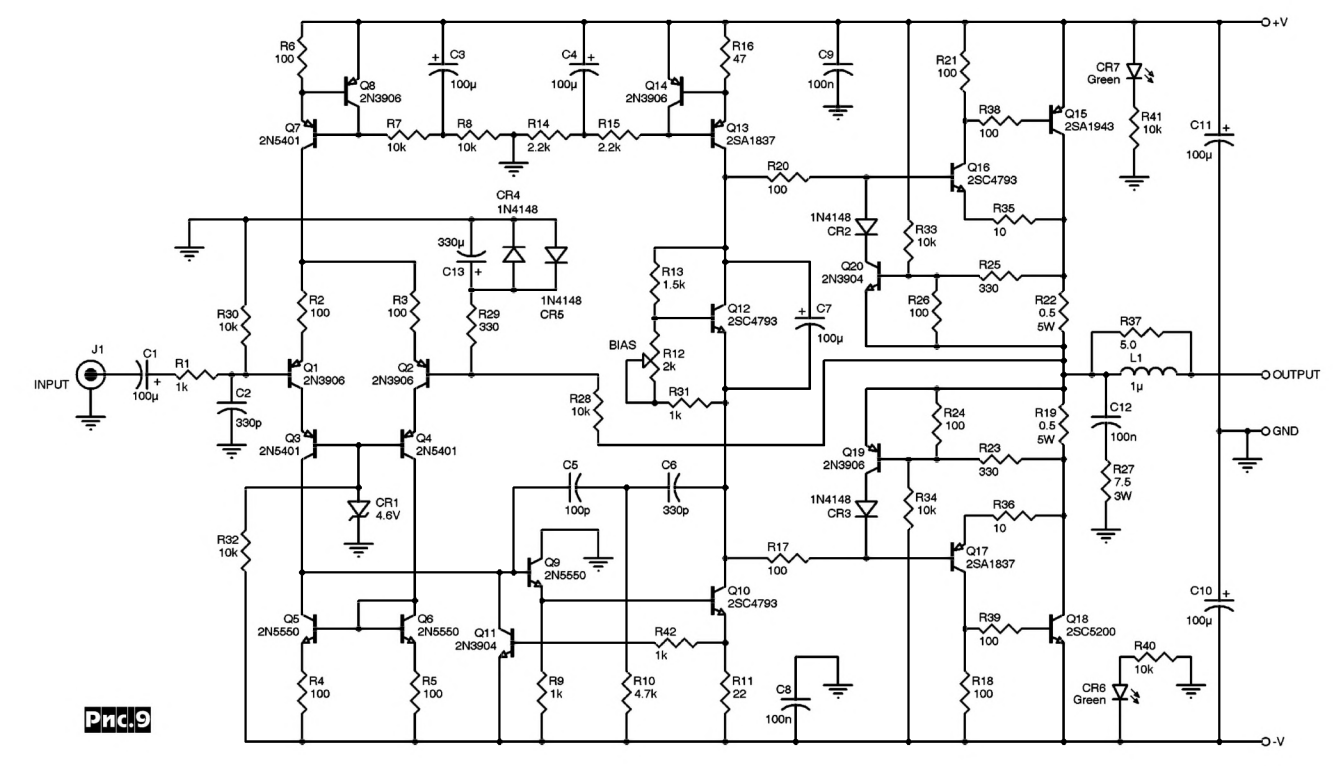

Радио<sup>хобби</sup> 4/2012 **29** 

### **ДАЙДЖЕСТ**

*Codell, B., Designing Audio Power Amplifiers, McGraw-Hill, New York, 2011].* Трехкаскадный дизайн начинается с входного дифференциального усилителя на транзисторах Q1, Q2: на базу первого подается входной сигнал, на базу второго - сигнал общей ООС. Резисторы R2, R3 линеаризуют гиперболическую составляющую передаточной функции каскада. Q7 и Q8 образуют генератор тока, питающий Q1Q2; по сравнению с простым резистивным вариантом он в данном случае в первую очередь обеспечивает иммунитет к плохому питанию - полностью избавляет от проникания пульсаций и помех с шины положительного питания во входные цепи. Сравнительно большой ток генератора (Uбэ<sub>ов</sub>/ R6=6,5 мА) позволяет избавиться от ограничений скорости нарастания напряжения на выходе этого каскада, обусловленных процессами перезаряда компенсирующих конденсаторов С5, С6 на входе следующего каскада. Коллекторы Q1Q2 нагружены эмиттерами Q3Q4, образующими таким образом каскодные усилительные пары. В свою очередь, коллекторы Q3Q4 нагружены на токовое зеркало Q5Q6, преобразующее дифференциальное напряжение между коллекторами Q3Q4 в несимметричный выход с коллектора Q3. В совокупности такое построение избавляет от проникания пульсаций и помех с шины отрицательного питания, обеспечивает максимальную линейность и перегрузочную способность входного каскада. Второй каскад на транзисторах Q9Q10 - усилитель напряжения. Благодаря нагрузке в виде активного генератора тока 13 мА Q14Q13 размах напряжения на коллекторе Q10 почти равен напряжениям питания +V, -V. R11 и Q11 образуют ограничитель тока коллектора Q10, мягко симметрирующий передаточную характеристику каскада на отрицательной полуволне звукового напряжения так же, как на положительной это осуществляет генератор тока Q13; в результате уменьшаются нелинейности четных порядков, а также устраняются негативные последствия (динамические смещения уровня) разных скоростей изменения напряжения для фронта и

спада им пульсов большой амп л и т у д ы .  $C5R10C6$ цепочка д вухполю сной компенсации АЧХ/ ФЧХ, обеспечивающая стабильность усилителя с замкнутой петлей ООС. Не уменьшая фазового запаса устойчивости на частоте единичного пет-

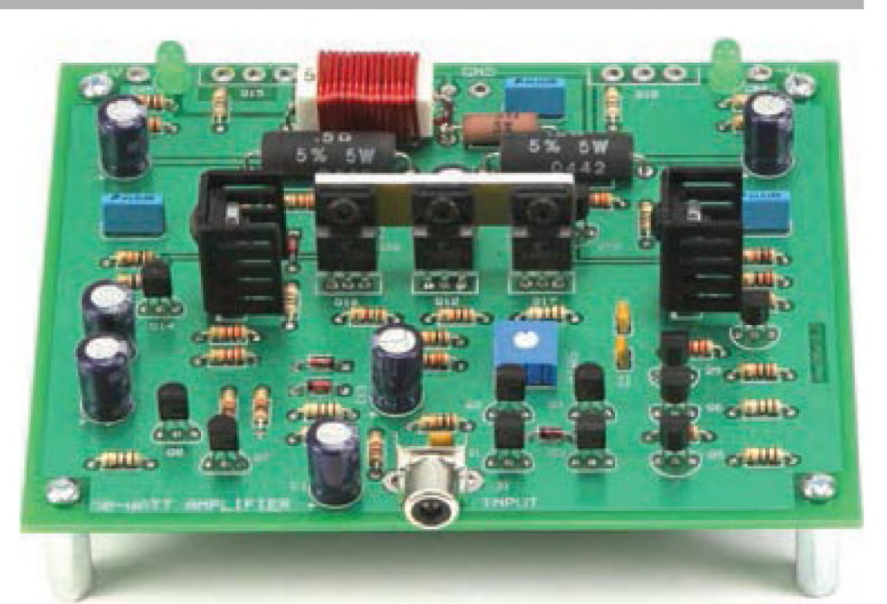

**Pric.10** 

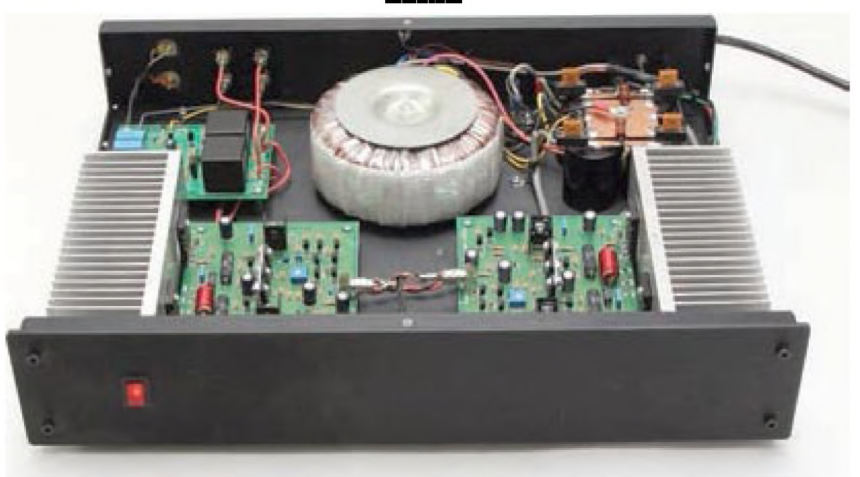

**NO** 

левого усиления, она (по сравнению с однополюсной компенсацией одним конденсатором) позволяет при прочих равных условиях увеличить глубину ООС на высших звуковых частотах и тем самым снизить нелинейные и интермодуляционные иска-

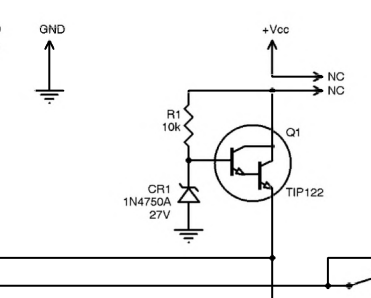

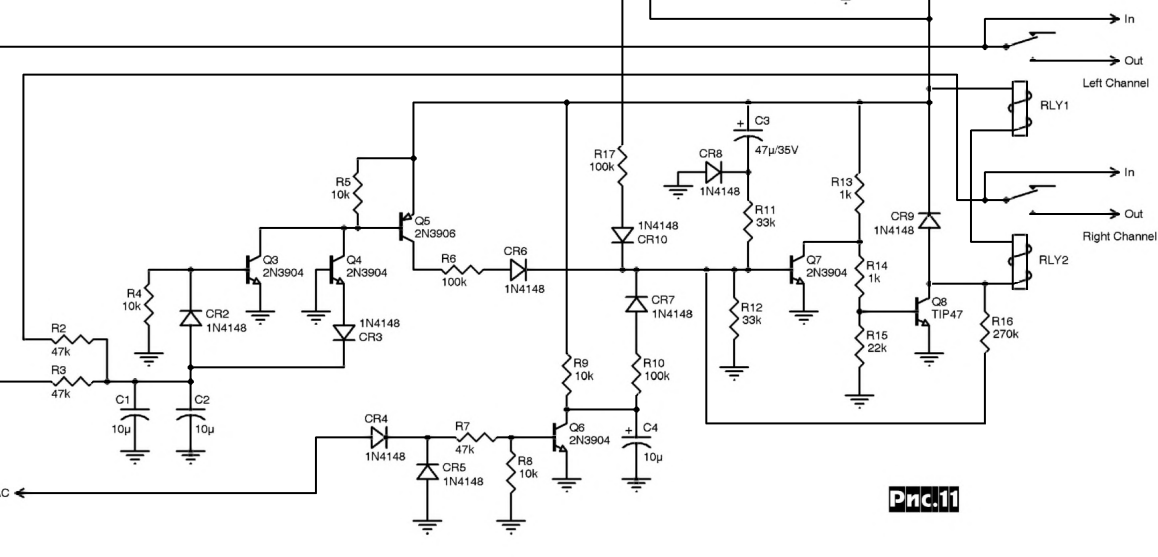

### U AVI U XECI

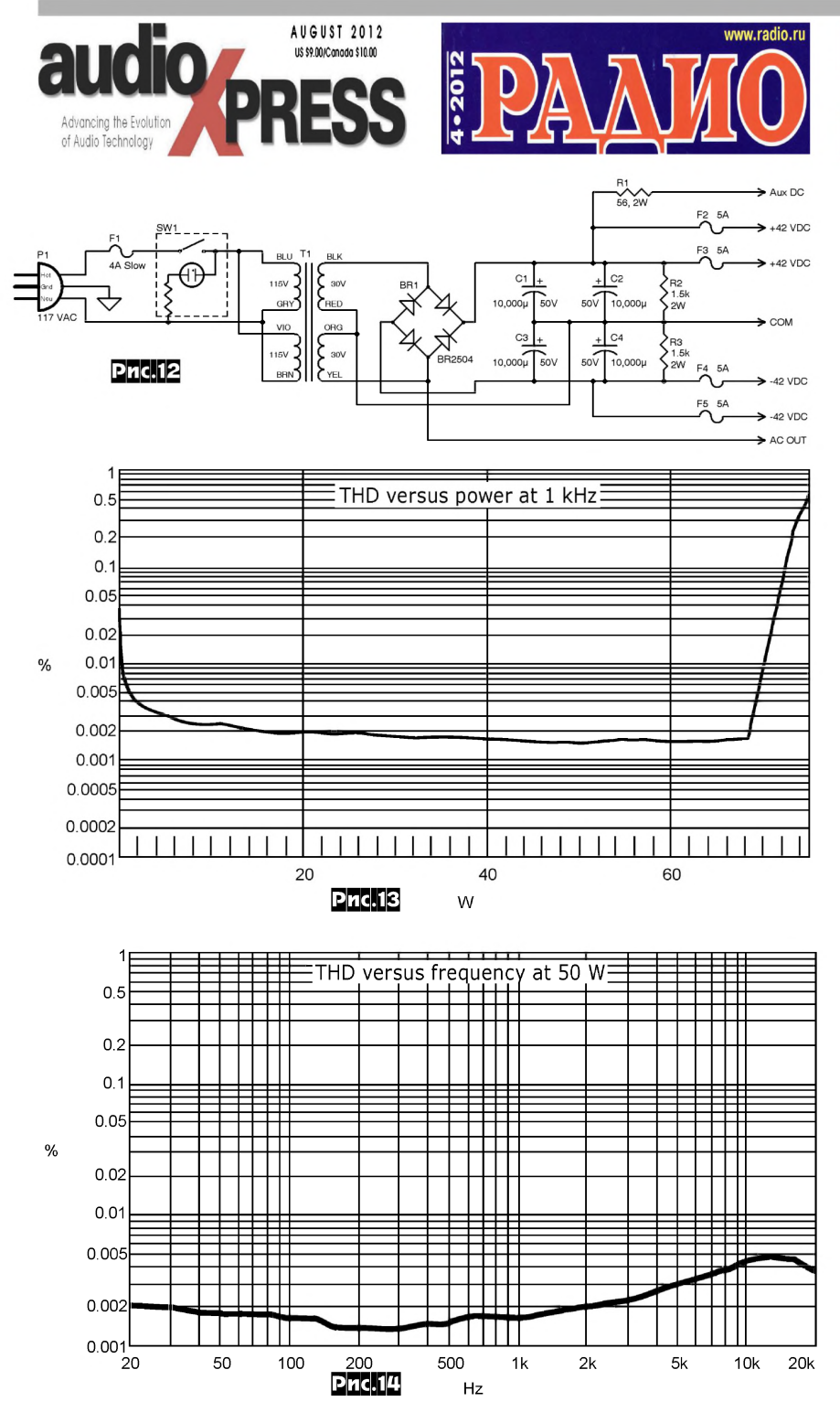

жения в критической частотной области. Выходной двухтактный каскад на транзисторах Q15-Q18 сконфигурирован как комплементарный Шиклаи. Напомним, что пары по схеме Шиклаи Q16Q15, Q17Q18 называют иногда комплементарными Дарлингтонами (составными транзисторами). Шиклаи и обычные Дарлингтоны имеют равные коэффициенты передачи тока, но Шиклаи применительно к двухтактному выходному каскаду при прочих равных условиях обеспечивают примерно на 1,4 В бОльший размах выходного напряжения. Это связано с тем, что в составных транзисторах Дарлингтона (т.е. двух соединенных каскадно эмиттерных повторителях на транзисторах одного типа проводимости) размах напряжения на эмиттерах выходных транзисторов меньше размаха напряжения на базах входных транзисторов на два прямосмещенных эмиттерных перехода (2 х 0,7 = 1,4 В, или на 2,8 В для двухтактной четырехтранзисторной конфигурации), в то время как в составных транзисторах Шиклаи - только на один переход входного транзистора, т.е. 0,7 В или 1,4 для двухтактной конфигурации. Цепь общей ООС R28R29 задает коэффициент усиления всего УМЗЧ для сиг-

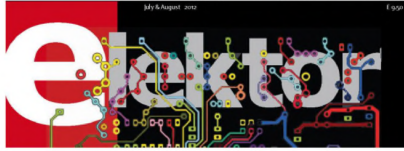

налов звукового диапазона Ku=1+R28, R29=31 (или 30 дБ), конденсатор С13 снижает его до единицы на постоянном токе с тем, чтобы исключить умножение небольшого напряжения смещения, вызываемого протеканием тока базы Q1 через резистор R30. Транзистор Q12, размещенный на одном небольшом радиаторе с Q16, Q17 (посередине печатной платы, рис. 10, каждый транзистор крепится через электроизолирующую, но теплопроводную прокладку), вместе с триммером R12 образует схему регулировки и термостабилизации начального тока коллектора (100 мА) транзисторов Q15, Q18 выходного каскала, Q10 и Q13 рассеивают примерно по 600 мВт и поэтому также размещены каждый на своем небольшом радиаторе. Q19Q20 выполняют обычные защитные функции, предотвращая нештатный выход режимов Q15Q18 за пределы области их беработы  $(OBP-SOA)$ . зопасной R27C12R37L1 предотвращают самовозбуждение на емкостной нагрузке, CR4CR5 - защитные, CR6CR7 - индикаторные. Схема защиты акустических систем (АС) изображена на рис.11. CR1Q1R1 - стабилизатор напряжения 25 В, подаваемого на обмотки двух 12-вольтовых реле RLY1, RLY2. Реле включаются ключевым Q8 с драйвером Q7. Цепочка R3C11 задерживает включение реле и подключение АС на несколько секунд после включения питания, чтобы избежать щелчков в динамиках во время переходных процессов в усилителе. CR4CR5Q6 следят за переменным напряжением на вторичной обмотке сетевого трансформатора блока питания и мгновенно отключают АС при выключении. также позволяя избежать шелчков в динамиках. Инфранизкочастотный ФНЧ R2R3C1C2 с компараторами аномально большого положительного напряжения CR2Q3 и отрицательного CR3Q4 на выходах правого и левого каналов УМЗЧ в нештатной ситуации открывают Q6 и через CR6 - Q7, также закрывая Q8 и отключая контакты реле от АС. Схема блока питания рис. 12 в комментариях не нуждается, за исключением относительно небольшой емкости (2 х 20000 мкФ) сглаживающих конденсаторов С1-С4. Дело в том, что все каскады УМЗЧ рис.9 очень слабо чувствительны не то что к пульсациям напряжений питания, а вообще их уменьшению на 10 и даже более вольт, поэтому дальнейшее нарашивание емкости привело бы только к увеличению габаритов конструкции. АЧХ усилителя линейна в лиапазоне от 20 Гцдо 20 кГц с завалом не более 0,1 дБ, уровень собственных шумов -100 дБ, коэффициент демпфирования 150, зависимость коэффициента гармоник на частоте 1 кГц от выходной мощности изображена на рис. 13, а в функции частоты при выходной мощности 50 Вт - на **рис. 14** («AudioXpress» №8/2012, c. 28-33).

### **UAÜLXECT**

Разделяя философию усилителей ZenAmp известного нашим постоянным читателям Нельсона Пэсса, А. Зыков также считает, что благодаря высокой крутизне довольно распространенных и недорогих мощных полевых транзисторов серии НЕХГЕТ, на их основе можно создавать УМЗЧ с минимальным количеством каскадов (два вместо трех в типовых УМЗЧ), что, в свою очередь, сокращает длину тракта с вытекающими положительными последствиями - минимизацией фазовых задержек (т.е. повышением быстродействия) и возможностью беспроблемного увеличения глубины общей ООС (как в ОУ) для компенсации квадратичной нелинейности передаточной характеристики НЕХГЕТ в схеме с общим истоком. Как и Н. Пэсс, А. Зы-

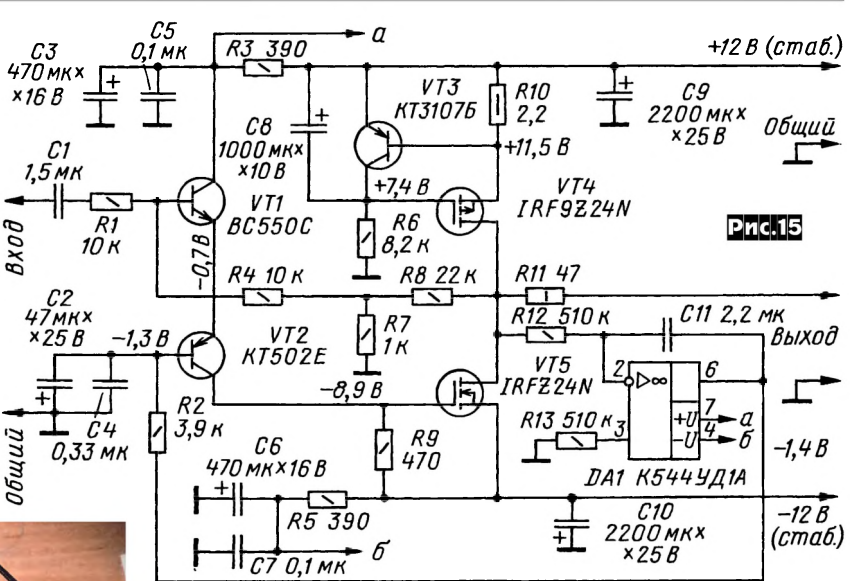

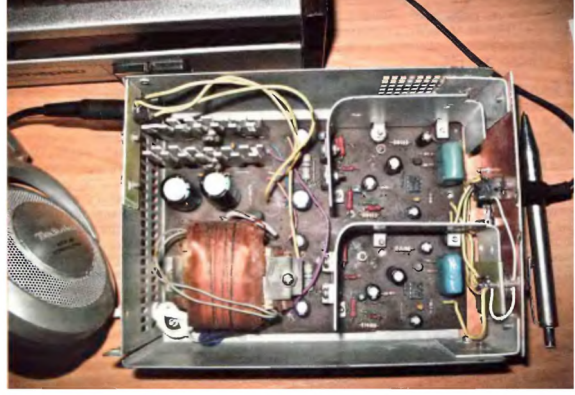

ков отвергает включение полевых транзисторов по схеме с общим стоком (т.е. истокового повторителя), поскольку изза усиления по напряжению меньше единицы и особенно из-за значительного напряжения смещения в таком каскаде возникают большие трудности (связанные с ограниченностью напряжения питания) с формированием очень большой амплитуды управляющего напряжения на затворе, которая должна на 5-10 В превышать выходное напряжение. А вот схема с общим истоком обладает отличным усилением по напряжению - для ее полной раскачки достаточно амплитуды звукового сигнала всего в несколько вольт. Схема УМЗЧ А. Зыкова изображена на рис. 15. Входной каскад выполнен на биполярных транзисторах VT1, VT2, формирующих структуру ОК-ОБ с последовательным питанием. Отметим, что такое включение имеет чуть худшую линейность, чем каскод (ОЭ-ОБ), но зато гораздо бОльшее входное сопротивление, не требующее дополнительного входного повторителя. Нагрузочный резистор **R9 залает сравнительно большой ток** коллектора VT1, VT2 - 6...8 мА, который необходим для быстрого перезаряда входной емкости (т.н. емкости Миллера) транзистора VT5 выходного каскада. Последний включен по схеме с общим истоком и работает в режиме класса А с начальным током стока 0.25 А. залаваемым активным генератором тока на транзисторах VT3, VT4. Интегрирующий компаратор на ОУ DA1 поддерживает нуль на выходе УМЗЧ по постоянному току,

через резистор R2 регулируя смещение на базе VT2. Цепь общей ООС R8R7R4R1 задает коэффициент усиления 20 при глубине ООС 28 дБ. Нагрузка - как низкоомные так и высокоомные головные телефоны - подключается через резистор R11, как и положено для телефонного выхода. Амплитуда выходного напряжения

достигает 10 В при коэффициенте гармоник 0,5%, АЧХ линейна от 10 Гц до 1,3 МГц, скорость изменения выходного напряжения 30 В/мкс, напряжение собственных шумов на выходе 50 мкВ. Транзисторы VT4, VT5 размещены на общем радиаторе - алюминиевой пластине размерами 6 х 15 см. Питание осуществляют от обязательно стабилизированного (иначе, как и любой усилитель класса А, описанный УМЗЧ будет сильно фонить) блока питания напряжением ±12 В с током 0.6 А (общий для обоих стереоканалов). Выходную мощность можно увеличить до 4...6 Вт, чтобы раскачивать небольшие акустические системы сопротивлением 8... 16 Ом. Для этого необходимо увеличить напряжение питания до ±15В, а ток покоя VT5 до 1 А, уменьшив сопротивление резистора R10 до 0.3 Ом. Кроме того, R11 заменяют перемычкой и соответствующим образом умощняют радиатор и блок питания («Радио» №4/ 2012, c. 10, 11).

Жак Хеттема разработал измеритель частоты акустического резонанса динамических головок громкоговорителей, схема которого показана на рис. 16. Функциональный генератор звуковой частоты, собранный на ОУ IC3, IC4, формирует напряжение треугольной формы на выходе интегратора IC4A, которое затем преобразуется в синусоилальное аппроксиматором на ОУ IC4В и диодах D3-D12. Частоту генерации задают переменным резистором Р1, а триммером Р2 при налаживании симметрируют синусоиду. Через регулятор громкости РЗ синусоидальный тест-сигнал поступает на интегральный УМЗЧ IС7. Переключатель S1 позволяет переводить его из режима усилителя напряжения (в показанном на схеме положении S1 Ku=1+R15/R16) в режим генератора тока. Поскольку на частоте акустического резонанса импеданс громкоговорителя резко возрастает, именно режим генератора тока оказывается удобен для быстрой ее оценки. ОУ IC5А сконфигурирован как дифференциальный усилитель с единичным коэффициентом передачи, а IC5В - как усилитель с Ku=1+R22/R23=10, масштабирующий напряжение на резисторе R17 - сенсоре тока через громкоговоритель. Переключатель S2 позволяет выбирать либо напряжение (в показанном на схеме положении) в вольтах, либо ток через громкоговоритель в амперах и подавать их на прецизионный выпрямитель, собранный на ОУ ІС6А, ІС6В. После сглаживания цепочкой R35C10 постоянное напряжение, пропорциональное напряжению или току на динамике, через преобразователь напряжение-частота IC8 (триммером Р4 при налаживании его калибруют - задают при уровне напряжения на динамике 1 В соответствующие показания счетчика COUNTER) и показанные на схеме контакты переключателя S5 поступают на измеритель частоты на 4-разрядном счетчике с 7-сегментными драйверами COUNTER (типа 74С925). В нижнем положении S5 производится измерение частоты функционального генератора. Формирователи импульсов IC2A, **IC2B вырабатывают полуторасекундный** (в показанном на схеме положении переключателя S3, это режим быстрого обзора) или 10-секундный (для режима точного измерения - в нем погрешность измерения частоты не превышает 0,2 Гц) строб-импульсы счета (сброса RESET и удержания LATCH), пользуясь тактовым сигналом с генератора-счетчика-делителя IC9 и счетчика-делителя IC1. Индикацию режима счета осуществляют интегральный таймер IC10 со светодиодом D13. Сетевой блок питания напряжени-

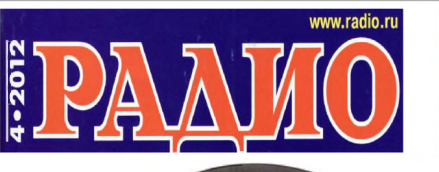

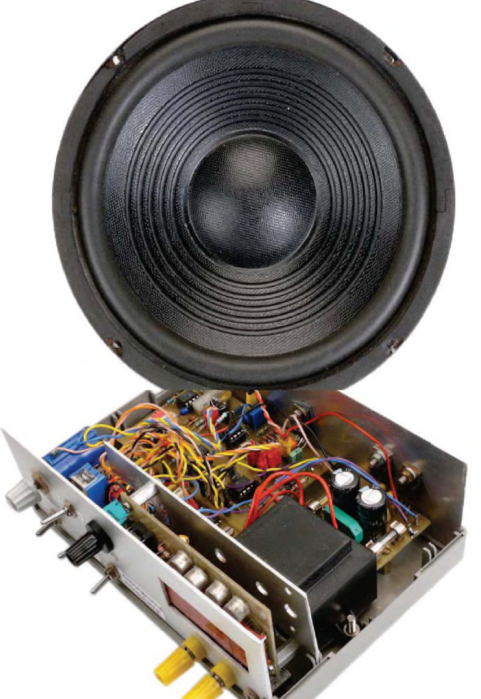

ем ±12 В выполнен по типовой схеме на интегральных стабилизаторах IC11, IC12. Поскольку на частоте акустического резонанса сопротивление динамика может чуть ли не на порядок превышать сопротивление его катушки на постоянном токе, во избежание перегрузок рекомендуется проводить измерение в следующем порядке. Резистором Р1 установить частоту генерации заведомо выше частоты резонанса, а регулятором РЗ установить чуть слышную громкость. S1 перевести в верхнее положение для включения усилителя IC7 в режим генератора тока, а S2 оставить в показанном на схеме положении для контроля напряжения на динамике. Понижая частоту генерации, «поймать» максимум напряжения на динамике (сначала грубо на слух, а затем по показаниям счетчика COUNTER). Осталось перевести S5 в нижнее по схеме положение и считать на счетчике частоту резонанса («Elektor» Nº7-8/2012, c. 122, 123).

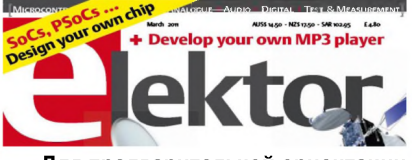

Для предварительной ориентации спутниковых антенн существует достаточно методик как на основе формул, диаграмм и специализированных сайтов в интернете, которые позволяют вычислить полярные координаты вашей антенны - азимут и угол места - на основании положения спутника на геостационарной орбите (геостационарные ИСЗ размещены на круговой орбите, плоскость которой совпадает с экваториальной плоскостью Земли, поэтому положение каждого ИСЗ характеризуется одной координатой - восточной или западной долготой), а также широты и долготы установки спутниковой антенны (вашей местности). И если с координатой спутников проблем нет - их данные можно найти в виде таблиц у любого дилера спутникового оборудования или в интернете и они постоянны, то с вводом вашей широты и долготы, особенно если находитесь в небольшом населенном пункте, не нанесенном на топографические карты, или вообще находитесь в безлюдной местности, может помочь только GPSнавигатор. Но и тут данные придется «тупо» вручную переносить из GPS в

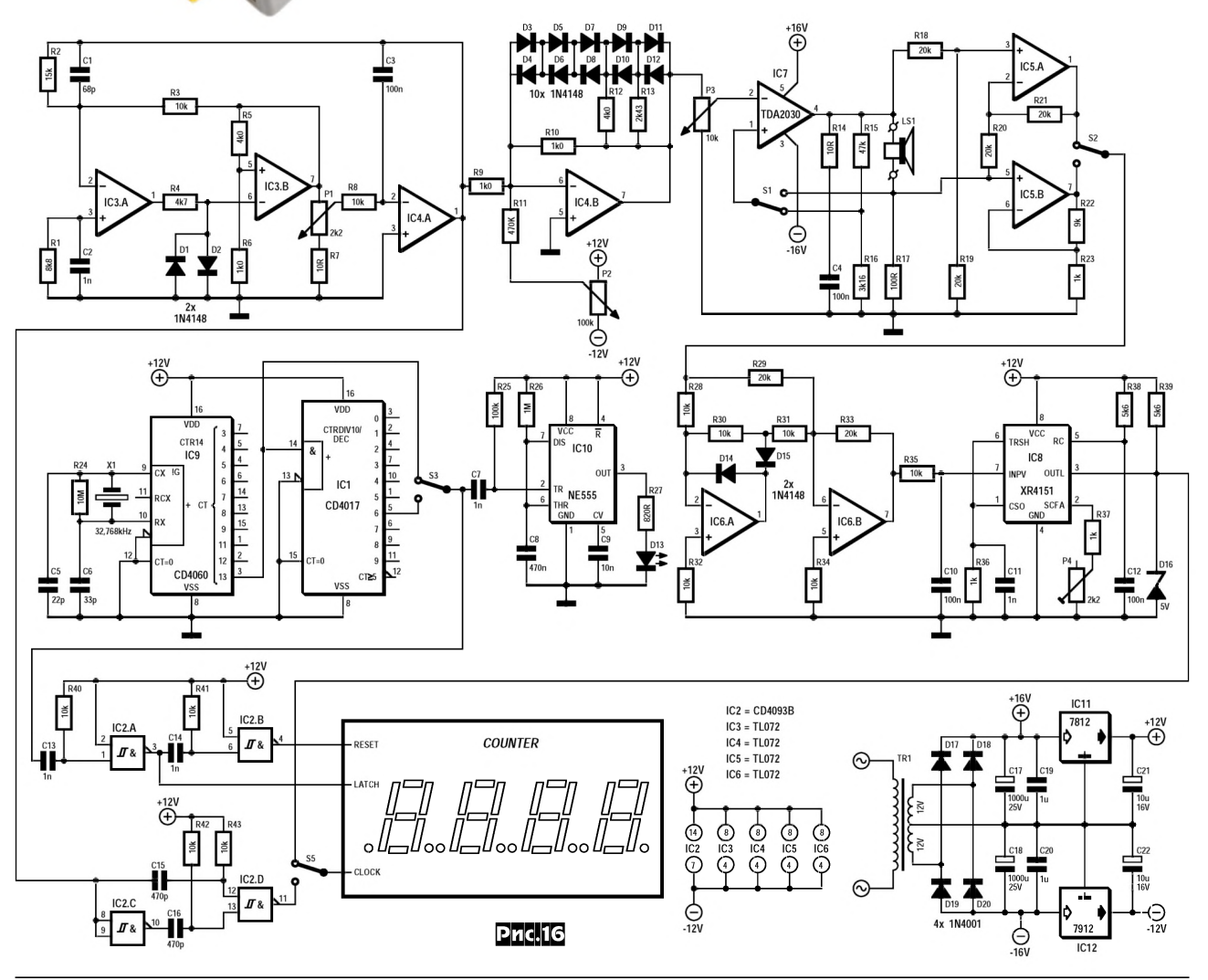

#### **UAÑUXECI**

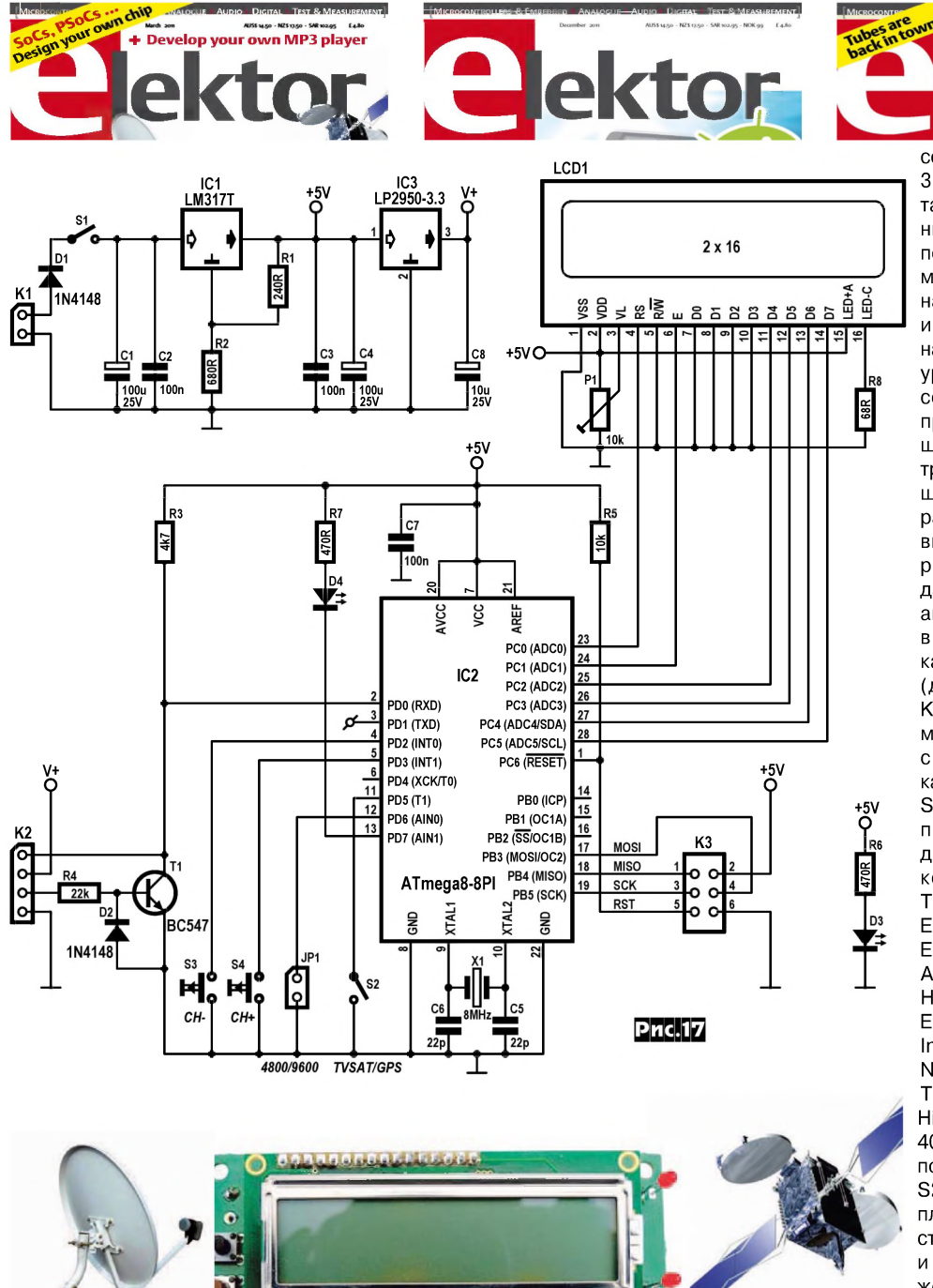

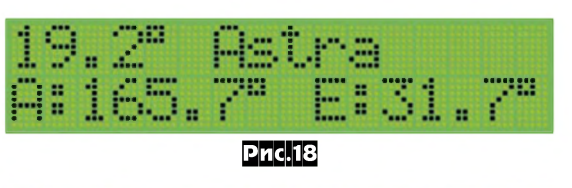

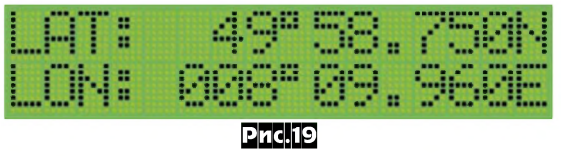

формулы или онлайн-калькулятор (если, конечно, в безлюдной местности у вас будет доступ в интернет). Клаус Хир-

тов. К разъему К2 подключается любой недорогой GPS-приемник (автор рекомендует Navilock NL-507TTL) с распространенным UART интерфей-

шельман предложил уст-

ройство SatFinder, которое

полностью автоматизиру-

ет процедуру вычисления

азимута и угла места

спутниковых антенн в лю-

бой точке Земли. Схеме

устройства предельно про-

ста (рис. 17) и содержит

кроме микроконтроллера

IC2 и двухстрочного 16-

значного ЖК дисплея LCD1

лишь несколько вспомога-

тельных радиокомпонен-

сом, который, получая питание 3,3 или 5 В через второй контакт разъема, отправляет данные о широте и долготе местоположения в стандартном формате протокола NMEA тип RMD на первый контакт К2, если его интерфейс в TTL уровнях, или на третий контакт, если в RS232 уровнях (в последнем случае соответствующее RS232-TTL преобразование уровней осуществляют R4D2T1). Микроконтроллер IC2, приняв данные о широте и долготе, выполняет расчет азимута и угла места для выбранного перед этим конкретного спутника и выводит данные для ориентации вашей антенны на конкретный спутник в виде двух строк на LCD1. В показанном на рис. 18 примере (для местоположения виллы Клауса) это азимут 165,7°, угол места 31.7° для спутника Astra с долготой 19,2°. Выбор спутника осушествляют кнопками S4. S3 из списка, заложенного в прошивку микроконтроллера для 32 европейских спутников (ExpresAM22, Intelsat12, Turksat, Hellassat, Sesat 1, Eurobird33, Astra 2C, Turksat 1C, Eurobird 1, Astra 2ABD, Badr 4, Astra 3, Astra, Eut.sat W2, Hotbird, Eut.sat W1, Eurobird 9A, Eut.sat W3, Sirius 4, Thor 3/5, Intsat1002, Amos 1/2, Atl.Bird 3, Nilsat 901, Atl.Bird 2, Atl.Bird1, Telstr1/2, Intsat901, NSS7, Hispasat, Intsat 3R, Intsat 1R) и 40 американских и выводимого построчно на дисплей. Кнопка S2 позволяет выводить на дисплей вместо азимута и угла места антенны строки с широтой и долготой вашего местоположения (рис. 19). Замыкание джампера JP1 приводит к изменению скорости приема UART с 4800 до 9600 бод (ко-

нечно, если это позволяет конкретный GPS-приемник). Триммером P1 регулируют контрастность дисплея LCD1. Разъем КЗ служит для подключения к программатору. Питание прибора осуществляется от источника напряжением 8 ... 15 В через интегральные стабилизаторы IC1, IC3. Без учета GPS приемника и без подсветки LCD1 устройство потребляет ток до 30 мА. Файл прошивки микроконтроллера с исходными программными кодами (позволяющими вводить в список новые спутники и вносить другие изменения) в архиве 100699-11.zip (84 КБ) и рисунок печатной платы доступны по адресу http://www.elektor.com/100699 («Elektor» Nº3/2011, c. 24-28 \*).

#### B

связи  $\mathbf{C}$ тем, что USBфлэшки являются сегодня самым распространенным видом переносной энергонезависи-

мой памяти, их удельная цена (в долларах за гигабайт) намного ниже, чем у памяти, обычно используемой в конструкциях с микроконтроллерами. Томас Фишль предложил схему даталоггера (или системы сбора данных - рис.20), принимающего данные с внешней микроконтроллерной системы по последовательному UART интерфейсу (но с TTL уровнями! Если требуется поддержка стандартных RS232 уровней, то необходимо использовать дополнительный преобразователь, аналогичный R4D2T1 на рис. 17) через разъем К2 с параметрами по умолчанию 9600 Baud. 1 start bit. 1 stop bit, no parity и «складирующего» их в файл logging.txt на USB-флэшке, подключаемой к разъему К1. Собственно к внешней системе подключаются следующие контакты К2: 1 (+5 В, через который питается даталоггер), 9 ( $\mu$ C Tx/ logger Rx) и любой из земляных 2, 4, 6, 8, 10. Нажатие на кнопку S1 необходимо для принудительного переноса всех данных из приемного буфера IC1 на флэшку перед выниманием последней. Созданный в файловой системе FAT файл данных logging.txt можно читать, редактировать и обрабатывать на любом компьютере с USB портом. Джампер JP1 пока не используется, зарезервирован для будущих модификаций. Потребляемый устройством ток варьирует от 50 до 80 мА в зависимости от типа и изготовителя применяемой USB-флэшки. Прошивка микроконтроллера в архиве 110409-1/zip и pdf .<br>Файл рисунка печатной платы доступ-

ны по адресу http:/ /www.elektor.com/ 11409 («Elektor» Nº 12/2011, c. 66-68 \*).

Для оценки скорости воздушного потока в вентиляционных системах, устройствах обдува, микрометеостанциях или просто на сквозняке Марк Герин разработал высокочувствительный термоанемометр, схема которого приведена на рис.21. Однотипные, но низкоомный R19 и высо-

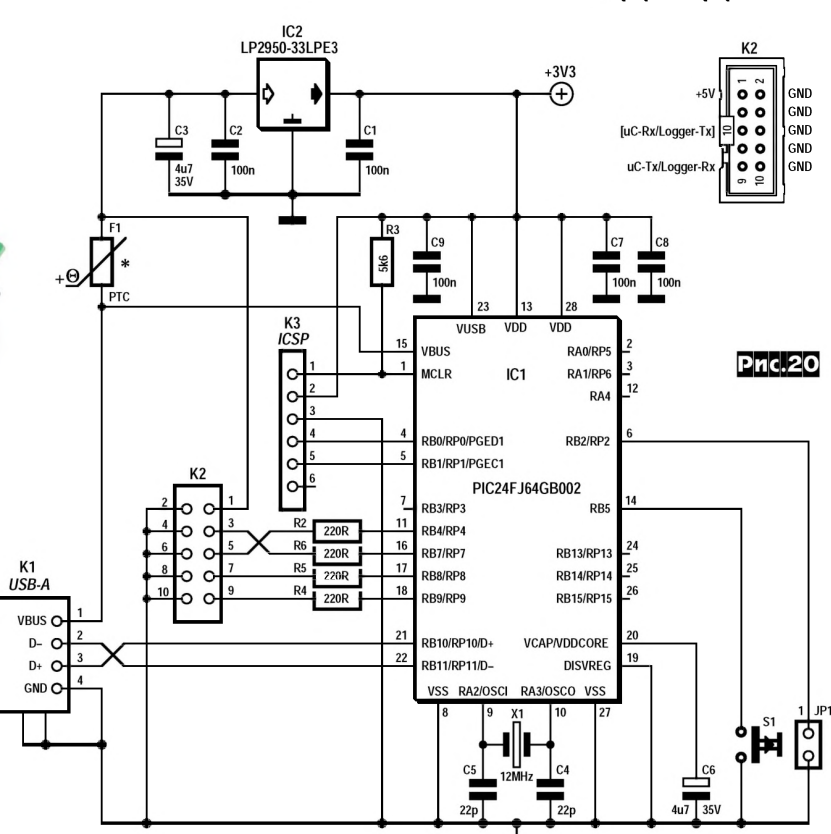

коомный R20 терморезисторы вместе с резисторами R2 и R3 образуют мостик Уитстона, в диагональ которого включен ОУ ІСЗА. Резистор R24 вносит такую асимметрию сопротивлений мостика, при которой для его баланса термистор R19 должен быть разогрет до температуры 50 °С. Разогревающий ток около 60 мА формирует умощненный эмиттерным повторителем Т1 сигнал с выхода ОУ IC3A, выполняющего таким образом роль термостата. Заметим, что через высокоомный термистор R20 протекает малый ток, не приводящий к его заметному разогреву по отношению к температуре окружающей среды. Если на описанную систему подует ветер, то R20 останется при прежней своей температуре окружающей среды, а разогретый R19 охладится, мостик разбалансируется, заставляя IC3A повысить напряжение на эмиттере Т1 для обеспечения бОльшего подогревающего тока через R19 и восстановления его температуры 50 °С, требуемой для равновесия мостика. Это повышение напряжения через резистивный делитель R5R8, УПТ IC3В и триммер P1 передается для индикации на 3,5разрядный модуль ЖК вольтметра постоянного тока LCD Velleman. Плавающий стабилизатор параметрический D1T2R6R9C2 обеспечивает питание LCD модуля. Триммер Р2 позволяет откалибровать нуль термоанемометра, для чего достаточно временно накрыть R19 и R20 коробочкой, исключающей малейшие дуновения, и регулировкой Р2 установить нулевые показания LCD. Триммером P1 калибруют чувствительность термоанемометра, обдувая R19 и R20 воздушным потоком с наперед известной скоростью («Elektor» Nº6/2012, c. 46-52 \*).

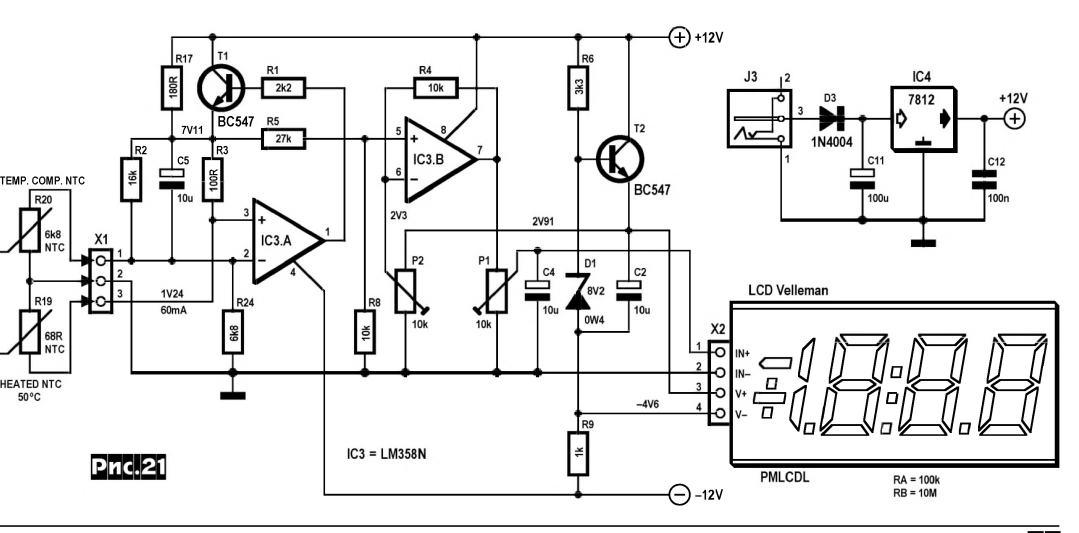

### **ДАЙДЖЕСТ**

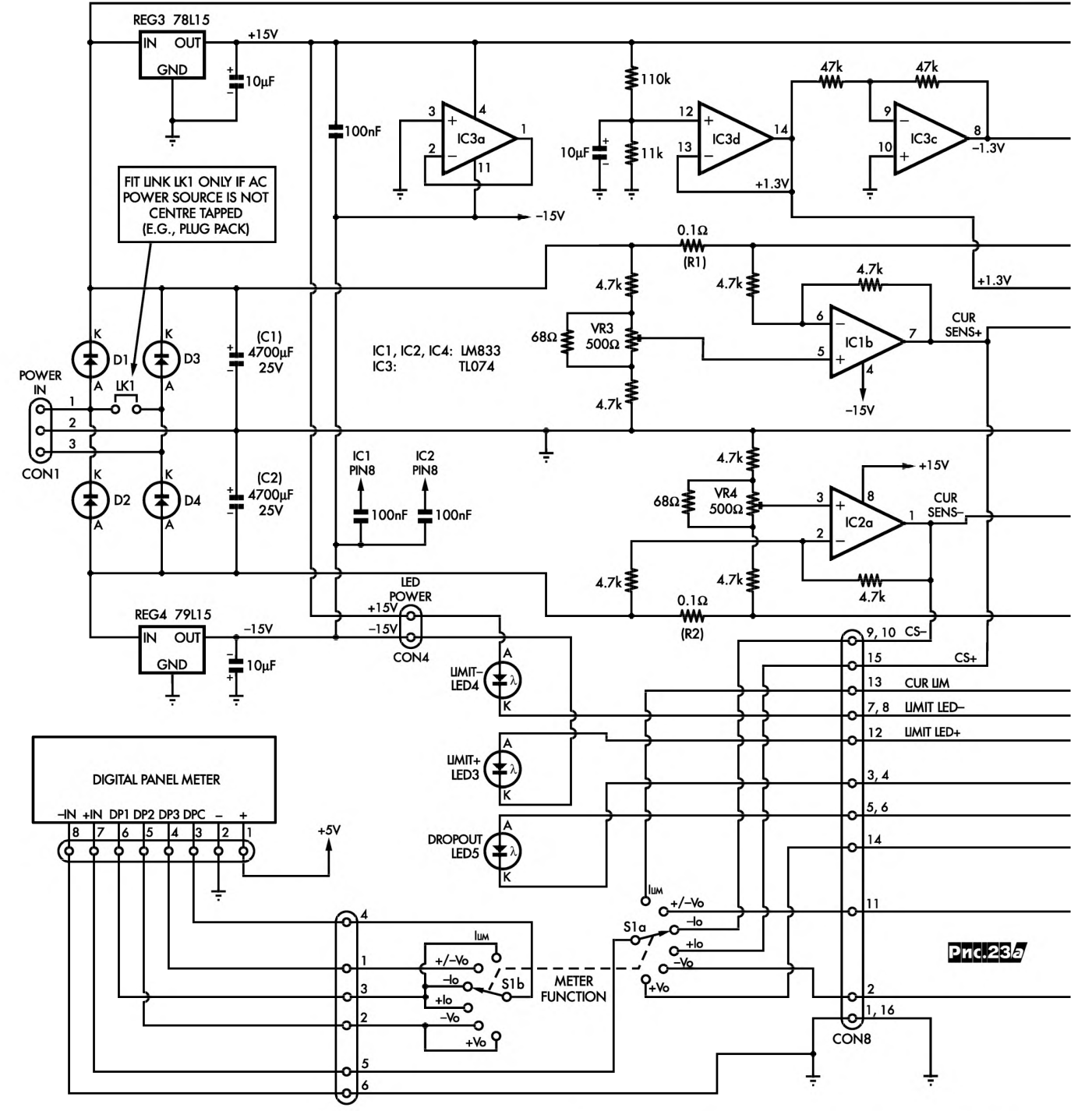

Лабораторный блок питания Николаса Винена позволяет испытывать макеты большинства как аналоговых, так и цифровых устройств. Он обеспечивает регулируемое в пределах от 0 до ±19 В двухполярное напряжение или однополярное от 0 до 38 В при токе до 1,6 А с возможностью регулируемого ограничения максимального тока, а также постоянное напряжение 5 В при токе до 750 мА. Из блок-схемы рис. 22 видно, что он построен на стабилизаторах напряжения положительной REG1 и отрицательной REG2 полярности с одним регулятором выходного напряжения VR1 и специальным инвертором напряжения на ОУ IC4b, который обеспечивает синхронное изменение напряжения на выходах обеих полярностей. Токовые мониторы IC1, IC2 с

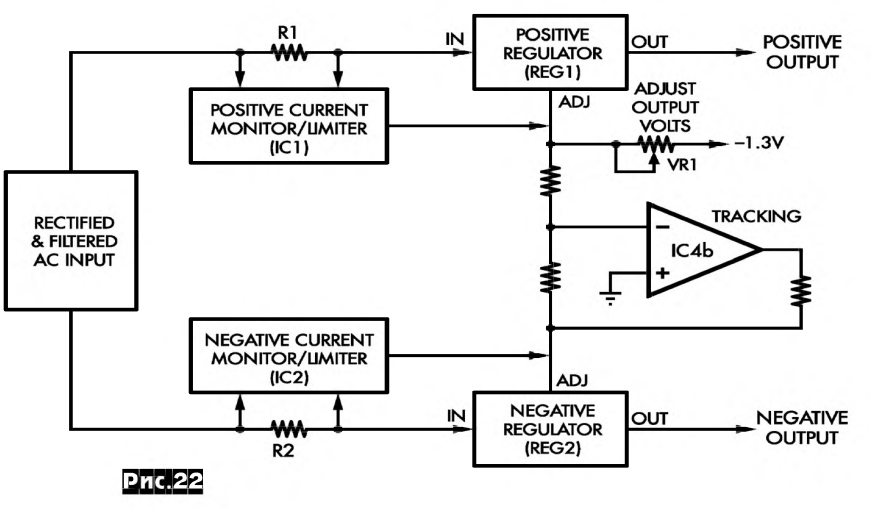

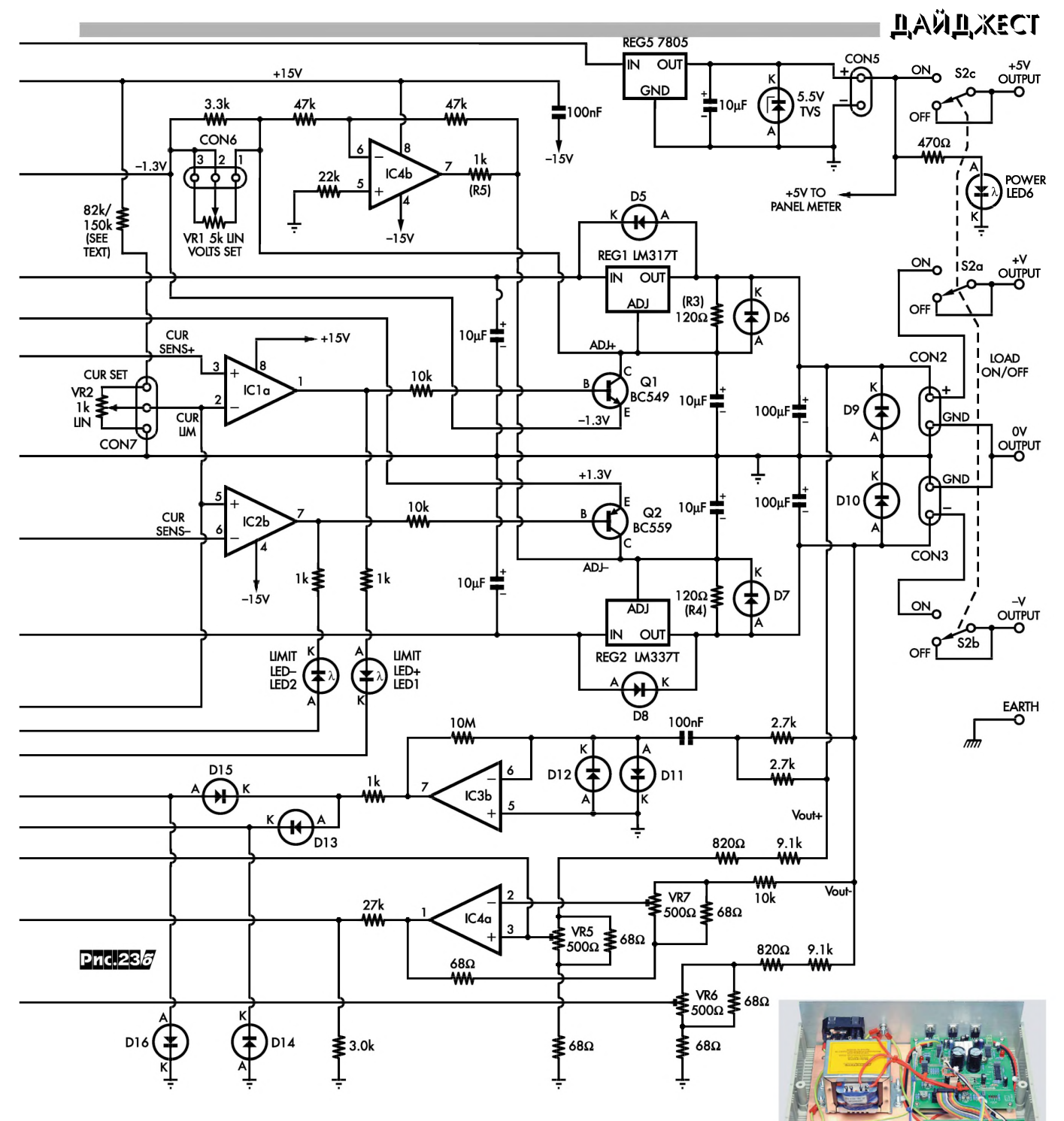

резистивными токовыми сенсорами R1, R2 формируют каналы регулируемого ограничения выходного тока. Полная схема лабораторного блока питания показана на рис. 23. Выпрямительный мост D1-D4 с фильтрующими конденсаторами С1, С2 через разъем CON1 подключен к вторичной обмотке 2 х 15 В 60-ваттного сетевого трансформатора. Ядром устройства являются мощные регулирующие элементы на интегральных стабилизаторах REG1 LM317T и REG2 LM337T, управляющие напряжения ADJ+ и ADJдля которых формируются соответственно делителем из резистора R3 и регулятора выходного напряжения VR1 и инвертором IC4d с делителем R5R4. В свою очередь, опорное напряжение -1,3 В на резисторе VR1 сформировано инвертором IC3C, повторителем IC3d с делителем 110к/11к на входе, и интегральным 15-вольтовым стабилизатором REG3. Чтобы обеспечить возможность снижения выходных напряжений не до 1,25 В, гарантируемых в даташитах LM317T и LM337T, а до нуля, выводы ADJ последних привязываются не земле, а к потенциалам соответственно -1,3 В и +1,3 В. Каналы ограничения тока начинаются с резисторных сенсоров R1, R2 и OУ IC1b, IC2a, сконфигурированных как дифференциальные УПТ с единичным коэффициентом передачи. Напряжения на их выходах CUR SENS+, CUR SENS- относительно земли повторяют падения напряжения на резисторах R1, R2, т.е., например, при токе нагрузки в 1 А равны 1 [A] х 0,1 [Ом] = 100 мВ. Триммеры

VR3, VR4 предназначены для точной установки нуля на выходах IC1b, IC2a при нулевом выходном токе блока питания, чтобы избежать погрешностей измерения тока из-за неточности резисторов обратных связей и смещения нуля этих ОУ. Компараторы на ОУ IC1a, IC2b сравнивают напряжения CUR SENS+, CUR SENS- с пороговым, заданным регулятором выходного тока VR2, и при превышении токового порога открывают транзисторы Q1 и/или Q2, призакрывающие REG1, REG2 и снижающие выходные напряжения +V, -V блока питания. При

1198

### <u>NAÑN XECT</u>

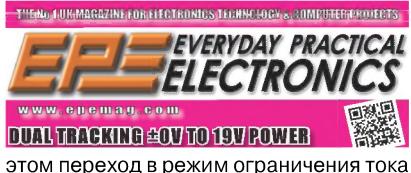

индицируют светодиоды LED1, LED2 на печатной плате и соединенные с ними последовательно LED3, LED4, вынесенные на переднюю панель блока. На ОУ IC3b собран блок предупреждения о нештатно больших пульсациях выходного напряжения. Собственно ОУ сконфигурирован как усилитель с коэффициентом усиления около 575, на его вход через сумматор на резисторах 2,7к и конденсатор 100nF поступают переменное напряжение в выходов блока. Если пульсации превысят 5...10 мВ, то усиленное напряжение с выхода ОУ, выпрямленное диодами D12-D16, вызовет свечение светодиода LED5, вынесенного на переднюю панель и предупреждающего о еще одной нештатной ситуации, которую могут вызвать как внутренние (превышение тока, высыхание фильтрующего электролита и т.п.), так и внешние (самовозбуждение питаемого макета устройства) причины. Такое предупреждение оправдано тем, что в нормальном режиме блок питания обеспечивает уровень пульсаций на выходах не более 1 мВ, что позволяет использовать его при испытании макетов малошумящих предусилителей или однотактных УМЗЧ; понятно, что шумовые характеристики таких устройств будут искусственно занижены, если питание некондиционно грязное. Интегральные стабилизаторы REG3, REG4 формируют напряжения ±15 В двухполряного питания ОУ, а REG5 - 5 В для питания через разъем CON5 макетов устройств на цифровых микросхемах. Модуль цифрового вольтметра постоянного тока DIGITAL PANEL METER (Altronics Q0571) с пределом 200 мВ посредством переключателя S1 способен отображать установленный передел максимального выходного тока ILIM, общее выходное напряжение +/-Vo, выходной ток отрицательной - lo и положительной + lo полярности, выходное напряжение отрицательной - Vo и положительной + Vo полярности. Нестабильность выходного напряжения при изменении напряжения сети в пределах  $\pm 10\%$  и нагрузки от 0 до 1 А не превышает  $\pm 0.1\%$  («Everyday Practical Electronics» Nº6/2012, c. 24-33 \*).

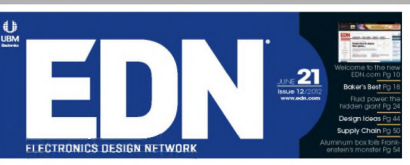

Эджой Рэмен предложил схему преобразователя напряжения (рис. 24), одновременно создающего инвертированное -VOUT и удвоенное OUTPUT DOUBLER напряжение источника питания VCC. Трансформатор T1 содержит намотанную бифилярно катушку из 2х200 витков (т.е. коэффициент трансформации равен 1) провода AWG37 (ПЭЛ-0,12 мм) на кольце T503125 (d 12,7 х 8 мм, Н 10 мм) из марганец-цинкового феррита MN60 (µ=6500) производства Ceramic Magnetics, Inc. Резисторы R3 и R4 через драйверы Q4 и Q2 формируют перекрестную связь с коллекторов ключевых Q1 и Q3, замыкая петлю автогенерации и обеспечивая поочередное открывание/закрывание О1 и О3. Когла открыт Q1 и левая по схеме обмотка T1 соединяется между землей и шиной питания VCC, то Q3 закрыт, а на правой обмотке Т1 формируется напряжение, равное напряжению на левой, т.е. VCC. причем в согласованной с источником питания полярности. Таким образом, напряжение на нижнем по схеме выводе правой обмотки (коллекторе Q3) становится равным VCC + VCC = 2VCC. Оно через открытый диод Шоттки D3 заряжает конденсатор СЗ до напряжения,

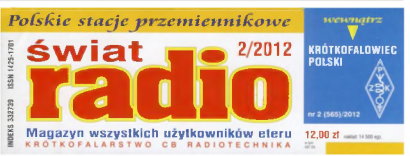

чуть меньшего 2VCC. В противоположный полупериод Q3 открывается, напряжение на его коллекторе, а значит, и правой обмотке T1, падает с 2VCC до нуля, диод D3 закрывается, предотвращая разряд энергии, накопленной в конденсаторе СЗ. Напряжение на коллекторе закрывшегося Q1 изменяется от VCC до VCC-(2VCC-0)=-VCC, т.е. изменяет знак. Открывшийся диод Шоттки D2 разряжает (в смысле заряжает напряжением отрицательной полярности) конденсатор С2 до напряжения -VOUT, почти равного -VCC. В таблице 1 приведены результаты испытаний описанной конструкции, из которых явствует работоспособность в широком диапазоне напряжений питания от 5 до 30 В с весьма приличным КПД 70...80% («EDN» Nº12/2012, c. 44, 46).

Миниатюрный передатчик на 144 МГц Марека Яситчака (SQ7HJB), предназначенный для работы в качестве «Лисы», имеет выходную мощность 70 мВт и собран всего на 5 транзисторах (рис.25). Сердцем передатчика является задающий генератор на транзисторе О1 с кварцевой стабилизацией резонатором Q5 на 48 МГц. Далее сигнал поступает на утроитель частоты Q2, затем - на предусилитель Q3 и оконечный уси-

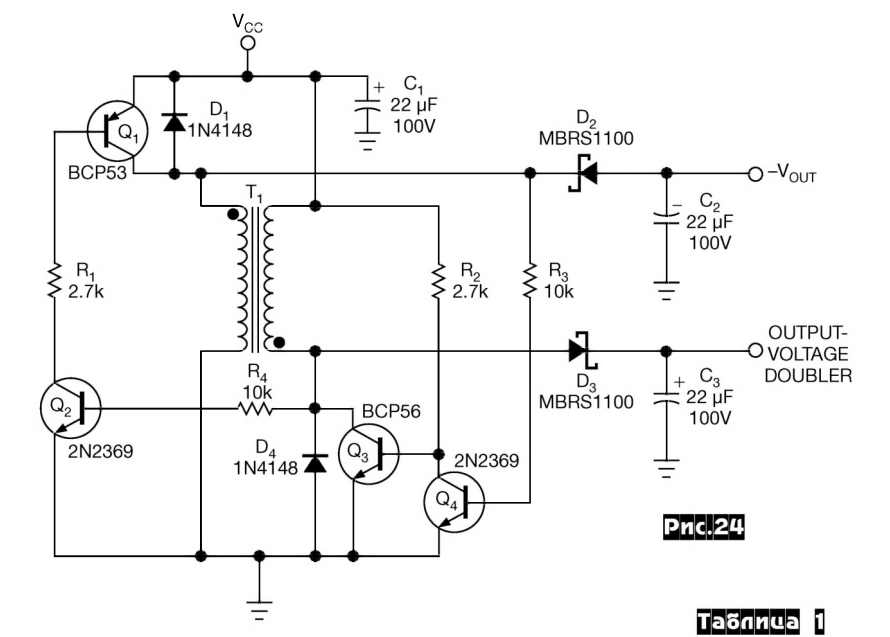

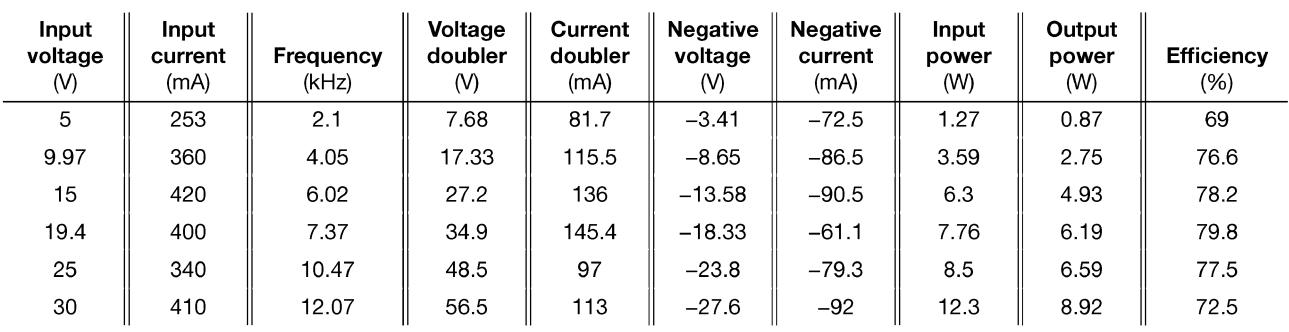

### <u>ДАЙДЖЕСТ</u>

60. JAHRGANG : NOVEMBER 2011<br>DEUTSCHLAND € 4,00 : AUSLAND € 4,30  $11 \cdot 2011$ 

Magazin für Amateurfunk

Elektronik · Funktechnik

с выхода трансивера подается на контакт

«Audio Out (transceiver)» и через R10, по-

тенциометр R6, R7, C3, C1, переход

база-коллектор Q1, R4 поступает на разъем «Audio In (phone)». При этом

уровня НЧ сигнала на коллекторе Q1 в

этом режиме не достаточно для откры-

вания Q2 после выпрямления D1D2 и трансивер находится в режиме приема.

При переходе на передачу на разъеме

«Audio Out (phone)» появляется НЧ сиг-

нал, который подается через C3, R9, R8,

R<sub>11</sub> на НЧ вход трансивера, а через С1

он усиливается Q1, затем выпрямляется

D1D2 и открывает ключ Q2 который пе-

реводит трансивер в режим передачи. В качестве Q1Q2 можно использовать лю-

бые маломощные НЧ n-p-n транзисторы,

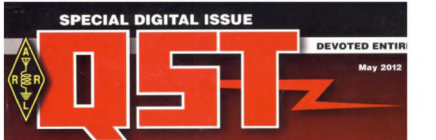

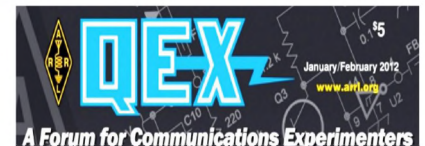

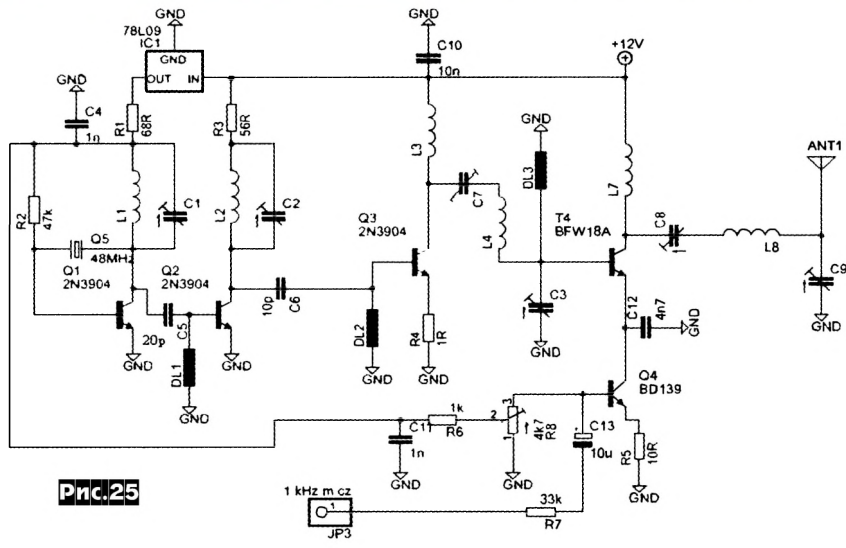

литель мощности Т4. С коллектора Т4 ВЧ сигнал подается через согласующую цепь C8L8C9 в антенну в качестве которой используется провод или медный пруток длиной 49 см. В передатчике применяется амплитудная модуляция с помощью модулятора на транзисторе Q4, а модулирующий сигнал подается на контакт JP3, глубина и качество модуляции устанавливается потенциометром R8. Подстроечные конденсаторы C1-C3, С7-С9 малогабаритные керамические на 4... 25 пФ. Индуктивности: L1 - 7 витков ПЭВ 0,35 мм на каркасе диаметром 7 мм виток к витку; L2 - 3,5 витка ПЭВ 0,5 мм (виток к витку), диаметр бескаркасной намотки 7 мм; L3, L7- по 2,5 витка ПЭВ 0,5 мм (виток к витку), диаметр бескаркасной намотки 7 мм; L4, L8 - 3,5 витка ПЭВ 1,0 мм, диаметр бескаркасной намотки 7 мм, длина намотки 15 мм. Автор применил стандартные дроссели: DL1 -2,2 мкГн, DL2, DL3 - 0,82 мкГн («Swiat Radio» Nº2/2012, c.53 \*).

В последнее время в связи с распространением смартфонов, работающих под ОС Android, стали появляться разработки прикладных программ для управления трансиверами и работы цифровыми видами связи. Например, на сайте Вольфганга Филипса (W8DA) можно приобрести по цене от 10 до 40 USD программы для работы PSK, RTTY, SSTV, СW и т.д. (www.wplphi.com). Мартин КОВХВ разработал AFSK интерфейс для связи Android смартфонов и трансиверов (в его случае это FT-817ND), позволяющий работать цифровыми видами связи (в авторском варианте это PSK, с помощью про-DroidPSK.  $http://$ граммы www.wolphi.com/android-apps/ droidpsk). Схема интерфейса (рис.26) собрана всего на двух транзисторах, при этом не требует внешнего питания. На коллектор Q1 поступает около +2 В с разъема «Audio In» смартфона, присут-

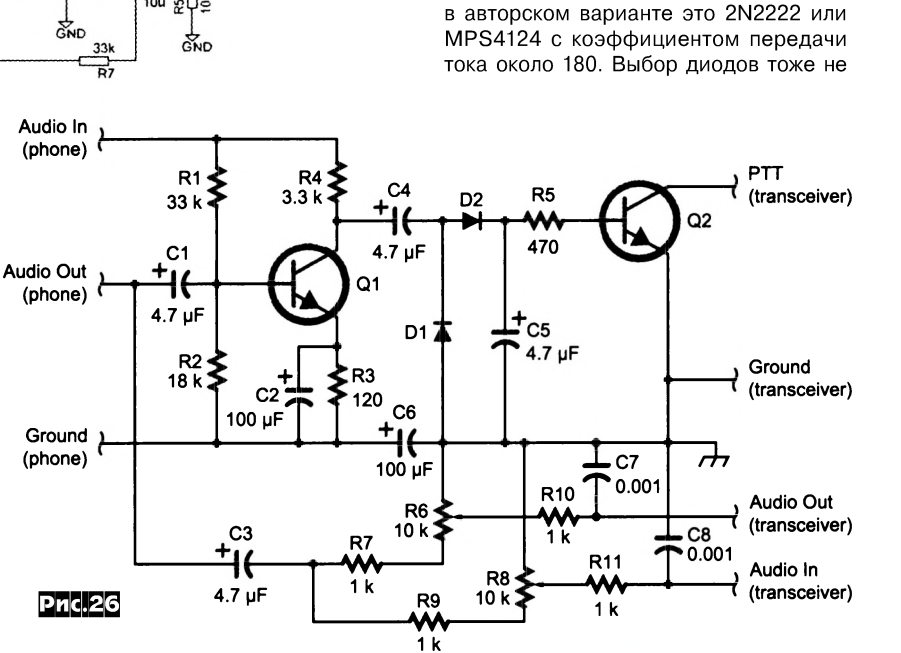

MΔ.

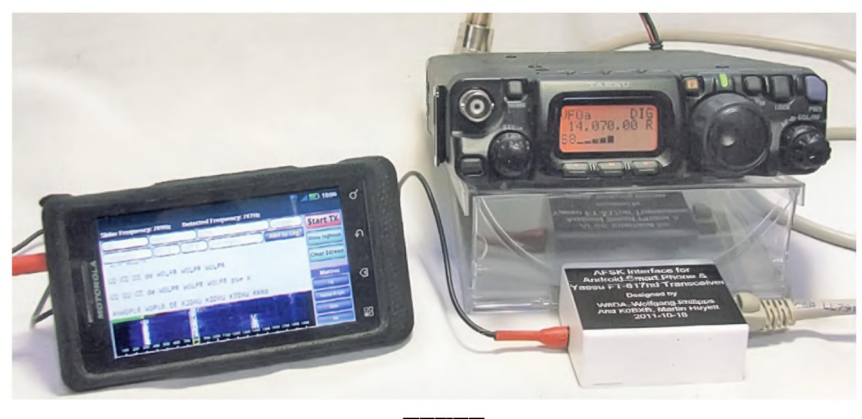

#### **Pnc.27**

ствующих на центральном контакте для питания внешнего электретного микрофона. Смартфон подключается к левым по схеме контактам, а трансивер - к правым. Разделение этих двух устройств по постоянному току выполнено с помощью С3, С4, С6. В режиме приема НЧ сигнал критичен, у автора это 1N4148. Устройство собрано в телефонной распределительной коробке, а внешний вил мобильной PSK станции на основе смартфона, трансивера и описанного интерфейса показан на *рис.27* («QST» №5/2012,  $c.30-32$ ).

### **ДАЙДЖЕСТ**

Ф ред Браун (W6HPH) предложил эффективное устройство подавления промышленных помех приему на КВ. Согласно блок-схеме на *рис.28* подавитель работает следующим образом. На вход приемника подаются два сигнала: от основной антенны и через фазовращатель 0-3600 и регулятор уровня R с антенны, принимающей в основном сигналы помехи. Подбирая значение фазы и амплитуды сигнала помехи с шумовой антенны, добиваются подавления результирующей помехи на выходе приемника. В качестве шумовой антенны, как правило, используют четвертьволновые вертикальные антенны, расположенные на земле. *(От редактора: в жилом многоэтажном бетонном доме это может быть отрезок провода, висящий вдоль стены дома или расположенный параллельно ближайшим высоковольтным линиям в малоэтажных районах. Главное, найти такое положение шумовой антенны, когда она будет принимать в основном помеху, а не полезный сигнал.).* В качестве элемента фазовращателя автор применил схему на *рис.29.* Ее основной недостаток - зависимость от частоты, т.к. реактивное сопротивление конденсатора с

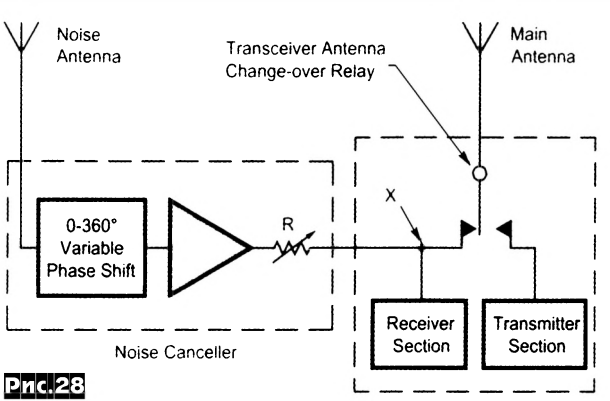

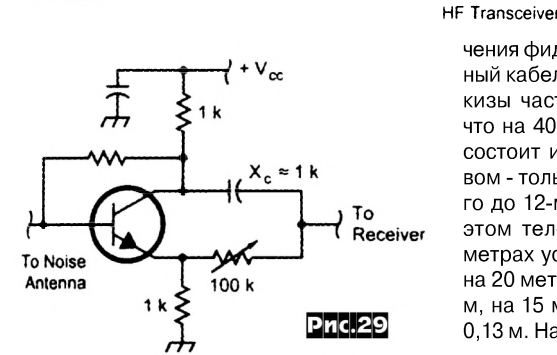

му КСВ. На *рис.31* показана антенна в разобранном виде, где (сверху-вниз): телескопическая часть S2 длиной от 0,13 до 1,15 м, латунный стержень S1 и удлиняющая катушка L3 общей длиной 0,72 м, спиралевидная часть L2 длиной 0,5 м, спиралевидная часть L1 длиной 0,5 м, а внизу - противовес, коробка с переменной индуктивностью L4 и двумя коаксиальными розетками для подклю-

чения фидера и самой антенны, и фидерный кабель. На *рис.32* представлены эскизы частей (секций) антенны. Видно, что на 40-метровом диапазоне антенна состоит из S1L3, L2 и L1, на 10-метровом - только из L1 и L2, а от 30-метрового до 12-метрового - из S2, L2, L1. При этом телескопическая часть S2 на 30 метрах устанавливается длиной 0,65 м, на 20 метрах - 1,15 м, на 17 метрах - 0,70 м, на 15 метрах - 0,36 м, на 12 метрах - 0,13 м. На *рис.33* показана схема короб-

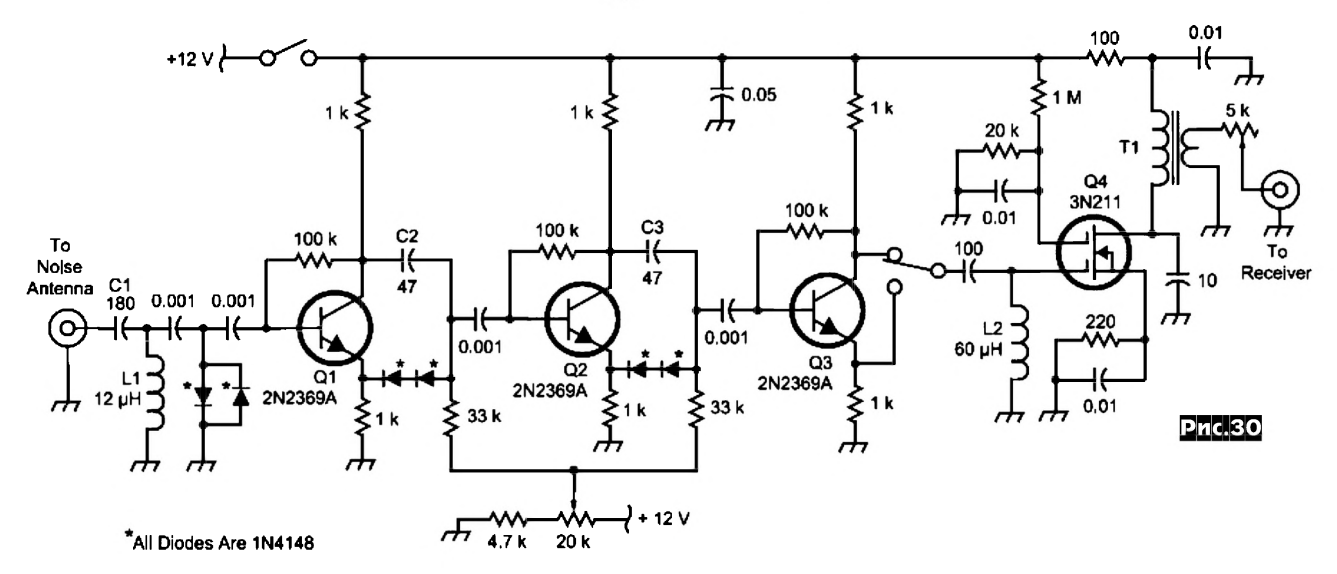

коллектора транзистора Хс должно быть не менее 1 кОм, в противном случае устройство может перейти в неустойчивое состояние вплоть до возбуждения. На основе данного фазовращателя автор разработал схему подавителя помех *(рис.30)* для диапазона 80 метров (его работоспособность сохраняется и на диапазоне 160 метров). Выходной трансформатор Т1 мотают на ферритовом кольце, первичная обмотка содержит 20 витков (индуктивность 80 мкГн), вторичная - 2 витка. Для использования подавителя на других диапазонах необходимо пересчитать C1 и L1 (определяют частоту среза входного ФВЧ), С2, С3, L2 и Т1. Так для 20-метрового диапазона С2 и С3 должны быть по 12 пФ *(«QEX» № 1 2/2012, с.12-14).*

Легкая носимая антенна Йоахима Ярковски (DK2UT) предназначена для работы на диапазонах от 40 до 10 метров, требует мало времени для сборки, а в разобранном виде может перевозиться в обычном дорожном чемодане, занимая в длину не более 75 см. Антенна представляет собой четвертьволновый излучатель с противовесом. При этом излучатель состоит из трех частей, комбинируя ко-

торые можно устанавливать необходимый рабочий диапазон. Противовес состоит из проволочной части длиной 2,5 м и переменной катушки индуктивности, с помощью которой настраивают антенну на выбранном диапазоне по миниму-

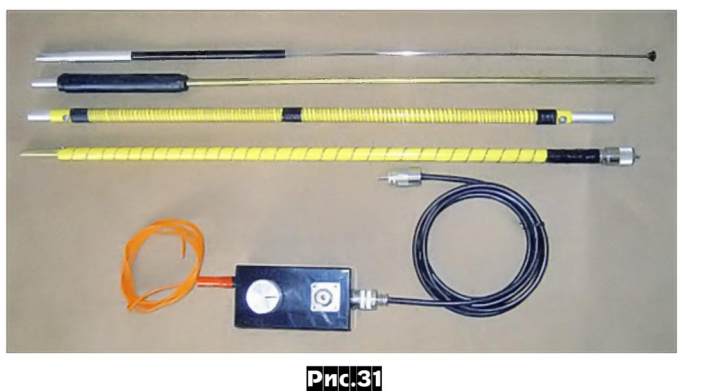

ки-основания антенны с переменной индуктивностью L4 и ВЧ разъемами, а ее внешний вид - на *рис.34* и *35.* L4 намотана на керамическом каркасе диаметром 30-40 мм проволочного переменного резистора с которого снята родная ре-

### <u>ДАЙДЖЕСТ</u>

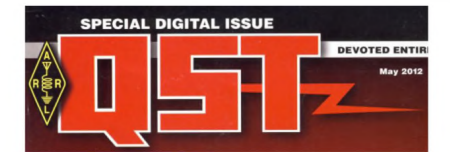

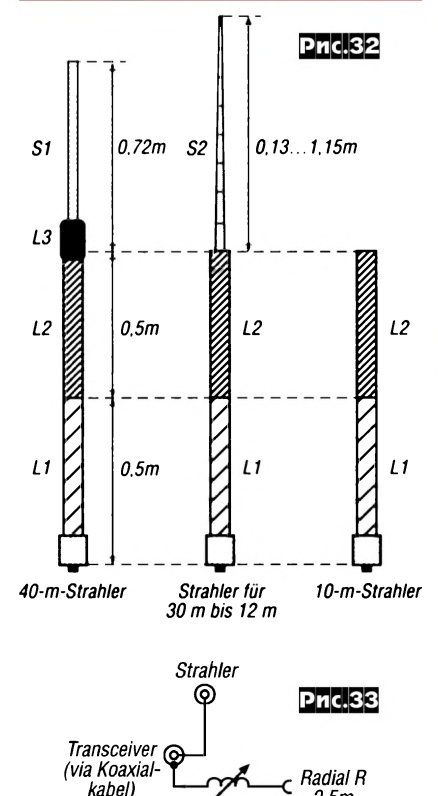

зистивная намотка. L4 состоит из намотки 4 или 6 метров медного провода диаметром 0,5 мм. После намотки лак провода в местах контакта с токосъемником удаляют с помощью мелкой наждачной бумаги. S1 - латунный стержень диаметром 5-6 мм длиной 600 мм; L3 - 130 витков медного провода диаметром 0,5 мм, длина провода 7,55 м на стекловолоконной (пластмассовой) трубке длиной 120

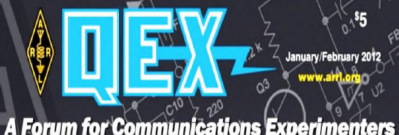

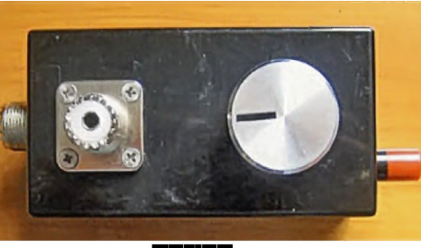

**Pnc.34** 

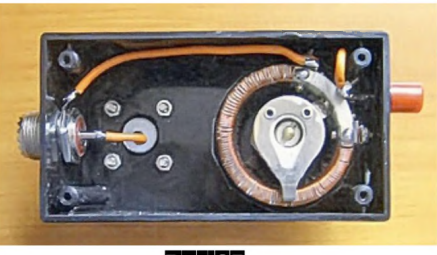

**Pnc.35** 

мм, диаметром 16 мм. S1 и L3 соединяются между собой механически и электрически с помощью переходных алюминиевых втулок и винтов крепления провода. Секция S2 изготовлена из телескопической антенны соответствующей длины от портативных приемников, а в нижнем конце установлена втулка для соединения с секцией L2. Части L2 и L1 намотаны на стекловолоконных трубках длиной по 0,5 м и диаметром 10 мм, на трубке для L2 намотано 5 метров медного провода диаметром 0,5 мм, а на секции L1 намотано 1,6 м такого же провода. Нижний конец L1 вставлен в соответствующую ВЧ вилку, а провод обмотки припаян к центральному контакту розетки, сверху секции L1 устанавливают переходную втулку к которой крепят под винт

60. JAHRGANG - NOVEMBER 2011<br>DEUTSCHLAND € 4,00 - AUSLAND € 4,30  $-11 \cdot 2011$ 

Magazin für Amateurfunk Elektronik · Funktechnik

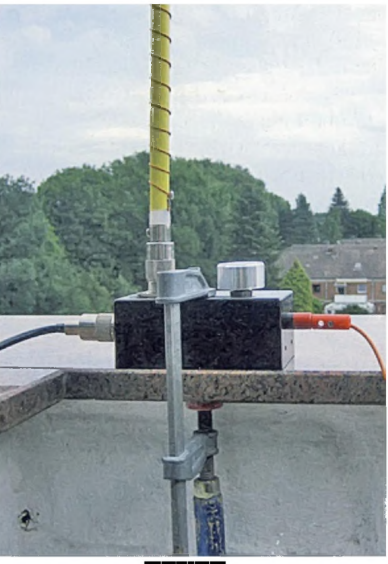

**Pnc.36** 

провод обмотки, а при сборке - вставляют в соответствующий переходник L2. Секция L2 на концах так же имеет переходные втулки для монтажа антенны и крепления провода обмотки. Собранную антенну удобно крепить к подходящей поверхности с помощью струбцины, как показано на рис. 36. Первоначальную настройку антенны производят путем грубой минимизации КСВ на выбранном диапазоне с помощью подбора витков L1 - L3, и точно - переменной индуктивностью L4. При этом на диапазонах 10-15 метров противовес, возможно, придется укоротить, но не отрезать, а, например, сложить, или свернуть конец в бух-Ty («Funkamateur» Nº11/2011, c.1188-1189).

### Пропустили интересную статью?

 $2.5m$ 

АКЦИОННЫЙ КОМПЛЕКТ «ВЕСЬ РАДИОХОББИ 1998-2011»

Нашим читателям, узнавшим о существовании «Радиохобби» недавно, специальное предложение. Вы можете заказать все вышедшие номера за 2008-2011-й годы за 280 грн. (с учетом пересылки только по Украине), за 1450 руб. (с учетом пересылки в Россию) или эквивалент \$48 (для других стран) и при этом в виде бонуса бесплатно получить два CD со всеми номерами «Радиохобби» с самого первого за 1998 г. по декабрьский за 2007 г. Первый CD «Радиохобби 5 лет» содержит все номера за 1998-2002 годы, второй CD «Радиохобби 2003-2007» все номера за 2003-2007 годы. На обоих дисках, кроме высококачественных редакционных версий журнала в pdf-файлах (с типографским разрешением 1200 dpi, а не «пиратско-сканированным» 300 dpi), имеются бонусы - прошивки микроконтроллеров, рисунки печатных плат, упомянутые в публикациях программы, даташиты электронных компонентов и др. То есть вы будете располагать информацией всех 84 номеров журнала с момента его основания, а это более 5400 схем разных радиоэлектронных устройств (в том числе более 750 УМЗЧ).

В письменной заявке указывайте Прошу выслать акционный комплект «Весь РХ 1998-2011». Заявку отправляйте обыч-

ной почтой по адресу: «Радиохобби», а/я 56, Киев-190, 03190, Украина, или электронной почтой по адресу

radiohobby@yandex.ru. Ваш полный почтовый адрес указывайте обязательно с почтовым индексом, а ваши имя, отчество пишите полностью, без сокращений. Будьте внимательны и аккуратны, заявки с неполными или неразборчивыми адресами к исполнению не принимаются! . Если вы житель Украины, мы доставим акционный комплект на ваш адрес ценной бандеролью с наложенным платежом (без предоплаты), а для жителей России и других стран - после предоплаты по системе www.webmoney.ru. Для оперативной справки звоните по телефону для Украины (044) 360 9096, из России (1038044) 360 9096

Все наши читатели, имеющие доступ в интернет, теперь могут оперативно узнать наличие в редакционных запасах того или иного номера настоящего «бумажного» Радиохобби (который листать и читать удобнее, чем в электронном виде) и заказать его в режиме он-лайн по адресу http://radiohobby.QRZ.ru/bestbuy.html. Это немного дешевле и значительно быстрее, чем при заказе обычной почтой. Здесь же вы можете заказать любую статью или любые страницы из любого номера Радиохобби в электронном виде (в формате djvu или pdf) и получить ее на ваш **email в течение суток после заказа.** 

### **CO HAMRADIO** Вопросы и мифы об SDR

Один из самых распространенных вопросов на сегодняшний день после покупки SDR трансивера - это: «Какой компьютер использовать?» или «Какой компьютер купить, что бы его хватило на несколько лет?» Если ответить коротко, то сегодня - любой. И на этом статью можно было бы закончить. У меня же была возможность протестировать трансивер на нескольких компьютерах с разными параметрами, из которых я решил составить маленькую статью о том «Чего и сколько» в процентах.

На сегодняшний день, если после покупки трансивера вы решите сразу обновить и компьютер, то обратившись в ближайший компьютерный магазин, вы можете собрать любую систему в диапазоне от 10 до 30 тысяч рублей. Любой собранный сегодня системный блок компьютера обеспечит работу программу Power SDR с минимальной загрузкой ресурсов. Но не всем стоит сразу бежать в магазин за новым компьютером. За новым компьютером стоит бежать только в том случае, если у вас достаточно старый системный блок - это от 2007 года и старше. Моё же мнение, что сегодняшние, даже не самые дорогие компьютеры лучше подходят для SDR, чем самые лорогие, но 3-5 летней лавности. Например, если взять 2-х ядерный процессор частотою 2 ГГц выпуска 2007 года и такой же частоты 2011 года, то вычислительная мощность у них будет различаться в разы! А это значит, что программа Power SDR будет на старом процессоре использовать ресурсов так же в разы больше. Сколько это в цифрах - увидите сами минутой позже

Для опытов я использовал несколько компьютеров разной комплектации и разных годов выпуска, несколько ноутбуков и даже решил опробовать пару нетбуков как особо слабые, но вполне возможные для использования варианты. На сегодня, все продаваемые компьютеры можно разделить на несколько категорий:

1. Компьютер классической конфигурации, включающий системный блок с материнской платой и полноценным процессором - на сегодня самая скоростная система. Ценовая категория 8 - 40 тыс. руб. в зависимости от типа процессора, материнской платы, объёма ОЗУ, винчестера и видеокарты;

2. Миниатюрные системные блоки, неттопы и моноблоки на основе процессоров АТОМ, которые впаяны на материнскую плату. Ценовая категория от 10 до 25 т.р.;

3. Ноутбуки на основе полноценных процессоров, ценовая категория от 15 до 50 т.р.;

4. Нетбуки на основе процессоров АТОМ с ценами от 8 до 15 т.р.;

5. Планшетные компьютеры с процессорами АТОМ от 15 до 25 т.р. Все эти категории компьютеров сегодня будут работать с программой Power SDR. Отличаться они будут только количеством процентов загрузки системы. Так, нетбуки на основе процессора АТОМ, будут загружать систему от 30% и выше. А компьютеры на основе полноценных процессоров, максимум до 30%, и то, 20-30% будет на самых низкоскоростных процессорах. Следует так же знать, что скорость процессора - не единственный показатель производительности компьютера, отвечающий за всю математику в программе Power SDR. Этот параметр так же зависит от количества оперативной памяти. На сегодняшний день её должно быть минимум 1 Gb. На этом минимуме Power SDR ещё будет сносно работать. И чем слабее процессор, тем критичнее её количество для нормальной работы. Ниже по тексту вы это увидите. Т.е. на количестве памяти лучше не экономить, и если есть возможность укомплектовать материнскую плату памятью по возможному мак-CMMVMV.

Для тех же, кто размышляет менять или не менять компьютер, а так же, если менять - то на какой, прелставляю тестируемые мной системы:

1. Системный блок на основе процессора AMD Athlon 64 x2 Dual Core Processor 4800+ частотою 2.5 ГГц. RAM 4Gb - загрузка  $13...16%$ :

2. Системный блок на основе процессора Intel Pentium 4/ 800МНz(шина) частотою 2.6 ГГц. RAM 1Gb - загрузка 25...30%:

3. Системный блок на основе процессора Intel ATOM D410, RAM 2Gb - загрузка 34...40%;

4. Системный блок на основе процессора Intel ATOM D525, RAM 4Gb - загрузка 20...25%;

5. Системный блок на основе процессора VIA PV530, RAM 2Gb загрузка 65...70%:

6. Ноутбук Sony процессор Intel Core 2 Duo T6400 2GHz, RAM 4Gb - загрузка 14... 16%

7. Ноутбук HP процессор Core 2 Duo T8400 2.24GHz, RAM 3Gb загрузка 18..22%;

8. Нетбук Asus EEEPC 900, RAM 2Gb - загрузка 40-45%;

#### Александр Медведь (RK6AJE), Краснодар, Россия

9. Нетбук Asus EEEPC 4G, RAM 1Gb в облегчённом режиме 630 МЕц - загрузка 80. .. 85%

10. Нетбук Asus EEEPC 4G, RAM 1Gb в полно-скоростном режиме 900 МГц - загрузка 55...60%;

Последние данные с применением старых нетбуков как ЕЕЕРС 900 и EEEPC 4G показывают, что программа Power SDR может работать и на таких слабеньких компьютерах. Причём ЕЕЕРС 4G работал на внешнем 19" мониторе, и в 2-х режимах - 630 МГц и 900 МГц. При обоих режимах программа работала, но с разной величиной загрузки процессора. Сегодня можно приобрести нетбук с более мощным процессором и большим количеством оперативной памяти. Использовать их можно, например, как второй приёмник или трансивер для дачи в связке с трансивером Flex SDR-1500. На ноутбуках и на AMD-компьютере стояла система Windows 7, на всех остальных - Windows XP Sp3. Использовался трансивер Flex SDR-1500

Все представленные цифры загрузки, имеют усреднённое значение. На каждом компьютере была установлена программа логжурнала UR5EQF и загрузка возрастала не более чем на 5-7%. Также, хочу отметить, что загрузка процессора практически не зависит от качества применяемой видеокарты и количества памяти на ней. При тестировании программы Power SDR на системном блоке №2 с процессором Intel Pentium 4, я пробовал ставить очень старую видеокарту Riva TNT 2 с 16 Мб видео памяти и мощную игровую видеокарту GeForce 6600 с 512 Мб видео памяти. Цифра загрузки процессора практически не поменялась. Это говорит о том, что все расчёты DSP блока в программе лежат на плечах применяемого процессора. А разница в цифрах загрузки на ноутбуках показывает, что при расчётах активно используется ОЗУ. Процессор в ноутбуке HP мощнее и быстрее, чем в ноутбуке Sony на 250 МГц. но памяти в нём меньше. Соответственно разница в загрузке составила порядка 7-10% в пользу Sony. Исходя из показанных цифр, можно предположить, что полноценные процессоры сегодняшнего дня - Intel i3, i5, i7 дадут еще меньшие цифры загрузки, т.к. они выполнены по современной технологии и имеют на много большую производительность, чем старые процессоры при тех же ЗНАЧЕНИЯХ ТАКТОВЫХ ЧАСТОТ.

Особый интерес представляет собой связка SDR Flex-1500 с планшетным компьютером на основе процессора Atom N570. К сожалению, у меня не было возможности проверить столь интересную связку, в связи с отсутствием планшета для теста. Если у вас будет возможность, провелите тест и поледитесь впечатлениями... Вероятно стоит ожидать загрузку процессора в районе 20-40% и весьма интересный способ управления программой Power SDR пальцевым методом.

Для набора статистики по степени загрузки компьютера, предлагаю каждому, у кого есть такая возможность, сделать скриншот рабочего стола и с описанием компьютера прислать на почту. По мере накопления информации, она будет выкладываться на сайте http://www.radioexpert.ru/articles/.

#### Главный миф - компьютер - это страшно, сложно и проблем-HO.

Компьютер - это уже актуальная необходимость современного мира, помогающая решать множество задач, в т.ч. и радиолюбительского характера. От расчётов на современном инженерном калькуляторе до моделирования схем и антенн. В сфере радиолюбителя-коротковолновика, это в основном управление трансивером, веление аппаратного журнала, формирование отчётов после соревнования, распечатка, приём и отправка электронных QSL-карточек, контроль за прохождением, информирование о появлении в эфире редкой, дальней станции и наконец, уже сегодня, полная обработка сигнала, как на приём, так и на передачу в технологии SDR. Современное программное обеспечение уже хорошо отточено и сбои в программном обеспечении стали уже редкостью.

#### Второй миф - компьютерное железо глючно и стабильно-работающий компьютер сложно собрать самому.

Времена, когда отдельные компоненты системного блока между собою могли конфликтовать, уже лет 10 как канули в лету. Основные игроки компьютерного рынка давно друг с другом договорились о протоколах и спецификациях. Крупные компании давно скупили мелкие. Основные элементы компьютера уже в большей мере содержаться на материнской плате и даже есть класс материнских плат, где «всё в одном» в т.ч. и процессор впаян. Но если вы всё же боитесь сами собирать компьютер, то сегодня в магазинах представлен большой выбор уже собранных системных блоков на любой вкус и любой ценовой категории. В основе своей они уже с установленным программным обеспечением и оттестированы на стабильность работы. Для особо беспокоящихся можно рекомендовать ноутбук. Эти компьютеры проходят тестирование на заводе изготовителе. Т.е. можно сказать, что на сегодня хороший ноутбук является не только мобильным компьютером, но и одним из самых стабильных.

#### **Третий и самый распространённый миф, SDR - это сложно в настройке и в работе.**

Сложным SDR был в самом начале своего появления. Первая реализация SDR трансивера в лице Flex SDR-1000, а затем всех бесчисленных клонов этого трансивера, требовала применения отдельной звуковой карты, целой кучи кабелей и проводов. Проблем связанных с этим было море. От настройки звуковой карты до калибровки программы. Проблемы в разъёмах, разводке звука по каналам, совместимости драйверов и операционных систем. Теперь всё это в прошлом! Самая младшая модель SDR трансивера SDR Flex -1500 уже содержит в себе современный и качественный АЦП и управляется по единственному USB кабелю. Так же АЦП уже встроены в старшие модели Flex-3000 и Flex-5000. Программа настройки сама установит нужные драйвера и откалибрует софт радиоприёмника и передатчика. Проблемы подавления зеркального канала по диапазонам больше не существует. Трансиверы SDR Flex-3000 и Flex-5000 (в комплектации Flex-5000ATU) содержат в себе автотюнер, и у вас нет необходимости заново настраивать антенны, если вы сменили старый трансивер на новый SDR-трансивер. Теперь просто можно вставить наушники и микрофон в соответствующие гнезда, и работать в эфире. И главная особенность новых трансиверов фирмы Flex-radio - это полная поддержка и совместимость всех выпускаемых версий программного и аппаратного обеспечения со всеми новыми версиями операционных систем Windows фирмы Microsoft.

#### **Мифы о заземлении.**

Помимо вопросов связанных с выбором компьютера для SDRтрансивера, существует так же несколько мифов о заземлении. На мой взгляд, это самый опасный и наиболее распространённый миф. История не использования заземления показывает, что история никого не учит. И каждый человек, пострадавший однажды достаточно сильно, потом сокрушается «Ну почему я не заземлился?», но поздно - всё сгорело или сам травмировался. В худшем случае нарушение правил эксплуатации электрооборудования приводит к смертельному исходу. Наиболее частый вариант - это повреждённая аппаратура. И особенно обидно, когда эта аппаратура стоит очень больших денег. Трансиверы SDR-класса больше подвержены выходу из строя из-за нарушения правил эксплуатации и заземления. Связано это со спецификой работы блоков питания. Последствия неправильного радиочастотного заземления проявляются в виде зависаний компьютера и трансивера. В особо тяжелых случаях - это проявляется как «жжение» корпуса компьютера или трансивера.

Рассмотрим два вида заземления. Первое - заземление электротехническое. Второе - заземление радиочастотное.

Заземление электротехническое - это такой провод, через который стекает постоянный электрический потенциал на землю. Т.е. проводник, имеющий нулевое электрическое сопротивление для постоянного тока между устройством под потенциалом и землёй.

#### **Как такое заземление работает?**

Если совершенно случайно выгорает какой-нибудь элемент усилителя или трансивера, находящийся под высоким напряжением (обычно в блоке питания), или просто отваливается провод питания и предохранитель не сгорает - то корпус устройства, усилителя, блока питания и\или трансивера будет находиться под потенциалом высокого напряжения. Прикоснувшись к нему, вы рискуете получить удар электрическим током. В крайнем случае, вас «пощиплет» за пальцы, а в худшем - может убить. Хороший пример грубого нарушения правил техники безопасности показа тут: http:/ / [www.youtube.com/watch?v=MeDEbuWSvmQ&feature=related.](http://www.youtube.com/watch?v=MeDEbuWSvmQ&feature=related) Чтобы отвести высокий потенциал с корпуса, нужно соединить его с проводником, который будет иметь существенно меньшее сопротивление, чем тело человека. Им и является провод заземления.

В корпусе любого компьютера находится импульсный блок питания. Схемотехника всех малогабаритных импульсных блоков питания такова, что на корпусе компьютера всегда присутствует потенциал равный половине питания электрической сети между корпусом блока питания компьютера и землей или 0-ым проводом. Иног-

### **CQ HAMRADIQ**

да и в выключенном состоянии (зависит от блока питания). Т.е. 100 - 120 Вольт всегда присутствует на корпусе. Некоторых этот потенциал неоднократно «кусал» за пальцы. А теперь представьте себе ситуацию. Подключаем к компьютеру трансивер. Данный трансивер соединен коаксиальным кабелем с антенной, которая на крыше или в огороде (в поле) имеет хороший контакт с землей или хорошо заземлена. В данном случае между трансивером и компьютером будет присутствовать электрический потенциал напряжением 100-120 Вольт, и в момент соединения трансивера с компьютером можно заметить искру. А теперь представьте, как себя чувствует трансивер? Если вам повезло, и общие контакты устройств разъёмов коснулись первыми, то разность потенциала снимается с корпуса и подключение проходит нормально. А если общие контакты касаются вторыми, то этот потенциал напрямую прикладывается к элементам порта связи, и в итоге мы имеем «дефектный» трансивер или компьютер с выгоревшим портом. Друзья, это не про вас? Ну, слава Богу! Это пока не про вас. А вот тем, кому не повезло, сейчас наверняка грустно вспоминать убитый трансивер или компьютер и головные боли, связанные с ремонтом и последующей продажей бывшего мертвеца. Потому, друзья, обязательно, перед тем как использовать SDR-трансивер совместно с компьютером, найдите любую точку с нулевым потенциалом или заземление, например трубу с холодной водой для тех, кто живет в квартире. Живущие в частном доме - не поленитесь и сделайте контур заземления, и только тогда, заземлив, пользуйтесь на здоровье трансивером и компьютером.

Рассказывающие о том, что они в жизни заземлением не пользуются и рекомендующие вообще не пользоваться им, находятся в «группе риска» до поры - до времени. Бегите от таких советчиков подальше, ибо они сами не соблюдают технику безопасности, так ещё и вам насоветуют поставить под угрозу свою жизнь, и жизнь вашей аппаратуры.

Особенно это касается пользователей SDR трансиверов!

#### **Заземление радиотехническое - провод, по которому «стекает», не излучившийся антенной, ВЧ потенциал на землю.**

Корни любого паразитного ВЧ потенциала идут из антенны. Антенны явной или не явной. В данном контексте это явная антенна. Если антенна спроектирована правильно, собрана и настроена с учётом всех правил ВЧ монтажа, то ВЧ потенциала на корпусе трансивера не будет наблюдаться и вся энергия излучится в пространство, а та энергия, что наводится в ближней зоне от антенны (<0.5...1 дины волны) на кабели и провода, уйдет в землю. Частично причиной появления ВЧ потенциалов на трансивере являются местные условия размещения радиостанции (такие, например, как многоэтажные дома или очень старые сталинские 3-этажки). Потому достаточно часто ВЧ энергия присутствует не только на кабеле питания антенны, но и на корпусе усилителя, трансивера, и даже на проводах питания и проводке освещения до тех пор, пока не найдёт кратчайший путь до земли. Эти блуждающие токи вызывают такие известные проблемы как ТВ помехи, замолкающие (говорящие вашим голосом) радиоприёмники, голоса в проводных телефонных трубках, «говорящие утюги». Существуют так же не очевидные проблемы от отсутствия ВЧ заземления. Такие как «подвозбуд» усилителя или трансивера, искажение сигнала передатчика как по НЧ, так и по ВЧ каскадам, «кусающиеся» тангенты и трансиверы, зависающие компьютеры, «чудящая» компьютерная мышка и прочие компьютерные прелести.

Представьте себе, что по антенному кабелю бежит горячая бесцветная жидкость и в точке питания антенны она испаряется. А та часть, что не испарилась, стекает обратно по кабелю в трансивер, заодно намочив и трансивер, и провода питания и компьютер. Вот такая это жидкость в сверхтекучем состоянии. Мало того, она ещё и горячая, легковоспламеняющаяся и к тому же ядовитая. Затекая в микрофон, она начинает хлюпать, а, затекая в усилитель, начинает гореть. В компьютере эта жидкость замыкает все контакты, и он начинает глючить. Протекая по проводам электросети, эта жидкость воняет и щипает глаза.

Решить все эти проблемы в большинстве случаев помогает правильное ВЧ заземление и ВЧ экранирование. Первая точка ВЧ заземления должна находиться на правильно выполненной антенне. Один из главных элементов антенны - это такой известный конструктив как «симметрирующее устройство». Оно позволяет скомпенсировать ВЧ напряжение на кабеле в точке питания антенны кабелем и тем самым минимизирует проникновение ВЧ по кабелю в помещение, где находится передатчик. Сравнить симетрирующее устройство можно с тазиком, куда излишняя жидкость стекает, и ее удаляют. Достаточно часто симетрирующим устройством пренебрегают. А зря. Технически симетрирующее устройство не является ВЧ заземлением, но в контексте решения проблемы оно играет одну из главных ролей. Правильно выполненный конструктив

### **CO HAMRADIO**

антенны имеет качественное ВЧ заземление посредством электрически заземленной мачты или площадки крепления антенны. Так же главным ВЧ заземлением являются хорошие противовесы антенны. Это в большей степени относится к вертикальным несимметричным антеннам. Если их количество достаточно велико (>4...8) и они настроены в резонанс, то ВЧ, гуляющее по кабелю, так же будет минимизировано. Избавиться от наводок ВЧ энергии и проникновения ВЧ энергии по кабелю, можно так же с помощью ВЧ барьеров или ВЧ изоляторов. К ним можно отнести ферритовые защелки (рис. 1 и 2) или ферритовые кольца, например, такие как показаны на http://www.radioexpert.ru/category/ferritovye-kolcaserdechniki/. Достаточно намотать несколько витков кабеля на такие кольца, и для ВЧ энергии такой кабель будет иметь высокое сопротивление. Данный способ ВЧ изоляции позволяет эффективно экранировать компьютер и трансивер от ВЧ энергии, но не уби-

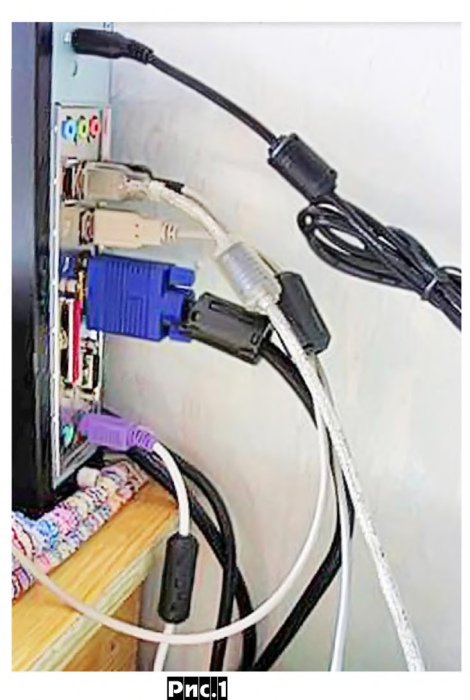

рает ВЧ энергию с кабелей и проводов. Этот способ подавления ВЧ энергии наиболее эффективен, если используется мошный SDR трансивер типа Flex SDR-3000 и Flex SDR-5000, а так же в случае использования внешнего усилителя мощности.

Частным случаем ВЧ заземления является электротехническое заземление корпусов усилителя трансивера. По нему ВЧ потенциал так же будет эффективно стекать на землю. Помните, если ВЧ потенциал есть на проводах и корпусах во время передачи, то он

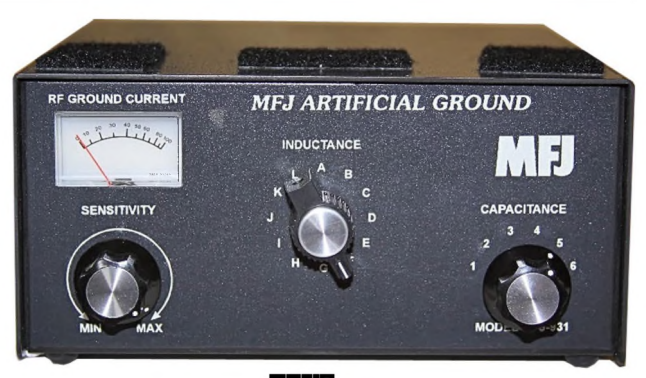

 $Pnc.3$ 

В радиолюбительской практике существуют такие ситуации, когда отсутствует доступ к электротехническому заземлению и антенна так выполнена, что во время передачи «фонит» буквально вся электропроводка. Например, это может быть полностью изолированный застеклённый балкон и антенна типа «длинная верёвка случайного размера». В этом случае поможет снять потенциал с устройств такая дивная коробочка как «искусственная земля». Что она собою представляет? По сути, это маленькая антенна из короткого провода. (от 1 до 2-х метров) настраиваемого в резонанс LC цепями в отдельном корпусе. Эта маленькая антенна отсасывает оставшийся потенциал с корпуса трансивера и переизлучает его в пространство в другом месте от основной антенны, которая имеет низкий КПД излучения. Аналогия - маленький пылесос, который с корпуса отсасывает ту самую стекшую с кабеля опасную жидкость. Такие устройства можно подключать не только к трансиверу, но и к компьютеру в особо тяжких электромагнитных условиях эксплуатации трансивера. Главное - основную антенну отнести подальше от этих переизлучателей. Американская фирма MFJ выпускает готовую «искусственную землю» под названием MFJ-931 (рис.3 - внешний вид, рис.4 - электрическая схема, рис.5 - схема подключения).

Таким образом, если вы имеете частые проблемы с компьютером не связанные с его наполнением, а связанные с работой трансивера на передачу то, вероятнее всего, эти проблемы связаны с наличием блуждающих ВЧ токов по антенному кабелю. корпусу трансивера и компьютера. Достаточно правильно выполнить антенну и всё заземлить, и эти проблемы исчезнут. Проверить характер зависаний компьютера можно, подключив вместо антенны на выход трансивера эквивалент нагрузки. Если «подвисания» компьютера прекратились, то делаем заземление и «правильную» антенну.

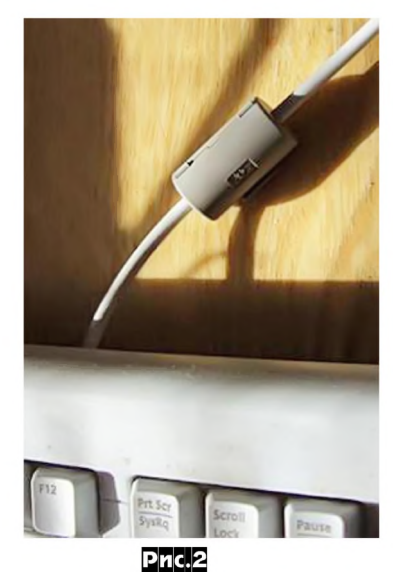

так же есть и на приём! А это значить, что все помехи, что находятся в зоне приёма, вы булете принимать не только антенной, но и кабелем и корпусом трансивера и компьютера. Т.е. вынеся антенну за пределы помещения передатчика, но, не избавившись от ВЧ наводок, вы будете ловить все помехи из этого помещения.

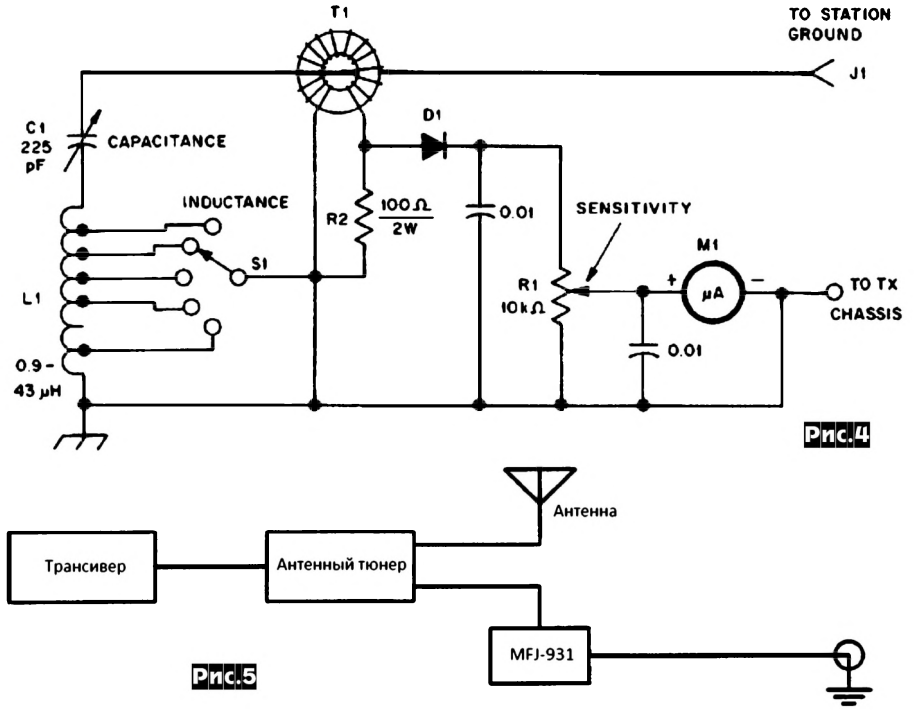

Существующая система заземления

### ЭЛЕКТРОННЫЕ КОМПОНЕНТЫ, СИСТЕМЫ, ОБОРУДОВАНИЕ И АКСЕССУАРЫ

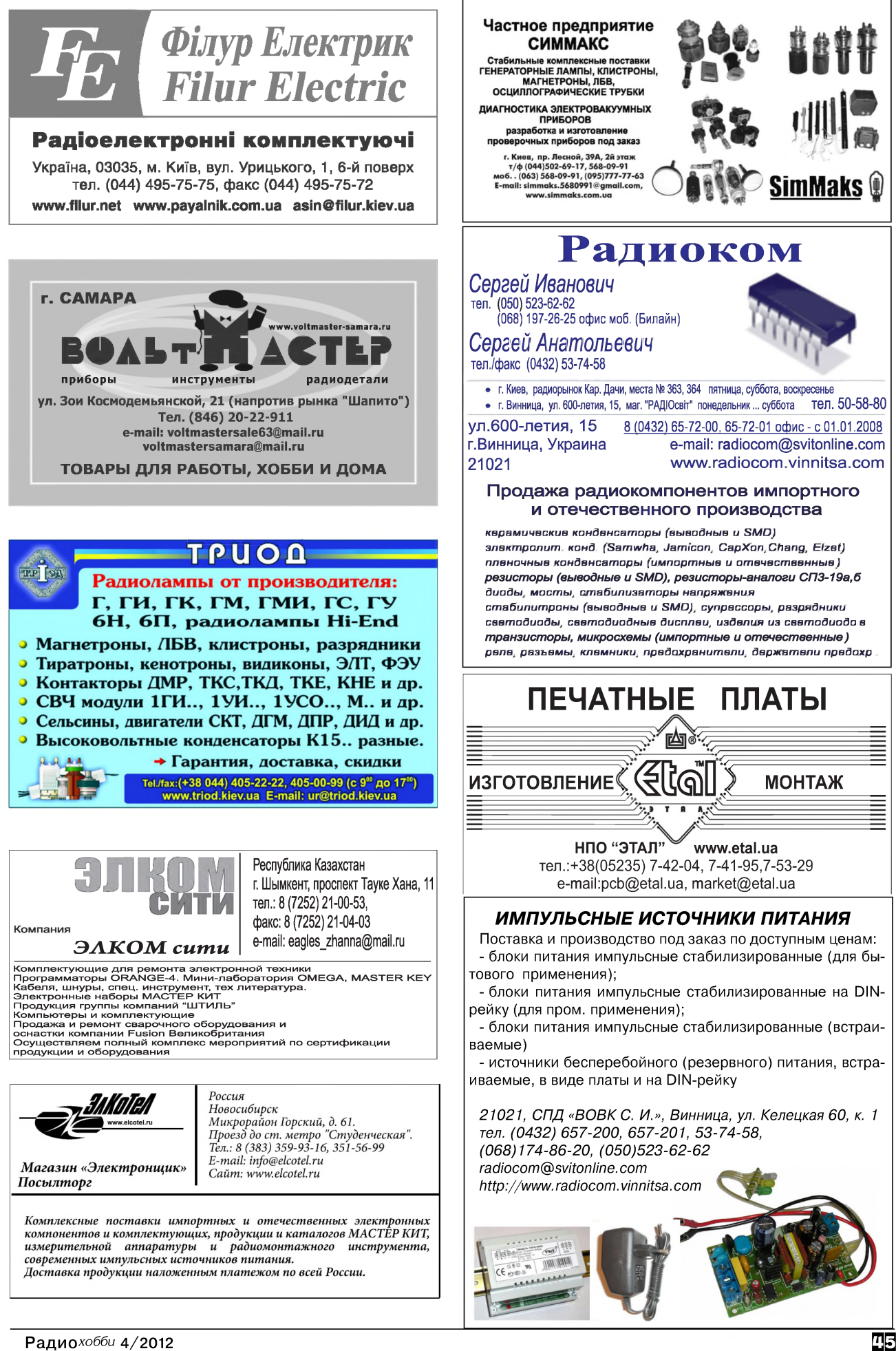

### О пользе Микрокапа для аудиофила-схемотехника и наших ушей

#### (Продолжение. Начало см. «РХ» №3/2012, с. 54-59)

Александр Петров, г. Могилёв

#### Измерение АЧХ и ФЧХ с помощью программы Місго-Сар

После прохождения цепи отрицательной обратной связи на инвертирующем входе усилителя появляется сигнал ОС с частотой входного сигнала, который в устойчивых системах вызывает затухающие колебания (со временем уменьшается), а в неустойчивых растет, вызывая паразитную генерацию. Иногда паразитная генерация может возникать кратковременно при определенной амплитуде выходного сигнала или на определенной частоте в виде «раздутых» участков осциллограммы. Иногда имеет место возбуждение небольшой амплитуды на очень высоких частотах. При этом выходной сигнал имеет размытый вид, такой возбуд называют «мягким».

Измерение АЧХ и ФЧХ (или АФЧХ) очень важно для анализа не только полосы пропускания усилителя, но и для исследования систем на устойчивость и её запасов. АФЧХ является классическим средством анализа устойчивости линейных систем. Существует множество программных продуктов, позволяющих проводить исследования на устойчивость частотными методами.

Амплитудно-фазовый, или частотный критерий устойчивости был предложен выдающимся американским ученым Гарри Найквистом в 1932 году для исследования устойчивости усилителей с обратной связью и дает правила, согласно которых по виду частотных характеристик разомкнутой системы можно судить об устойчивости замкнутой системы. В теорию автоматического регулирования он был введен А. В. Михайловым в 1936 году. Эти критерии являются графоаналитическими и наиболее наглядны и удобны, так как не только устанавливают сам факт устойчивости, но и позволяют определить, насколько система близка к возбуждению и, в случае, если она неустойчива, наметить меры по достижению устойчивости. Исследование разомкнутой системы проще, чем замкнутой. Его можно проводить, экспериментально сняв характеристики.

Среди частотных критериев устойчивости в усилителях широко используются критерии Найквиста и Боде, критерий Михайлова применяется реже.

Помимо частотных критериев устойчивости существует алгебраический критерий устойчивости Рауса - Гурвица, который удобен для проверки устойчивости цепей с заданными параметрами. Недостатком этого критерия является ограниченность применения: область применения критерия ограничена цепями с сосредоточенными параметрами, поскольку только для них передаточная функция выражается через многочлены. Кроме того, этот критерий не дает ясных указаний на то, как из неустойчивой цепи сделать устойчивую.

Диаграмма Боде представляет собой ставшие привычными амплитудно- и фазо-частотные характеристики: зависимости 20logKu(f) и  $\varphi$ (f) с логарифмическим масштабом по оси частот f (или угловой частоты ω=2πf).

Для того, чтобы система автоматического управления была устойчивой, необходимо и достаточно, чтобы разность между числом положительных и отрицательных переходов логарифмической фазо-частотной характеристики прямой -  $\pi$  (-180 градусов) во всех областях, где логарифмическая амплитудночастотная характеристика положительна, была равна 0. Это условие вытекает из критерия устойчивости Найквиста. В качестве примера на рис. 12 показана диаграмма Боде системы с разомкнутой ОС, в которой при коэффициенте передачи больше 1 дважды (в точках 1 и 2) имеет место переход фазовой характеристики через линию - т. Но так как выполняется критерий устойчивости, то если система устойчива с разомкнутой системой управления, то и с замкнутой она будет устойчива. При этом запас по фазе равен ф, определяется на частоте перехода АЧХ через ось 0 дБ как разность между фактическим углом фазовой характеристики в этой точке и -180 градусами. Запасы по амплитуде определяют при переходах фазовой характеристики через линию -180 градусов, принимают меньшее значение, в данном случае h1 и h2 (третий, как наибольший не показан). Похожие провалы фазовой характеристики имеют место при двухполюсной и более сложной коррекции.

Для снятия диаграммы Боде в программе Місго-Сар открываем проект или набираем схему интересующего нас усилителя

При рисовании схемы выбор компонентов осуществляют через пункт меню COMPONENT. Помимо этого в Micro-Cap 9 есть отдельная панель компонентов, расположенная в левой части экрана. Эта панель значительно повышает удобство выбора необходимых компонентов (в более ранних версиях ее нет). Панель компонентов включают/отключают командой меню OPTIONS>Panel. Ряд часто используемых компонентов вынесен на главную (верхнюю) панель. Этот набор можно менять по своему усмотрению.

При добавлении каждого компонента в схему необходимо задать его атрибуты: номинальное значение и (или) модель. Позиционное обозначение осуществляется автоматически, но его можно впоследствии поменять. В симметричных схемах на этапе отладки номиналы зеркальных пассивных компонентов удобно обозначать R(RX), где X - позиционный номер зеркального компонента. Например, в схеме рис. 13 вместо номинала 22 Ома резистора R4 можно записать R(R3), аналогично для остальных зеркальных компонентов. Для этого достаточно дважды щелкнуть левой кнопкой мыши по номиналу 22 резистора R4 и вместо 22 вписать R(R3). В этом случае вдвое уменьшается количество компонентов, подлежащих корректировке  $[111]$ 

Ввод номинальных значений компонентов осуществляют в системе СИ. Значения параметров задают в обычной, либо в показательной форме (2.6Е3). Возможно использование буквенных обозначений множителей (5K). В Micro-Сар используется 9 таких буквенных обозначений: F (f) - фемто, P (р) - пико, N (n) - нано, U (u) - микро, M (m) - милли, K (k) - кило, MEG  $(meg)$  - мега,  $G(q)$  - гига,  $T(t)$  - тера.

Следует обратить внимание, что в Micro-Cap большая буква М означает не «мега» (как принято в ЕСКД), а «милли». Обозначение «микро» буквой и обусловлено наибольшим сходством ее начертания с греческой буквой µ, которая используется в западных стандартах для обозначения множителя 10<sup>-6</sup> (Е-6).

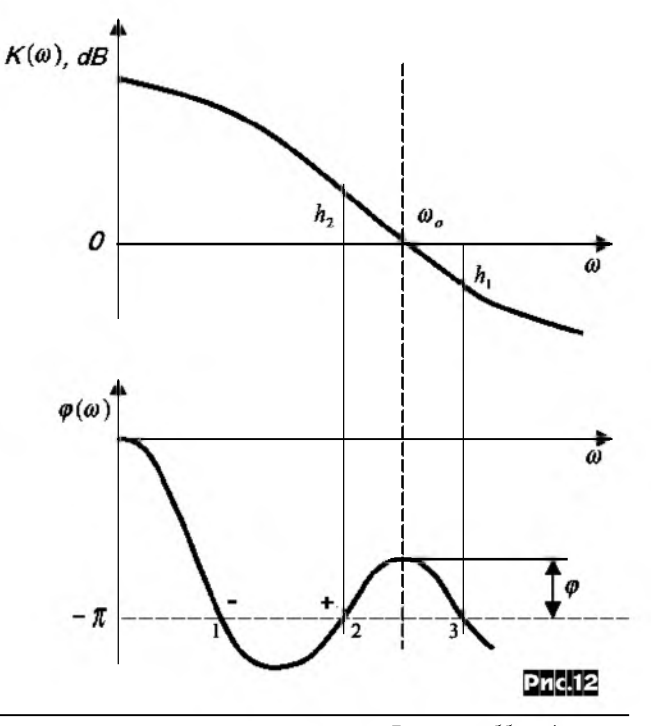

Радиохобби 4/2012

#### **I AUDIO HI-FI**

*Примеры залания номиналов:* резистор сопротивлением 0,22 Ома (0.22 или 220m); резистор 220 Ом (220 или 0.22k); резистор 22 кОма (22k или 22E3); резистор 2,2 МОм (2.2meg или 22E5); конденсатор 22 пФ (22p); конденсатор 22 нФ (22n); конденсатор 22 мкФ (22u); индуктивность 0,5 мкГн (0.5u); индуктивность 6,2 мГн (6.2m) и т.д.

Ко входу усилителя подключаем источник сигнала синусоидальной формы *(Analog Primitives/Waveform Sources/Sine Source*), второй вывод которого подключаем к земле. К выходу усилителя подключаем нагрузку в виде резистора (или одного из эквивалентов акустической системы) и ее также заземляем. Если какую-либо связь сложно провести графически линией, то ее можно обозначить как шину. Для этого достаточно щелкнуть по цепи с одной стороны и присвоить ей имя (например, *out*). Тоже самое необходимо сделать и на другом конце цепи, присвоив то же самое имя. Этим способом удобно пользоваться и для поочередного подключения испытательных генераторов ко входу схемы. Присвоив входной цепи имя in, такое же имя присваиваем и выходной цепи одного из генераторов. Теперь для переклчения генераторов нет необходимости удалять связь с одним генератором и рисовать со вторым, достаточно перенести имя цепи с выхода одного генератора на выход второго.

При редактировании схемы иногда возникает необходимость перемещения отдельных компонентов или участков схемы. Для этого на верхней панели выбирают инструмент «редактирование компонента» (стрелочка, или Ctrl+E). При редактировании нажатие левой клавишей мыши - выбор компонен-

та, двойное нажатие - редактирование его параметров и атрибутов. Выбранный компонент можно перемещать, удерживая нажатой левую клавишу мыши, или вращать, нажимая правую клавишу при нажатой левой. Кроме того, при нажатой левой клавише мыши можно выделить блок с компонентами и соединениями, а потом переместить его в другое место (так же, как и отдельно выделенный компонент). Для копирования элементов или выделенных участков схемы нажимаем и удерживаем клавишу Ctrl.

Опция «растягивающиеся соединения» включается пиктог-

À раммой в виде индуктивности со стрелочкой

(Ctrl+Shift+R). Если включить эту опцию, то при перемещении компонента за ним будут тянуться проводники с сохранением электрического соединения.

Если в схеме произведена коррекция моделей компонентов, то для ее нормальной работы на другом компьюторе перед сохранением схемы необходимо выполнить «локализацию» командой меню *Edit>Localize Models.* При этом все используемые в схеме модели, макромодели и подсхемы загрузятся в окна схемы и при сохранении будут записаны в схемный файл вместе со схемой. Более подробно о рисовании схем можно ознакомиться в [10].

В качестве примера возьмем схему УМЗЧ с параллельной ООС *рис.13.*

Для снятия диаграммы запускаем анализ командой *Analysis/AC Analysis Limits* (Alt+2). В результате откроется диалоговое окно *рис.14.*

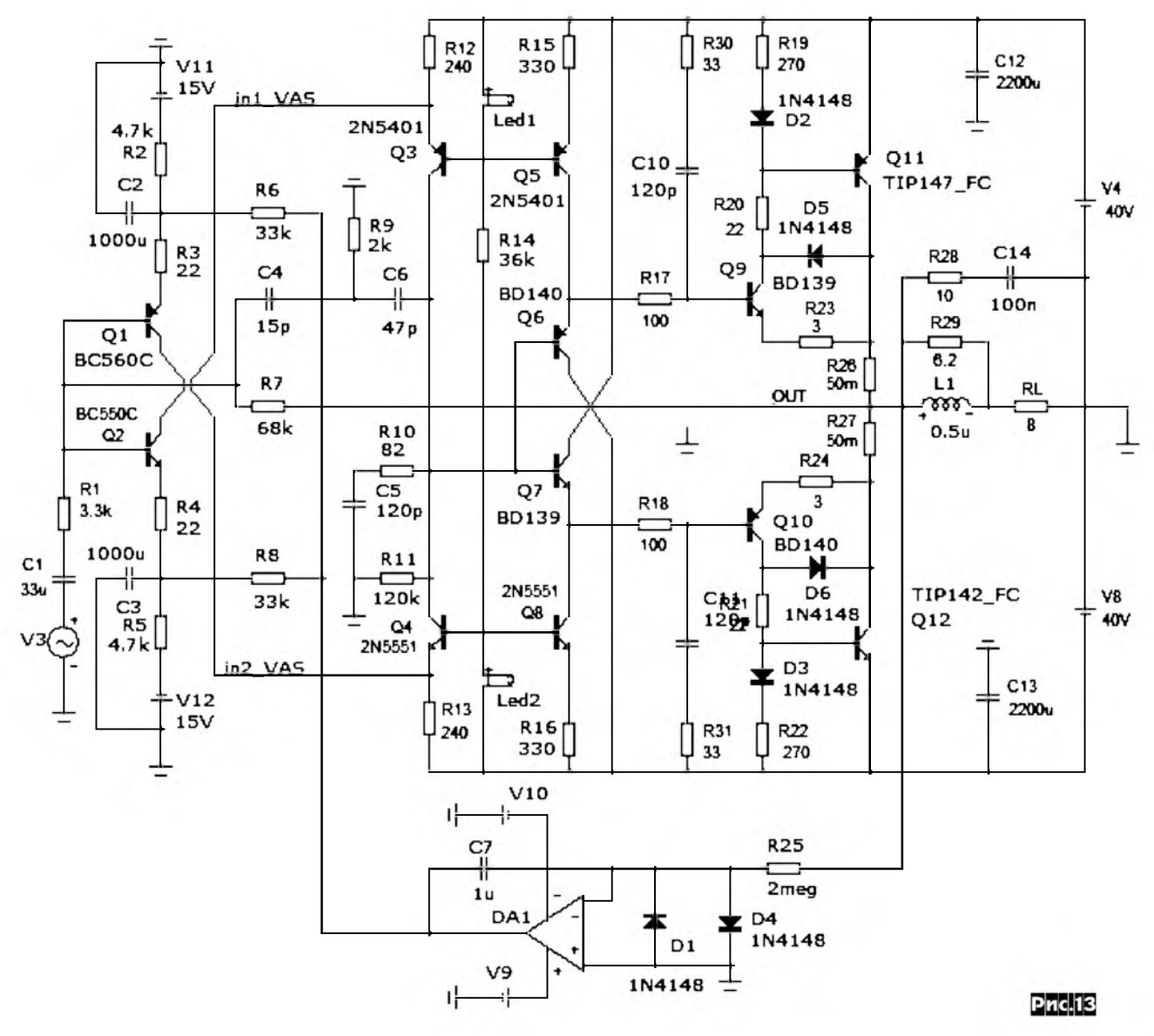

### **IR-IH OIQUA**

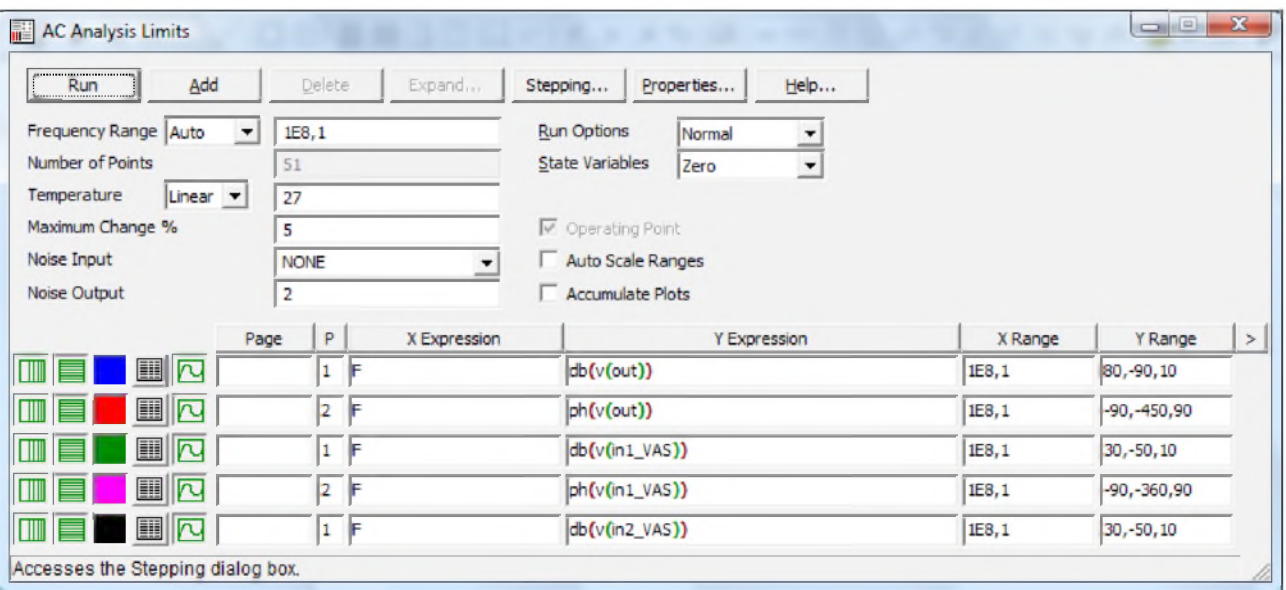

#### Назначение полей:

#### **Pnc.14**

Frequency Range - в этом поле указывают частотный диапазон измерений (End (конечное значение), Start (начальное значение), в данном случае указан диапазон от 1 Гц до 100 МГц. Причем во всех полях сначала указывают верхнее значение, а затем нижнее; если нижнее значение не указать, то по умолчанию оно будет равно 0: Temperature - температура, при которой производится анализ. В поле Auto Scale Ranges убираем птичку, остальные поля оставляем по умолчанию. Иногда, чтобы определиться с размерностями графиков полезно оставить птичку, в этом случае в строках столбца, например Y Range, проставляем Auto.

Функция Operating Point отвечает за расчет режимов по постоянному току, в данном режиме анализа она включена постоянно. В результате после окончания анализа вы можете установить курсор на любой компонент схемы и сразу увидеть его режимы работы, если стать на резистор, то сразу узнаем величину проходящего через него тока и рассеиваемую на нем мощность, если стать на любой узел схемы (или цепь), то появится сообщение о напряжении в этом узле (цепи). Если стать на любой транзистор, то сразу увидим сообщение о всех его режимах по постоянному току. Это очень удобная и полезная функция, например при отладке режимов работы отдельных каскалов.

Напряжения во всех узлах схемы можно подсветить все сразу, для этого есть специальная пиктограмма Node Voltage (с числом 13), но это приводит к ухудшению читаемости схемы.

Внизу диалогового окна имеются строки выводимых функций анализа. Для добавления строк достаточно стать на одну из строк (например на нижнюю) и шелкнуть по кнопке Add. Для удаления лишней строки необходимо стать на нее курсором и нажать кнопку Delete в диалоговом окне. Все 5 кнопок в каждой строке слева оставляем по умолчанию. Для изменения цвета выводимого графика необходимо стать курсором на цветной квадрат и в открывшемся окне выбрать интересуюший нас цвет.

В столбце Р (plot) указывают номер графика, например, 1 - график АЧХ, 2 - график ФЧХ. Одновременно может выводиться до 9 графиков. Для исключения строки из анализа достаточно удалить номер графика или вместо номера вписать бук-By N.

В столбце  $X$  Expression по умолчанию стоит  $F$  (frequency частота).

В столбце Y Expression последовательно обозначается: единица измерения(параметр сигнала(номер узла схемы или наименование цепи)). Например, запись в первой строке имеет вид: db/v/out)) - напряжение в дБ цепи out. При работе с проектом удобно присваивать наименование цепи, которая нас

интересует (присваивается двойным щелчком по цепи), а не использовать номер узла схемы, присвоенный программой (чтобы подсветились номера узлов, необходимо нажать кнопку Node Numbers на панели), так как при доработке схемы точки могут быть автоматически переименованы, и каждый раз это придется отслеживать. Поэтому, чтобы не было недоразумений, лучше использовать имя цепи.

В столбце *X Range* указываем частотный диапазон исследований, проставляем то же значение, что и в поле Frequency Range, Для этого можно воспользоваться функцией копирования и вставки (стандартные функции любого редактора - Ctrl+C,  $Ctrl + V$ ).

В строках столбца У Range для графика 1 проставляем диапазон выходных сигналов в дБ, например 100 дБ или более для исследования АЧХ усилителя с разомкнутой ООС или 30 (40) дБ для исследования АЧХ с замкнутой ООС. В данном случае стоит число 80, т.к. усиление оказалось чуть больше 70 дБ. Через запятую указываем нижний предел выходных напряжений, в данном примере -90 дБ чтобы проследить ход АЧХ до конца графика (до 100 МГц). Далее через запятую указываем сетку графика (Step - шаг разбивки). В данном случае 10, так как по умолчанию разбивается на 5 и (80 + 90/5 = 44 дБ, такая сетка вряд ли кому понравится.

Для графика 2 проставляем диапазон исследования фазы в зависимости от того какой усилитель исследуем, инвертирующий или неинвертирующий. В данном случае усилитель инвертирующий, поэтому проставляем верхний предел -90 градусов, через запятую указываем нижний предел, в данном случае -450 градусов, и для удобства чтения графика через запятую указываем шаг разбивки равный 90 градусам. Для неинвертирующего усилителя эта строка будет иметь следующий вид: 90,-270,90. Шаг зависит от диапазона исследований, при небольшом диапазоне шаг может быть и более мелкий, например 45 или 15 градусов.

Толщину линий выводимых графиков можно изменить в Properties (F10), это можно сделать и на выведенном графике, на верхней панели дополнительно предусмотрена специаль-

ная кнопка  $\left| \right. \prod_{i=1}^{\infty}$ 

. По умолчанию в поле Width стоит 1, соот-

ветсвующая минимальной толщине. Для изменения толщины интересующего нас графика выбираем его в поле Objects и вместо 1 ставим 2, например, для графиков АЧХ и ФЧХ в цепи out.

Если нас интересует поведение схемы при изменении номинала какого-нибудь компонента схемы, то для этого необходимо войти в Stepping (F11), рис. 15 и в конце строки Step What нажать кнопочку с черным треугольником, при этом откроется список всех компонентов схемы. Выбрав необходимый компонент, задаем пределы его изменения (From и To) и

### **R-IH OIOUA**

шаг (Step Value) и включаем режим степпинга (Yes), после чего нажимаем кнопку <Ок> для сохранения заданного режима и выхода из диалогового окна. В данном случае задано изменение сопротивления нагрузки RL в пределах от 1 до 8 Ом с шагом 1 Ом для исследования чувствительности усилителя к фазовой модуляции. Можно задать изменение номиналов нескольких компонентов, но их изменения будут происходить последовательно.

Этой функцией очень удобно пользоваться при оптимизации частотной коррекции. Для определения какому номиналу соответствует та или другая кривая достаточно стать на нее курсором и появится транспа-

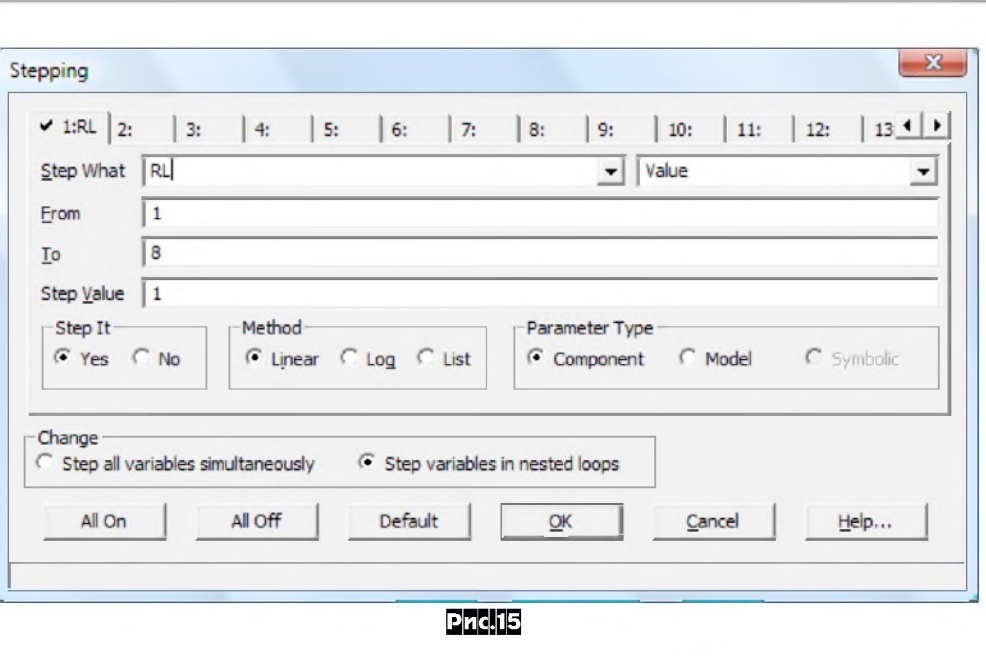

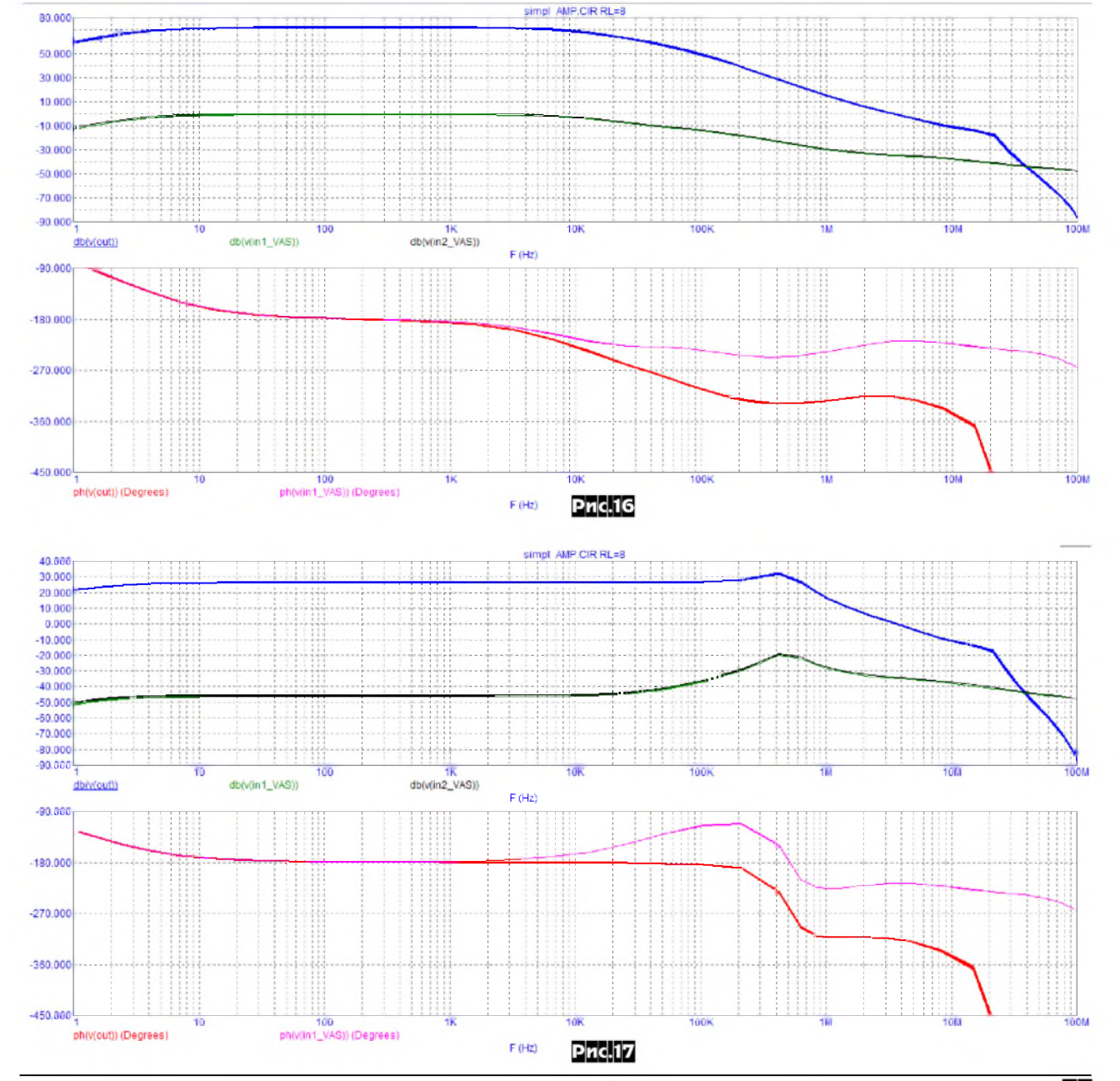

Радиохобби 4/2012

### **AUDIO HI-FI**

#### рант с указанием номинала.

Для запуска анализа нажимаем кнопку *Run* (Запуск), (F2). В результате просчета на экран выводится диаграмма Боде, например, *рис.16* для данной схемы (резистор R7 отключен от выхода и подключен к общему).

По этой диаграмме определяем максимальное усиление (72 дБ), частоту первого полюса (Р1 = 12 кГц), частоту единичного усиления (f1 = 3 МГц), частоту фазового сдвига на 180 градусов (13 МГц). Убеждаемся, что АЧХ пересекает линию 0 дБ раньше чем фазовая характеристика достигает -180 градусов. Определяем запас по фазе при переходе АЧХ через 0 дБ, он равен 45 градусов, а также запас по амплитуде при переходе ФЧХ через 180 градусов, запас по амплитуде равен 13 дБ (4,5 раза). Судя по отсутствию изменения частоты первого полюса, а также по отсутствию девиации (раздвоений) графиков ФЧХ и АЧХ под влиянием изменения нагрузки, делаем вывод о его высокой устойчивости к амплитудно-фазовой модуляции. Не забываем также, что измерения производятся в малосигнальном режиме, при котором не учитываются ограничения, связанные со скоростью нарастания напряжения.

На верхнем графике Боде (АЧХ) видим, что кривые АЧХ на выходе УМЗЧ и на входе УН в звуковом диапазоне частот параллельны, что является залогом постоянной глубины ООС во всем звуковом диапазоне.

Для того, чтобы рассмотреть какой-нибудь участок графика более детально, достаточно выделить курсором интересующий нас прямоугольник, после отпускания кнопки участок увеличится на все поле графика. Чтобы вернуться к исходному масштабу, нажимаем (Ctrl+Z).

Для выхода из режима графика необходимо закрыть его окно, нажав кнопку с крестиком в верхнем правом углу или (F3).

Восстанавливаем ООС и снова запускаем режим анализа. В открывшемся диалоговом окне в первой строке в графе *Y Range* заменяем число 80 на 40 и нажимаем кнопку *Run*, получаем диаграмму Боде *рис.17.*

По диаграмме снимаем основные характеристики: коэффициент усиления 26 дБ, полоса пропускания на уровне 3 дБ - 600 кГц. Проверяем фазочастотную характеристику на входе усилителя напряжения (верхняя линия на поле ФЧХ) на предмет наличия девиации фазы. Отсутствие девиации фазы при малых нелинейных искажениях является залогом малых интермодуляционных искажений.

По графику АЧХ видно, что глубина ООС на частоте 40 кГц составляет 70 дБ, а во всем звуковом диапазоне постоянна и превышает 70 дБ.

*Примечание. В некоторых усилителях лвухполюсная коррекция с помощью Т-моста может приволить к завышенному опережению фазы и тогла сигнал типа «меанлр» может иметь выб-*

*рос на полках сигнала по окончании фронтов. Как правило «болезнь» легко лечится НЧ-фильтром первого порялка с частотой среза 100...200 кГц, тралиционно устанавливаемым на вхоле УМЗЧ. Если все же перехолной процесс имеет неуловлетворительную форму сигнала, то проблему можно устранить полбором высокооммного резистора (5...30 кОм), включенного параллельно конленсатору С6 на рис.13.*

#### Измерение нелинейных искажений

Следующий наиболее часто используемый вид анализа это измерение нелинейных искажений.

Анализ *Distortion* - один из анализов переходных процессов, который рассчитывается для одной частоты входного синусоидального сигнала и измеряет результирующее искажение в указанной точке схемы, используя функцию *IHD* (Individual Harmonic Distortion - индивидуальное гармоническое искажение) быстрого преобразования Фурье (БПФ или FFT).

Ряд функций спектрального анализа для характеристики искажений ограничен тремя функциями, которые уже имеются в окне графиков:

HARM(u) - расчет гармоник сигнала u;

THD(S[,F]) - коэффициент нелинейных искажений спектра S в процентах относительно уровня составляющей на частоте F;

IHD(S[,F]) - коэффициент нелинейных искажений отдельных составляющих спектра S в процентах относительно уровня составляющей на частоте F.

Открываем файл исследуемой схемы, убеждаемся, что ко входу подключен источник сигнала синусоидальной формы. Его выбирают в базе данных *Analog Primitives/Waveform Sources/ Sine Source (Voltage Source* или *Current Source* типа *SIN)* и подключают (параметры сигнала устанавливают потом в диалоговом окне анализа). Запускаем анализ нелинейных искажений командой: *Analysis/Distortion Analysis Limits* (Alt+8). В результате откроется диалоговое окно *рис.18.*

#### *Назначение полей:*

*Fundamental Frequency* - частота тестового сигнала (в данном случае 20 кГц), указывают в герцах без обозначения или в кГц (достаточно дописать букву k без пробела);

*Input Source Name* - название источника сигнала в схеме;

*Input Source Amplitude* - амплитуда тестового сигнала (Um - пиковое значение), подразумевается в вольтах, указывают без обозначения, дробное число указывается не через запятую, а через точку; запятая используется для перечисления (пробел не обязателен) амплитуд тестового сигнала для случая, если мы хотим вывести на один график семейство искажений для разных уровней сигнала (например: 1.4,0.7,0.1), но в этом случае будет труднее разобраться, что есть что. Напряжение можно указать и в мВ, для этого достаточно приписать букву m, например 500m будет соответствовать 500 мВ. Есть

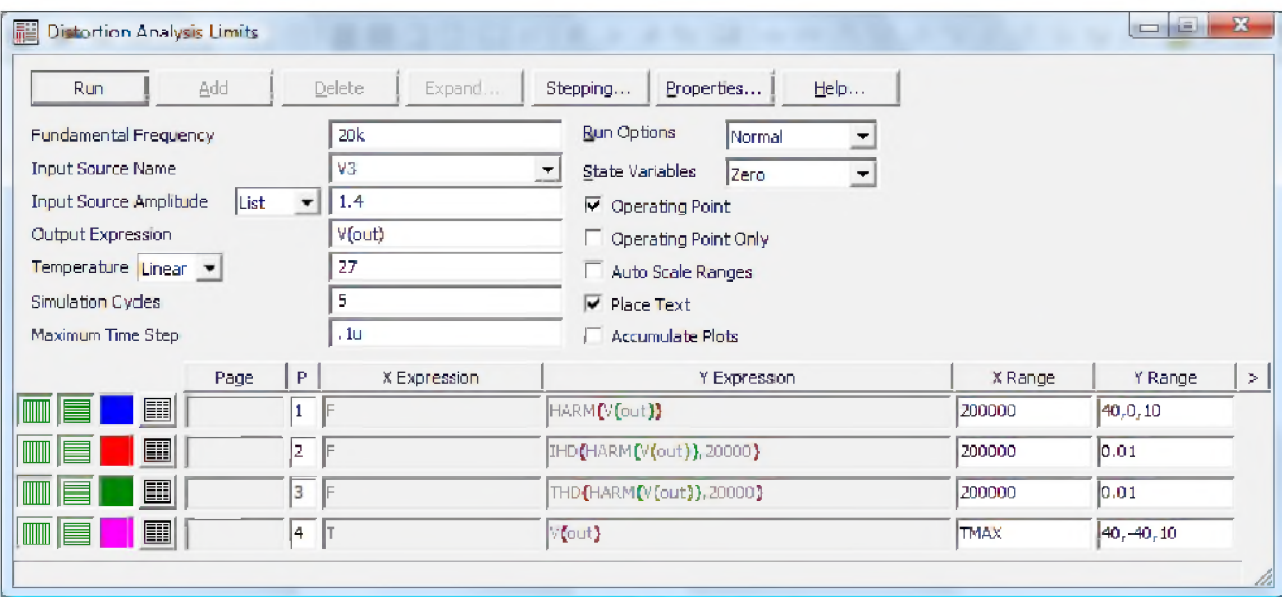

 $Pnc.18$ 

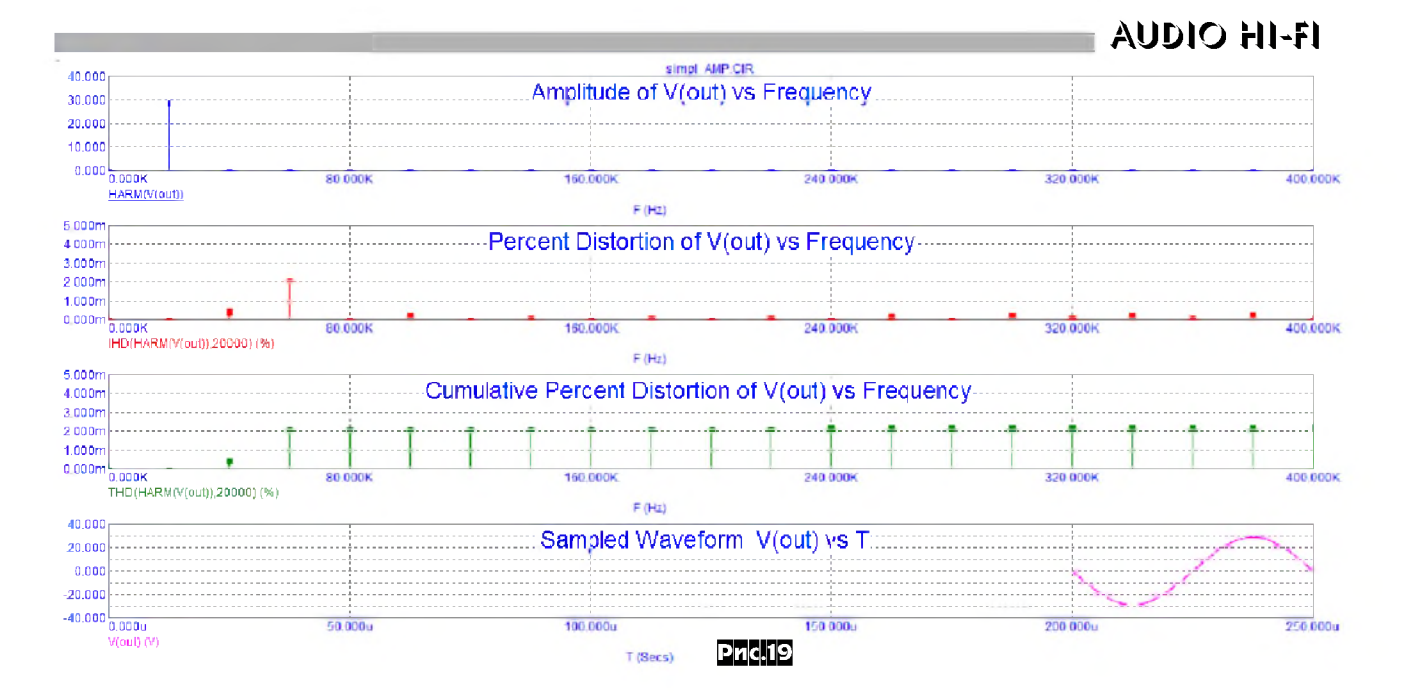

возможность задавать напряжения и в логарифмическом масштабе, но для этого анализа логичнее использовать линейный масштаб; в данном случае стоит 1,4 В - напряжение, близкое к напряжению чувствительности (амплитудное значение).

Примечание. Напряжение чувствительности можно вычислить по приближенной формуле:

 $Us = (En - 7)/K = (40B - 7B)/(68K/3, 3K) = 1.6B$ 

где Еп - напряжение питания, К - коэффициент усиления по напряжению.

Output Expression - выходная функция, анализируемая на искажения, в данном случае напряжение V. В скобках указывают точку или цепь, в которой произволится анализ, например цепь (out). При работе с проектом удобно присваивать наименование цепи, которая нас интересует (присваивается двойным щелчком по цепи), а не использовать точку присвоенную программой, так как при доработке схемы точки могут быть автоматически переименованы.

Temperature - температура, при которой производится анализ:

Simulation Cycles - число периодов входного сигнала, в течение которых выполняется анализ. Можно указать от 3 до 10, типовое и обычно достаточное значение 5. При этом спектральный анализ производится только для последнего периода сигнала, который и выводится в окошке справа.

Maximum Time Step - максимальная величина шага по времени при расчете переходных процессов. По умолчанию стоит 0.1u (0,1 мкс). Обычно этого достаточно для анализа в звуковом диапазоне. Например, частоте 20 кГц соответствует период 50 мкс, что будет соответствовать 500 отсчетам на период. Для достаточной точности измерений желательно иметь не менее 100 отсчетов на период.

Внизу диалогового окна 4 строки выводимых функций анализа. По умолчанию спектр нелинейных искажений (THD) не выводится. Для того чтобы он выводился, проставляем в пустом окошке цифру 3.

HARM(v(out)) - график амплитуд гармоник от частоты для выходного напряжения v(out);

IHD(HARM(v(out)) - график IHD от частоты для выходного напряжения v(out) в процентах относительно уровня основной гармоники тестового сигнала. Это коэффициент гармонических искажений отдельных составляющих спектра;

THD(HARM(v(out)) - вычисляет текущий накапливающийся коэффициент гармоник спектра (Total Harmonic Distortion) в цепи v(out) в процентах относительно уровня основной гармоники сигнала, указанного в первой строке.

Предположим, напряжение питания УМЗЧ равно ±40 В. В этом случае максимальная амплитуда выходного сигнала не может превысить значение 40 В. Вот и проставляем это значение в окошке Y Range, через запятую указываем нижнее зна-

чение - 0, и далее сетку - 10, т.е. через 10 В, чтобы график красиво смотрелся. По умолчанию сетка разбивается на 5, а это будет по 8 В, что будет некрасиво. Чтобы программа не выставила свою шкалу, убираем «птичку» Auto Scale Ranges.

Строки столбца Х Range заполняются автоматически, если мы хотим расширить диапазон вывода спектра, например до 400 кГц, то изменяем первые цифры в строках на 4.

Во второй и третьей строке столбца Y Range указываем пределы уровня нелинейных искажений, в большинстве случаев разбивки сетки на 5 достаточно, если необходимо другое значение, то указываем через запятую как в предыдущем примере.

В четвертой строке указываем амплитудные значения выходного сигнала, в данном случае: 40,-40,10. Последня цифра отвечает за сетку.

В качестве примера проведем анализ нелинейных искажений УМЗЧ по схеме рис. 13.

Проведем исследование спектра нелинейных искажений этого усилителя до двадцатой гармоники (по умолчанию анализируется только 10 гармоник) при уровне выходного сигнала, близкого к клипированию. Для этого в строках *X Range* число 200000 заменим на 400000, а чтобы более детально рассмотреть спектр, установим предел измерений 0,005%, заменив во второй и третьей строках Y Range числа 0.01 на 0.005, и нажимаем кнопку Run в диалоговом окне или F2 на клавиатуре. В результате получим графики рис. 19.

Из первого графика видно, что амплитуда выходного сигнала около 30 В. Второй график показывает спектр гармоник, из графика видно что в спектре, кроме третьей гармоники уровнем 0,002% ничего нет, в результате большого уровня сигнала начинается симметричное его ограничение. Третий график показывает суммарные искажения. Из графика видно, что суммарные искажения до 20-й гармоники включительно также равны 0,002%. Четвертый график выводит осциллограмму последнего периода выходного сигнала, по ней невооруженным глазом видно, что сигнал не имеет видимых искажений при переходе через 0, а также фазовых сдвигов.

Снижая уровень и частоту тестового сигнала, можно исследовать спектр искажений усилителя во всем звуковом диапазоне или ограничиться тремя частотами 20 Гц, 1 и 20 кГц.

Рост искажений на частоте 20 Гц связан с недостаточной величиной разделительной емкости на входе, в чем легко убедиться, увеличив ее значение до 330 мкФ. Даже незначительный сдвиг фазы выходного сигнала (доли градуса) по отношению к сигналу генератора приводят к росту искажений.

Иногда очень полезно исследовать зависимость искажений от изменений номиналов отдельных элементов схемы (резисторов, конденсаторов). Например, рассмотрим как проще исследовать зависимость искажений от тока покоя выходного

### **AUDIO HI-FI**

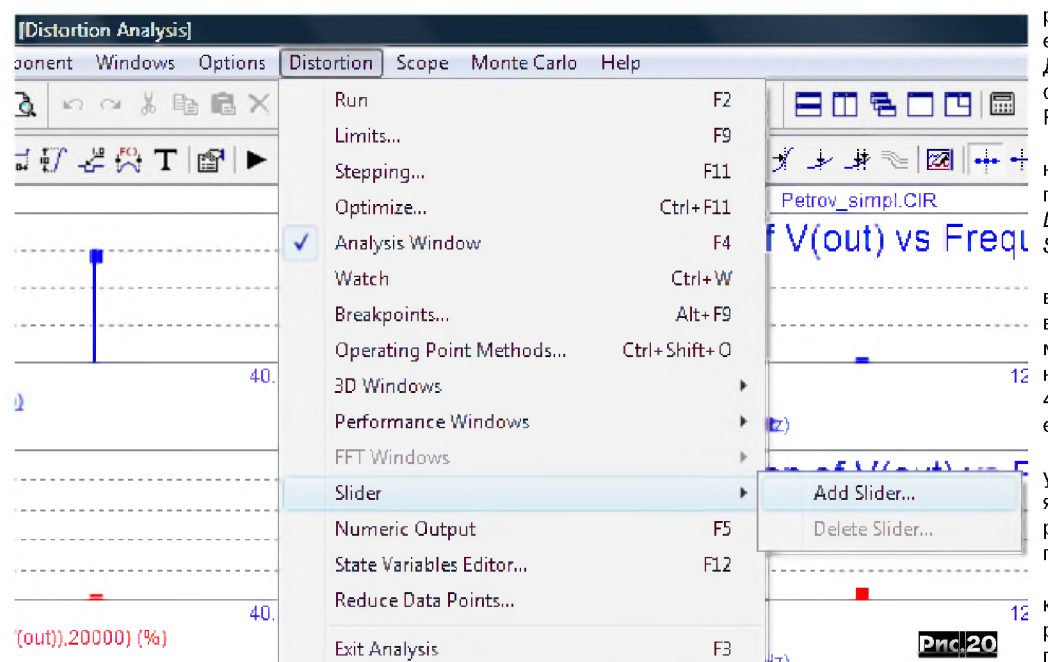

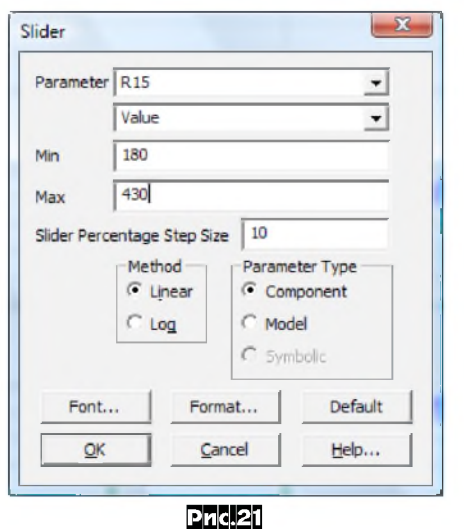

#### Вниманию наших авторов

Ваш материал будет опубликован оперативнее, если текст статьи будет набран на компьютере. Но и от рукописных статей мы не отказываемся. В любом случае отключите переносы слов и «разгонку по формату» (justify off), используйте выравнивание по левому краю, а между абзацами - пустую строку. Рекомендуемый формат текстового файла - txt или rtf. но.

#### пожалуйста, не сохраняйте текст в doc или docx-файле.

Простые формулы пишите чисто текстовыми средствами, а сложные «многоэтажные» - при помощи MS Equation Editor (вставлять в текст как объекты).

Фотографии (с ними любая статья воспринимается намного «живее»!) рекомендуем присылать в «среднежатом» формате јрд, 300 dpi; схемы, рисунки печатных плат - в pdf (Acrobat) с выключенным сжатием, b\w png, tif, bmp 300...600 dpi, cdr с толщиной соединительных линий 0,25 мм, sch/pcb (PCAD2006), lay (Sprint Layout 5), cir (Microcap 10), spl (sPlan 7.0). Точные размеры печатных плат обязательно указывайте и в тексте

Пожалуйста, не сохраняйте черно-белые схемы в цветной или полутоновый jpa или gif greyscale 72 dpi.

Мы не требуем строгого соответствия схем ЕСКД, но в них и/или в тексте обязательно должны быть указаны все данные, необходимые и достаточные для повторения, включая не только сопротивления резисторов, ёмкости конденсаторов, типы транзисторов, микросхем, но и тип и/или конструктивные данные катушек индуктивности, трансформаторов, на пряжения/мощность питания и т.д.

регулировать изменением резисторов R15, R16. Для этого номинал резистора R16 обозначим как R(R15). Запускаем программу на проверку искажений и

каскада. Ток покоя можно

после анализа проходим Distortion/Slider/Add Slider, **рис. 20.** 

В открывшемся окне выбираем резистор R15 и выставляем пределы изменения его сопротивления от 180 Ом (330 мА) до 430 Ом (10 мA) и нажимаем ОК, *рис.21*.

В правом верхнем углу графика анализа появляется регулятор этого резистора в заданных тределах, рис.22.

При этом стоит только задать новое значение резисторов R15 (R16) как программа тут же автоматически делает новый

анализ. Нетрудно убедиться в малой зависимости искажений от тока покоя выхолного каскала. Более того, при увеличении тока покоя выше 100 мА наблюдается рост искажений, что подтверждает исследования Дугласа Селфа. Можно вытащить и большее количество таких регуляторов.

Можно строить и более сложные графики, например на сайтах можно найти примеры построения графиков зависимости THD от частоты, разработанные авторами [10].

#### Литература

 $B$  x

**R15** 

330

430

 $\mathbf{I}$ 

180

200.000K

**Pnd.22** 

 $Q \otimes F$ 

10. М.А.Амелина, С.А.Амелин. Программа схемотехнического моделирования Місго-Сар8, М, Горячая линия - Телеком, 2007 11. С. Правдивцев. Особенности моделирования УМЗЧ в программе Місго-Сар 7, Радио 5, 2007, с. 12.

(Окончание следует)

К описанию конструкций на микроконтроллерах обязательно приложение hex-файла прошивки. рекомендательно с исходнымм программным кодом.

В тексте знаки препинания пишите слитно с предшествующим словом. но с обязательным последующим пробелом. Избегайте слов-паразитов «достаточно», «величина», «номинал» (вместо «величина резистора» пишите «сопротивление резистора», «<del>величина импульса</del>» - «амплитуда импульса», «<del>ём-</del> <del>лом</del>...» - «конденсатор ёмкостью...» и т.д.).

Графические материалы следует прилагать отдельными файлами, а в тексте только выделять полужирным наклонным шрифтом ссылку рис. 1, рис. 2 и т.д. Общую нумерацию рисунков и фото (фото обозначаем как рис.) привязывайте к порядку их первого упоминания в тексте (т.е. в тексте первые упоминания рисунков должны быть в порядке 1-2-3-4..., но не 1-7г-4-3а-2...). Простые двухколоночные таблицы (например, технические характеристики) форматируйте текстовым табулятором, а сложные - встроенными средствами формата rtf (MS Word).

В именах файлов используйте только английские буквы без пробелов (и желательно в формате 8.3), а все файлы статьи упакуйте архиваторами zip или rar в один файл с именем {ваша фамилия\_дата} zip, например, ivanov\_071211.zip.

#### Пожалуйста, не называйте свои файлы radiohobby.zip.

Не забывайте указывать ваш *полный* почтовый адрес (с почтовым индексом, а *фамилию, имя и отчество без сокращений*) и e-mail, мобильный/ домашний/служебный телефон (если есть).

Мы не требуем эксклюзивности присылаемых материалов (т.е. отправки статьи только в наш журнал), но факт передачи нам вашей статьи расцениваем как согласие на публикацию в нашем журнале без права отзыва материалов обратно. При полном или частичном использовании в вашей статье опубликованных ранее материалов (как ваших, так и других авторов) обязательна полная ссылка на первоисточник.

Редколлегия

52

### **Простой карманный кардиограф с фиксацией измерений на карте памяти SD**

#### *Николай Егошкин, г. Рязань*

*Рассматривается простой кардиограф, умещающийся в кармане (фото справа) и обеспечивающий регистрацию электрокардиограммы (частоты пульса), температуры и положения тела человека. Эти параметры запоминаются на карте памяти micro SD, откуда впоследствии могут быть переписаны на персональный компьютер (ПК) и при помощи специальной программы отображены в виде графиков (привязанных к времени и дате съемки) для детального изучения.*

Устройство разрабатывалось для изучения поведения человека во сне, но может быть также полезно спортсменам и медикам. Начинающих радиолюбителей заинтересует схема регистрации биотоков (когда источником сигнала становится человеческое тело) и пример применения широко распространенных карт памяти SD для сохранения разнородной информации.

**Принципиальная схема** кардиографа приведена на *рис.1.* На элементах DA1, DA2, DA3 собран усилитель кардиосигнала. Это обычный УНЧ с дифференциальным входом и высоким входным сопротивлением [1]. К входам усилителя E+ и E- подключается пара электродов, закрепленных на теле в области сердца для съема исходного кардиосигнала. Элементы DA1.1 и DA1.2 работают как повторители, обеспечивающие высокое входное сопротивление. Инструментальный усилитель [2] DA3 усиливает сигнал примерно в 6 раз (коэффициент задается резистором R4) перед подачей на АЦП микроконтроллера DD1.

Помимо полезного сигнала биологического происхождения на электродах E+ и E- присутствуют синфазные помехи (прежде всего 50 Гц от осветительной сети), амплитуда которых в тысячи раз превышает полезный сигнал. Для их подавления используется «активная земля» [3]: на теле закрепляется третий электрод E0, на который с выхода DA2.1 в противофазе подаётся синфазная составляющая входного сигнала. Её выделение выполняет сумматор на R1 и R2, а DA2.1 - усиление и инверсию. Благодаря такой своеобразной отрицательной обратной связи величина синфазных помех резко снижается, и далее они эффективно подавляются DA3. Для формирования опорного напряжения (средней точки) для ОУ DA2.1 и DA3 используются элементы R6, R7, С1, С2, DA2.2.

Для измерения температуры и положения тела к микроконтроллеру DD1 по двухпроводному интерфейсу I2C подключены интегральные датчики температуры ВК1 и ускорения ВК2. Спецификация шины I2C реализуется программно. Резисторы R8 и R10 слу-

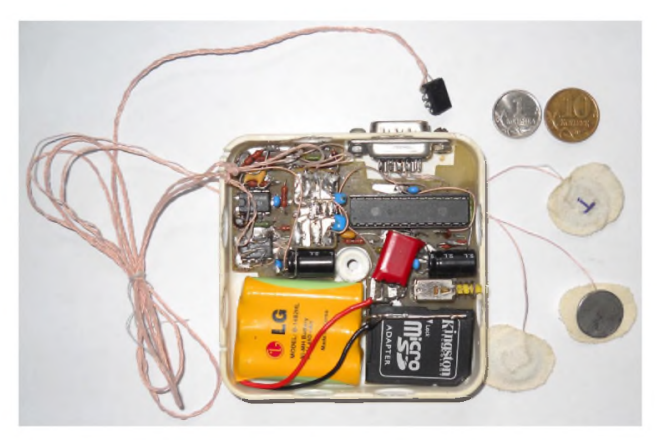

жат нагрузками линий интерфейса. Резисторы R9, R11, также как R5, R12, R14, R15 защищают выводы микроконтроллера и периферии от перегрузок при сбоях МК (в отлаженное устройство их можно не устанавливать).

Питание акселерометра BK2 осуществляется через диод VD1, который снижает напряжение питания BK2 на 0.7 В, чтобы напряжение свежезаряженного Ni-MH аккумулятора GB1 (4.2 В) не превышало паспортного значения для BK2 MMA7455LT (3.6 В). Положение тела определяется по проекции силы тяжести на оси чувствительности BK2, что, например, позволяет четко различить следующие положения тела: стоя, лежа на спине, на животе, на левом или на правом боку. По изменению ускорения фиксируется двигательная активность.

Функционирование устройства как единого целого осуществляется под управлением микроконтроллера DD1. Сразу после подачи питания устройство работает в режиме записи: DD1 выполняет периодический опрос датчиков BK1 и BK2, измерение частоты на входе CCP1 и оцифровку кардиосигнала. Объединенный информационный поток записывается в файл на карту памяти micro SD (разъем X1), а также выдаётся в компьютер по интерфейсу RS-232 (разъем X2) для контроля и визуализации (т.е. возможна работа без SD - карты; подключение датчиков BK1 и BK2 также не обязательно). Командой с компьютера можно остановить запись и пере-

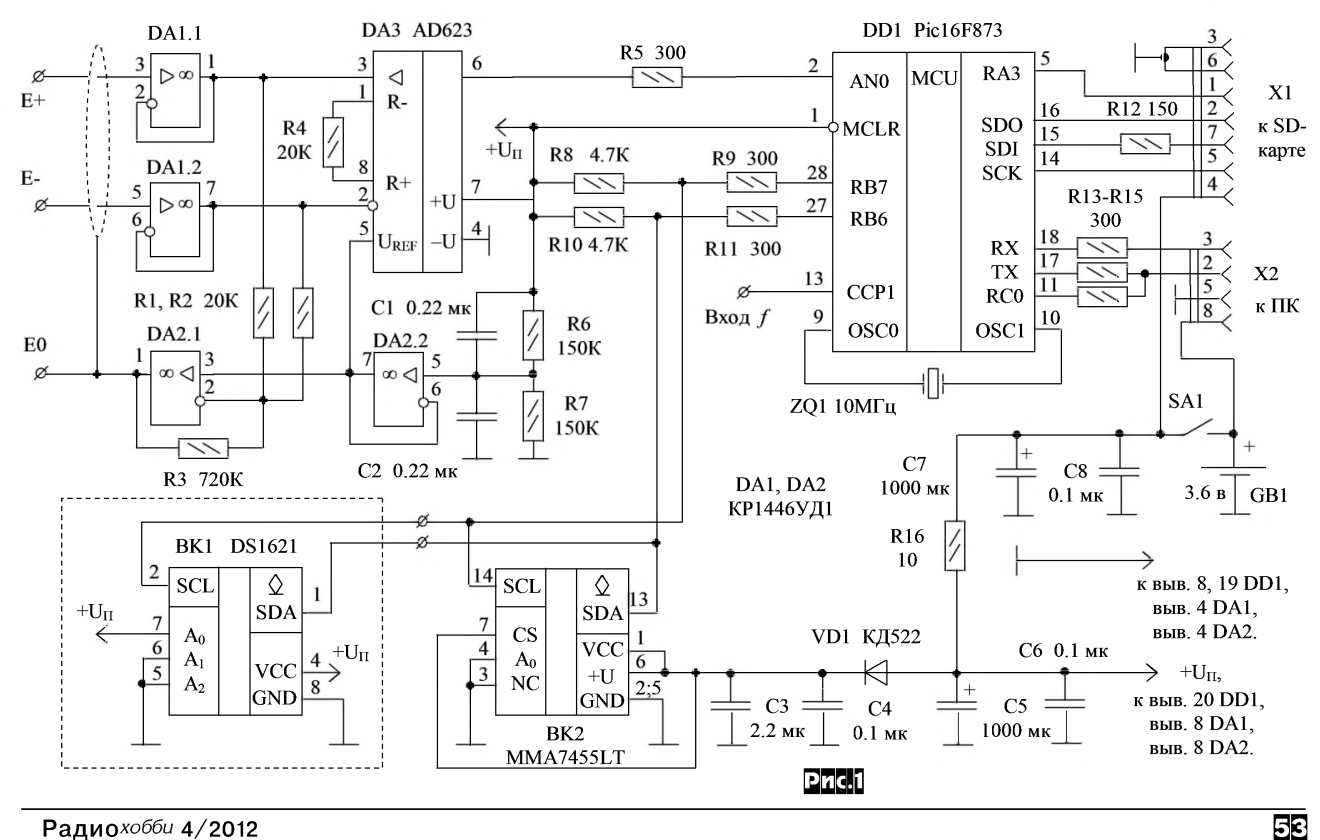

#### МИКРОКОНТРОЛЛЕРЫ

вести устройство в режим скачивания сохраненных файлов.

Сохранение информации осуществляется на карте памяти micro SD [4, 5], которая подключается через разъем XI. На SD-карту записываются ~2137 байт в секунду, или 7,3 МБ в час. Чтобы переписать эти 7,3 МБ на компьютер, требуется 83 секунды (на скорости 921600 бод). Выборки из кардиосигнала берутся равномерно с частотой 976,5625 Гц. Это больше, чем действительно необходимо. Каждый отчет кардиосигнала формируется как сумма 10 отчетов АЦП, запускаемого каждые 256 тактов. За счет такого усреднения число бит квантования кардиосигнала повышается с 10 бит примерно до 13 бит. Следует заметить, что усиление DA3 специально задано достаточно малым. Это увеличило ошибки квантования кардиосигнала, но зато позволило расширить его диапазон, что позволяет продолжать измерения при разбалансировке электродов E+ и E- из-за ненадежного контакта.

В процессе работы карта может потреблять до 100 мА (в импульсе), создавая мощные помехи по питанию, поэтому она запитана от источника GB1 напрямую, а остальная схема через RC фильтр R16 C5.

От использования стандартной файловой системы FAT на карте SD пришлось отказаться: она не устойчива к внезапному исчезновению питания, а памяти МК не достаточно для буферизации поступающих в реальном времени данных. Разработан альтернативный формат хранения информации. Запись на карту осуществляется последовательно, сектор за сектором. Четырехбайтный номер первого свободного сектора EmptyPos, в который должна осуществляться запись новых данных, хранится в EEPROM микроконтроллера. После записи очередного сектора номер EmptyPos инкрементируется.

В каждом секторе SD-карты (размером 512 байт) наряду с полезными данными сохраняется сигнатура и 4-байтный номер первого сектора файла. Таким образом, хотя данные на карту пишутся строго последовательно, они структурированы в виде файлов, *рис.2.* Логика получения списка всех файлов реализуется програмвыход TX отключается).

Для работы с устройством разработана специальная программа для ПК *(файл программы EKG\_SD\_2010.exe вместе с исхолными программными колами и лругими файлами проекта лоступен на сайте журнала Ралиохобби в разлеле, посвященном августовскому номру за 2012-й гол - архив ekg sd.rar - 642 кБ),* которая позволяет визуализировать кардиограмму и показания датчиков во время записи, считывать с SD-карты список файлов и копировать нужные на компьютер, сохранять кардиосигнал в стандартном формате WAVE PCM, обрабатывать записи с целью выделения R-зубцов [1] и расчета частоты пульса, визуализировать и сохранять в унифицированном формате полученные временные зависимости. Более подробно работа с программой описана в «руководстве оператора» EKG\_SD\_2010.doc (вложен в архив ekg\_sd.rar).

МК DD1 также измеряет частоту сигнала на выводе 13, что можно использовать для подключения к устройству дополнительных датчиков. Частота сигнала не должна превышать 8 кГц (относительная погрешность измерения не хуже 10<sup>-6</sup>, период измерения около  $0.25c$ 

**Детали и конструкция.** В качестве DA1 и DA2 можно применять любые ОУ широкого применения, работоспособные в диапазоне питающих напряжений от 2.7 до 4.2 В. Инструментальный усилитель DA3 можно заменить обычным ОУ, включенным по схеме на *рис.4.* Однако при этом желательно подобрать близкими сопротивления резисторов R18 и R19, R20 и R21 (а также R1 и R2).

Для микроконтроллера DD1 должна быть предусмотрена панелька. В него следует занести программу из файла EKG\_SD\_Pic.hex (вложен в упомянутый выше архив ekg\_sd.rar).

В качестве разъема XI для подключения micro SD-карты используется переходник micro  $SD \Rightarrow SD$  (они продаются вместе с micro SD картами). Контакты переходника аккуратно лудят, после чего подсоединяют к схеме короткими проводками МГТФ-0.05. На *рис.5* показана нумерация и обозначения контрактов для макро - карты (т.е. переходника). Желательно применять карты SD

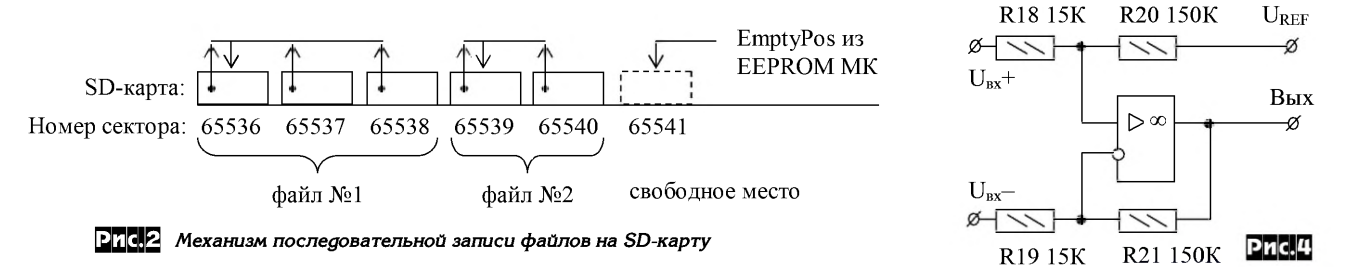

мой на персональном компьютере; при этом предпринимаются дополнительные меры по контролю и коррекции ошибок.

Вместо привычных операций форматирования (при установке новой SD-карты) и удаления файлов (при исчерпании объема карты) пользователем выполняется операция установки EmptyPos на начальный сектор с номером 65536. Первые 65536 секторов карты не используются ради сохранения существующей на карте «настоящей» файловой системы.

Устройство соединяется с компьютером по интерфейсу RS-232 через разъем X2. Резистор R13 ограничивает ток через вывод RX МК в условиях, когда напряжение входного сигнала выше напряжения питания МК. Сигналы на разъёме X2 имеют уровни TTL, поэтому непосредственно подключать компьютер к разъему X2 нельзя! Следует использовать готовый переходник USB-COM от сотового телефона (обычно такие переходники имеют уровни TTL) или изготовить такой переходник самостоятельно на базе микросхемы FT232R по типовой схеме [6]. В крайнем случаем можно собрать преобразователь уровней  $TTJ \Rightarrow RS-232$  на микросхеме MAX232 или по схеме на *рис.3.* Через разъем X2 (контакты 5 и 8) может также осуществляться зарядка аккумулятора GB1.

Скорость обмена устройства с компьютером фиксированная: 57600 бод. Только для ускорения переписывания файлов с SD кар-

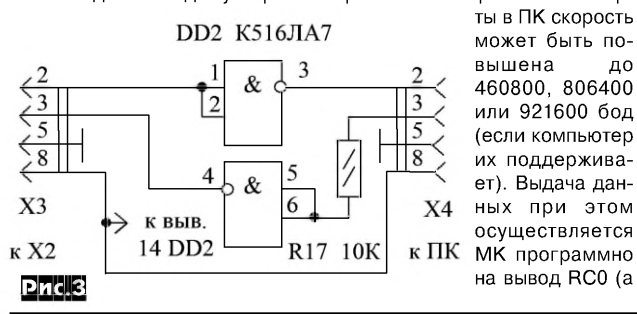

class 4 и выше (из-за малого объема памяти МК максимальная задержка записи одного сектора должна быть меньше 40 мс). Поддерживаются карты HC (в т.ч. ёмкостью больше 4 ГБ).

Разъем X2 - типа DB9F или более миниатюрный (подходящий к применяемому переходнику  $COM \Rightarrow USB$ ).

Датчик температуры BK1 фиксируется на теле пластырем, а к основной схеме подключается четырьмя свитыми в жгут проводами МГТФ-0.05 длиной до 50 см. Монтаж акселерометра BK2

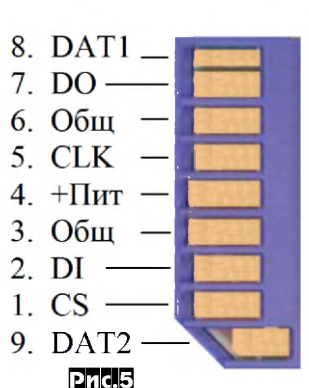

MMA7455LT (размерами 3х5х1 мм) требует определенной ловкости. Проше всего приклеить датчик к плате контактами вверх и подпаять к схеме проволочками 0.1 мм. Конденсаторы С3, С4 должны стоять в непосредственной близости от ВК2. По задумке датчик должен сохранять достаточно постоянное положение относительно торса (или другой выбранной части тела). Чтобы достичь этого, BK2 можно расположить либо в корпусе кардиографа, либо сделать выносным, подключив к основной схеме проводами также как BK1.

Электроды Е+, Е-, Е0 - металлические кружки  $\varnothing$ =10 мм из титана, которые закрепляются в области сердца пластырем. Для коротких экспериментов можно использовать мелкие монеты - но от длительного контакта с телом они начинают ржаветь! Подключаются электроды неэкранированными проводами МГТФ-0.05 (по возможности провода к E+ и E- следует скрутить, а вокруг обвить провод к E0).

Электрод E0 крепится в любом месте (например, приблизительно между E+ и E-). В медицине используют специальные схемы

#### **M3WEBEHN8**

расположения электродов на .<br>теле и соответствующие методики анализа кардиограмм [1, 7]. Однако для определения частоты пульса электроды E+ и E- можно располагать в области сердца достаточно произвольно, лишь бы наблюдались достаточно четкие импульсы положительной полярности (как на рис. 6). Кардиосигнал также можно снимать с рук, но импульсы при этом слабее (и автоматическое вылеление импульсов менее належное).

Питается устройство от Ni-MH аккумуляторной сборки на 3,6 В от радиотелефона (см. фото в начале статьи). Потребляемый ток зависит от SD-карты и в среднем составляет 20-30 мА. Емкость GB1 более 400 мА/час выбирается исходя из требуемого времени записи (8 - 12 часов). Следует отметить, что напряжение свежего

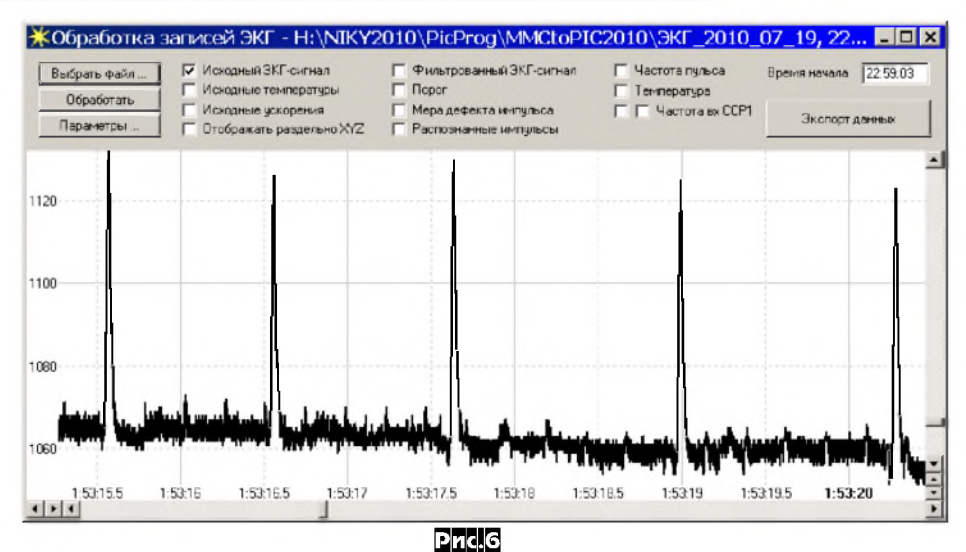

аккумулятора доходит до 4.2 В. превышая установленный предел для SD-карты (3.6 В). Однако практика показала, что они повышенное напряжение выдерживают.

Налаживание. Цифровая часть схемы в налаживании не нуждается. После инициализации SD-карты через 1-2 с от включения SA1 на выходе TX DD1 должен появиться сигнал передачи потока данных в ПК. Если теперь соединить ПК к устройством и выбрать в программе EKG SD 2010.exe правильный COM-порт, на экране должны отображаться состояние записи, номер сектора EmptyPos, показания датчиков ВК1, ВК2 и график оцифрованного кардиосигнала. Далее следует нажать кнопку «СТОП» и выполнить «форматирование». Успех выполнения этих операции свилетельствует о корректной связи устройства с ПК. Нажатием кнопки «Инициализация» проверяется, правильно ли устройство опознаёт SD-карту.

Пока электроды Е+, Е-, Е0 никуда не подключены, исправный усилитель кардиосигнала должен «ловить» (а компьютер отображать) сигнал помехи 50 Гц от сети. При замыкании между собой E+, E-, E0, амплитуда помехи должна резко уменьшаться, причем на выводе 6 DA3 должна быть примерно половина питающего напряжения.

Далее электроды Е+, Е-, Е0 крепят к телу и пытаются засечь импульсы, коррелированные с ударами сердца. При проблемах следует обеспечить увлажнение кожи в месте контакта с электродом и варьировать их положение в поисках лучшего сигнала. Можно также увеличить усиление DA3, уменьшив R4.

Устройство может работать без SD - карты или датчиков ВК1 и ВК2 с соответствующим снижением функциональности. Это позволяет начинающим радиолюбителям упрощать устройство по своему усмотрению без необходимости изменения прошивки DD1 или программ для компьютера. Например, если надо только наблюдать

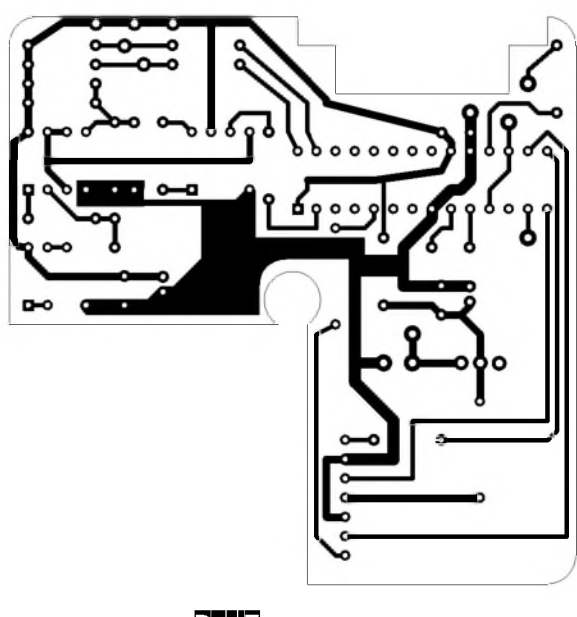

Pnc.7

биотоки в реальном времени, а запись на SD-карту не требуется. то карту (как и дополнительные датчики) можно не устанавливать.

Плата двухсторонняя (рис. 7 - нижний слой, рис. 8 - верхний слой и расположение элементов; файл в формате lay доступен с сайта Радиохобби вместе с другими файлами этого проекта). Соединения между слоями выполняются через выводы деталей. Плата спроектирована специально для размещения в электротехнической коробке 8 х 8 см (фото в начале статьи), максимально урезанной по высоте (до 1,7 см). Разъём Х2 к плате подключается тонкими проводками. Датчик ВК2 и сопутствующие элементы С3, С4, VD1 на плате не разведены, при необходимости отдельная платка с ними ставится поверх DA3 (см. фото). Провода к Е+. Е-. Е0 подпаиваются непосредственно к дорожкам в верхнем слое. Разъем X1 на плате жестко не закреплен и держится на соединительных проводках. Следует отметить, что при изготовлении платы с использованием более современных деталей размеры устройства могут быть ощутимо уменьшены.

#### Рекомендуемая литература

1. Барановский А.Л. Аппаратура непрерывного контроля ЭКГ. М.: Радио и связь,  $1993. - 248c$ 

.<br>2. Авербух В. Инструментальные усилители. Схемотехника, 2001. − № 1. − С. 26. 3. Гордейчук А.П. Система «активной земли» в электрокардиографах. - Петер-бургский журнал электроники, 2005. - №2. - С. 37.

4.http://www.sdcard.org/developers/tech/sdcard/pls/<br>Simplified\_Physical\_Layer\_Spec.pdf

5. Терехин Ю. Музыкальный звонок с картой ММС. Радио, 2009. - №9. - С. 24-27. 6. http://www.ftdichip.com/Documents/DataSheets/DS\_FT232R.pdf

7. Сизенцева Г.П. - Методическое пособие по электрокардиографии (в помощь медицинской сестре). - М.: Издательство НЦССХ им. Бакулева РАМН, 1998. - 68 с.

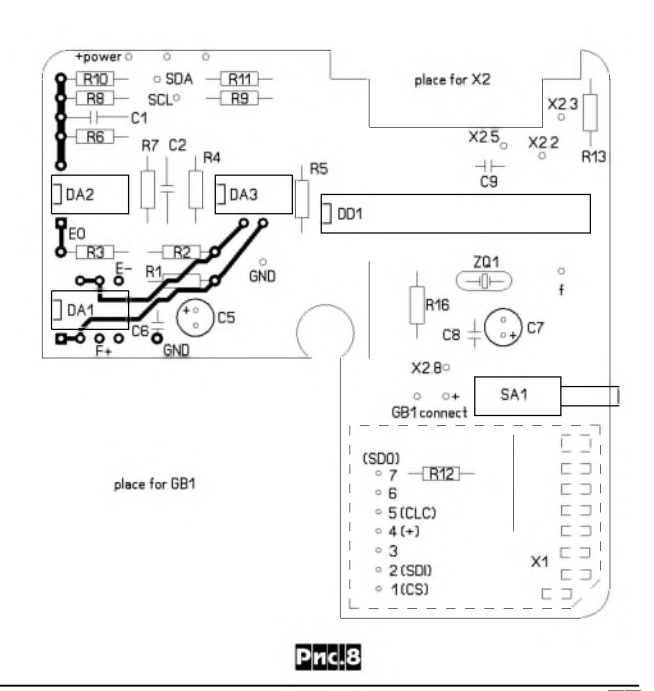

Радиохобби 4/2012

### —<br>⊿, \*Ж° **Применение таймера MP350 в автоматизированной системе полива приусадебного участка**

*МАСТЕР КИТ объявил конкурс на создание водной системы с применением электромагнитных клапанов. Приславший самую интересную и оригинальную статью или видеоролик, получит приз: мультимедийную систему. Свои материалы Вы мо*жете присылать до 31 октября 2012 г. на E-mail: *[news@masterkit.ru.](mailto:news@masterkit.ru) Предлагаем Вашему вниманию статью москвича Сергея Слепнёва.*

Не стоит, наверное, говорить о том, как важен полив для растений, особенно в летний период. При этом не всегда есть возможность (а часто и желание) просыпаться рано утром, чтобы полить цветущие грядки или ухоженный газон. Не хочется и не надо! За Вас это может сделать электронный помощник, собранный на базе 4-канального таймера MP350 и электромагнитных водопроводных клапанов NT8078 DC12V, показанных на *рис.1* и *рис.2,* а с помощью пульта, представленного на *рис.3,* можно настраивать таймер.

Отличительной особенностью таймера является гибкая система расписания, которая позволяет настроить время полива по дням, неделям и месяцам в году. Так, например, можно один клапан открывать только днём по выходным, а другие - ранним утром в рабочие дни.

Наиболее удобный способ составления расписания - это использовать персональный компьютер (под управлением Windows). Созданное расписание через USB загружается в устройство посредством программы MP350.exe, интерфейс которой прост и интуитивно понятен. Также с её помощью синхронизируются дата и время, выполняется обновление прошивки микроконтроллера устройства. Скриншоты экранов программы представлены на *рис.4* (Ожидание подключения ус-

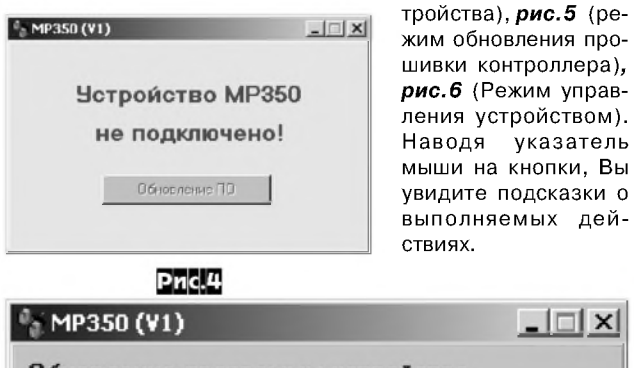

 $\Box$ Обновление программы устройства Идентификатор: 4294963280 (FFFFF050h) Верися ПО: 2 Файл программы MP350.cbin Загрузить Пбновить Пропустить Pnc.5

Стоит отметить, что при пропадании питания устройство продолжает отсчитывать время, которое во включенном состоянии отображается на дисплее. Расписание сохраняется в энергонезависимой памяти микроконтроллера даже при смене батареи резервного питания. Используется следующий формат файла расписания (MP350.shd):

ДД/ММ/ГГ Д ЧЧ:ММ:СС канал действие, где ДД/ММ/ГГ - день, месяц и год,

*Сергей Слепнев, г. Зеленоград*

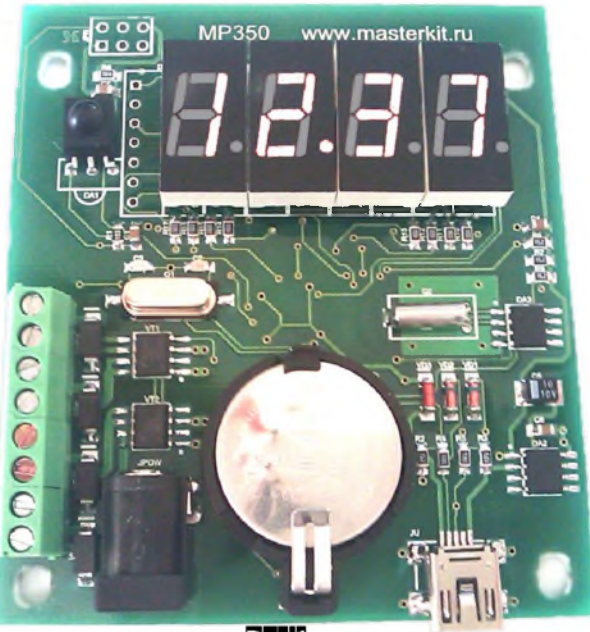

 $Pnc.1$ 

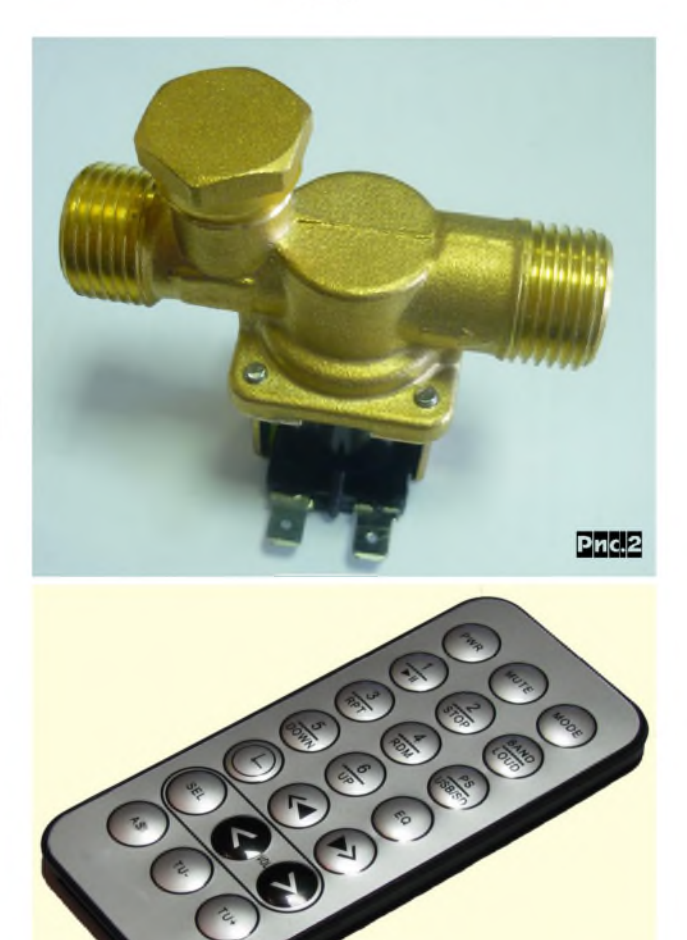

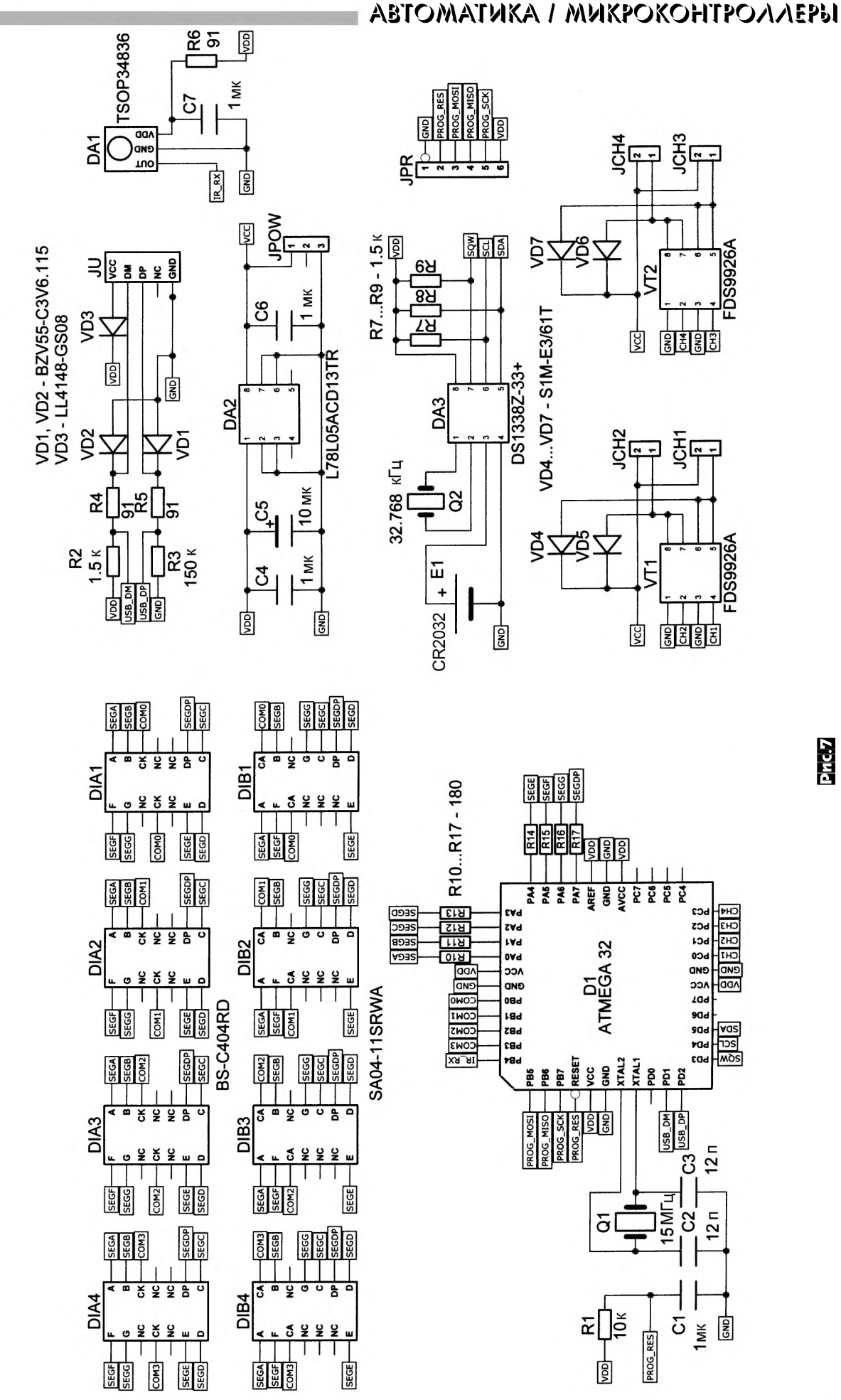

Радиохобби 4/2012

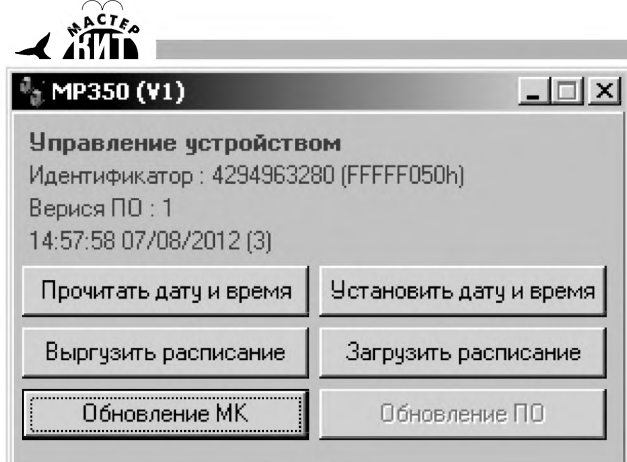

 $Pnc.6$ 

Д - день недели (1-воскресенье, 2 - понедельник, ...6 - суббота),

ЧЧ:ММ:СС - часы, минуты и секунды,

канал - изменяемый канал управления (CH1, CH2, CH3, CH4 или CH\* - все каналы),

действие - включение (ON) и выключение (OFF) канала (каналов).

В полях ДД, ММ, ГГ, Д, ЧЧ, ММ, СС можно использовать «\*», например строка расписания \*\*/\*\*/\*\* \* \*\*:\*\*:00 CH\* OFF

означает: в любой день, месяц, год, день недели, час, минуту, в начале минуты выключить все нагрузки.

Файл расписания можно редактировать любым текстовым редактором, например notepad.exe, максимальное количество строк расписания - 120.

Не всегда есть под рукой ноутбук, тем более компьютер. Но даже в этой ситуации можно подкорректировать расписание и произвести настройки даты и времени таймера. Для этого есть маленький ИК-пульт, с помощью которого также можно управлять состоянием каналов, включать и выключать устройство.

Сборка системы не должна вызвать каких-то проблем: к разъёму JPOW питание 12 В от блока питания с выходным током не менее 1,5 А (каждый клапан в открытом состоянии потребляет примерно 0,3 А), клапаны подключаются к разъемам JCH1...JCH4, отвертка и провода, думаю, найдутся у каждого!

На *рис.7* и представлена схема. Основой устройства является микропроцессор D1 ATmega32, работающий на частоте 15 МГц. Он выполняет функции связи с персональным компьютером через разъем JU. Отображение информации может осуществляться на двух типах индикаторов - DIA1-DIA4 или DIB1-DIB4 с общим анодом или катодом.

Прием команд с пульта производит приемник ИК сигнала DA1. Микроконтроллер обслуживает часы реального времени DA3 с резервным питанием E1. Управление нагрузками происходит с помощью спаренных N-канальных транзисторов VT1-VT2. Начальное программирование микроконтроллера осуществляется через разъем JPR, а стабилизированное питание формирует DA2. Микроконтроллер имеет встроенный USB-загрузчик, который позволяет обновлять основную программу без использования дополнительных устройств

10.0  $\blacksquare$ ၅ <u>ago da</u>  $\widehat{\mathbf{c}}$ Θ

(программаторов). Это позволяет вносить изменение в алгоритм программы, делая устройство более гибким.

Печатная плата *(рис.8)* изготовлена из двухстороннего стеклотекстолита размерами 74х67 мм. Файл прошивки контроллера, программа MP350.exe и рисунок печатной платы доступны с сайта журнала Радиохобби из раздела, посвященного четвертому номеру за 2012-й год.

В заключение хочется отметить, что таймер MP350 можно использовать в других целях. Аквариумисты, например, могут приспособить его для управления освещением, компрессором и фильтром, включаемым в сеть 220 В. Для этого вместо клапанов надо использовать реле (с управляющим напряжением 12 В), которые и будут коммутировать желаемые нагрузки.

#### Заключение

Предлагаем готовый блок таймера MP350, а также электромагнитные клапаны NT8078 (12 В, 24 В, 220 В).

Более подробно ознакомиться с ассортиментом нашей продукции можно с помощью каталога «МАСТЕР КИТ» и на нашем сайте [WWW.MASTERKIT.RU](http://WWW.MASTERKIT.RU), где представлено много полезной информации по электронным наборам и модулям МАСТЕР КИТ, а также приведены адреса магазинов, где их можно купить. Наборы, блоки и модули МАСТЕР КИТ можно купить в магазинах радиодеталей вашего города.

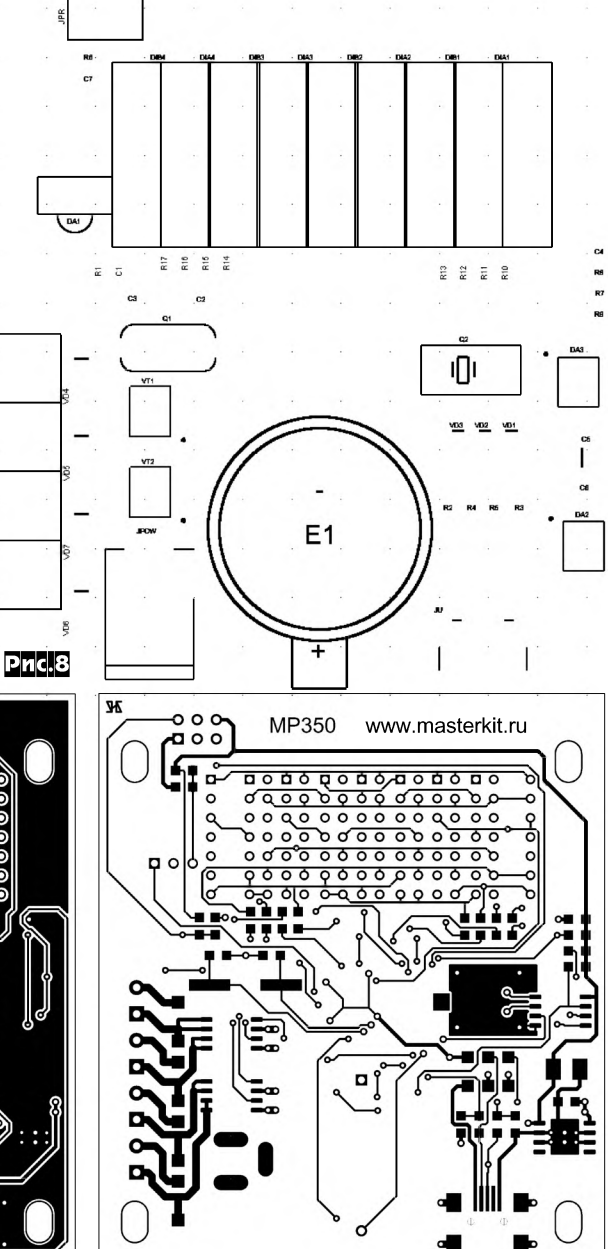

#### **Анонс новинок МАСТЕР КИТ**

MP8520T - PurePath™ HD передатчик (2,4 ГГц) высококачественного стереофонического аудио сигнала. Рабочая частота 2,4 ГГц. Работает (на расстоянии до 10 метров) с приемником MP8520R.

В основе модуля - специализированная микросхема от Texas Instruments - СС8520, спроектированная для беспроводной передачи высококачественного цифрового аудио.

Передача цифрового звука осуществляется по надежному встроенному беспроводному протоколу передачи аудио. Используя многочисленные встроенные механизмы модуль не мешает и не допускает постороннего вмешательства от других систем радиосвязи работающих на частоте 2,4 ГГц.

MP8520R - PurePath™ HD приемник (2,4 ГГц) высококачественного стереофонического аудио сигнала. Рабочая частота 2,4 ГГц. Работает с передатчиком с аналоговыми входами MP8520T (работает на расстоянии до 10 метров) и USB передатчиком MA8521T (работает на расстоянии до 15 метров).

В основе модуля - специализированная микросхема от Texas Instruments - СС8520, спроектированная для беспроводной передачи высококачественного цифрового аудио.

Прием цифрового звука осуществляется по надежному встроенному беспроводному протоколу передачи аудио. Используя многочисленные встроенные механизмы модуль не мешает и не допускает постороннего вмешательства от других систем радиосвязи работающих на частоте 2,4 ГГц.

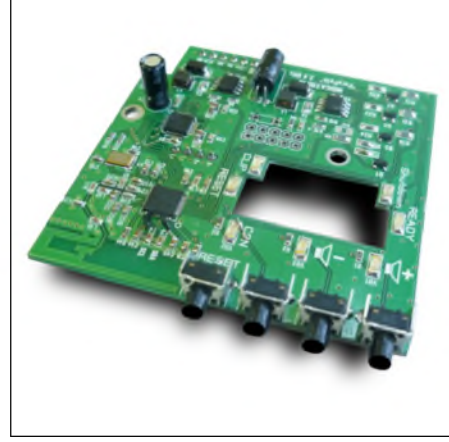

MP5630I1 - Индикатор для мощного усилителя НЧ (моно) качества Hi-Fi с аналоговым входом.

Модуль работает совместно с драйверами MP5613D, MP5630D, MP5630DKD и конфигуратором MP5630C1.

При установке модуля на MP5630C1 с любым из перечисленных драйверов мы получим полноценный стереофонический усилитель НЧ с несимметричным входом. Модуль состоит из двух функциональных блоков.

Это схема преобразователя входов собранная на высокоэффективном операционном усилителе OPA1632 разработанном специально для аудио устройств. Схема позволяет подключить несимметричный аудио сигнал к симметричному входу драйверов.

И схема индикации позволяющая оценивать режимы работы усилителя. Светодиод READY указывает на отсутствие ошибок в схеме и полную готовность усилителя к работе. Светодиод Shutdown указывает на то, что сработали схемы защиты и усилитель отключился. Светодиод CLIP зажигается в случае перегрузки усилителя по входу указывая на то, что усилитель сжимает сигнал и работает с большими искажениями. Светодиод RESET индицирует нажатие кнопки сброс, для восстановления работы после аварийной ситуации без выключения питания. Например, запуск после остывания.

#### MP5630I2 - индикатор для построения стереофонического усилителя НЧ качества Hi-Fi с аналоговыми входами.

Модуль работает совместно с драйверами MP5613D, MP5630D, MP5630DKD и конфигуратором MP5630C2.

При установке модуля на MP5630C2 с любым из перечисленных драйверов мы получим полноценный стереофонический усилитель НЧ с несимметричными входами.

#### MP5630I21 - индикатор для мощного усилителя НЧ 2.1 (стерео + сабвуфер) качества Hi-Fi с аналоговыми входами с конфигурацией 2.1.

Модуль работает совместно с драй-<br>ами МР5613D, МР5630D, верами MP5613D,<br>MP5630DKD и кон и конфигуратором MP5630C21.

При установке модуля на MP5630C21 с любым из перечисленных драйверов мы получим полноценный 2.1 усилитель НЧ с несимметричными входами.

MP5630I4 - Индикатор для мощного четырехканального усилителя НЧ качества Hi-Fi с аналоговыми входами.

Модуль работает совместно с драйверами MP5613D, MP5630D, MP5630DKD и конфигуратором MP5630C4.

При установке модуля на MP5630C4 с любым из перечисленных драйверов мы получим полноценный четырехканальный усилитель НЧ с несимметричными входами.

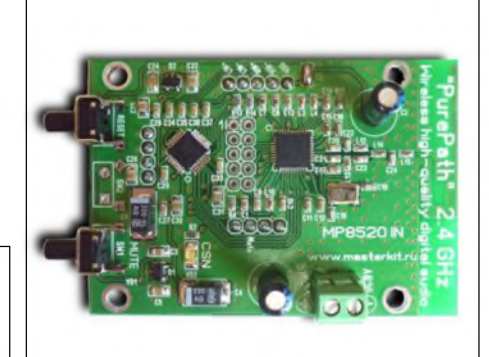

ТГэ<br>Т∎

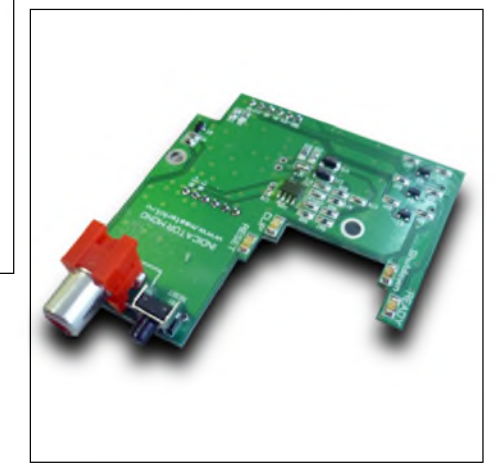

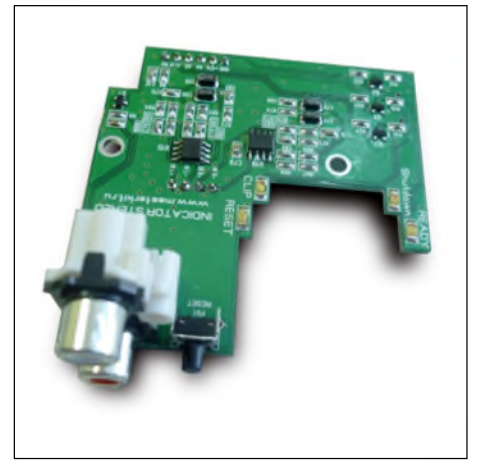

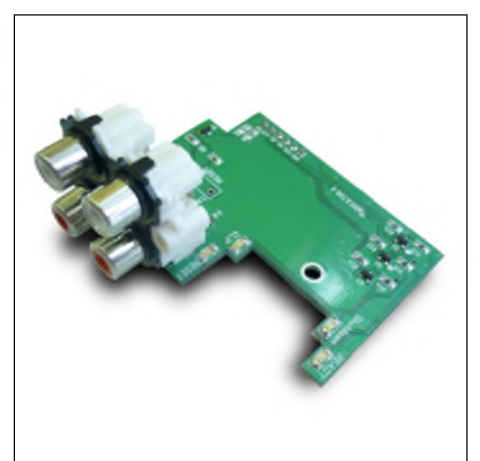

### **MRA3TN3OIAOT8A-NA3TN3OIAONILA9N** Вольтметр автолюбителя

Ни для кого не секрет, что правильная эксплуатация автомобильной аккумуляторной батареи позволяет значительно продлить срок ее эксплуатации Для этого необходимо избегать как перезаряда, так и переразряда аккумулятора.

Многочисленные светодиодные вольтметры, предназначенные для контроля напряжения в бортовой сети автомобиля, описанные в литературе, обладают рядом недостатков: низкая точность, сложность в налаживании, высокое энергопотребление и излишняя информативность. Первые три замечания относятся к приборам, компараторы которых выполнены на логических элементах, последние к поликомпараторным микросхемам [3].

Наиболее удачным можно признать индикатор приведенный в [2], однако эта схема предназначена только для контроля степени разряда, а к индикатору напряжения в бортовой сети предъявляются требования более широкого диапазона измерений.

Есть также еще одно замечание, которое относится ко всем упомянутым в литературе схемным решениям. Дело в том, что контроль напряжения с помощью столбика светодиодов не совсем удобен для восприятия рядовым автолюбителем и было бы интересным если каждому состоянию соответствовало свечение всего одного светодиода определенного цвета, к тому же это уменьшает энергопотребление индикатора в целом.

Казалось бы здесь необходимо применение дешифратора, однако простое схемное решение позволяет добиться необходимого результата «без лишних жертв».

Схема, приведенная на рисунке, обеспечивает пятиуровневую индикацию напряжения с помощью разноцветных светодиодов. Устройство содержит: четыре ОУ используемых в качестве компараторов, делитель напряжения обеспечивающий необходимые пороги срабатывания, источник опорного напряжения и устройство индикации.

Для получения наиболее исчерпывающей информации о состоянии аккумулятора выбраны следующие диапазоны индикации напряжения:

более 14,8 В - недопустимо большое напряжение, опасное выкипанием электролита:

12,5 - 14,8 В - нормально заряженная батарея;

11,8 - 12,5 В - остаток заряда позволяет продлить дальнейший разряд; 10,8 - 11,8 В - необходимо позаботиться о срочной под-

зарядке во избежание сульфатации;

менее 10,8 В - «мы теряем его».

Устройство индикации VD1 - VD5 построено таким образом, что срабатывание каждой последующей ячейки вызывает погасание предыдущей. При этом засвечивание двух индикаторов одновременно исключено. Было бы логичным для крайних (аварийных) диапазонов индикации использовать светодиоды красного свечения, однако это затруднит определение того, «что происходит на самом деле». Поэтому для диапазона менее 10,8 В применен VD1 - «мигающий» светодиод, а более 14,8 В - обычный VD5. Далее, следуя приведенным выше соображениям: VD2 оранжевый, VD3 - желтый, VD4 - зеленый (норма).

Указанные в схеме номиналы делителя R1 - R5 обеспечивают достаточно высокую точность срабатывания компараторов для выбранных пороговых напряжений и опорном напряжении 5 В. При необходимости делитель не сложно пересчитать в соответствии с [1].

В качестве источника опорного напряжения применен интегральный стабилизатор 78L05. К сожалению при высокой стабильности параметров изначально имеется некоторый разброс по U вых, причем в большую сторону от номинала, поэтому пришлось ввести подстройку Uon с помощью делителя R6 - R7.

В диапазоне входных напряжений 5-20 В индикатор потребляет не более 15 мА, при этом область надежной работы еще шире.

#### Валерий Станков, г. Мелитополь

Сопротивления МЛТ - 0,25 или импортные такой же мощности.

Конденсаторы - любые подходящие по габаритам на напряжение не ниже 50 В.

Светодиоды - практически любые, имеющие необходимый ассортимент цветов свечения, VD1 - красный мигающий.

В случае применения в качестве VD1 обычного необходимо установить токоограничивающий резистор 1.5 к.

Правильно собранное устройство начинает работать сразу. Точность измерений будет зависеть от подбора сопротивлений делителя. Вполне допустимо применение резисторов с 2% отклонением.

Налаживание: установить с помощью регулируемого источника питания 14,8 В. С помощью R7 установить момент зажигания VD5. Проверить соответствие порогов срабатывания.

#### Литература

1. О.В. Клевцов «Вольтметр для...» РХ «1/98, с.47.

2. Т.Бальбирнье «Пробник степени разряда» Дайджест PX Nº4/99, c.9.

3. Ян Залевский «Вольтметр автомобилиста» Дайджест P/X Nº4/2000, c.29.

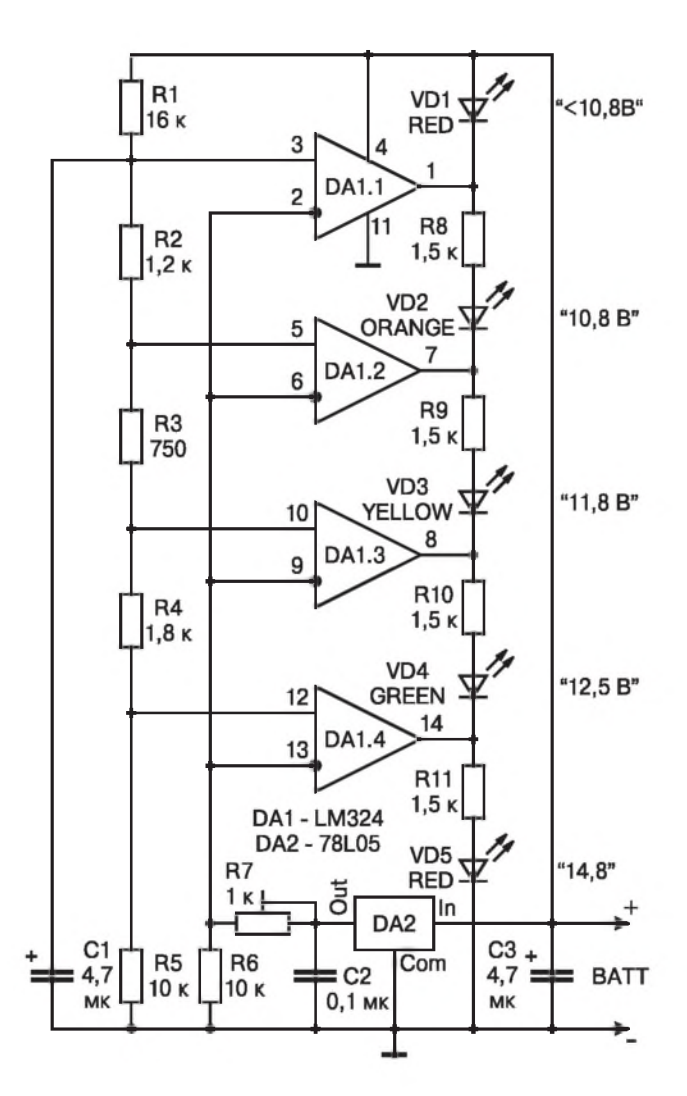

### *DAEKTPOHHIJIE KOMFIOHEHIJJI, CUCTEMIJI, OBOPY LOBAHUE U AKCECCYAPIJI*

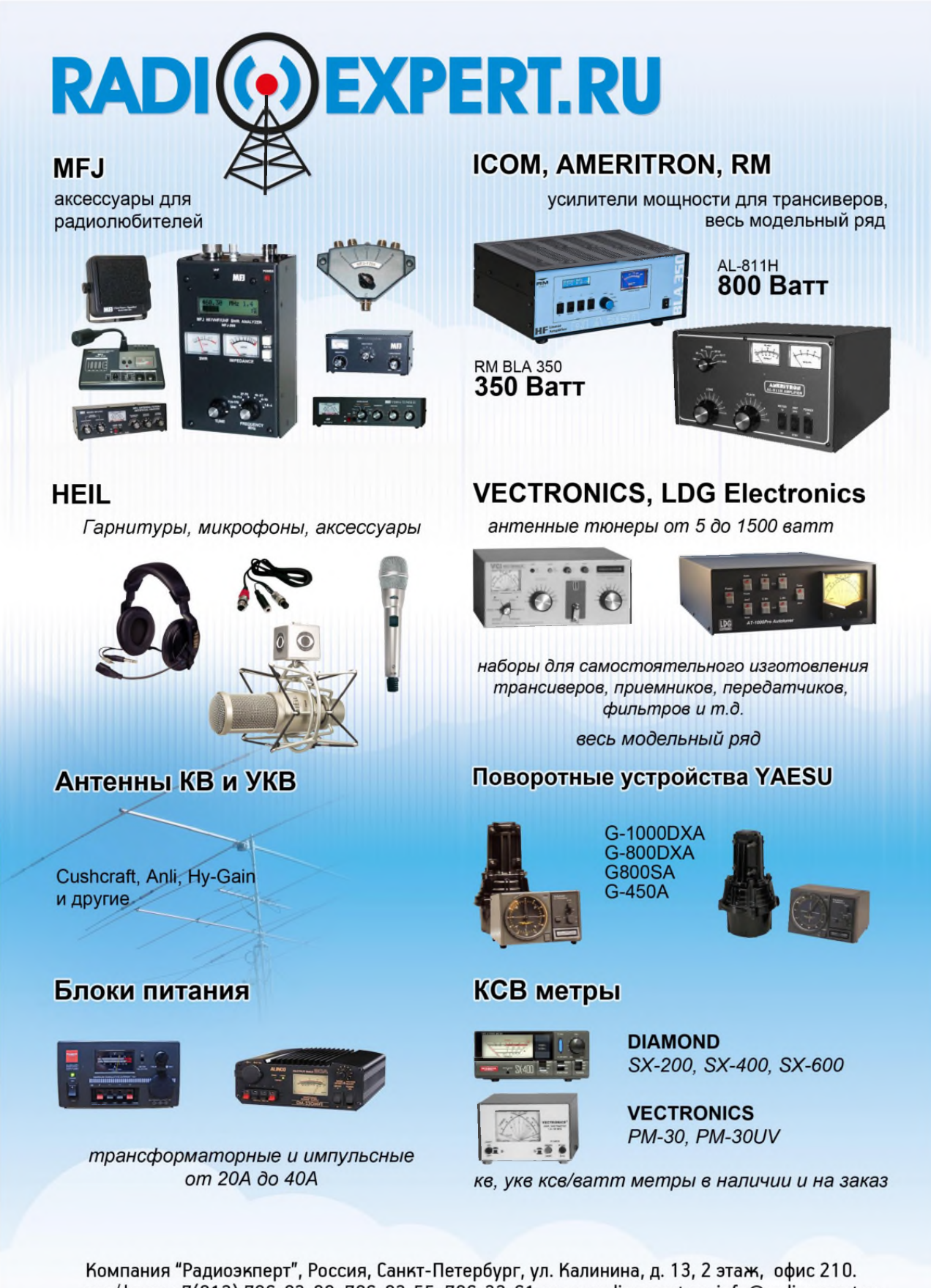

тел/факс: +7(812) 786-03-00, 786-03-55, 786-32-61; www.radioexpert.ru, info@radioexpert.ru

## - почтой

Уважаемые читатели, идя навстречу вашим пожеланиям, официальный представитель компании Мастер Кит в Украине - посылторг «Кедр-плюс» рассылает наборы для радиолюбителей «Мастер Кит». В обозначениях первые две буквы NM, NS, NK, NF соответствуют наборам для собственной сборки, включающим все детали, печатную плату и инструкцию, ВМ - блок с уже припаянными на плату элементами, МК - готовое устройство в корпусе. Более подробные данные по наборам «Мастер Кит» можно получить в публикациях нашего журнала (в рубрике «Мастер Кит»), а также на сайте www.masterkit.ru

Вы имеете возможность заказать наборы, выбрав их из приводимого ниже перечня (внимание, перечень сокращенный! Полный перечень наборов можно получить на сайте http:// www.masterkit.ru) и указав в заявке код, название набора и ваш полный обратный адрес с почтовым индексом и Ф.И.О. без сокрашений (будьте внимательны, заявки с неполным адресом к<br>исполнению не принимательны, заявки с неполным адресом к

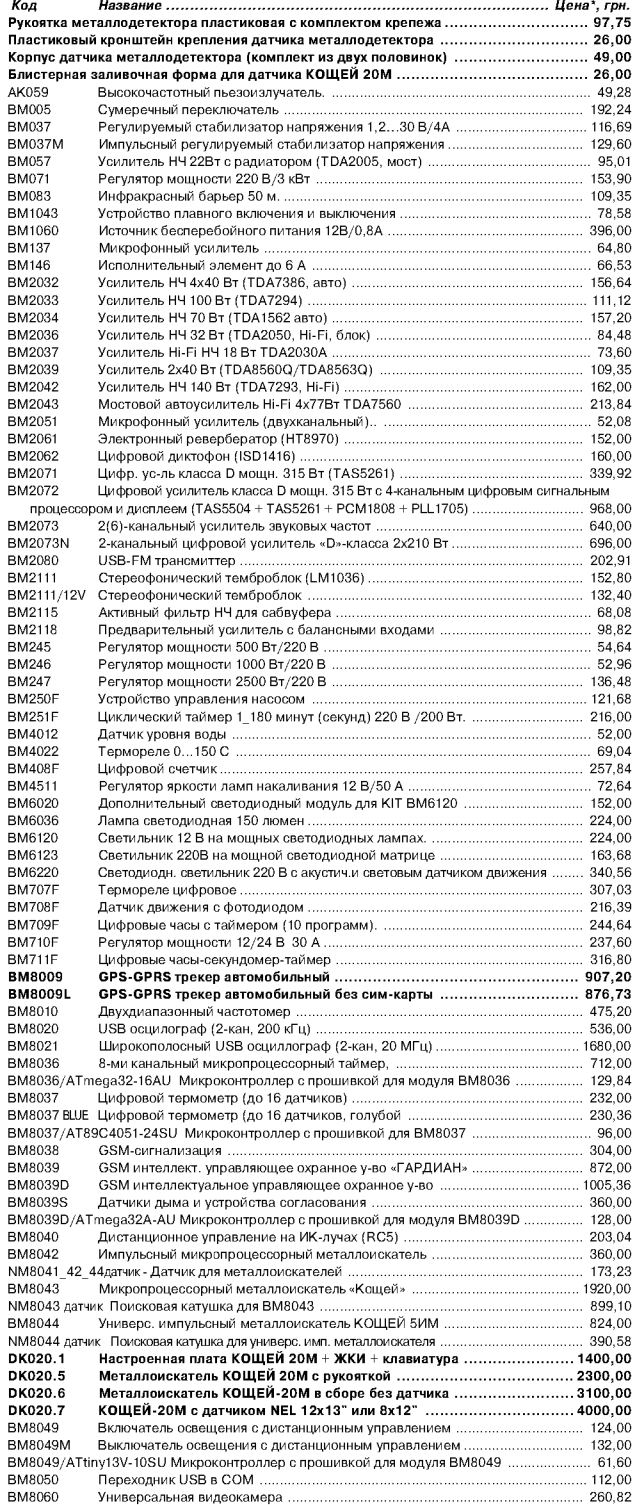

включает в себя почтовые расходы, которые необходимо учитывать дополнительно по расценкам Укрпочты для заказных бандеролей соответствующей массы (http://services.ukrposhta.com/ CalcUtil/PostalMails.aspx).

#### Для получения набора жители Украины направляют заявку по адресу 04073, Киев-73, а\я 84, на email: kedrplus@mail.ru, лет, по сталайн режиме по адресу http://radiohobby.qrz.ru/kedrpius.html или<br>по телефонам 094-925-64-96, 067-782-55-91, для Киева 360-94-96. Жители России могут заказать наборы по email: infomk@masterkit.ru или на сайте www.masterkit.ru.

Заказ высылается ценной бандеролью наложенным платежом (оплата при получении на почте) в течение 1...3 недель со дня получения вашей заявки. Цены действительны до выхода в свет следующего номера журнала, для оперативного уточнения звоните по указанным телефонам.

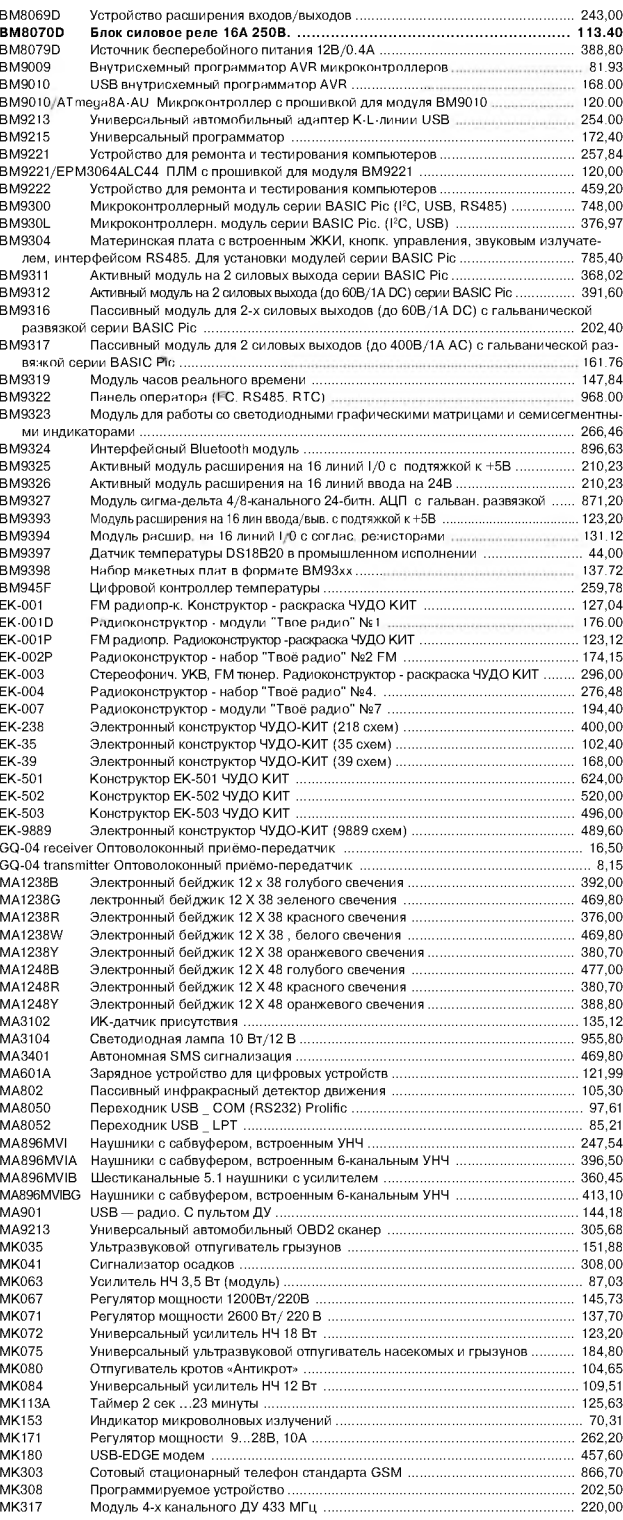

## **EXAMPLE ATTRACTED**

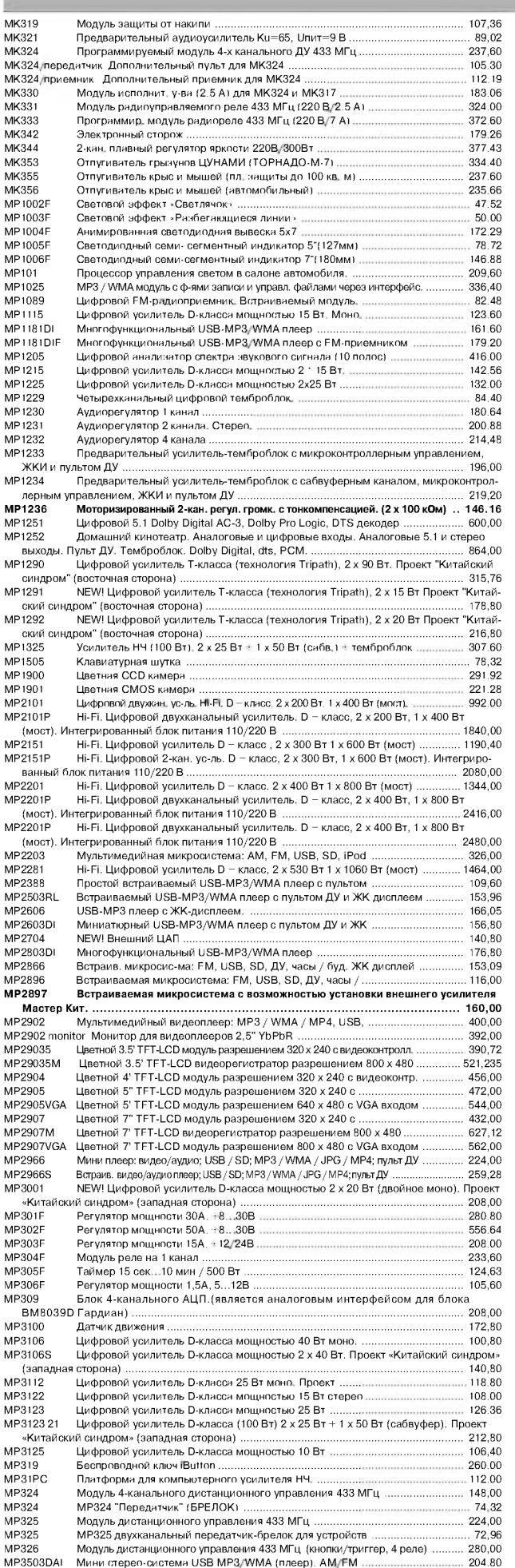

MP3503DAIS Мини стерео-система SD/USB MP3/WMA (плеер), AM/FM ........ 232.00 MP3503DEL Мини стерео-система USB MP3/WMA (плеер) EM 184.00 мини стерео-система ООР ин бузунин (плеер), 1 и ...............<br>Мини стерео-системаUSB MP3/WMA (плеер), AUX .............<br>Высококач. MP3-рекордер темброблок. FM-радио/USB/SD/AUX. MP3503L  $120.00$  $356,40$ MP3606 — межниками и муничниками темпилимики. гитундидогизору от Сверхакономичн. стерео цифоровой услы «Dayspacea 2 x 2,2 Br (TPA2012D) ...<br>| Цифр. счетчик с возможностью подключ, индикаторов большого размера .....<br>| Встраиваем MP410 116.80 MP501E  $264.00$ MP502  $216,00$ MP503 Миниатюрный, встраиваемый вольтметр с анимированным светодиодным инликати DOM -139.68  $161.76$ MP508 Вольтметр .... 233.20 Цифровой усилитель D-класса мощностью 2 х 150 Вт. MP5613 426.00 MP5613D 192,00 MP5630C1 MP5630C2 MP5630D MP563011 MP563012 MP601<br>MP701 105,44 Блок коммутации (4 канала) ... 109.35 **MP707** 128.00 MP707R<br>MP708 Цифровой USB-термометр (ех. ВМ1707) 176.00 132.00 **MP708N** 142.82 **MP709**  $135.87$ MP710 167,20 Winamp - спектроанализатор, 15 - канальная цифровая цветомузыка, 5 - каналь-MP724 . — .<br>ЧЫЙ ТАВІ .<br>метр  $348.30$ MP724BLUE<br>MP730 376.65 NEW! USB самописец. вольтметр ........... 179.52 MP731 130.24 MP732  $179.52$ MP800A 228.00 MP800D 288.00 MP8037F 254,48 **MP8520F** PurePath ™ HD приемник (2,4 ГГц) высококачественного стереофонического  $792.80$ аудио<br>MP8520T аудио<br>МР903 MP9011<br>MP9012 истории и программатор<br>- NEW! АКК программатор<br>- NEW! Программатор-отладчик РІС-контроллеров 283,20<br>545.60 MP910 80.08 MP911<br>MP912 87,48<br>88,29 MP913 127.58 MP9213 267.30 MP9744  $150.01$ MT1010 421.20 MT1011 - имен стрет<br>Ручка-массажер .......  $121.50$ MT1011\_blue .<br>Ручка массажер.  $121.50$ MT1020 325,60 MT1030 Сигнализация для банковских карт .....  $202.40$ MT1031 MT1035 160.00 MT1040 346.72 MT1050<br>MT1050<br>MT1060  $202,40$ 822.80 Анализатор детского плача ....... MT1070 Брелок-антистатик (прибор для снятия статического ............................... 103.84 MT1070<br>MT1080<br>MT1081  $145,20$ USB-ароматизатор... 149,85 MT1082 196.43 MT1086<br>MT1086<br>MT1087  $88,00$ MT1088 MT3012<br>MT3030  $113,40$ <br> $424,00$ MT3031 400.00 MT3032 736.00 1098,00 MT3080 **MT3090** 494.10 MT4012 176,00 MT4013 112.64 MT4020 176.00 MT4025<br>MT4025  $239,36$ 255,20 MT4060 105.60 MT4000<br>MT4075<br>MT4090  $89,10$ 229,60 Вибробудильник ........... MT5001 83.23  $40.48$ 40.48 40.48  $40.48$ 88,00 MT5003 71.60 MT5005<br>MT5010  $360,00$ <br> $127.60$ MT5015 92.75 **MT5060** 129.60 MT5090 610,98 MT6021 178,90 MT6022 88.00 MT6024 этти тээлэн шагда<br>Мини-динамик ....  $240,00$ MT6025 81.68 Раметаттель науциимов<br>- вибродинамик<br>- Вибродинамик<br>- Влацитный сумочка с динамиком<br>- Защитный футар для видеонлеера<br>- Видео-чак с медиаплеером<br>- Видео-чакиска MT6030<br>MT6031  $396.00$ 176.00 MT6041 255,20 MT6061 2440.00 MT6070 408,00 MT6080 888,00 Цифровая авторучка. 308.30  $308.30$ <br> $348.30$ MT8055 186.56 MT9000 1256.00 Квартирная SMS сигнализация MT9000 BOX (8 датчиков) ................. 1480,00 **MT9000 BOX квартирная это сиглалиський полезностий (1)**<br>Многофункциональный беспроводной датчик для МТ9000 MT9002 242.80 NF187<br>NF189 107.36 105.60 3-канальная цветомузыкальная приставка ...................... **NF192** 178.99

63

Радиохобби 4/2012

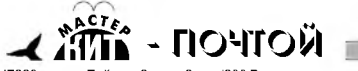

 $\overline{1}$  $\frac{1}{1}$ 

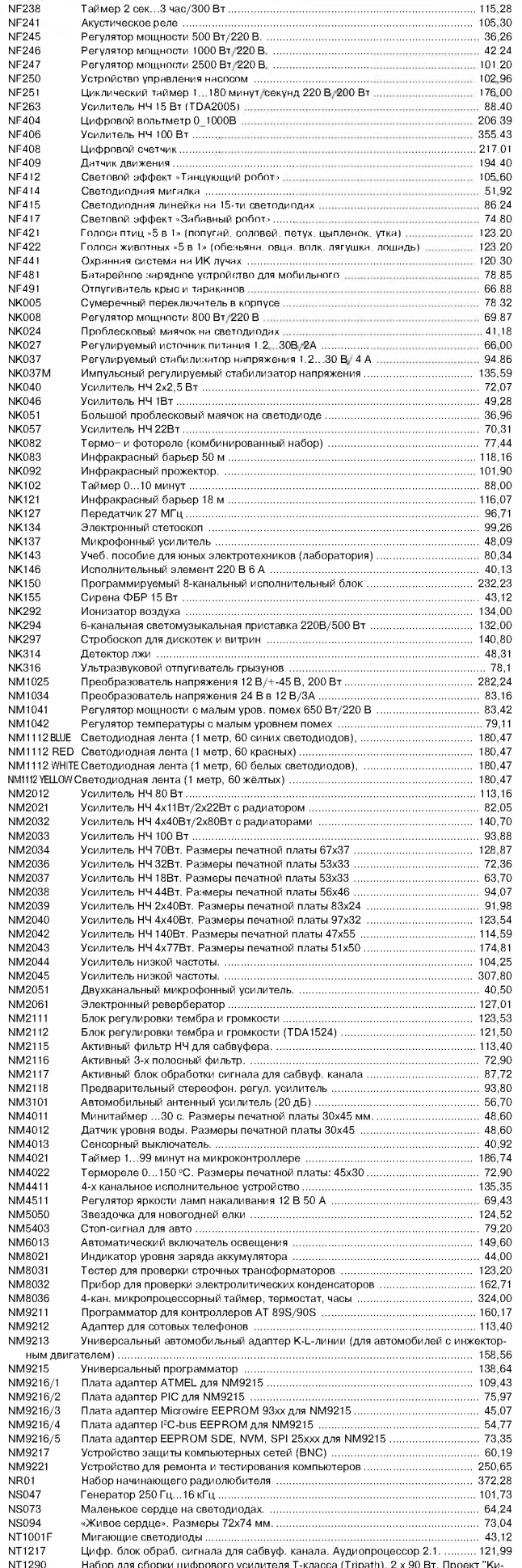

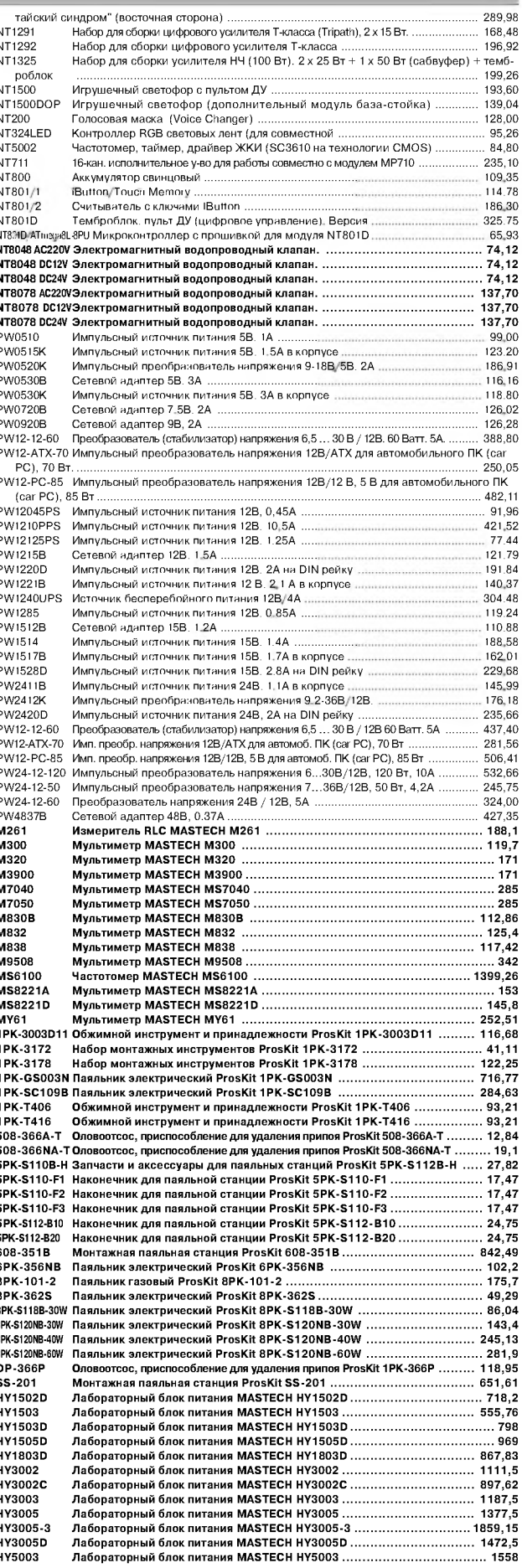

Внимание, перечень сокращенный. Полный перечень см. по адресу<br>http://radiohobby.QRZ.ru/kedrplus.html

## МАСТЕР КИТ

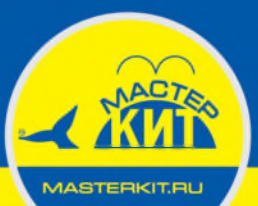

1252

НОВИНКИ ОСЕНИ 2012

### **ABTOMATHKA** ДЛЯ ДОМА И ОФИСА

### **УНИВЕРСАЛЬНЫЙ** ТАЙМЕР

**MP350** 

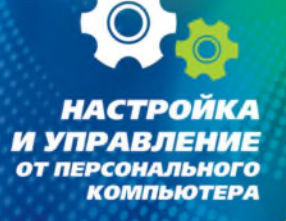

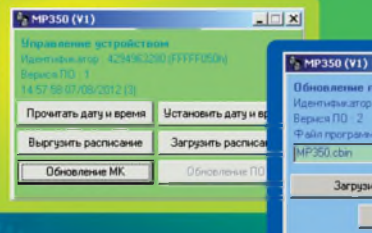

EIFIX i yctpoActei<br>10 |FFFFF050h Пропистит

#### ЧИТАЙТЕ СТАТЬЮ В ЭТОМ НОМЕРЕ НА СТР. 56

**Сотни наборов и модулей. Детские электронные конструкторы. Необычные гаджеты и электронные подарки. Смотрите на нашем сайте! w w w .[m a s t e r k i t](http://www.masterkit.ru) .r u**

**Закажите по бесплатному номеру МАСТЕР КИТ: 8-800-200-09-34 с мобильного или городского телефона в России (с 9.00 до 18.00, кроме выходных). Вы также можете заказать любой набор на сайте МАСТЕР КИТ с доставкой курьером или Почтой России. Продажа в Украине, тел.: (044) 360-94-96, (094) 925-64-96.**

**Вопросы и консультации по e-mail: [infomk@masterkit.ru](mailto:infomk@masterkit.ru)**

### **ПРОИЗВОДСТВО ПЕЧАТНЫХ ПЛАТ**

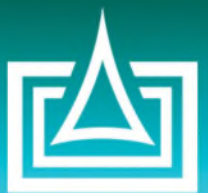

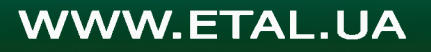

## МАСТЕР КИТ

**AASTERKITEL** 

НОВИНКИ ОСЕНИ 2012

*К О М П О Н Е Н Т Ы Д Л Я Ц И Ф Р О В Ы Х У С И Л И ТЕ Л Е Й D -КЛАССА P U R E P A TH H D OT TEXAS INSTRUMENTS* 

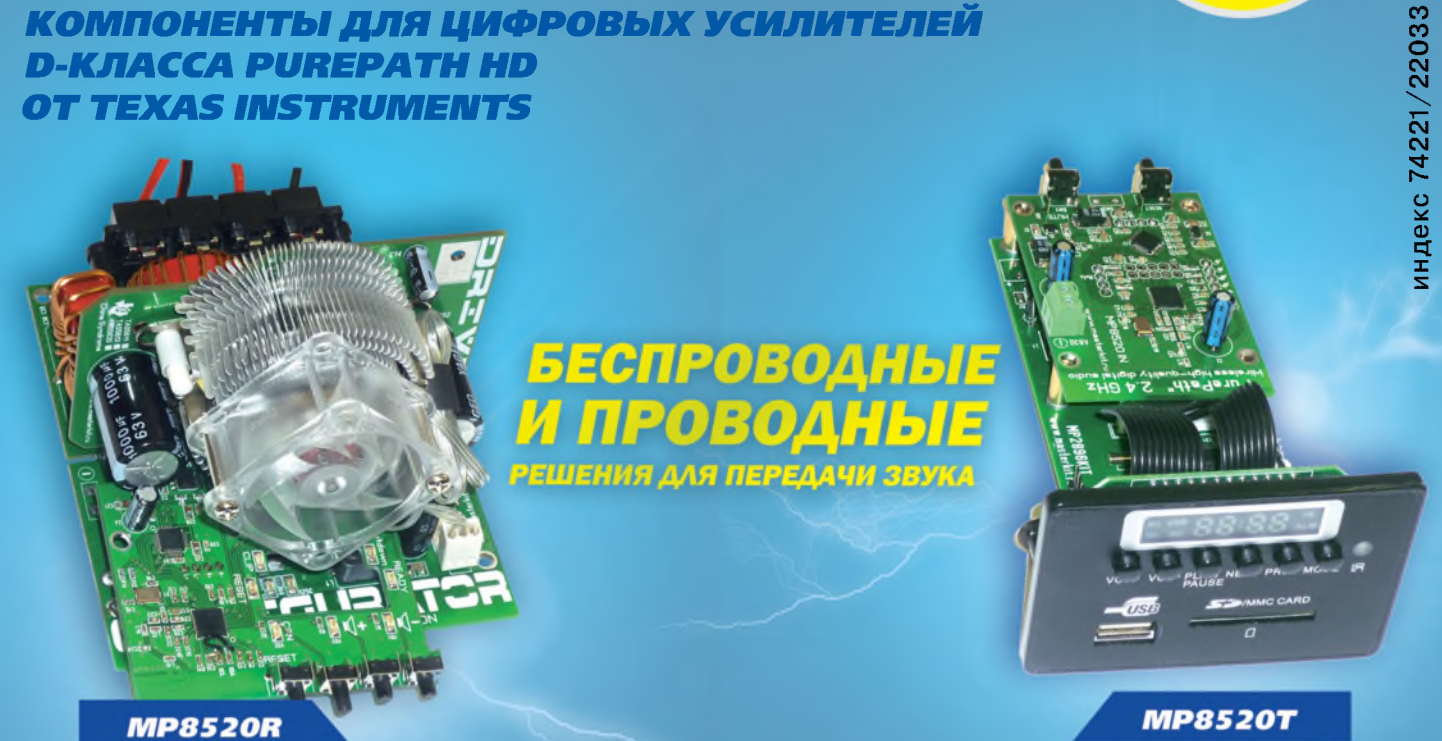

*PUREPATH™ НО СТЕРЕО ПРИЕМНИК* **2,4 ГГЦ (В СОСТАВЕ УМЗЧ MP5613)**  **PUREPATH™** *НО СТЕРЕО ПЕРЕДАТЧИК 2,4 ГГЦ* **(В СОСТАВЕ МРЗ-ПЛЕЕРА МР2897)** 

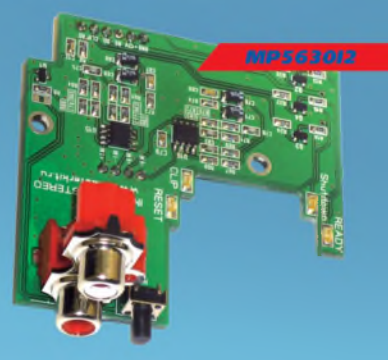

*(В Х О Д ) СТЕРЕО Д Л Я У М З Ч (В Х О Д ) 2* **.1** *Д Л Я У М З Ч (В Х О Д ) 4 К А Н А Л А Д Л Я У М З Ч*

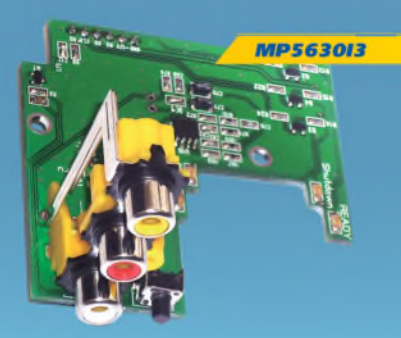

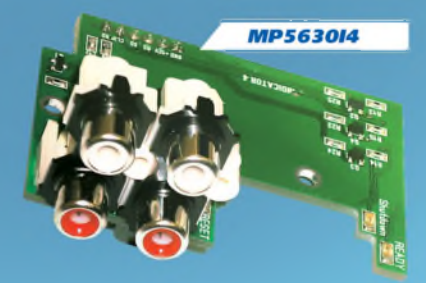

*И Н Д И К А Т О Р И Н Д И К А Т О Р И Н Д И К А Т О Р*

#### ЧИТАЙТЕ АНОНС В ЭТОМ НОМЕРЕ НА СТР. 59

**Сотни наборов и модулей. Детские электронные конструкторы. Необычные гаджеты и электронные подарки. Смотрите на нашем сайте!**

### [WWW.MASTERKIT.RU](http://WWW.MASTERKIT.RU)

**Закажите по бесплатному номеру МАСТЕР КИТ: 8-800-200-09-34 с мобильного или городского телефона в России (с 9.00 до 18.00, кроме выходных). Вы также можете заказать любой набор на сайте МАСТЕР КИТ с доставкой курьером или Почтой России. Продажа в Украине, тел.: (044) 360-94-96, (094) 925-64-96. Вопросы и консультации по e-mail: [infomk@masterkit.ru](mailto:infomk@masterkit.ru)**